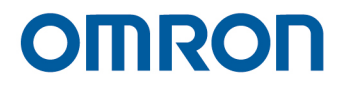

# **Expression Editor and Listen Node**

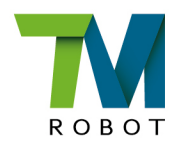

 $\sqrt{ }$ I848-E-03

The information contained herein is the property of Techman Robot Inc. (hereinafter referred to as the Corporation). No part of this publication may be reproduced or copied in any way, shape or form without prior authorization from the Corporation. No information contained herein shall be considered an offer or commitment. It may be subject to change without notice. This Manual will be reviewed periodically. The Corporation will not be liable for any error or omission.

**TM** logos are registered trademarks of TECHMAN ROBOT INC. and the company reserves the ownership of this manual and its copy and its copyrights.

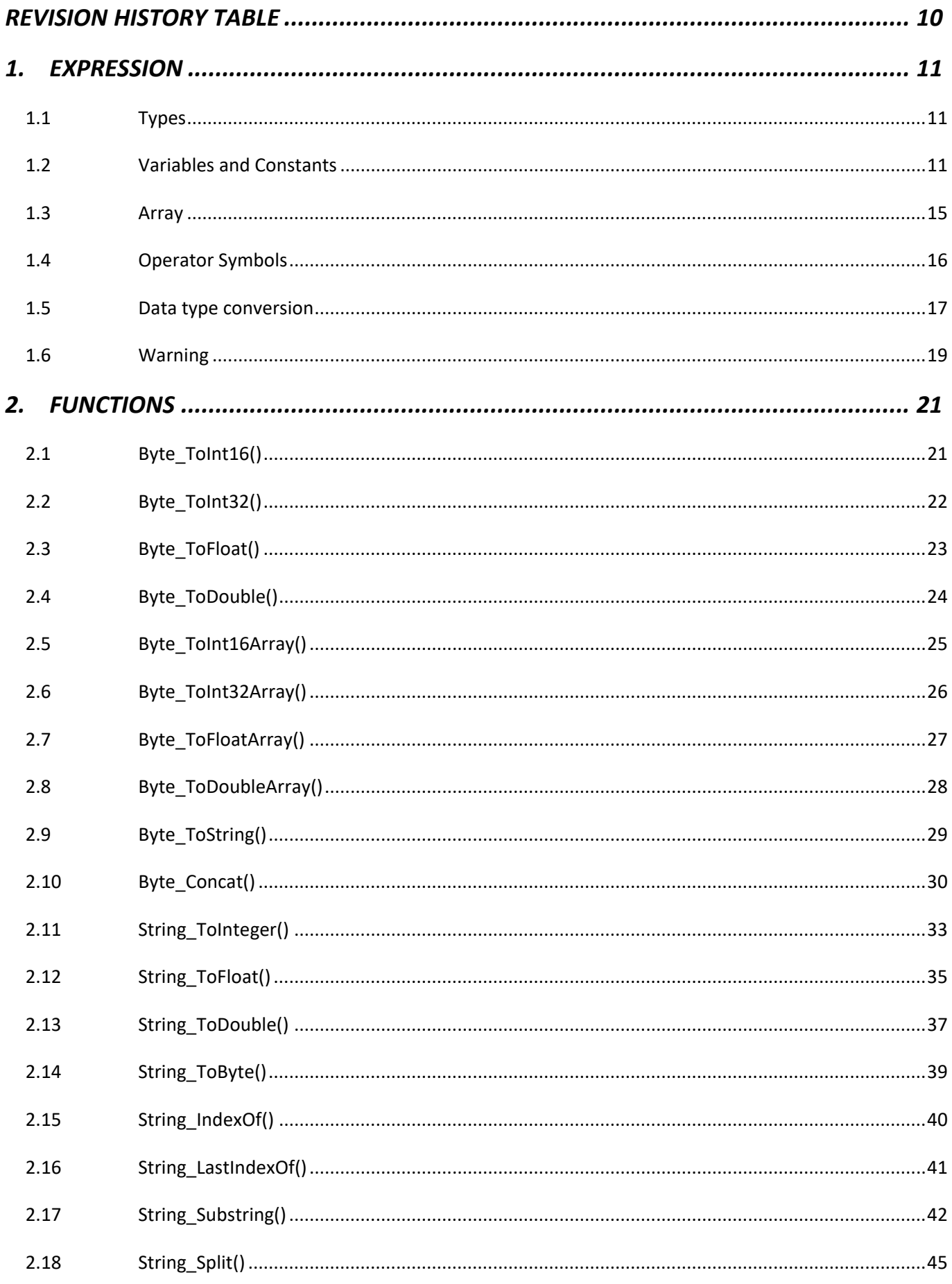

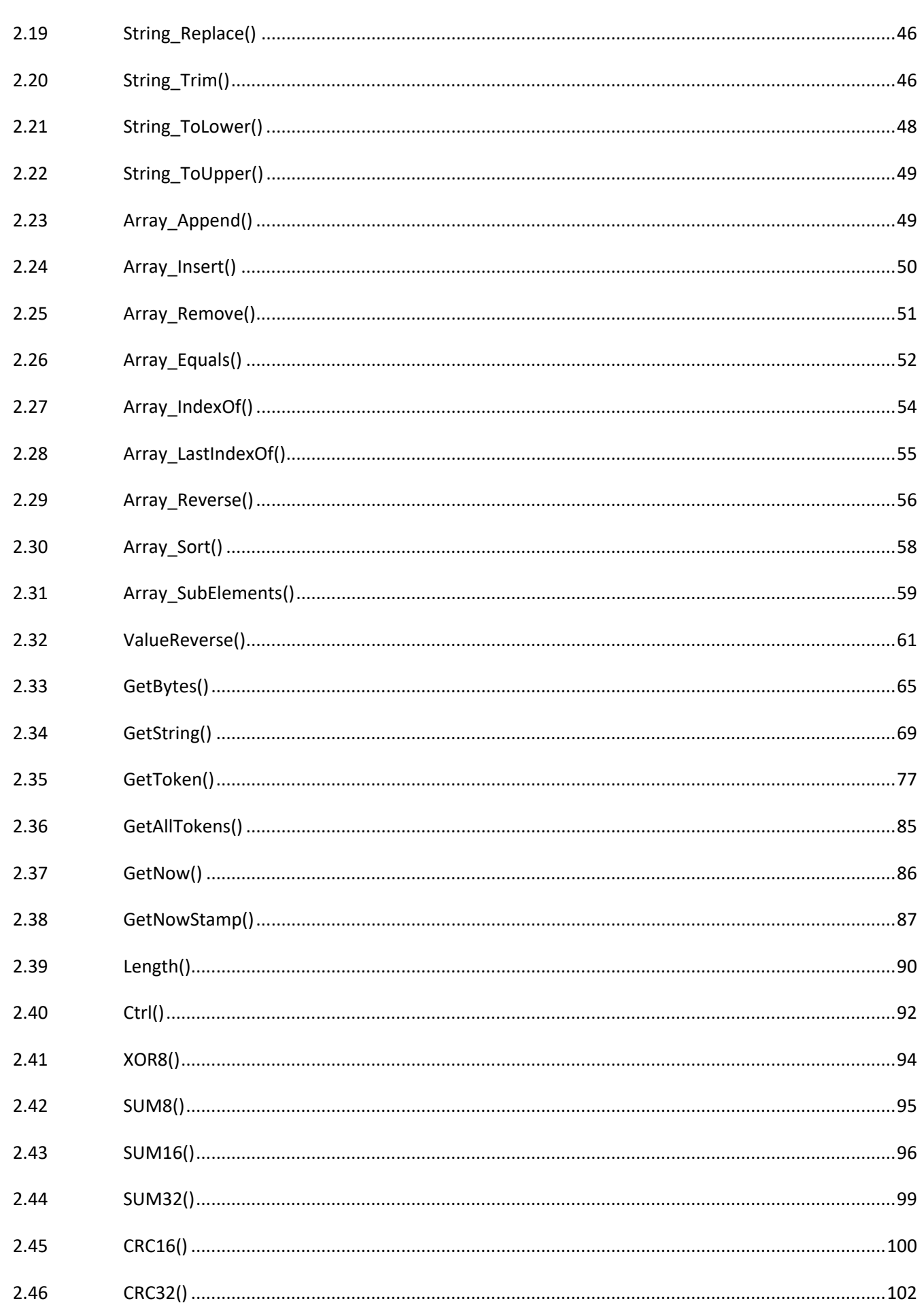

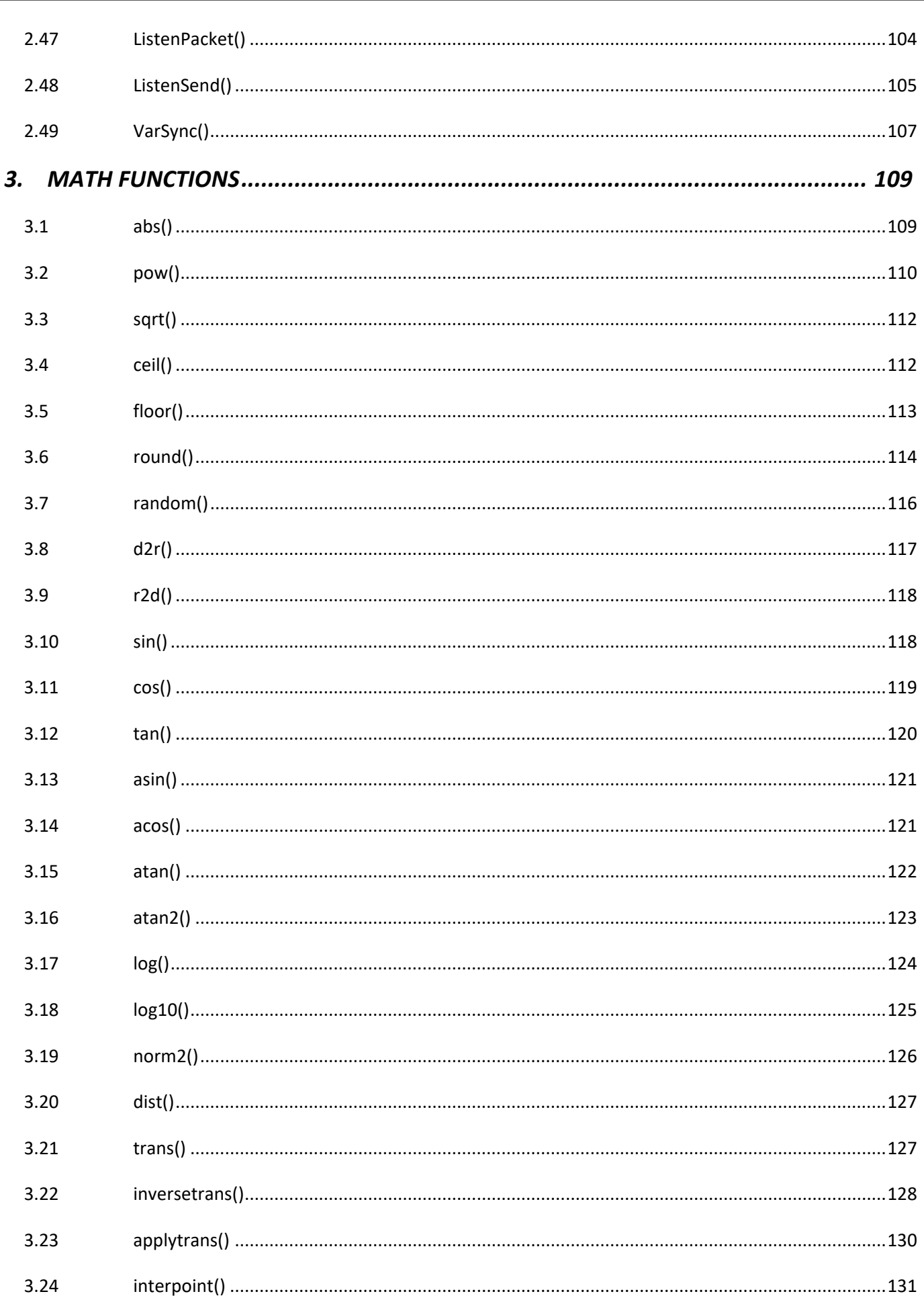

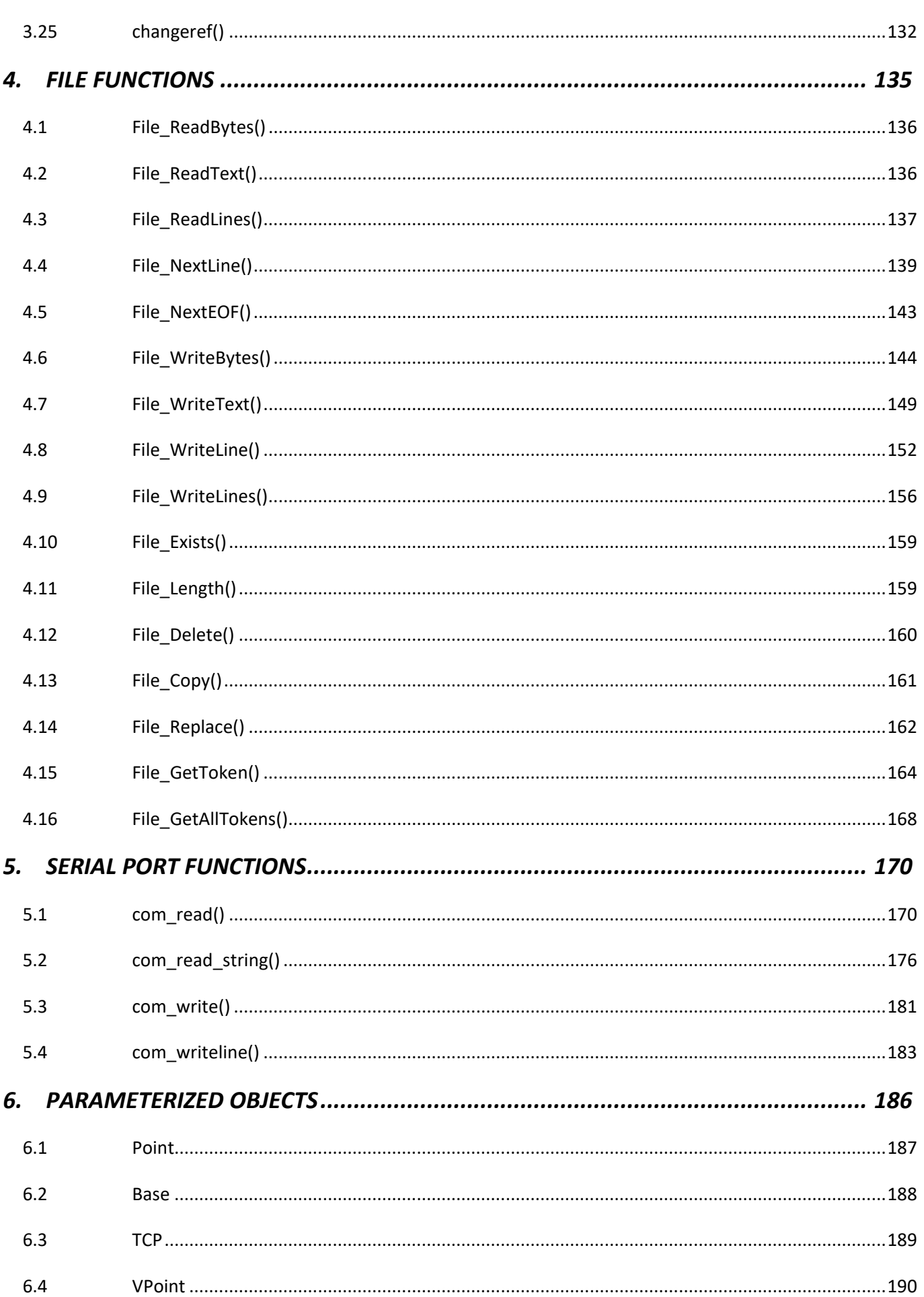

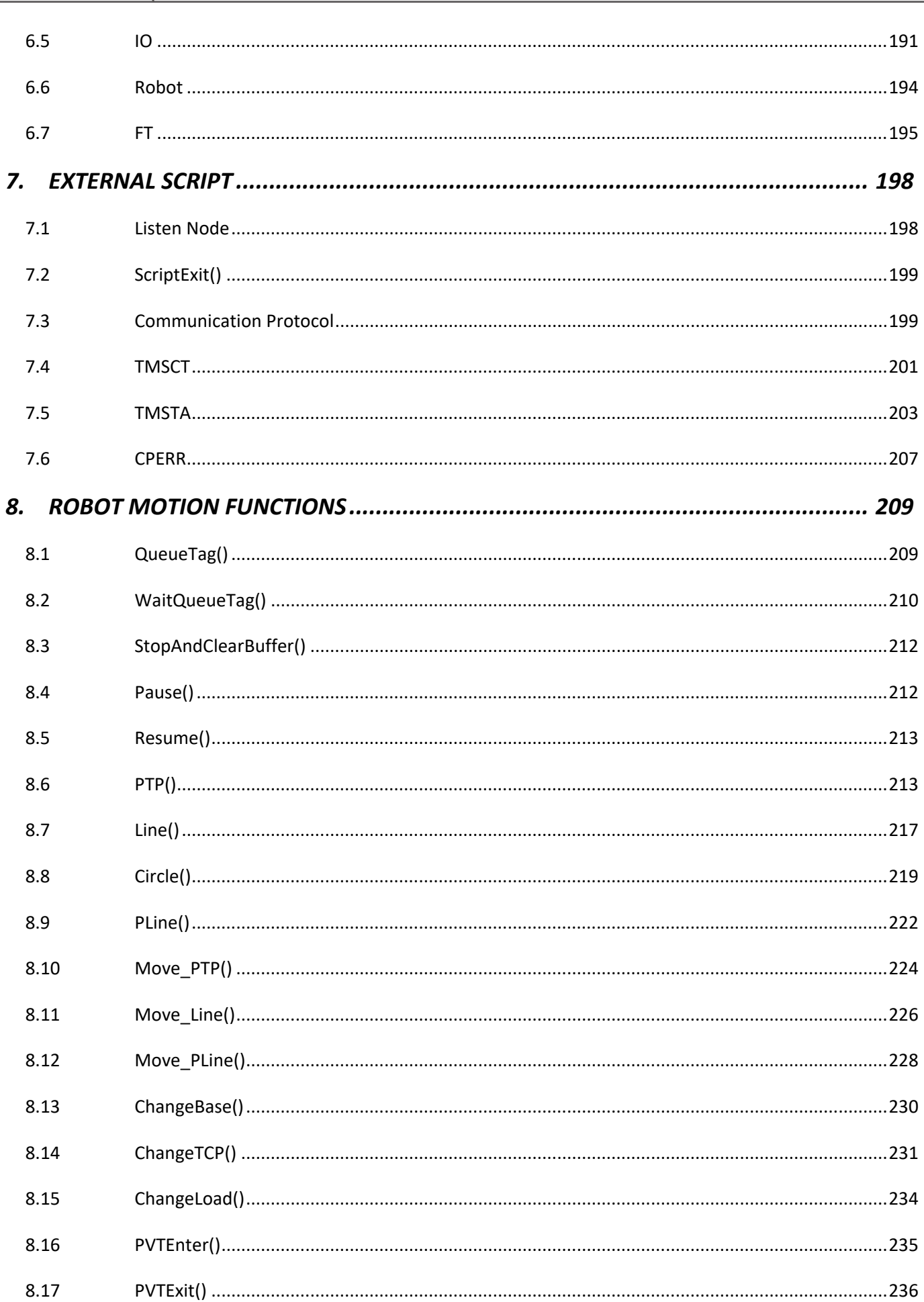

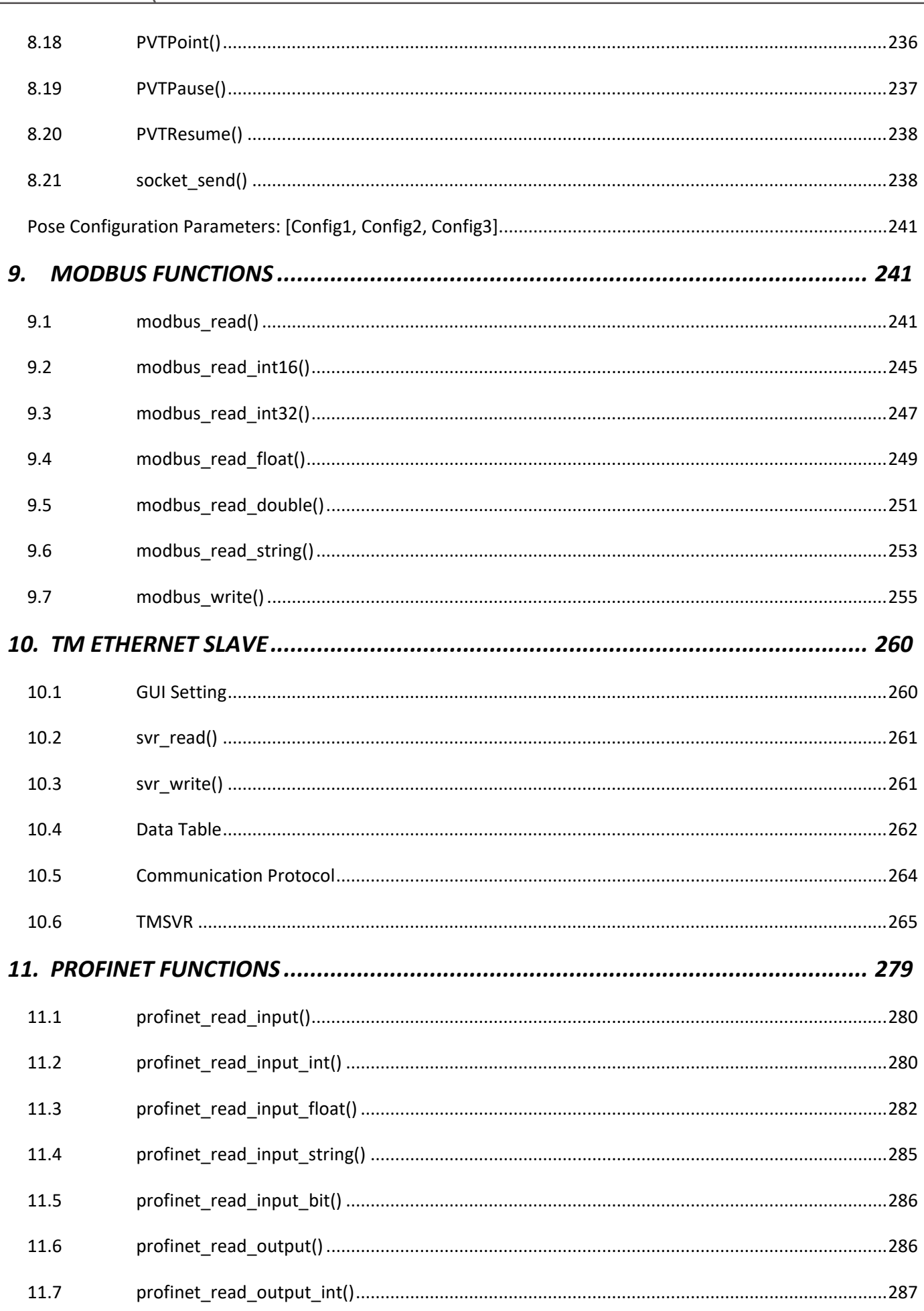

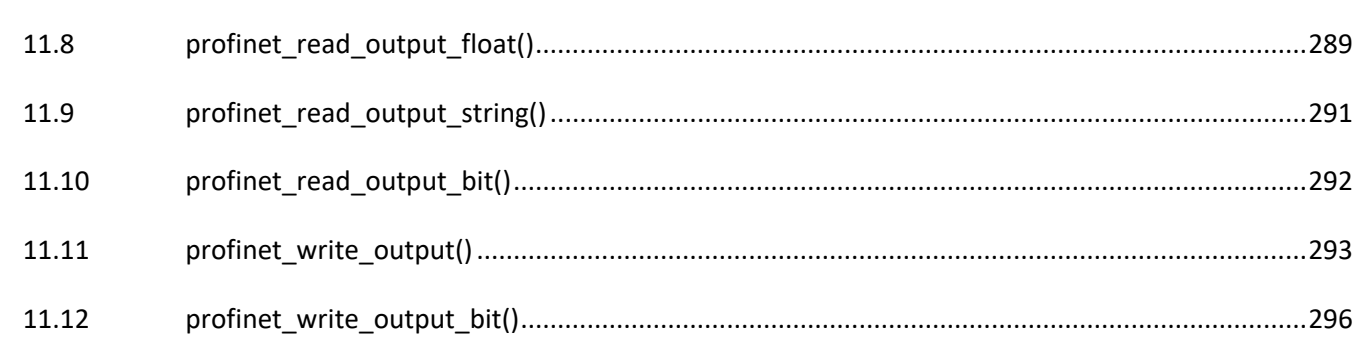

# <span id="page-9-0"></span>**Revision History Table**

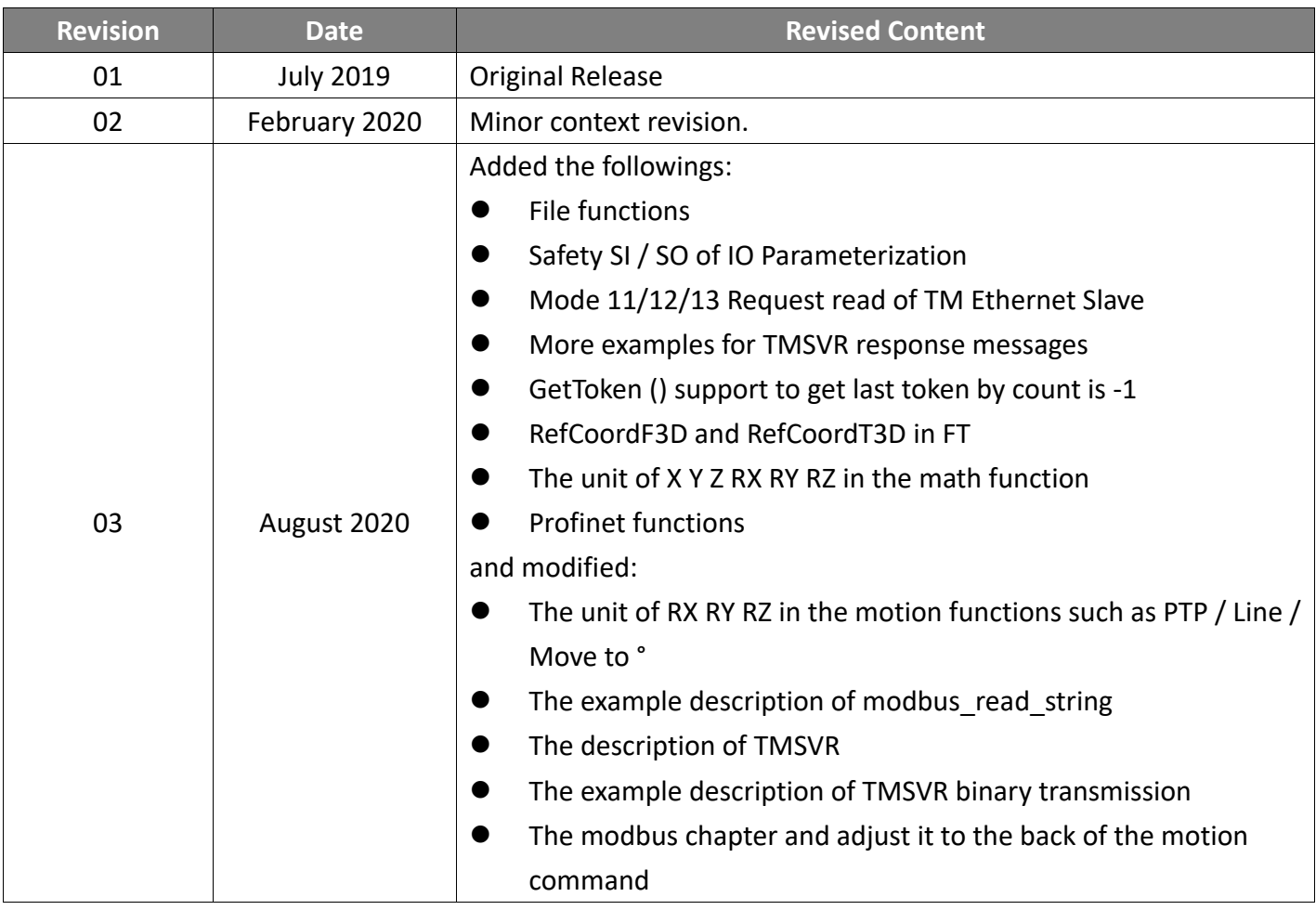

# <span id="page-10-0"></span>**1. Expression**

# <span id="page-10-1"></span>**1.1 Types**

Different data types of variable can be declared in Variables Manager.

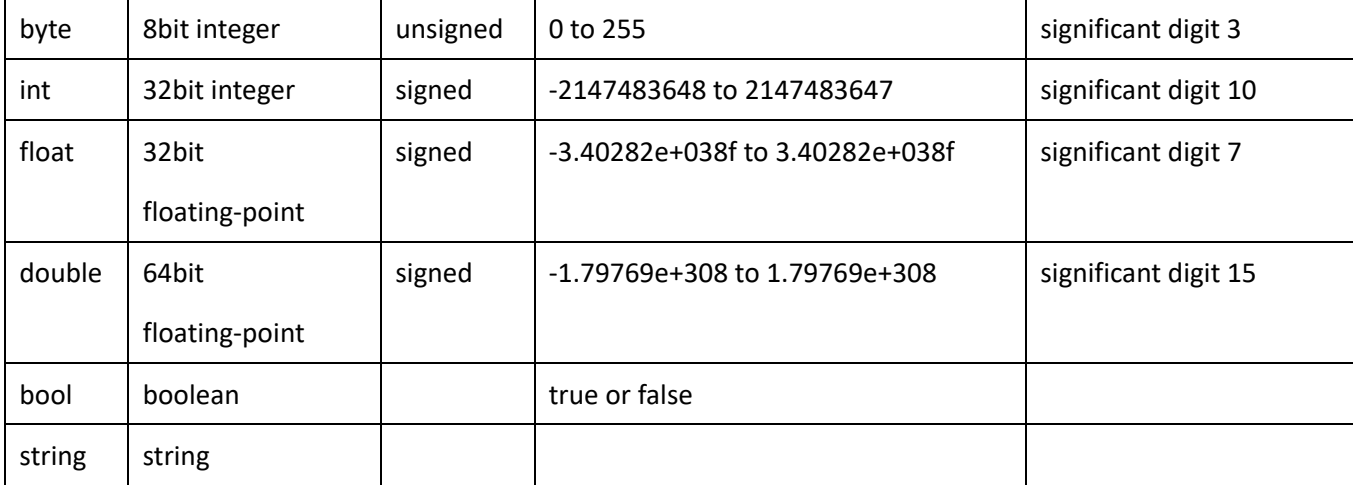

For int type variable, both int16 and int32 are supported. The default type is int 32.

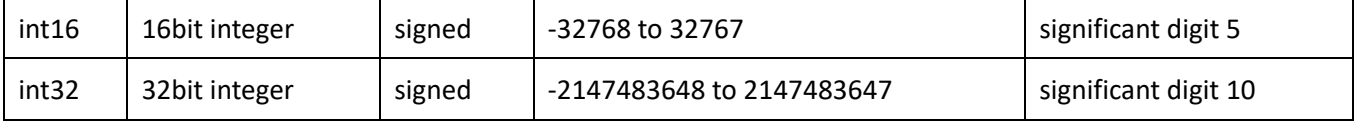

# <span id="page-10-2"></span>**1.2 Variables and Constants**

# **1. Variables**

In the naming rule of variables, only the numbers, under line and the upper case and lower case English

characters are supported.

```
Numbers 0123456789
Characters a-z, A-Z, _
```
Example

```
Int vari = 0string var_s = "ABC"
string var s1 = "DEF"string var_s2 = "123"
```
Without double quotation marks, strings will be taken as variables.

var\_s = var\_s1 + " and " + var\_s2  $// var_s = "DEF and 123"$ // var\_s, var\_s1, var\_s2 are variable, and " and " is a string. In addition to variables, the naming rule also applies to constants, numbers, strings, and Booleans except that string constants need to be enclosed in double quotes.

When a variable is generated in TMflow, a prefix is added based on the source. To use the variable for writing or reading, users must enter the full name including the prefix word. For the rules of adding prefixes, refer to the respective description in variable setting pages.

### **2. Numbers**

 Decimal integer, decimal floating-point, binary, hexadecimal integer and scientific notation are supported.

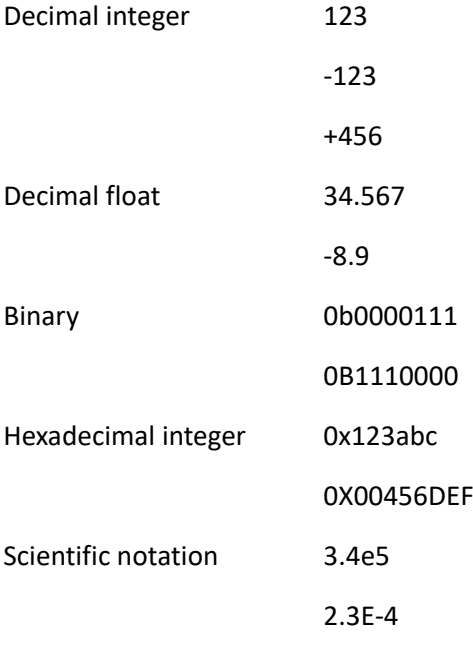

- For binary and hexadecimal notation, there is no floating-point.
- The notation of number is not case sensitive.

For example:

0b0011 equals to 0B0011

0xabcD equals to 0XABCD, 0xABCd, 0Xabcd etc.

3.4e5 equals to 3.4E5

- The transforming between floating-point and byte array may cause discrepancy in value For example:
	- float  $5.317302E+030$   $\rightarrow$  float to byte[]  $\{0x72,0x86,0x3A,0x42\}$
	- byte[]  ${0x72,0x86,0x3A,0x43}$   $\rightarrow$  byte[] to float 5.317302E+030
- Byte can only present unsigned numbers from 0 to 255. As a result, if negative number is assigned

to byte type variable directly or through calculation, only 8 bit unsigned value will be kept.

For example:

byte var  $b = -100$  // var  $b = 156$  // -100 is present as 0xFFFFFF9C by 16bit notation.

// Because byte can only keep 8 bit data, that is 0x9C (156), b will equals to 156

# **3. String**

When inputting string constant, double quotation marks shall be placed in pairs around the string to

avoid the recognition error of variable and string.。

For example

"Hello World! "

"Hello TM""5" (If " is one of the character in the string, use two ("") instead of one (").

Control character in double quotation mark are not supported.

For example:

```
"Hello World!\r\n" (the output would be Hello World!\r\n string)
```
- Without double quotation marks, the compiling will follows the rules below
	- 1. Numbers will be view as numbers
	- 2. The combination of numbers and characters will be view as variable as long as the variable does exist.
	- 3. If the variable does not exist, it will be compiled as string with warning message.
- The combination of string and variable
	- 1. Inside double quotation marks, variables will not be combined as variables

For example:

var  $s = "TMS"$  // var  $s = "TMS"$ var\_s1 = "Hi, s Robot"  $// var_s1 = "Hi, s$  Robot"

2. To input the combination of variables and strings, double quotation marks needs to be placed around the string, and plus sign (+) shall be used to link variables and numbers Example:

var\_s1 = "Hi, " + var\_s + " Robot" // var\_s1 = "Hi, TM5 Robot"

3. To be compatible with the old version software, the single quotation marks can be placed around the variables, but a warning message will be send out

For example:

single quotation marks "Hi, 's' Robot" // var\_s1 = "Hi, TM5 Robot" "Hi, 'x' Robot" // var\_s1 = "Hi, 'x' Robot" // Because variable x does not exist, 'x' is viewed as string

4. Single quotation marks do not support element value retrieval with array indexes. The standard format with double quotation marks should be used.

For example

string[] var\_ss =  ${$ "Techman", "Robot"}

"Hi, 'var\_s' 'ss[0]' Robot" // var\_s1 = "Hi, TM5 'ss[0]' Robot" // 'ss[0]' is invalid

"Hi, " + var  $s +$  " " + var  $ss[0] +$  " Robot" // var  $s1 =$  "Hi, TM5 Techman Robot"

5. Single quotation marks cannot be presented by "". If users would like to input '(variable name)', The standard format with double quotation marks should be used.

For example

"Hi, 's'  $Robot"$  // var\_s1 = "Hi, TM5  $Robot"$ 

// If var  $s1 = "Hi, 's' Robot"$  is what you want, please use the following syntax.

"Hi, "' + " $s''$  + "' Robot" // var\_s1 = "Hi, 's' Robot"

For control character, e.g. new line, please use Ctrl() command.

For example

 $var_s1 = "Hi, " + Crit("(r\nu") + s + " Robot" or "Hi, " + NewLine + var_s + " Robot"$ 

Hi,

- TM5 Robot
- Reserved characters is similar to variables, no double quotation marks is needed. (But single quotation mark is not supported)
	- 1. empty empty string, equals to ""
	- 2. newline or NewLine new line, equals to Ctrl("\r\n") or Ctrl(0x0D0A)

# **4. Boolean**

True or false value of logic.

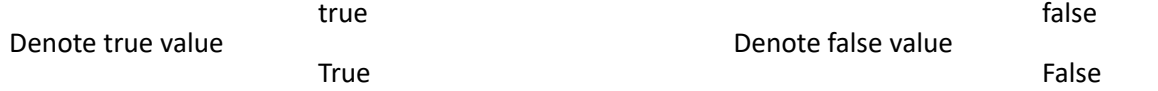

The Boolean value is case sensitive. Misuses of capital letters such as TRue will be taken as a variable or a string.

<span id="page-14-0"></span>**1.3 Array**

Array is a set of data with the same data type. The initial value is assigned with  $\{\}$ , and every element remains the characteristic of its data type.

For example

 $int[] var i = {0,1,2,3}$  // elements in number data type string[] var\_s = {"ABC", "DEF", "GHI"} // elements in string data type bool[] var bb = {true, false, true}  $//$  elements in boolean data type

By utilizing index, the value of specified element can be get, the index is start from 0

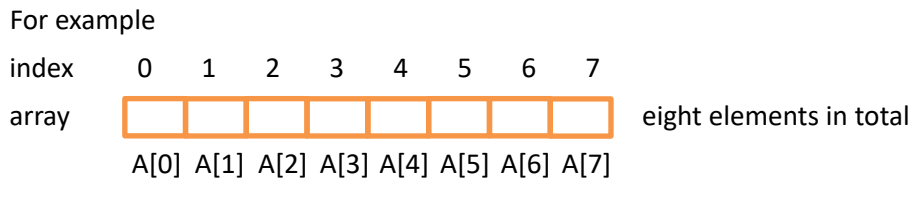

Valid index values [0] .. [7], an error will occur with invalid index number.

- Only one degree array is supported. The maximum index number is 2048.
- The array size may alter according to the return value of functions or assigned values. The maximum element number is 2048. This feature makes array meet the needs of different functions and applications in Network Node.

For Example:

string[] var\_ss = {empty, empty, empty} // The initial size of string array is 3 elements var\_ss = String\_Split("A\_B\_C\_D\_F\_G\_H", "\_") // After splitting string, the string array has 7 elements var\_len = Length(var\_ss)  $\frac{1}{2}$  // var\_len = 7 var\_ss = String\_Split("A,B", ",")  $\frac{1}{2}$  After splitting string, the string array has 2 elements var\_len = Length(var\_ss) // var\_len = 2

# <span id="page-15-0"></span>**1.4 Operator Symbols**

- The operator table is listed below.
- The calculation follows the precedence of operator first then the associativity.

For example

left-to-right associativity

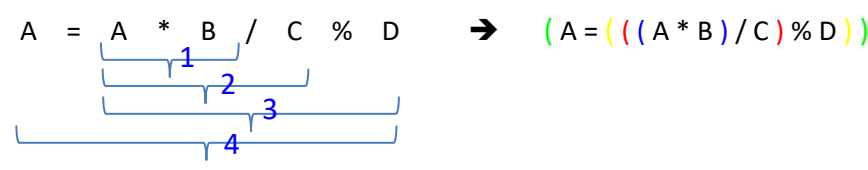

right-to-left associativity

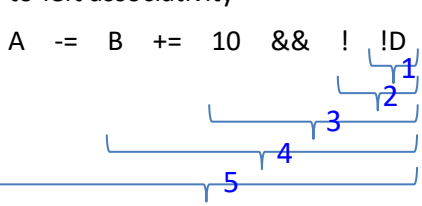

 $\rightarrow (A = (B +=(10 \& (10))))$ 

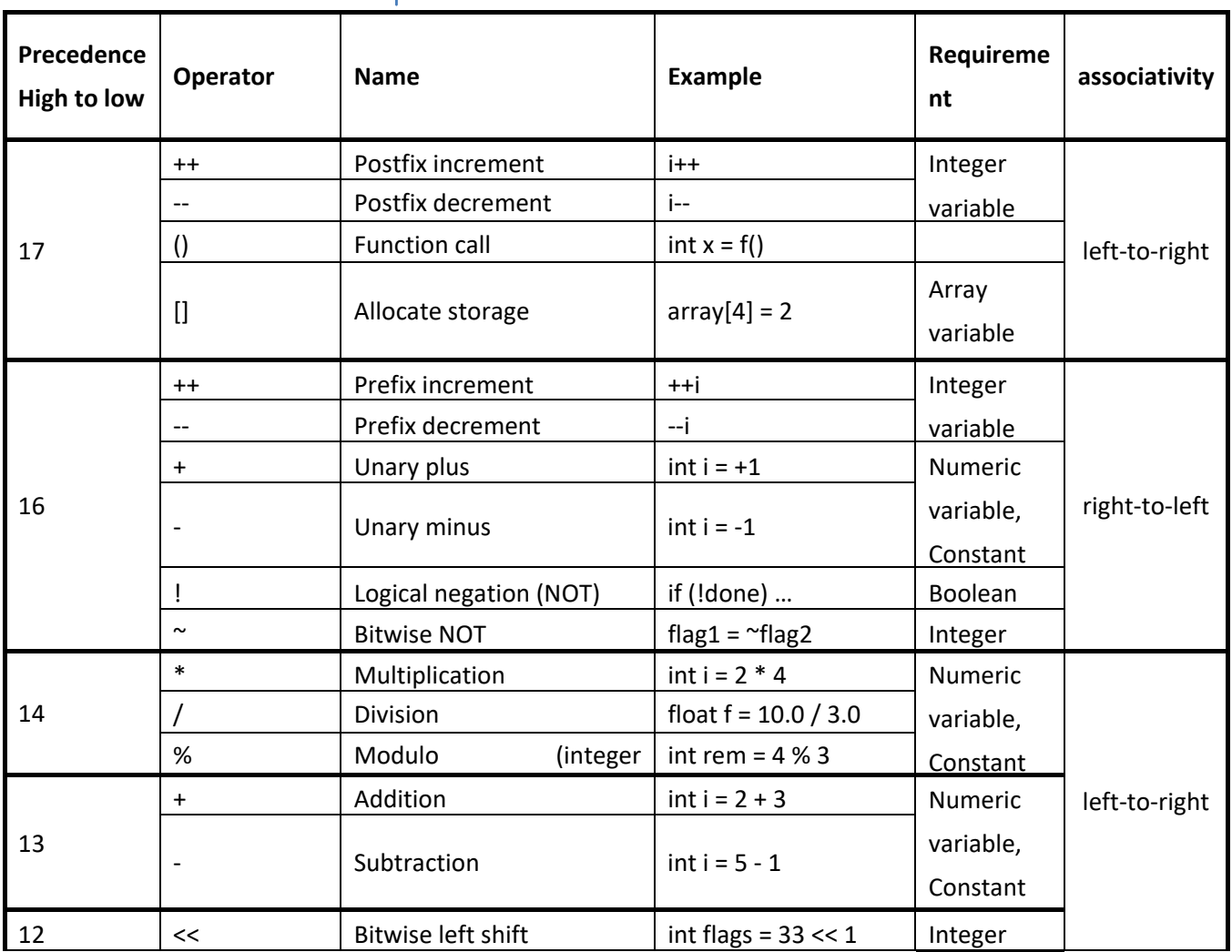

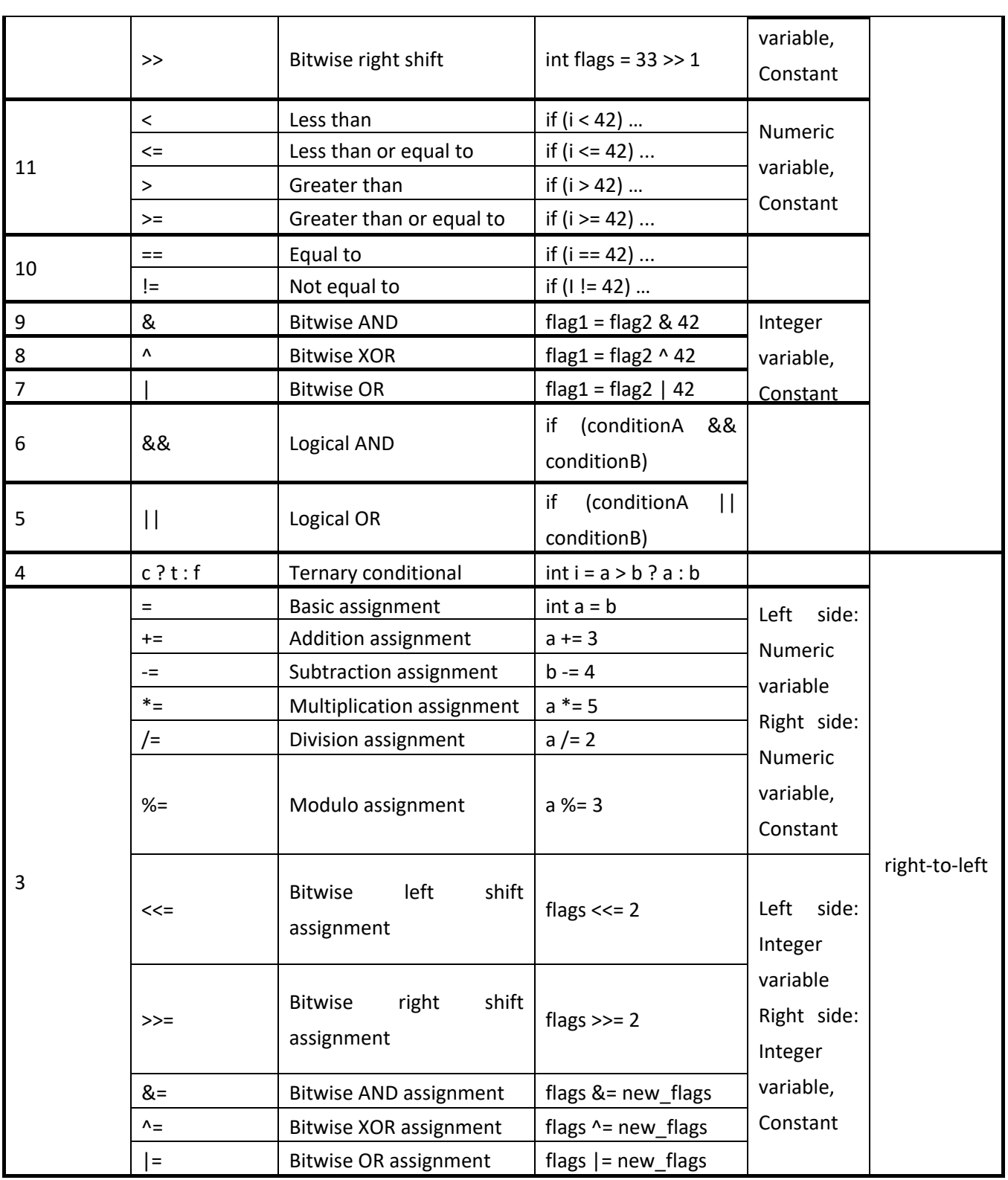

# <span id="page-16-0"></span>**1.5 Data type conversion**

- Data types can be converted to each other and used in variables/constants or arrays.
- Conversions must be in the same format of the containers such as variable/constant conversions or array conversions. It is not permitted to convert a variable to an array or an array to a variable.

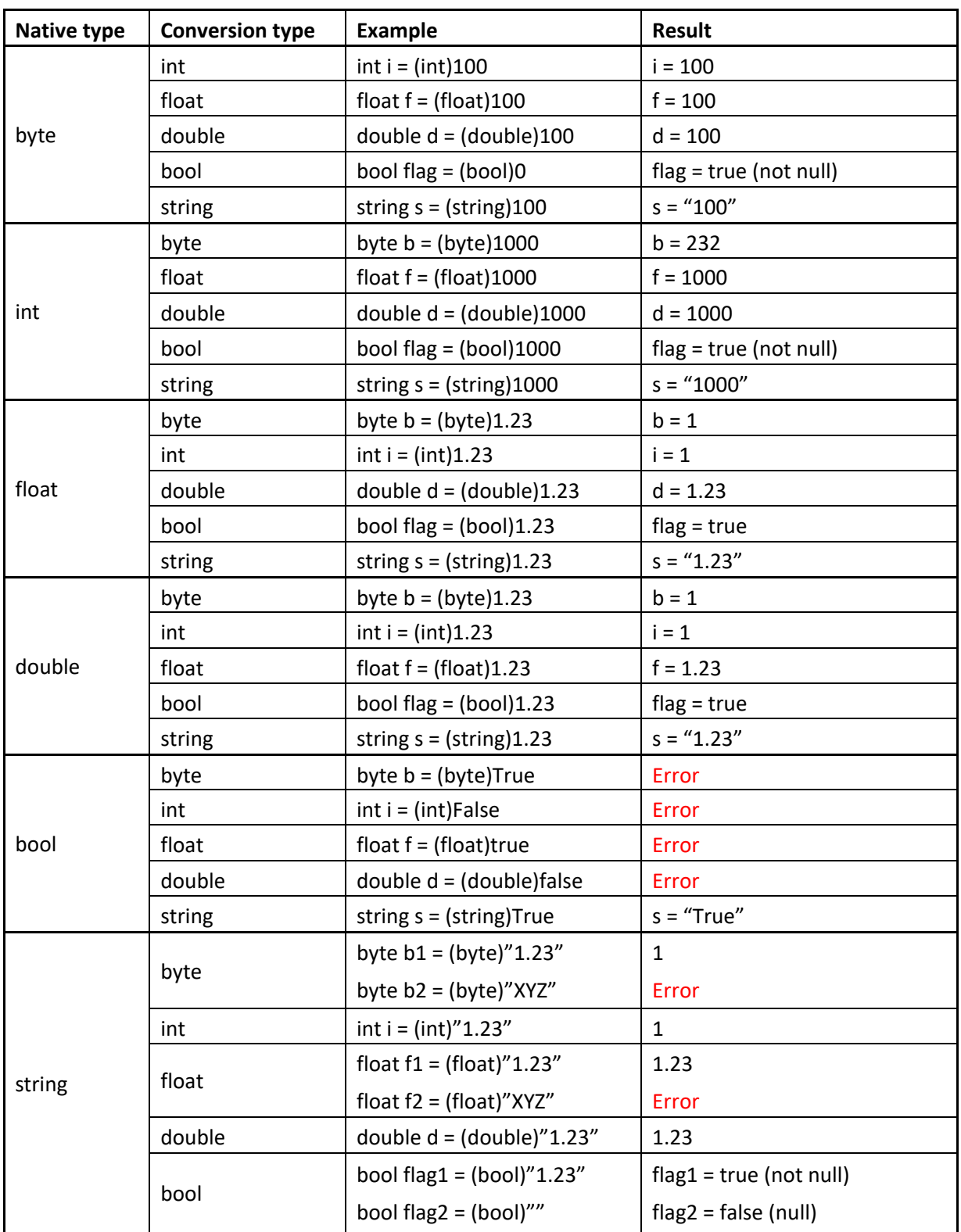

 The conversion method of arrays is in accordance with the table above. The conversion is performed for each element in the array.

string[] var\_ss = {"1.23", "4.56", "0.789"}

 $int[] var_i_array = (int[]) var_s s$  // var<sub>i\_</sub>array = {1, 4, 0}

float[] var\_f\_array = (float[])var\_ss  $\frac{1}{2}$  // var\_f\_array = {1.23, 4.56, 0.789}

- Error messages will be returned should the conversions below occur.
	- Fail to convert to numeric correctly such as Booleans (true/false) or non-numeric strings ("XYZ").

int var value = (int)true  $//$  Error int var value = (int)"XYZ" // Error

Invalid floating-point numbers to convert to floats or doubles such as NaN or Infinity.

string var\_ dvalue = "1.79769e+308"

```
float var f = (float) var dvalue // Error 1.79769e+308 is a valid double type and unable to convert to the
                             float type.
```
# <span id="page-18-0"></span>**1.6 Warning**

A warning message will prompt, under the condition listed below.

- Double quotation marks does not placed around the string constant. string var\_s = Hello // warning Hello
- There is single quotation mark inside the string constant.
	- string var\_s0 = "World" string var\_s1 = "Hello 's0'" // warning's0'
- When assigning float value to integer constant, some digits may get lost such as

```
int var_i = 1.234// warning var_i = 1
float var_f = 1.234
var_i = var_f // warning var_i = 1
```
When assigning value to variables with fewer digits, some digits may get lost such as

```
byte var b = 100int var_i = 1000
float var_f = 1.234
double var_d = 2.345
var_b = var_i // warning var_b = 232// byte can contain values from 0 to 255
var_f = var_d d \frac{1}{2} warning var_f = 2.345
```
 When assigning string value to numeric variable, a conversion from string to number will be applied. If the conversion is executable, a warning message will prompt, or the project will be stopped by error such as

int var  $i =$  "1234" // warning var  $i = 1234$ 

int var  $j = "0x89AB"$  // warning var  $j = 35243$ int var  $k = "0b1010"$  // warning var  $k = 10$ string var  $s1 = 123$  // warning var  $s1 = 123$  // Number to string string var  $s2 = "123"$  $int var_x = var_s2$  // warning // string to number // The following code can be compiled with warning, but will be stopped by error when executing. var $S2 = "XYZ"$ var\_x = var\_s2  $\frac{1}{2}$  // warning // Stop executing by error // var  $s =$  "XYZ" cannot be converted to number var\_s2 =  $\omega$  $var_x = var_s2$  // warning // Stop executing by error // var  $s =$  "" cannot be converted to number

String parameters are used as numeric parameters in functions such as

Ctrl(0x0A0B0C0D0E) // warning // 0x0A0B0C0D0E is not int type (over 32bit) // Because there is another syntax, Ctrl(string), the parameter would be applied to Ctrl(string)

Although the project can still be executed with a warning message, correcting all the errors in a warning message is highly recommended to eliminate unpredictable problems and prevent the project being stopped by errors.

- How to fix the error messages
	- 1. Use double quotations with the string constants

string var\_s = "Hello"

2. Use + to link the string constant and the string variable

string var\_s0 = "World"

string var\_s1 = "Hello " + var\_s0

3. Specify the type clearly for numerical conversions

float var  $_f = 1.234$ int var\_i = (int) var\_f  $\frac{1}{2}$  // Use (int) for type conversion, var\_i = 1 while processing // It turns the number in floating-point to an integer.

# <span id="page-20-0"></span>**2. Functions**

# <span id="page-20-1"></span>**2.1 Byte\_ToInt16()**

Transform the first two bytes of the assigned byte array to integer, and returns in int type.

# *Syntax 1*

```
int Byte_ToInt16(
   byte[],
   int,
   int
)
```
# **Parameters**

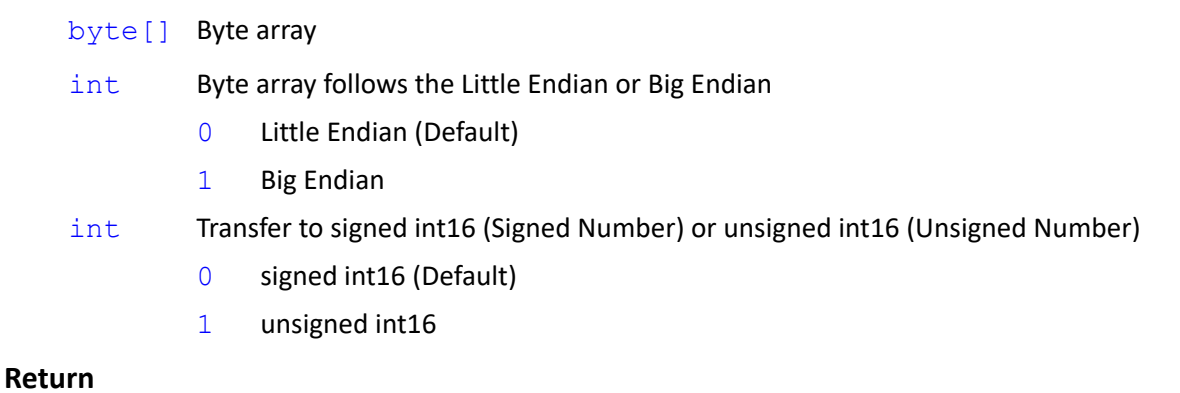

int A signed or unsigned int16 formed by 2 bytes beginning at index [0]. Because only 2 bytes is needed, the index of byte array will be [0][1]. If the data is not long enough, it would be filled to 2 bytes before transforming.

# **Note**

byte[] var\_bb1 = {0x90, 0x01, 0x05}

byte[] var\_bb2 = {0x01} // Cause var\_bb2[] does not fill 2 bytes. It would be filled to 2 bytes before transforming.

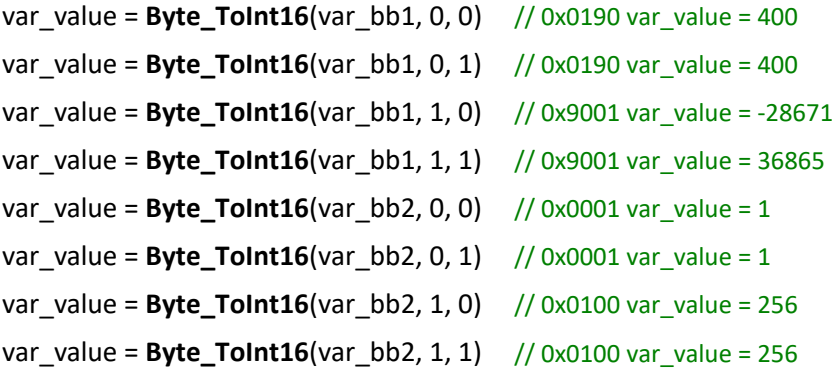

```
int Byte_ToInt16(
   byte[],
   int
)
```
### **Note**

Similar to Syntax 1 with return value as signed int16

**Byte\_ToInt16**(var\_bb1, 0) => **Byte\_ToInt16**(var\_bb1, 0, 0)

# *Syntax 3*

```
int Byte_ToInt16(
   byte[]
```
 $\lambda$ 

# **Note**

Similar to Syntax 1 with little endian input and return value as signed int16

```
Byte_ToInt16(var_bb1) => Byte_ToInt16(var_bb1, 0)
```
# <span id="page-21-0"></span>**2.2 Byte\_ToInt32()**

Transform the first four bytes of byte array to integer, and return in int type.

# *Syntax 1*

```
int Byte_ToInt32(
   byte[],
   int
```
 $\lambda$ 

# **Parameters**

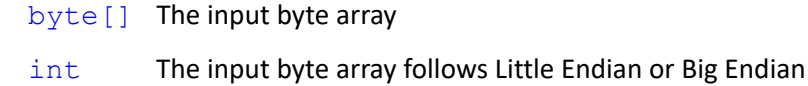

0 Little Endian (Default)

1 Big Endian

# **Return**

int An unsigned int32 formed by 4 bytes beginning at index [0]. Because only 4 bytes is needed, the index of byte array will be [0][1][2][3]. If the data is not long enough, it would be filled to 4 bytes before transforming.

# **Note**

```
byte[] var bb1 = {0x01, 0x02, 0x03, 0x4F, 1}byte[] var bb2 = {0x01, 0x02, 0x03}// Cause var bb2[] does not fill 4 bytes. It would be filled to 4 bytes before
                          transforming.
var_value = Byte_ToInt32(var_bb1, 0) // 0x4F030201 var_value = 1325597185
var_value = Byte_ToInt32(var_bb1, 1) // 0x0102034F var_value = 16909135
var_value = Byte_ToInt32(var_bb2, 0) // 0x00030201 var_value = 197121
var_value = Byte_ToInt32(var_bb2, 1) // 0x01020300 var_value = 16909056
```
# *Syntax 2*

```
int Byte_ToInt32(
   byte[]
```
### $\lambda$

# **Note**

Similar to Syntax 1 with little endian input

**Byte\_ToInt32**(var\_bb1) => **Byte\_ToInt32**(var\_bb1, 0)

# <span id="page-22-0"></span>**2.3 Byte\_ToFloat()**

Transform the first four bytes of byte array to floating-point number, and return in floating-point type.

# *Syntax 1*

```
float Byte_ToFloat(
    byte[],
    int
\lambda
```
# **Parameters**

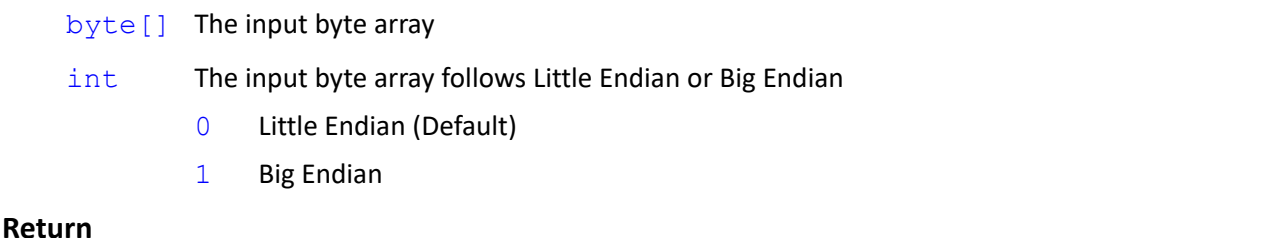

# float A floating-point number formed by 4 bytes beginning at index [0]. Because only 4 bytes is needed, the index of byte array will be [0][1][2][3]. If the data is not long enough, it would be filled to 4 bytes before transforming.

# **Note**

```
byte[] var bb1 = {0x01, 0x02, 0x03, 0x4F, 1}
byte[] var bb2 = \{0x01, 0x02, 0x03\} // Cause bb2[] does not fill 4 bytes. It would be filled to 4 bytes before
                                transforming.
var_value = Byte_ToFloat(var_bb1, 0) // 0x4F030201 var_value = 2.197947E+09
var_value = Byte_ToFloat(var_bb1, 1) // 0x0102034F var_value = 2.38796E-38
var_value = Byte_ToFloat(var_bb2, 0) // 0x00030201 var_value = 2.762254E-40
var_value = Byte_ToFloat(var_bb2, 1) // 0x01020300 var_value = 2.387938E-38
```
# *Syntax 2*

```
float Byte_ToFloat(
   byte[]
```
# )

# **Note**

Similar to Syntax 1 with little endian input

**Byte\_ToFloat**(var\_bb1) => **Byte\_ToFloat**(var\_bb1, 0)

# <span id="page-23-0"></span>**2.4 Byte\_ToDouble()**

Transform the first eight bytes of byte array to floating-point number, and return in double type.

# *Syntax 1*

```
double Byte_ToDouble(
   byte[],
   int
```
 $\lambda$ 

# **Parameters**

```
byte [] The input byte array
```

```
int The input byte array follows Little Endian or Big Endian
```
- 0 Little Endian (Default)
- 1 Big Endian

# **Return**

double A floating-point number formed by 8 bytes beginning at index [0]. Because only 8 bytes is needed, the index of byte array will be [0][1][2][3][4][5][6][7]. If the data is not long enough, it would be filled to 8 bytes before transforming.

### **Note**

```
byte[] var bb1 = {0x01, 0x02, 0x03, 0x4F, 1} // Cause bb1[] does not fill 8 bytes. It would be filled to 8
                                          bytes before transforming.
byte[] var_bb2 = {0x01, 0x02, 0x03} // Cause bb1[] does not fill 8 bytes. It would be filled to 8 bytes before 
                                transforming.
var_value = Byte_ToDouble(var_bb1, 0) // 0x000000014F030201 var_value = 2.77692782029764E-314
var_value = Byte_ToDouble(var_bb1, 1) // 0x0102034F01000000 var_value = 8.20840179153173E-304
var_value = Byte_ToDouble(var_bb2, 0) // 0x0000000000030201 var_value = 9.73907141738724E-319
var_value = Byte_ToDouble(var_bb2, 1) // 0x0102030000000000 var_value = 8.20785244926136E-304
```

```
double Byte_ToDouble(
   byte[]
```
# $\lambda$

**Note**

Similar to Syntax 1 with little endian input

**Byte\_ToDouble**(var\_bb1) => **Byte\_ToDouble**(var\_bb1, 0)

# <span id="page-24-0"></span>**2.5 Byte\_ToInt16Array()**

Transform byte array to integer every 2 bytes, and return in int[] type.

# *Syntax 1*

```
int[] Byte_ToInt16Array(
    byte[],
    int,
    int
\lambda
```
# **Parameters**

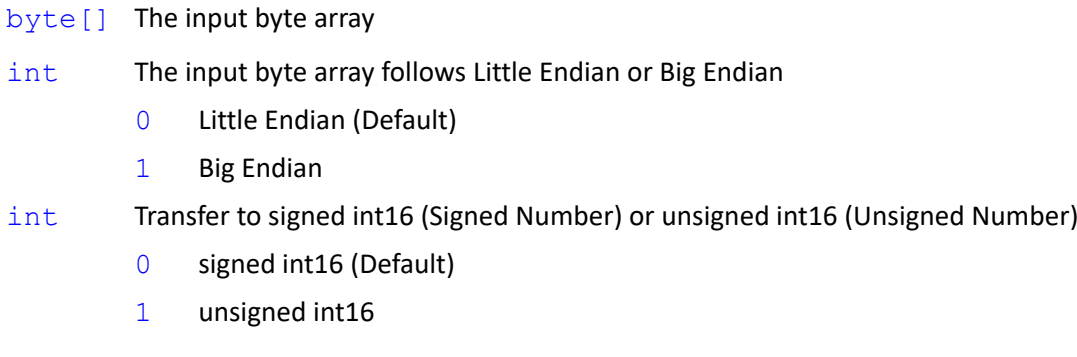

# **Return**

int [] A integer array formed by every 2 bytes of byte array beginning at index [0]

```
Note
     byte[] var_bb1 = {0x90, 0x01, 0x02, 0x03, 0x04} // When the remaining part does not fill 2 byte, it would be
                                                       filled to 2 bytes before transforming.
     byte[] var_bb2 = \{1, 2, 3, 4\}var_value = Byte_ToInt16Array(var_bb1, 0, 0) // {0x0190, 0x0302, 0x0004} var_value = {400, 770, 4}
     var_value = Byte_ToInt16Array(var_bb1, 0, 1) // {0x0190, 0x0302, 0x0004} var_value = {400, 770, 4}
     var_value = Byte_ToInt16Array(var_bb1, 1, 0) // {0x9001, 0x0203, 0x0400} var_value = {-28671, 515, 1024}
     var_value = Byte_ToInt16Array(var_bb1, 1, 1) // {0x9001, 0x0203, 0x0400} var_value = {36865, 515, 1024}
     var_value = Byte_ToInt16Array(var_bb2, 0, 0) // {0x0201, 0x0403} var_value = {513, 1027}
     var_value = Byte_ToInt16Array(var_bb2, 0, 1) // {0x0201, 0x0403} var_value = {513, 1027}
     var_value = Byte_ToInt16Array(var_bb2, 1, 0) // {0x0102, 0x0304} var_value = {258, 772}
     var_value = Byte_ToInt16Array(var_bb2, 1, 1) // {0x0102, 0x0304} var_value = {258, 772}
```

```
int[] Byte_ToInt16Array(
    byte[],
    int
\lambda
```
# **Note**

Similar to Syntax 1 with return value as signed int16

**Byte\_ToInt16Array**(var\_bb1, 0) => **Byte\_ToInt16Array**(var\_bb1, 0, 0)

# *Syntax 3*

```
int[] Byte_ToInt16Array(
   byte[]
```
 $\lambda$ 

```
Note
```
Similar to Syntax 1 with little endian input and return value as signed int16

```
Byte_ToInt16Array(var_bb1) => Byte_ToInt16Array(var_bb1, 0)
```
# <span id="page-25-0"></span>**2.6 Byte\_ToInt32Array()**

Transform byte array to integer every 4 bytes, and return in int[] type

```
int[] Byte_ToInt32Array(
    byte[],
    int
\lambda
```
### **Parameters**

byte [] The input byte array

int The input byte array follows Little Endian or Big Endian

- 0 Little Endian (Default)
- 1 Big Endian

## **Return**

```
int[] A integer array formed by every 4 bytes of byte array beginning at index [0]
```
# **Note**

```
byte[] var_bb1 = {0x01, 0x02, 0x03, 0x04, 0x05} // When the remaining part does not fill 4 byte, it would be
```
filled to 4 bytes before transforming.

byte[] var bb2 =  $\{1, 2, 3, 4\}$ 

```
var_value = Byte_ToInt32Array(var_bb1, 0) // {0x04030201, 0x00000005} var_value = {67305985, 5}
var_value = Byte_ToInt32Array(var_bb1, 1) // {0x01020304, 0x05000000} var_value = {16909060, 83886080}
var_value = Byte_ToInt32Array(var_bb2, 0) // {0x04030201} var_value = {67305985}
var_value = Byte_ToInt32Array(var_bb2, 1) // {0x01020304} var_value = {16909060}
```
# *Syntax 2*

```
int[] Byte_ToInt32Array(
   byte[]
```
# $\lambda$

**Note**

Similar to Syntax 1 with little endian input.

**Byte\_ToInt32Array**(var\_bb1) => **Byte\_ToInt32Array**(var\_bb1, 0)

# <span id="page-26-0"></span>**2.7 Byte\_ToFloatArray()**

Transform byte array to integer every 4 bytes, and return in float[] type.

### *Syntax 1*

float[] **Byte\_ToFloatArray**(

Expression Editor and Listen Node Software Version: 1.80 27

```
byte[],
int
```
)

# **Parameters**

```
byte[] The input byte array
```
- int The input byte array follows Little Endian or Big Endian
	- 0 Little Endian (Default)
	- 1 Big Endian

# **Return**

 $f$ loat  $\lceil$  | A floating-point number array formed by every 4 bytes of byte array beginning at index [0]

# **Note**

```
byte[] var bb1 = {0x01, 0x02, 0x03, 0x04, 0x05}
```
// When the remaining part does not fill 4 byte, it would be filled to 4 bytes before transforming.

```
byte[] var bb2 = \{1, 2, 3, 4\}
```

```
var_value = Byte_ToFloatArray(var_bb1, 0)
                // {0x04030201, 0x00000005} var_value = {1.53999E-36, 7.006492E-45}
var_value = Byte_ToFloatArray(var_bb1, 1)
                \frac{1}{8} {0x01020304, 0x05000000} var_value = {2.387939E-38, 6.018531E-36}
var_value = Byte_ToFloatArray(var_bb2, 0) // {0x04030201} var_value = {1.53999E-36}
var_value = Byte_ToFloatArray(var_bb2, 1) // {0x01020304} var_value = {2.387939E-38}
```
# *Syntax 2*

```
float[] Byte_ToFloatArray(
   byte[]
```
 $\lambda$ 

```
Note
```
Similar to Syntax 1 with little endian input

**Byte\_ToFloatArray**(var\_bb1) => **Byte\_ToFloatArray**(var\_bb1, 0)

# <span id="page-27-0"></span>**2.8 Byte\_ToDoubleArray()**

Transform byte array to double every 8 bytes, and return in double[] type.

# *Syntax 1*

```
double[] Byte_ToDoubleArray(
```

```
byte[],
int
```

```
)
```
# **Parameters**

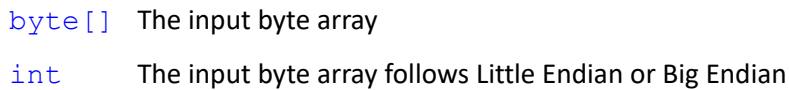

- 0 Little Endian (Default)
- 1 Big Endian

# **Return**

```
double[] A floating-point number array formed by every 8 bytes of byte array beginning at index [0]
```
# **Note**

```
byte[] var bb1 = {0x01, 0x02, 0x03, 0x04, 0x05} // When the remaining part does not fill 8 byte, it would be
                                                   filled to 8 bytes before transforming.
```
byte[] var bb2 =  $\{1, 2, 3, 4\}$  // When the remaining part does not fill 8 byte, it would be filled to 8 bytes before transforming.

```
var_value = Byte_ToDoubleArray(var_bb1, 0) // {0x0000000504030201} var_value = {1.06432325297744E-313}
var_value = Byte_ToDoubleArray(var_bb1, 1) // {0x0102030405000000} var_value = {8.20788039849233E-304}
var_value = Byte_ToDoubleArray(var_bb2, 0) // {0x0000000004030201} var_value = {3.32535749480063E-316}
var_value = Byte_ToDoubleArray(var_bb2, 1) // {0x0102030400000000} var_value = {8.2078802626846E-304}
```
# *Syntax 2*

```
double[] Byte_ToDoubleArray(
   byte[]
```
# )

# **Note**

Similar to Syntax 1 with little endian input

```
Byte_ToDoubleArray(var_bb1) => Byte_ToDoubleArray(var_bb1, 0)
```
# <span id="page-28-0"></span>**2.9 Byte\_ToString()**

Transform byte array to string

# *Syntax 1*

```
string Byte_ToString(
   byte[],
```
int

### $\lambda$

# **Parameters**

byte[] The input byte array

int The character encoding rules applied to input byte array

- 0 UTF8 (Default) (0x00 END)
- 1 HEX BINARY
- 2 ASCII (0x00 END)

### **Return**

string String formed by byte array. The transformation begins from index [0].

# **Note**

```
byte[] var bb1 = {0x31, 0x32, 0x33, 0x00, 0x4F, 1}
```
byte[] var\_bb2 = {0x01, 0x54, 0x4D, 0x35, 0xE6, 0xA9, 0x9F, 0xE5, 0x99, 0xA8, 0xE4, 0xBA, 0xBA}

```
var_value = Byte_ToString(var_bb1, 0) // var_value = "123" (UTF8 stop at 0x00)
var_value = Byte_ToString(var_bb1, 1) // var_value = "313233004F01"
var_value = Byte_ToString(var_bb1, 2) // var_value = "123" (ASCII stop at 0x00)
var_value = Byte_ToString(var_bb2, 0) // var_value = "\u01TM5機器人" (UTF8)
var_value = Byte_ToString(var_bb2, 1) // var_value = "01544D35E6A99FE599A8E4BABA"
var_value = Byte_ToString(var_bb2, 2) // var_value = "\u01TM5?????????" (ASCII)
* \u01 represents the SOH control character, not the string value.
```
# *Syntax 2*

```
string Byte_ToString(
   byte[]
```
# $\lambda$

# **Note**

Similar to Syntax 1 with UTF8 character encoding rules

**Byte\_ToString**(var\_bb1) => **Byte\_ToString**(var\_bb1, 0)

# <span id="page-29-0"></span>**2.10 Byte\_Concat()**

Concatenate two byte arrays, or concatenate one array with a byte value.

### *Syntax 1*

```
byte[] Byte_Concat(
```

```
byte[],
```
Expression Editor and Listen Node Software Version: 1.80 30

byte

### )

# **Parameters**

byte [] The input byte array

byte The byte value concatenated after the byte array

# **Return**

 $byte[]$  The byte array formed by the input byte array and byte value

# **Note**

byte[] var bb1 =  ${0x31, 0x32, 0x33, 0x00, 0x4F, 1}$ 

var\_value = **Byte\_Concat**(var\_bb1, 12) // var\_value = {0x31, 0x32, 0x33, 0x00, 0x4F, 0x01, 0x0C}

# *Syntax 2*

```
byte[] Byte_Concat(
   byte[],
   byte[]
```
### )

### **Parameters**

```
byte [] The input byte array1
byte [] The input byte array2, would be concatenated to the end of array1
```
### **Return**

byte [] Byte array formed from concatenating input arrays.

# **Note**

```
byte[] var_bb1 = {0x31, 0x32, 0x33, 0x00, 0x4F, 1}
```
byte[] var\_bb2 = {0x01, 0x02, 0x03}

var\_value = **Byte\_Concat**(var\_bb1, var\_bb2) // var\_value = {0x31, 0x32, 0x33, 0x00, 0x4F, 0x01, 0x01, 0x02, 0x03}

# *Syntax 3*

```
byte[] Byte_Concat(
    byte[],
    byte[],
    int
)
```
# **Parameters**

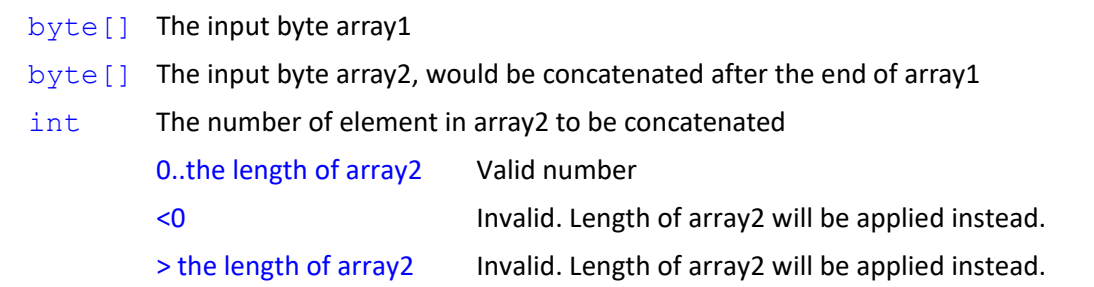

### **Return**

byte [] Byte array formed from concatenating input arrays.

## **Note**

byte[] var bb1 =  ${0x31, 0x32, 0x33, 0x00, 0x4F, 1}$ 

byte[] var bb2 =  ${0x01, 0x02, 0x03}$ 

```
var_value = Byte_Concat(var_bb1, var_bb2, 2) // var_value = {0x31, 0x32, 0x33, 0x00, 0x4F, 0x01, 0x01, 0x02} // 
                                                     Concatenate only 2 elements from array2
```
var\_value = **Byte\_Concat**(var\_bb1, var\_ bb2, -1) // var\_value = {0x31, 0x32, 0x33, 0x00, 0x4F, 0x01, 0x01, 0x02, 0x03} // -1 is invalid value

var\_value = **Byte\_Concat**(var\_bb1, var\_bb2, 10) // var\_value = {0x31, 0x32, 0x33, 0x00, 0x4F, 0x01, 0x01, 0x02, 0x03} // 10 exceeds the array size

// Length() can be utilized to acquire the array size

var\_value = **Byte\_Concat**(var\_bb1, var\_bb2, Length(var\_bb2))

// var\_value = {0x31, 0x32, 0x33, 0x00, 0x4F, 0x01, 0x01, 0x02, 0x03}

# *Syntax 4*

```
byte[] Byte_Concat(
    byte[],
    int,
    int,
    byte[],
    int,
    int
\lambdaParameters
    byte [] The input byte array1
    int The starting index of array1
             0..(length of array1)-1 Valid
             <0 The starting index would be 0
             >=(length of array1) The starting index would be the length of array2 (For index over the 
             length of array2, an empty value would be captured)
```
Expression Editor and Listen Node Software Version: 1.80 32

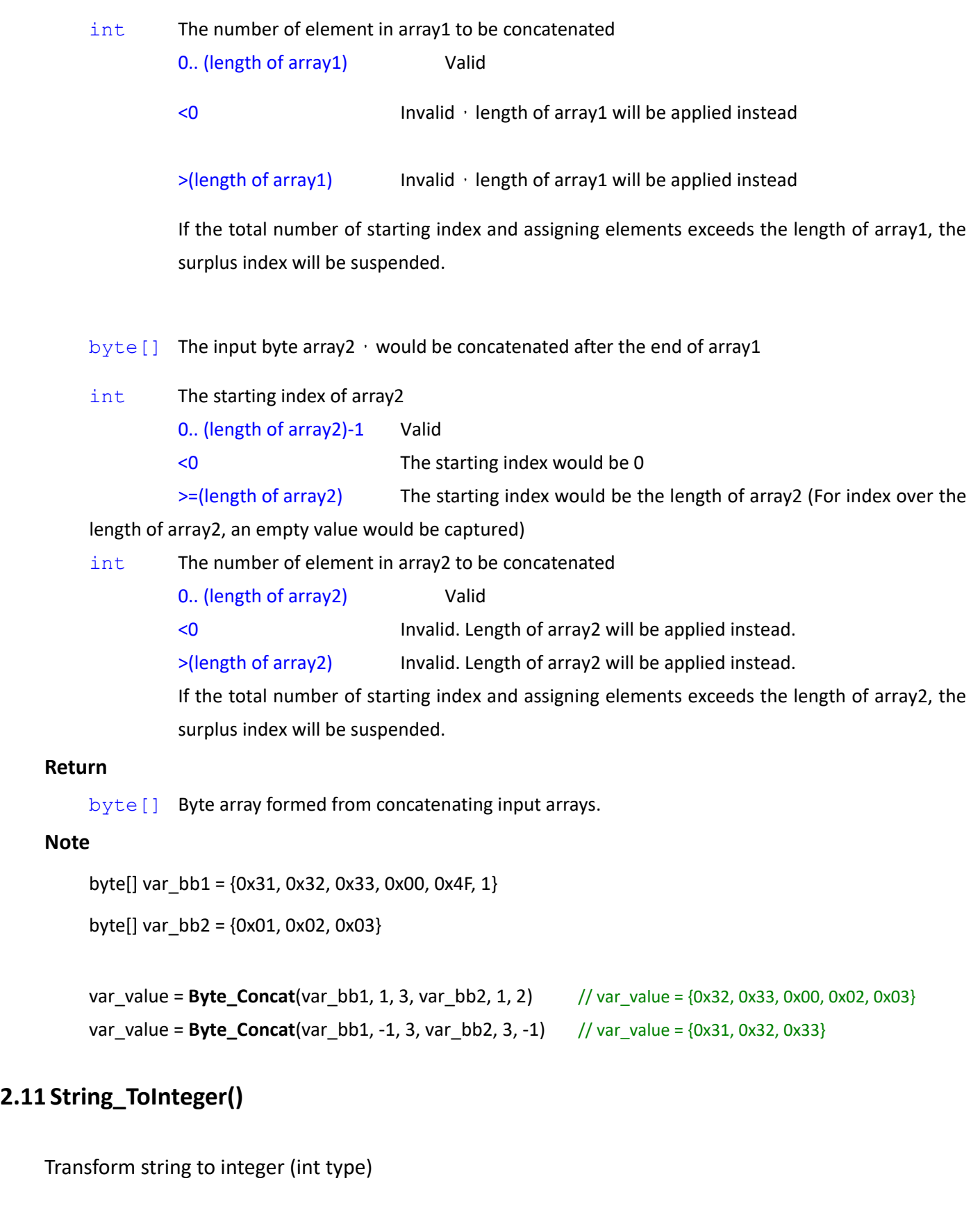

```
int String_ToInteger(
```

```
string,
```

```
int
```
Expression Editor and Listen Node Software Version: 1.80 33

)

# **Parameters**

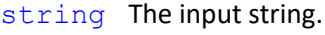

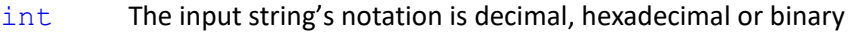

- 10 decimal or auto format detecting (Default)
- 16 hexadecimal
- 2 binary
- String's notation
- 123 decimal
- 0x7F hexadecimal
- 0b101 binary

# **Return**

int The integer value formed from input string. If notation is invalid, returns 0.

# **Note**

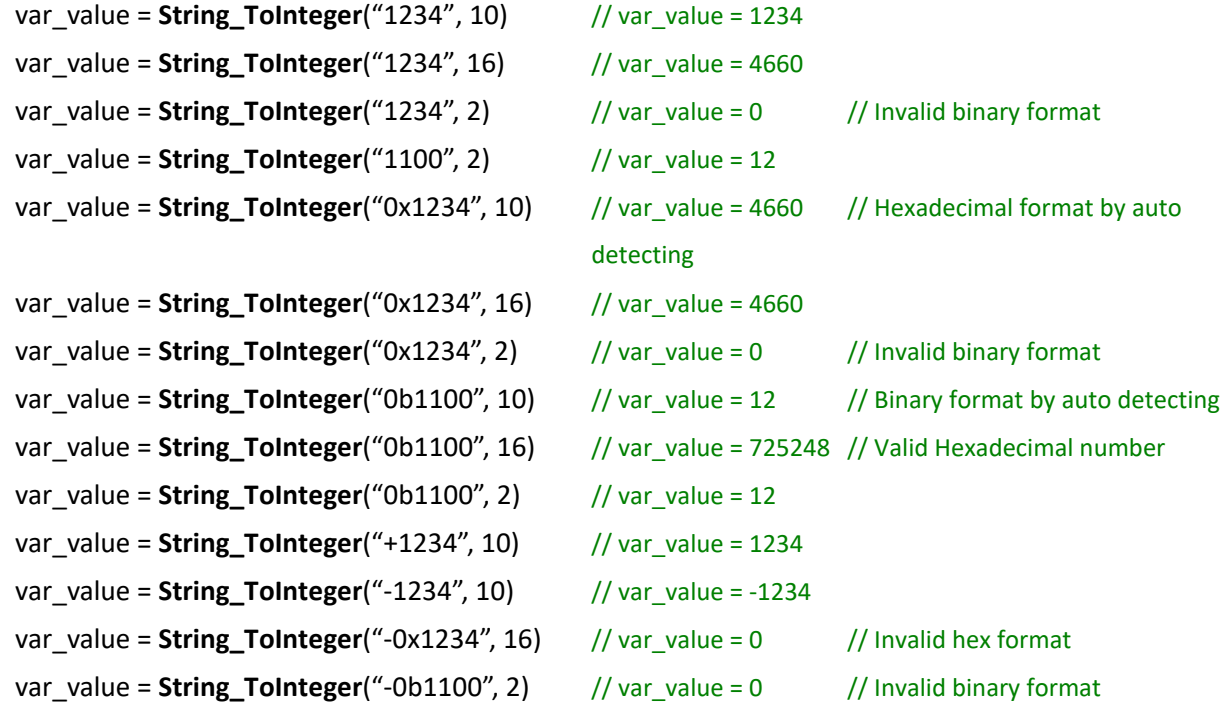

# *Syntax 2*

```
int String_ToInteger(
```

```
string
```

```
)
```
# **Note**

Similar to syntax1 with decimal format or auto format detection

**String\_ToInteger**(str) => **String\_ToInteger**(str, 10)

```
int[] String_ToInteger(
   string[],
   int
```
)

# **Parameters**

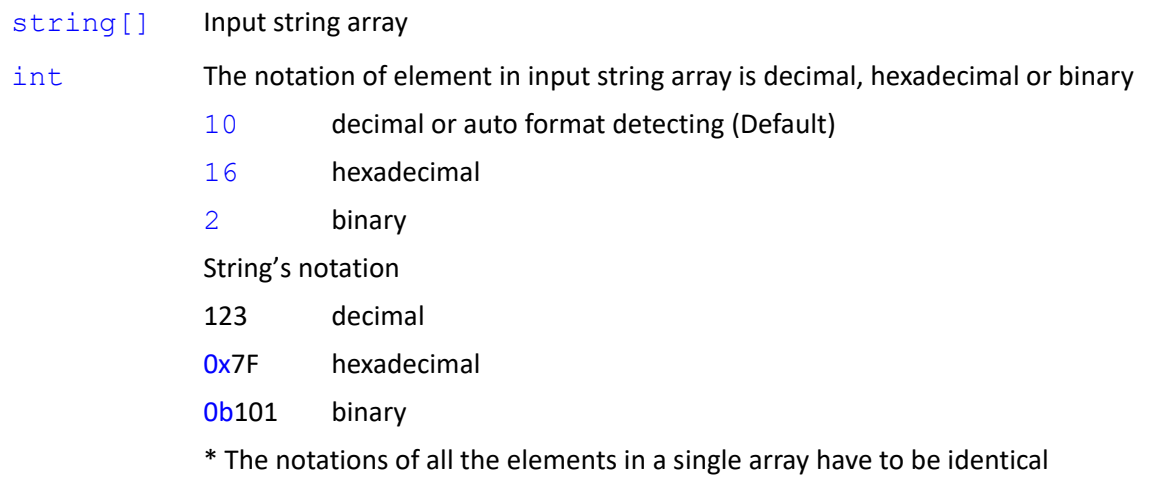

# **Return**

int [] The integer array formed from input string array. If notation is invalid, returns 0.

# **Note**

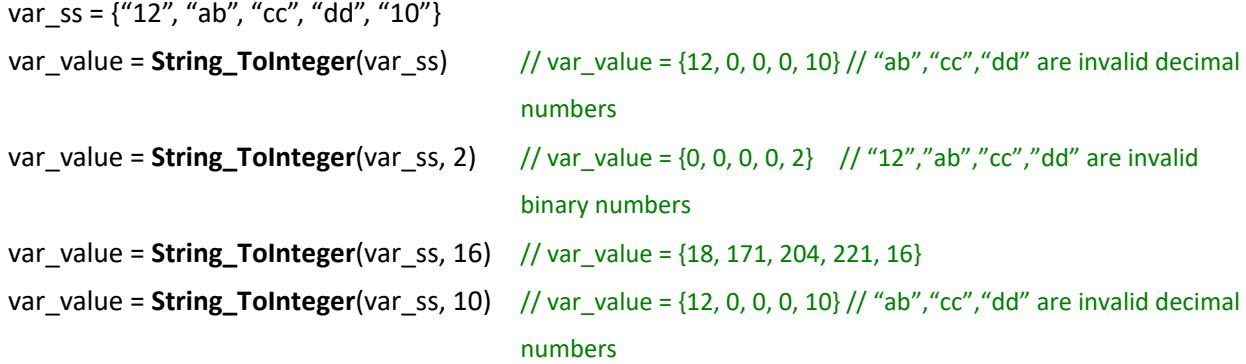

# <span id="page-34-0"></span>**2.12 String\_ToFloat()**

Transform string to floating-point (floating-point type)

# *Syntax 1*

```
float String_ToFloat(
   string,
   int
)
```
# **Parameters**

# string Input string int Input string's notation is decimal, hexadecimal or binary format 10 decimal or auto format detecting (Default) 16 hexadecimal 2 binary String's notation 123 decimal 0x7F hexadecimal 0b101 binary

# **Return**

float The floating-point number formed from input string. If notation is invalid, returns 0.

### **Note**

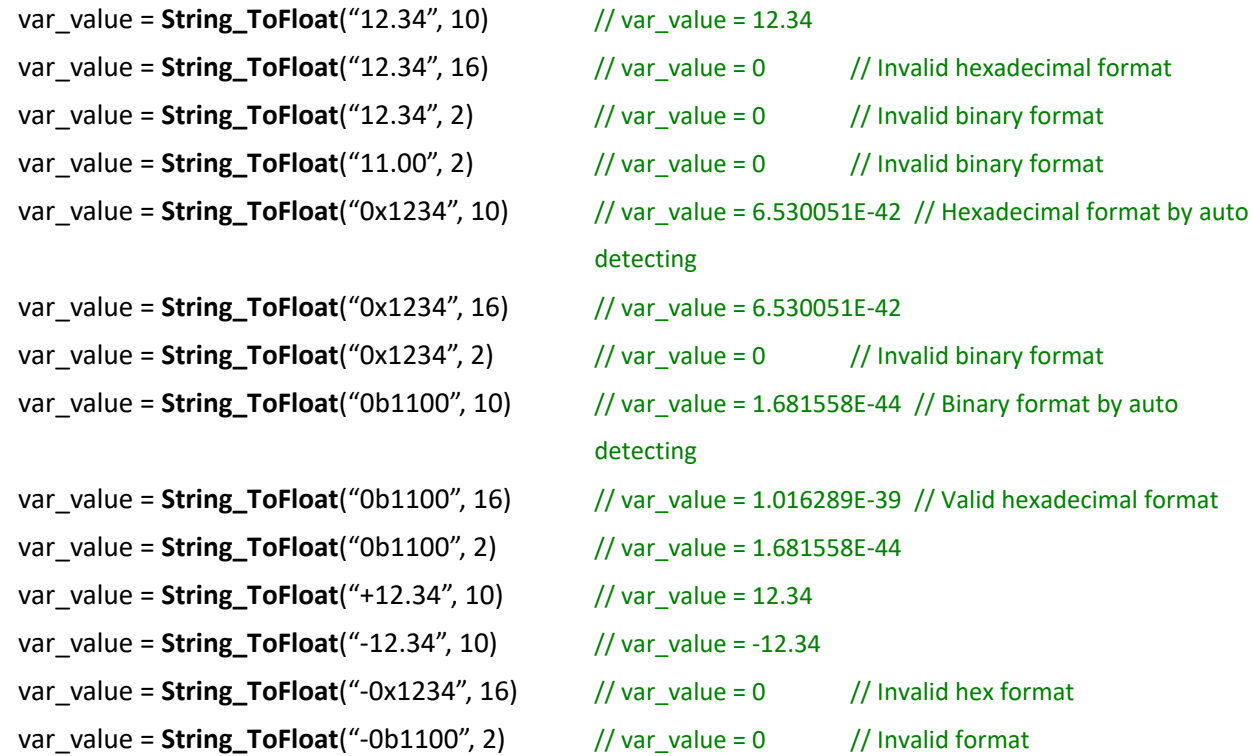

# *Syntax 2*

```
float String_ToFloat(
   string
```
# )

# **Note**

Similar to syntax1 with decimal format or auto format detection

**String\_ToFloat**(str) => **String\_ToFloat**(str, 10)

# *Syntax 3*
```
float[] String_ToFloat(
   string[],
   int
)
```
### **Parameters**

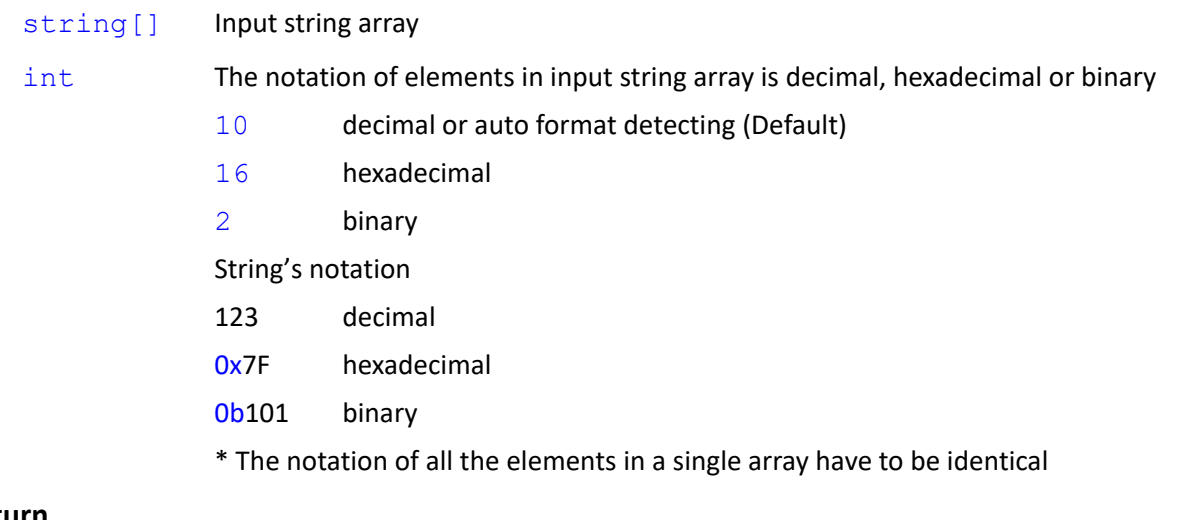

### **Return**

float [] The floating-point number array formed from input string array. If notation is invalid,

returns 0.

## **Note**

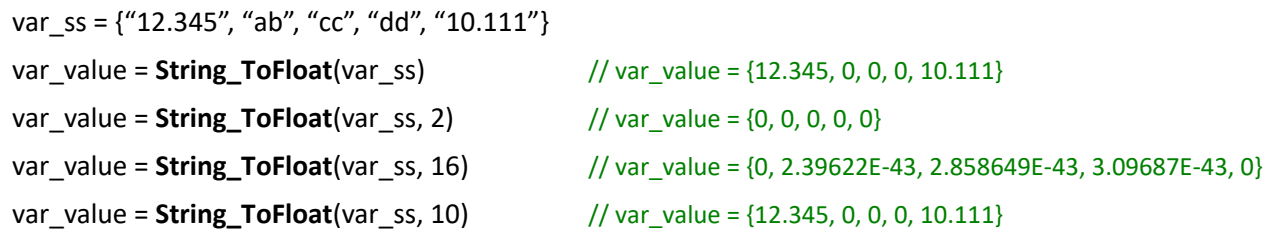

# **2.13 String\_ToDouble()**

Transform string to floating-point number (double type)

## *Syntax 1*

```
double String_ToDouble(
    string,
    int
)
Parameters
```
string Input string

int Input string's notation is decimal, hexadecimal or binary format

10 decimal or auto format detecting (Default)

16 hexadecimal 2 binary String's notation 123 decimal 0x7F hexadecimal 0b101 binary

### **Return**

double The floating-point number formed from input string. If notation is invalid, returns 0.

### **Note**

```
var_value = String_ToDouble("12.34", 10) // var_value = 12.34
var_value = String_ToDouble("12.34", 16) // var_value = 0 // Invalid hexadecimal format
var_value = String_ToDouble("12.34", 2) // var_value = 0 // Invalid binary format
var_value = String_ToDouble("11.00", 2) // var_value = 0 // Invalid binary format
var_value = String_ToDouble("0x1234", 10) // var_value = 2.30234590962021E-320 // Hexadecimal 
                                            format by auto detecting
var_value = String_ToDouble("0x1234", 16) // var_value = 2.30234590962021E-320
var_value = String_ToDouble("0x1234", 2) // var_value = 0 // Invalid binary format
var_value = String_ToDouble("0b1100", 10) // var_value = 5.92878775009496E-323 // Binary format by
                                            auto detecting
var_value = String_ToDouble("0b1100", 16) // var_value = 3.58320121515072E-318 // Valid hexadecimal
                                            format
var_value = String_ToDouble("0b1100", 2) // var_value = 5.92878775009496E-323
var_value = String_ToDouble("+12.34", 10) // var_value = 12.34
var_value = String_ToDouble("-12.34", 10) // var_value = -12.34
var_value = String_ToDouble("-0x1234", 16) // var_value = 0 // Invalid hex format
var_value = String_ToDouble("-0b1100", 2) // var_value = 0 // Invalid binary format
```
#### *Syntax 2*

```
double String_ToDouble(
   string
```
### $\lambda$

### **Note**

Similar to syntax1 with decimal format or auto format detection

```
String_ToDouble(str) => String_ToDouble(str, 10)
```

```
double[] String_ToDouble(
   string[],
```
int

### **Parameters**

)

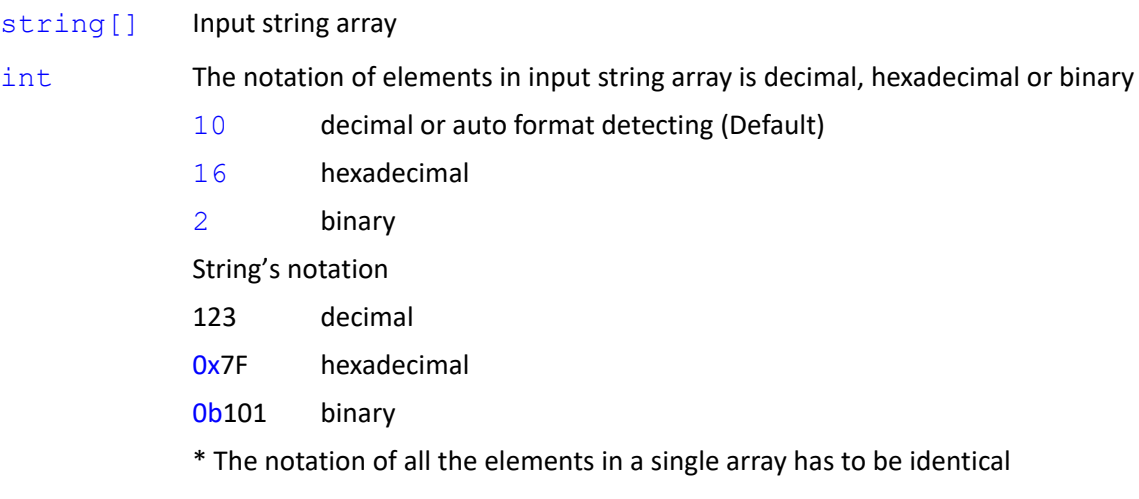

### **Return**

double[] The floating-point number array formed from input string array. If notation is invalid, returns 0.

### **Note**

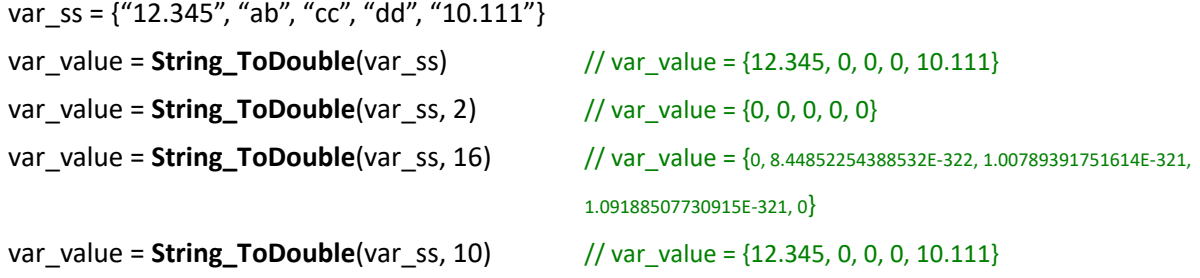

# **2.14 String\_ToByte()**

Transform string to byte array

## *Syntax 1*

```
byte[] String_ToByte(
    string,
    int
)
```
## **Parameters**

string Input string

int The character encoding rules applied to input string

0 UTF8 (Default)

1 HEX BINARY // Stop at invalid Hex value

```
2 ASCII
```
### **Return**

byte[] The byte array formed from input string

### **Note**

```
var_value = String_ToByte("12345", 0) // var_value = {0x31, 0x32, 0x33, 0x34, 0x35}
var_value = String_ToByte("12345", 1) // var_value = \{0x12, 0x34, 0x50\} // the insufficient part will be
                                           filled with 0
var_value = String_ToByte("12345", 2) // var_value = {0x31, 0x32, 0x33, 0x34, 0x35}
var_value = String_ToByte("0x12345", 0) // var_value = {0x30, 0x78, 0x31, 0x32, 0x33, 0x34, 0x35}
var_value = String_ToByte("0x12345", 1) // var_value = {0x00} // Only 0 be transformed, cause x is an 
                                           invalid Hex value
var_value = String_ToByte("0x12345", 2) // var_value = {0x30, 0x78, 0x31, 0x32, 0x33, 0x34, 0x35}
var_value = String_ToByte("TM5機器人", 0) // var_value = {0x54, 0x4D, 0x35, 0xE6, 0xA9, 0xF, 0xE5, 0x99, 0xA8, 0xE4,
                                                0xBA, 0xBA}
var_value = String_ToByte("TM5機器人", 1) // var_value = {0x00} // T is an invalid Hex value
var_value = String_ToByte("TM5機器人", 2) // var_value = {0x54, 0x4D, 0x35, 0x3F, 0x3F, 0x3F}
var_value = String_ToByte("0123456", 1) // var_value = {0x01, 0x23, 0x45, 0x60}
var_value = String_ToByte("01234G5", 1) // var_value = {0x01, 0x23, 0x40} // G is an invalid Hex value
```
## *Syntax 2*

```
byte[] String_ToByte(
    string
```
 $\lambda$ 

# **Note**

Similar to syntax1 with UTF8 format

**String\_ToByte**(str) => **String\_ToByte**(str, 0)

# **2.15 String\_IndexOf()**

Report the zero-based index of the first occurrence of a specified string

```
int String_IndexOf(
   string,
   string
```

```
)
```
### **Parameters**

string Input string

string The specified string to be searched. The zero-based index of the first occurrence is to be found.

### **Return**

int  $0$ . (Length of string)-1 If the specified string is found, returns the index number

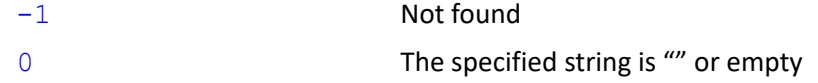

### **Note**

```
var_value = String_IndexOf("012314", "1") // var_value = 1
var_value = String_IndexOf("012314", "") // var_value = 0
var_value = String_IndexOf("012314", empty) // var_value = 0
var_value = String_IndexOf("012314", "d") // var_value = -1
var_value = String\_IndexOf("", "d") // var_value = -1
```
# **2.16 String\_LastIndexOf()**

Report the zero-based index position of the last occurrence of a specified string

### *Syntax 1*

```
int String_LastIndexOf(
    string,
    string
\lambdaParameters
```
string Input string

string The specified string to be searched. The zero-based index of the last occurrence is to be found.

```
Return
```
int  $0$ . (Length of string)-1 If the specified string is found, returns the index number

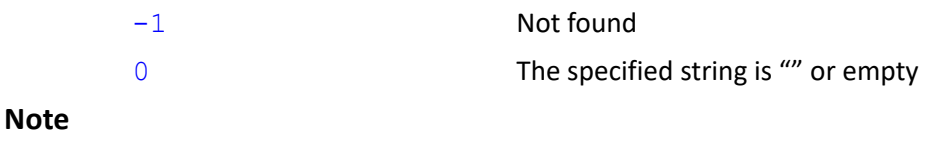

# var\_value = **String\_LastIndexOf**("012314", "1") // var\_value = 4 var\_value = **String\_LastIndexOf**("012314", "") // var\_value = 5 var\_value = **String\_LastIndexOf**("012314", empty) // var\_value = 5 var\_value = **String\_LastIndexOf**("012314", "d") // var\_value = -1

```
var_value = String_LastIndexOf("", "d") \frac{1}{2} // var_value = -1
```
# **2.17 String\_Substring()**

Retrieve a substring from input string

### *Syntax 1*

```
string String_Substring(
   string,
   int,
   int
```
)

## **Parameters**

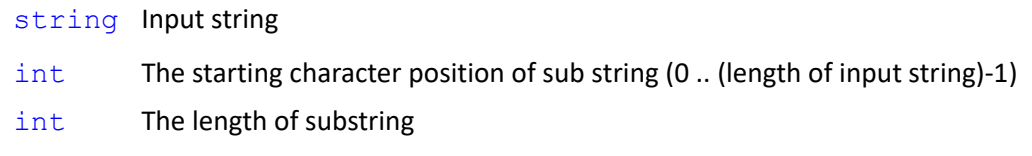

### **Return**

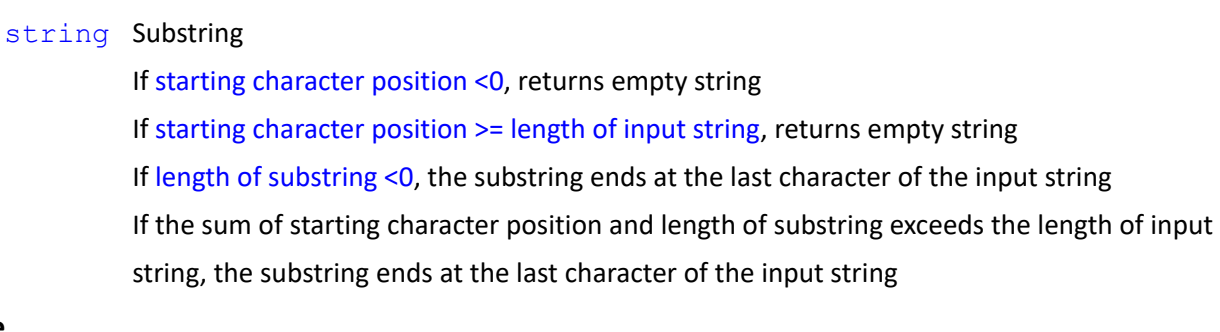

### **Note**

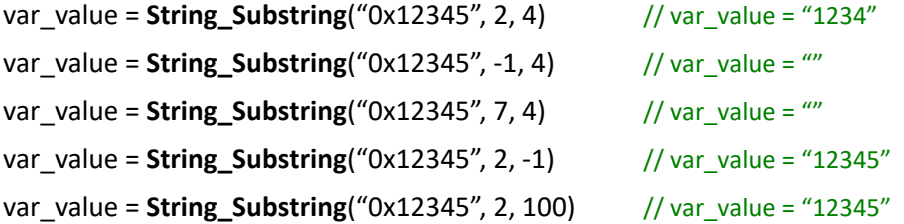

### *Syntax 2*

```
string String_Substring(
    string,
    int
)
Note
```
Similar to syntax1 with the substring ends at the last character of the input string

```
String Substring(str, 2) => String Substring(str, 2, maxlen)
```
### *Syntax 3*

```
string String_Substring(
    string,
   string,
    int
)
```
### **Parameters**

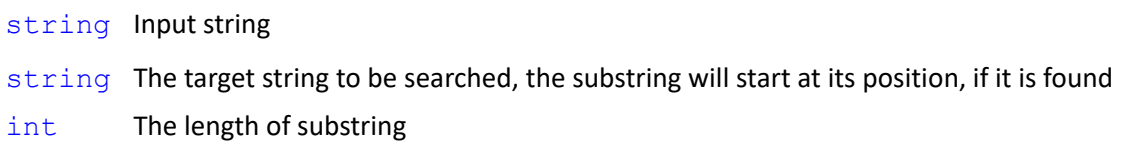

### **Return**

string Substring

If the target string is empty, the substring start at index zero If the target string is not found, returns empty string If length of substring <0, the substring ends at the last character of the input string If the sum of starting character position and length of substring exceeds the length of input string, the substring ends at the last character of the input string

#### **Note**

```
This syntax is the same as String_Substring(str, String_IndexOf(str1), int)
var_value = String_Substring("0x12345", "1", 4) // var_value = "1234"
var_value = String_Substring("0x12345", "", 4) // var_value = "0x12"
var_value = String_Substring("0x12345", "7", 4) // var_value = ""
var_value = String_Substring("0x12345", "1", -1) // var_value = "12345"
var_value = String_Substring("0x12345", "1", 100) // var_value = "12345"
```
#### *Syntax 4*

```
string String_Substring(
   string,
   string
```
# )

### **Note**

Similar to Syntax 3 with the substring ends at the last character of the input string

```
String_Substring(str, "1") => String_Substring(str, "1", maxlen)
```

```
string String_Substring(
```

```
string,
string,
string,
int
```
#### **Parameters**

)

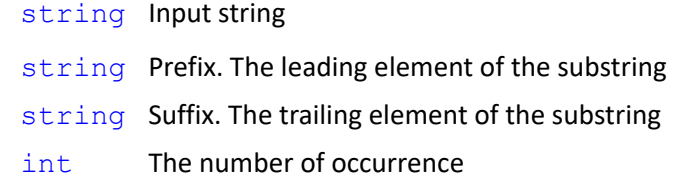

#### **Return**

string Substring

If prefix and suffix are empty string, returns input string If the number of occurrence <= 0, returns empty string

### **Note**

```
var_value = String_Substring("0x12345", "", "", 0) // var_value = "0x12345"
var_value = String_Substring("0x12345", "1", "4", 1) // var_value = "1234"
var_value = String_Substring("0x12345", "1", "4", 2) // var_value = ""
var_value = String_Substring("0x12345", "1", "4", 0) // var_value = ""
var_value = String_Substring("0x123450x12-345", "1", "4", 1) // var_value = "1234"
var_value = String_Substring("0x123450x12-345", "1", "4", 2) // var_value = "12-34"
var_value = String_Substring("0x123450x12-345", "1", "4", 3) // var_value = ""
var_value = String_Substring("0x12345122", "1", "", 1) // var_value = "12345122" // All the 
                                                            character after prefix
var_value = String_Substring("0x12345122", "1", "", 2) // var_value = "122"
var_value = String_Substring("0x12345122", "1", "", 4) // var_value = ""
var_value = String_Substring("0x12345433", "", "4", 1) // var_value = "0x123454" // All the 
                                                            character before suffix
```
var\_value = **String\_Substring**("0x12345433", "", "4", 2) // var\_value = "0x1234"

## *Syntax 6*

```
string String_Substring(
   string,
   string,
   string
)
```
#### **Note**

Similar to Syntax 5 with the substring start at the first occurrence

**String\_Substring**(str, prefix, suffix) => **String\_Substring**(str, prefix, suffix, 1)

# **2.18 String\_Split()**

Split the string using specified separator.

### *Syntax 1*

```
string[] String_Split(
   string,
   string,
   int
```
# $\lambda$

### **Parameters**

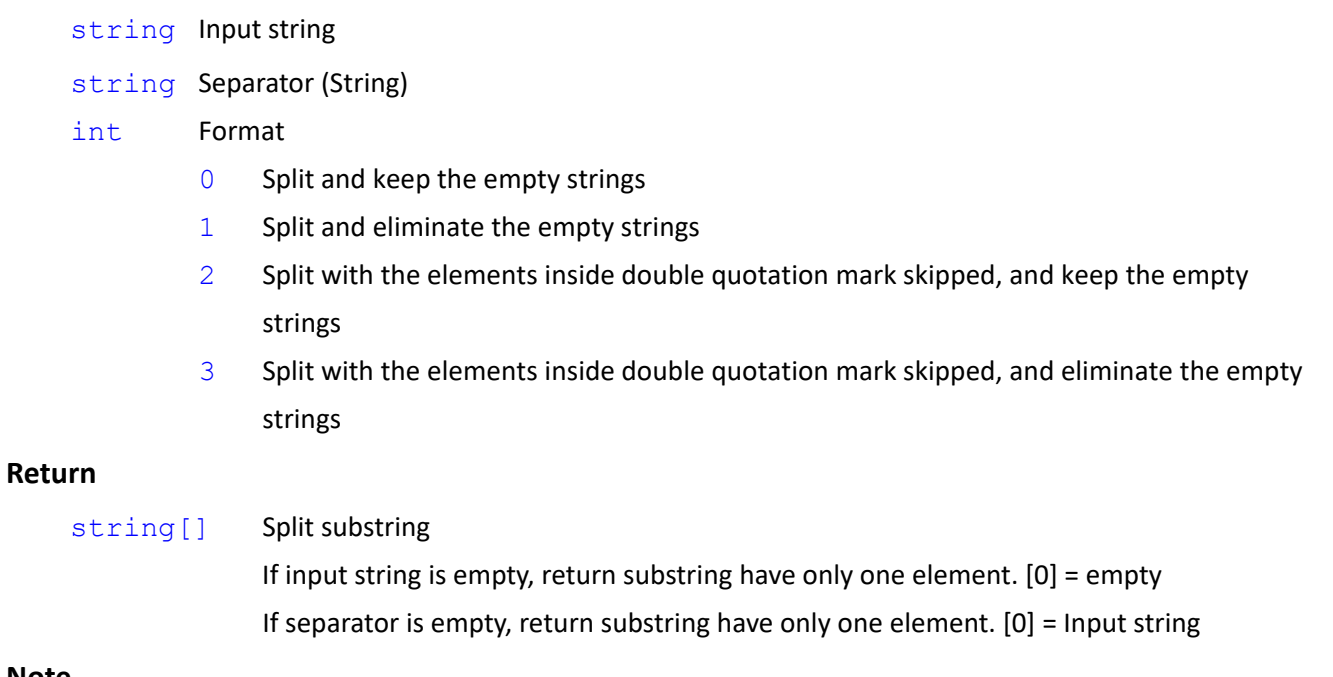

### **Note**

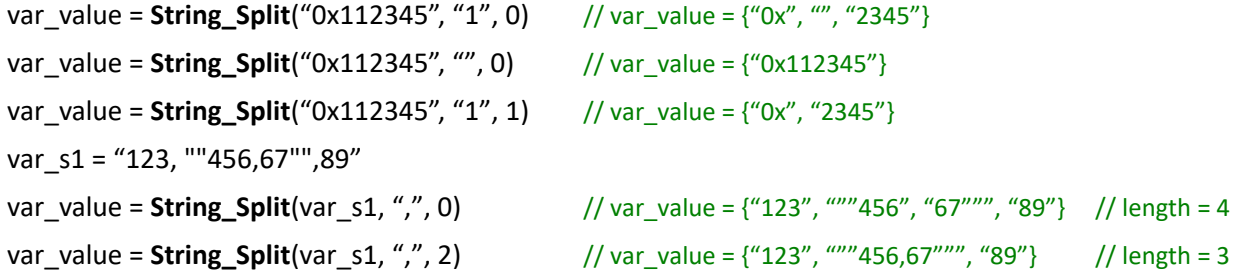

#### *Syntax 2*

```
string[] String_Split(
   string,
```

```
string
```

```
)
```
# **Note**

Similar to Syntax1 with splitting and keeping the empty strings

```
String_Split(str, separator) => String_Split(str, separator, 0)
```
# **2.19 String\_Replace()**

Return a new string in which all occurrences of a specified string in the input string are replaced with another specified string

## *Syntax 1*

```
string String_Replace(
    string,
    string,
    string
\lambda
```
### **Parameters**

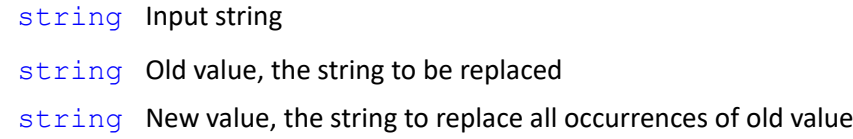

## **Return**

string The string formed by replacing the old value with new value in input value. If the old value is empty, returns the input string

## **Note**

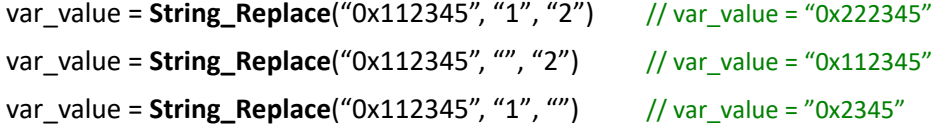

# **2.20 String\_Trim()**

Return a new string in which all leading and trailing occurrences of specified characters or white-space characters from the input string are removed

```
string String_Trim(
   string
```

```
Expression Editor and Listen Node Software Version: 1.80 46
```
## **Parameters**

 $\lambda$ 

string Input string

#### **Return**

string String formed by removing all leading and trailing occurrences of white-space characters

### **Note**

var\_value = **String\_Trim**("0x112345") // var\_value = "0x112345" var\_value = **String Trim**(" 0x112345") // var\_value = "0x112345" var\_value = **String Trim**(" 0x112345 ") // var\_value = "0x112345"

### **White-space characters**

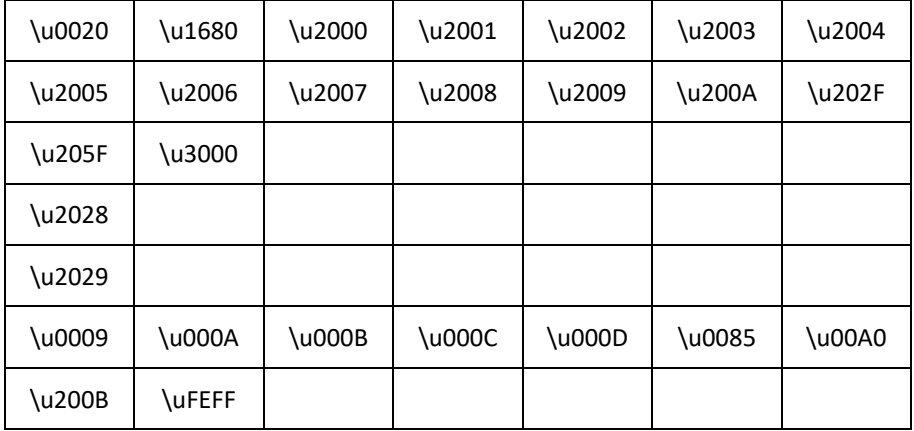

### *Syntax 2*

```
string String_Trim(
```

```
string,
string
```
)

## **Parameters**

```
string Input string
```
string Specified characters to be removed from leading occurrences

## **Return**

string String formed by removing all leading occurrences of specified characters

```
string String_Trim(
   string,
   string,
   string
)
```
### **Parameters**

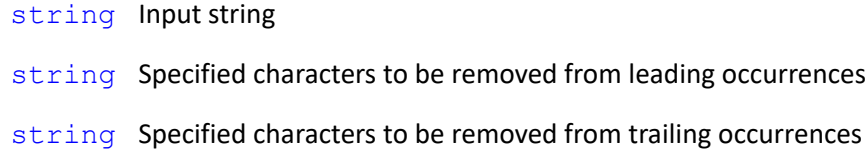

### **Return**

string String formed by removing all leading and trailing occurrences of the specified characters

### **Note**

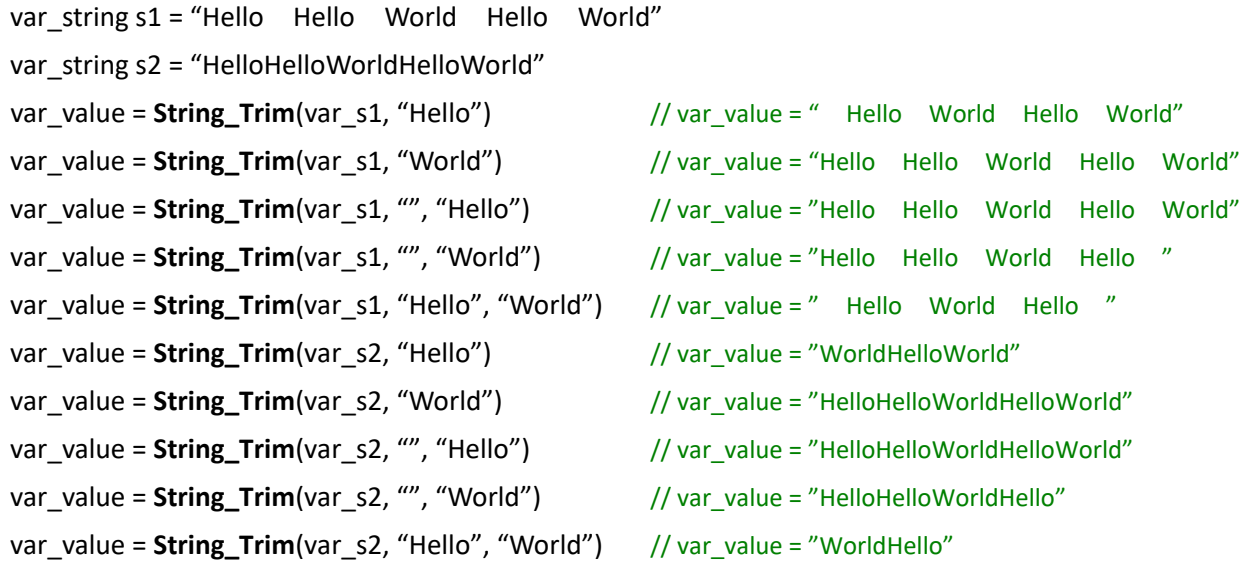

# **2.21 String\_ToLower()**

Change all the characters in a string to lower case

### *Syntax 1*

```
string String_ToLower(
   string
```
)

## **Parameters**

string Input string

## **Return**

string The string formed by converting all the English character into lower case. Non-English character will be remained the same.

### **Note**

```
var_value = String_ToLower("0x11Acz34") // var_value = "0x11acz34"
```
# **2.22 String\_ToUpper()**

Change all the characters in a string to upper case

### *Syntax 1*

```
string String_ToUpper(
   string
```
#### )

#### **Parameters**

string Input string

### **Return**

string The string formed by converting all the English character into upper case. Non-English character will remain the same.

### **Note**

var\_value = **String\_ToUpper**("0x11Acz34") // var\_value = "0X11ACZ34"

# **2.23Array\_Append()**

Add new data as the elements in the end of the array.

### *Syntax 1*

```
?[] Array_Append(
```

```
?[],
? or ?[]
```

```
)
```
## **Parameters**

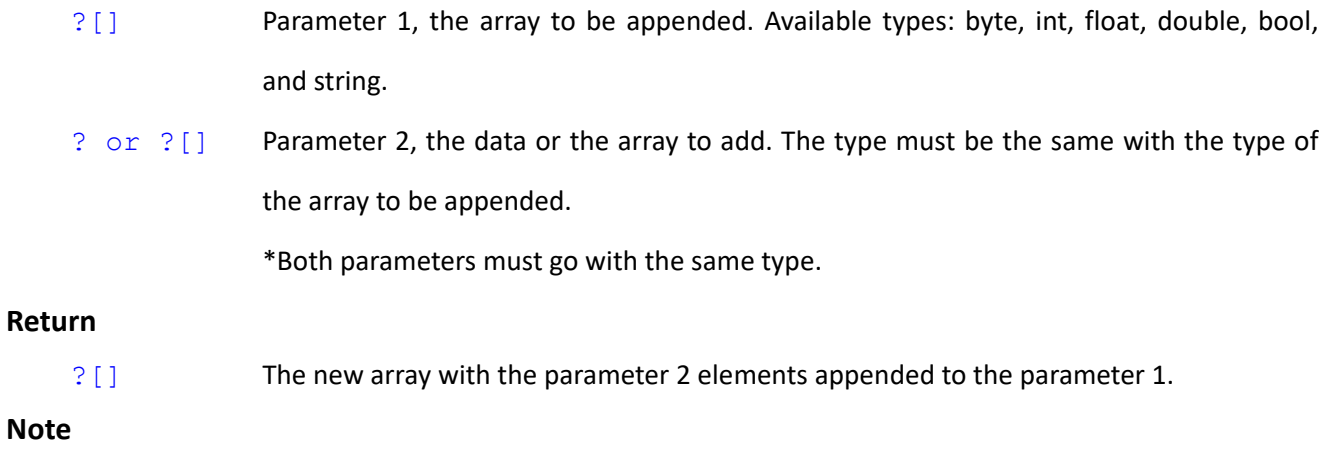

? byte[] var\_ n1 = {100, 200, 30}

```
byte[] var n2 = {40, 50, 60}var_n3 = Array_Append(var_n1, var_n2) // var_n3 = {100, 200, 30, 40, 50, 60}
    var_n1 = Array_Append(var_n1, 100) // var_n1 = {100, 200, 30, 100}
     var_n1 = Array_Append(var_n1, var_n3) // var_n1 = {100, 200, 30, 100, 100, 200, 30, 40, 50, 60}
? float<sup>[]</sup> var n1 = \{1.1, 2.2, 3.3\}float[] var_n2 = {0.4, 0.5}var_n3 = Array_Append(var_n1, var_n2) // var_n3 = {1.1, 2.2, 3.3, 0.4, 0.5}
     var_n4 = Array_Append(var_n3, 5.678) // var_n4 = {1.1, 2.2, 3.3, 0.4, 0.5, 5.678}
? string[] var_n1 = {"123", "ABC", "456", "DEF"}
    string[] var_n2 = {"ABC", "123", "XYZ"}
     var_n3 = Array_Append(var_n1, var_n2) // var_n3 = {"123", "ABC", "456", "DEF", "ABC", "123", "XYZ"}
     var_n4 = Array_Append(var_n2, "Hello World") // var_n4 = {"ABC", "123", "XYZ", "Hello World"}
```
# **2.24Array\_Insert()**

Insert data as the elements in the array.

## *Syntax1*

```
?[] Array_Insert(
    ?[],
   int,
    ? or ?[]
```
 $\lambda$ 

## **Parameters**

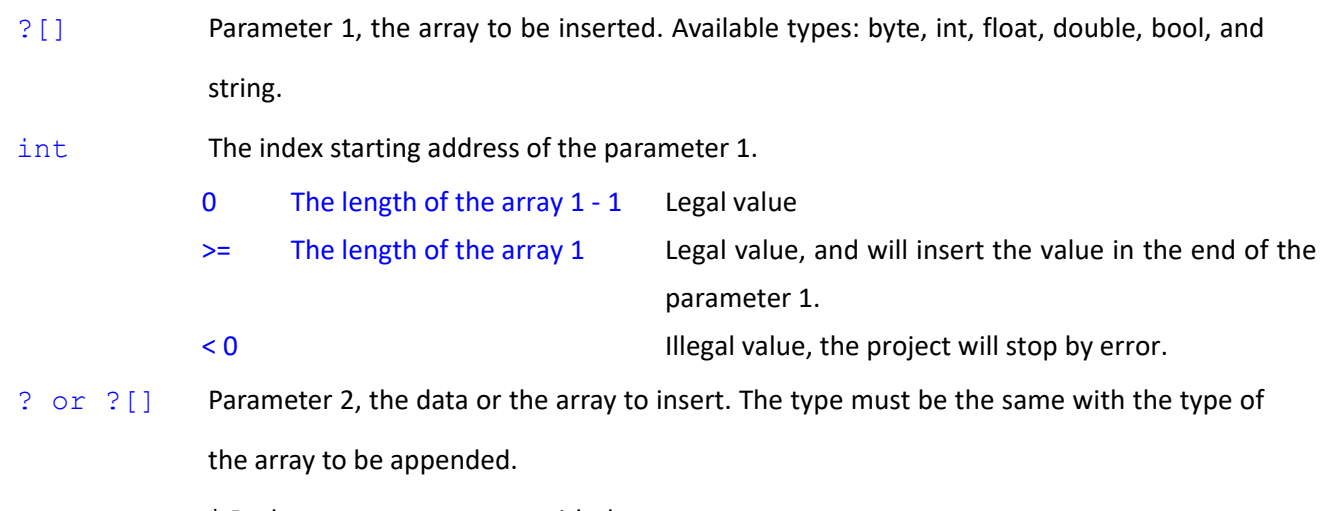

\* Both parameters must go with the same type.

```
Return
```
?[] The new array with the parameter 2 elements inserted to the index starting address of the parameter 1.

### **Note**

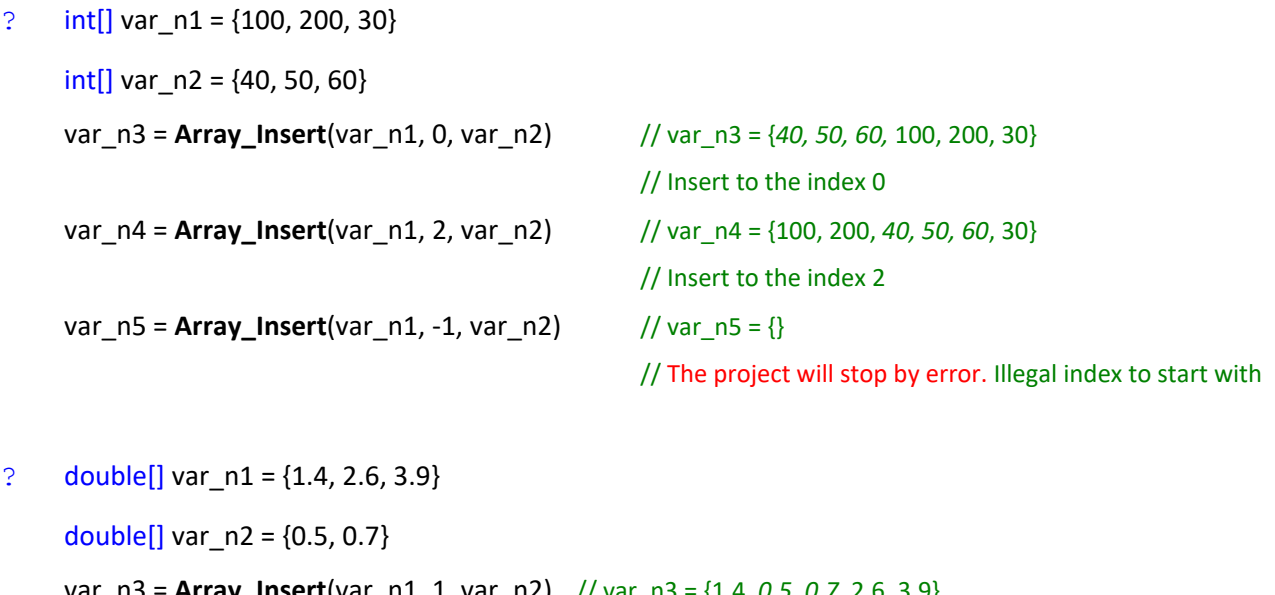

var\_n3 = **Array\_Insert**(var\_n1, 1, var\_n2) // var\_n3 = {1.4, *0.5, 0.7*, 2.6, 3.9} var\_n4 = **Array\_Insert**(var\_n3, 4, 1.2345) // var\_n4 = {1.4, 0.5, 0.7, 2.6, *1.2345*, 3.9} var\_n5 = **Array\_Insert**(var\_n3, 100, 9) // var\_n5 = {1.4, 0.5, 0.7, 2.6, 3.9, *9*} // Out of the index. The value will insert in the end of the array.

# **2.25Array\_Remove()**

Delete data as the elements in the array.

## *Syntax1*

```
?[] Array_Remove(
    ?[],
    int,
    int
)
```
### **Parameters**

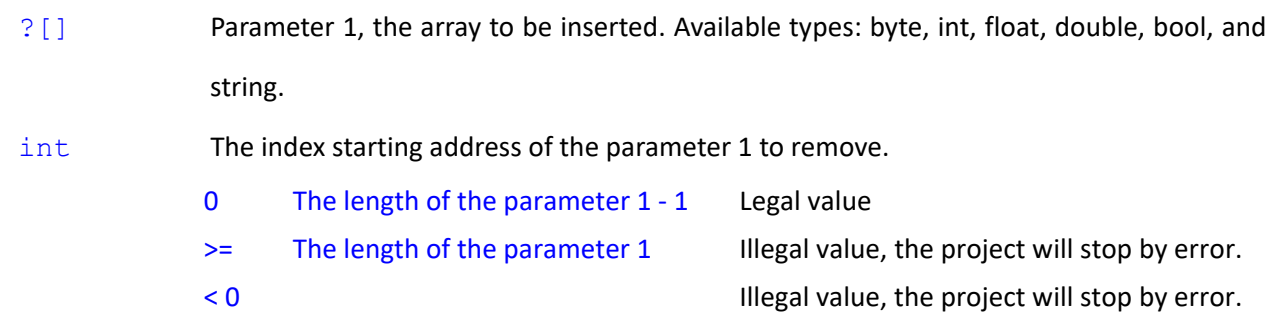

int The number of the elements to remove

- > 0 The number of the elements to remove from the index starting address or until the end of the array.
- < 0 The number will be 0 and no element will be removed.

### **Return**

?[] The new array with elements removed after the index staring address.

### *Syntax2*

```
?[] Array_Remove(
    ?[],
    int
\lambda
```
### **Note**

Same as syntax 1. The default number of the elements to remove is 1.

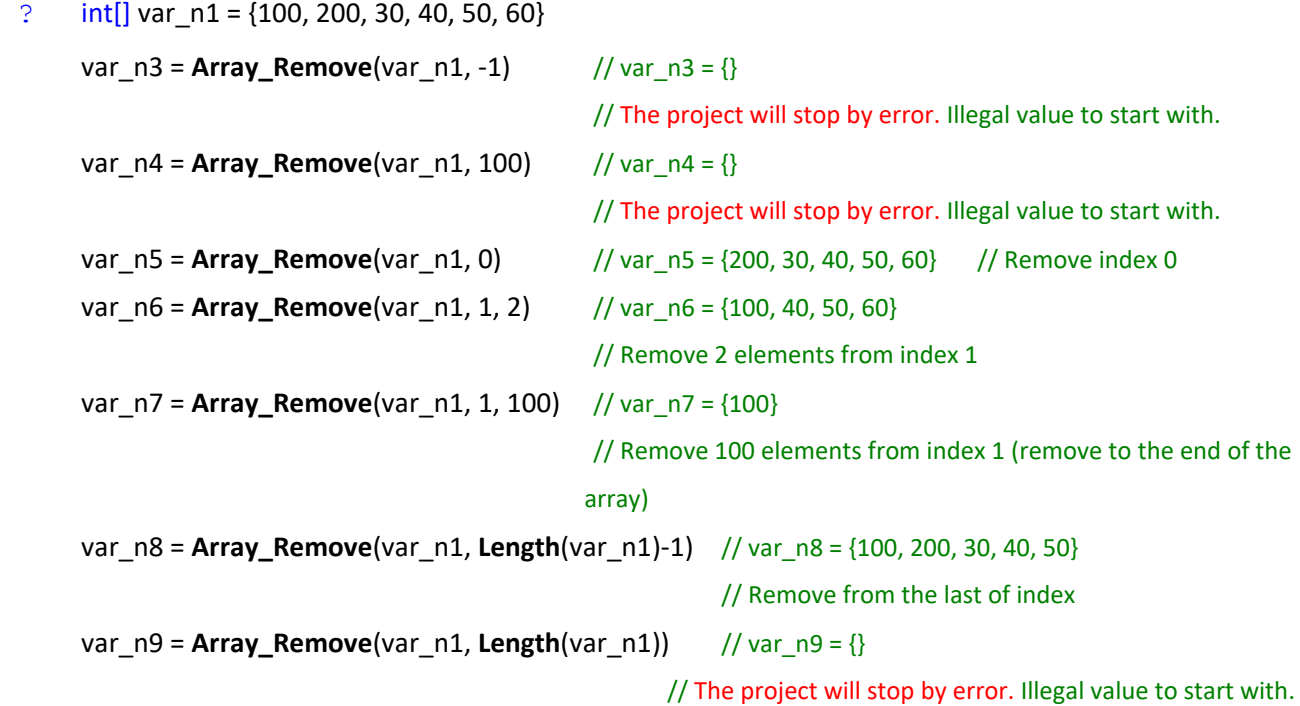

# **2.26Array\_Equals()**

Determine whether the specified two arrays are identical.

#### *Syntax 1*

```
bool Array_Equals(
```

```
?[],
```
?[]

### **Parameters**

)

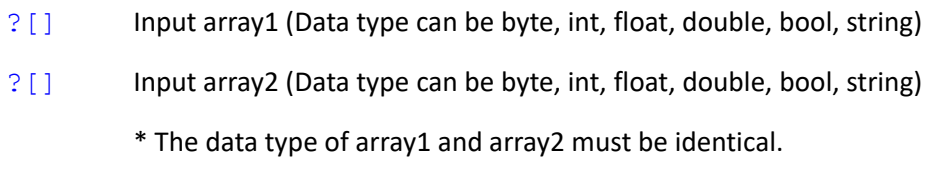

# **Return**

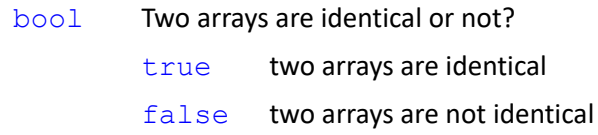

# *Syntax 2*

bool **Array\_Equals**(

?[],vv int, ?[], int, int

# )

## **Parameters**

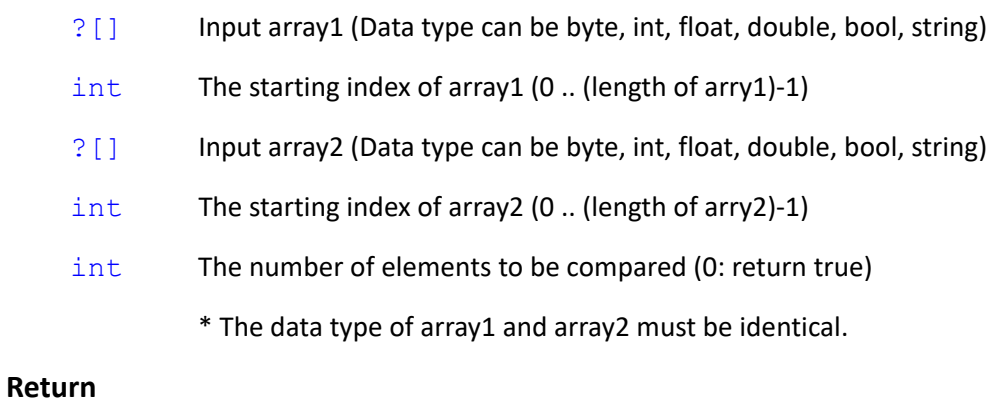

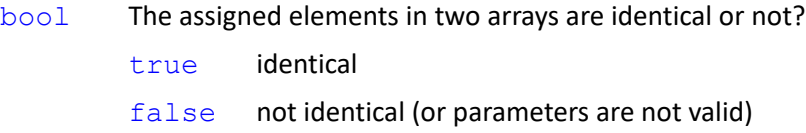

# **Note**

? byte[] var\_n1 = {100, 200, 30}

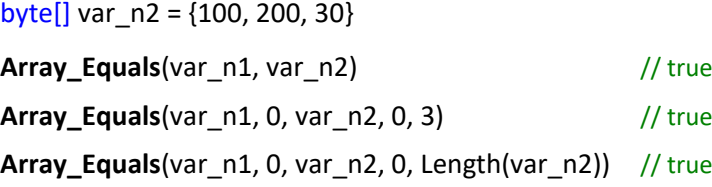

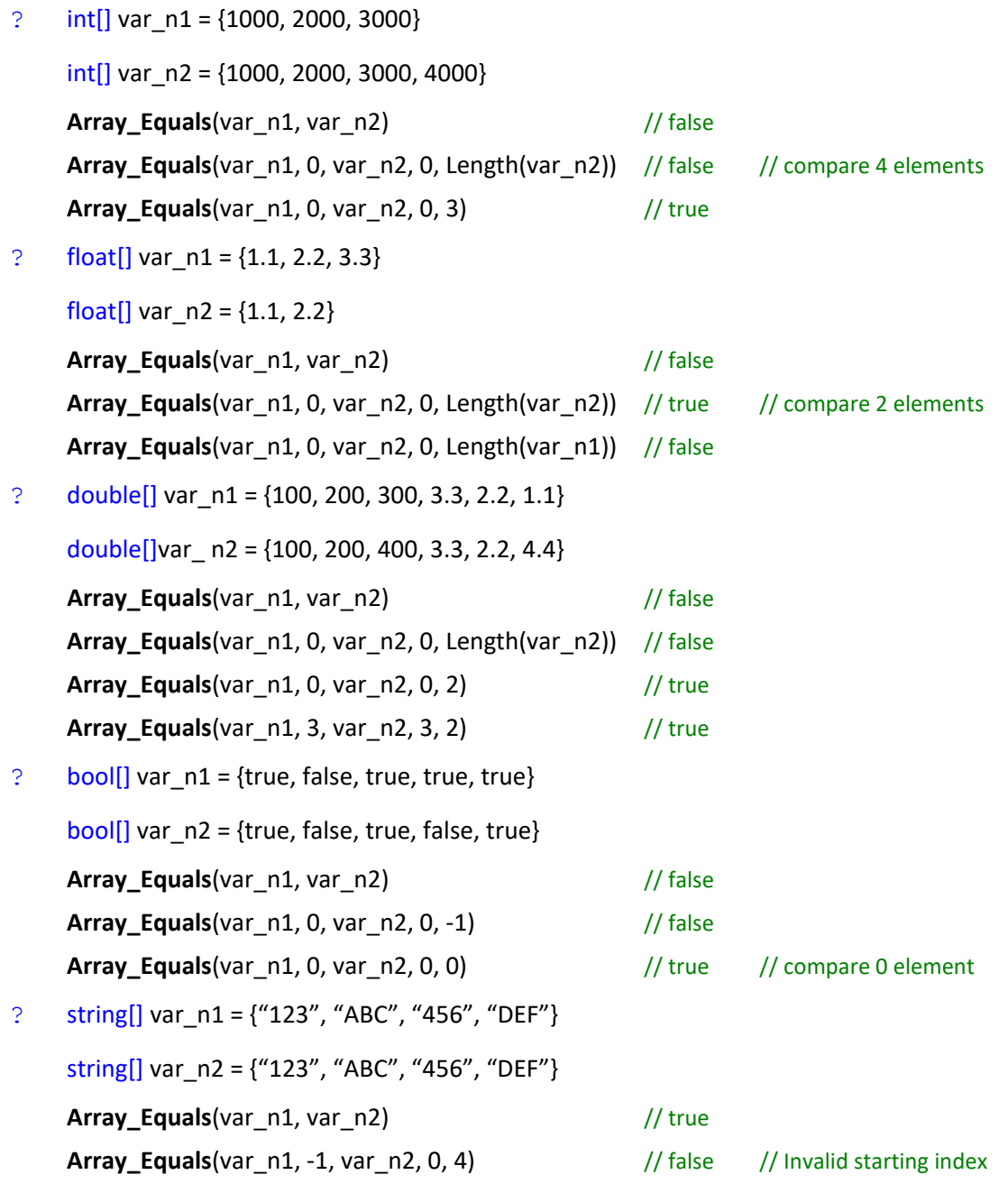

# **2.27Array\_IndexOf()**

Search for the specified element and returns the index of its first occurrence in the input array

```
Syntax 1
```

```
int Array_IndexOf(
    ?[],
    ?
)
```

```
Parameters
```
?[] input array (Data type can be byte, int, float, double, bool, string) ? The target element to search (The data type needs to be the same as the input array ?[], but not an array

### **Return**

int 0..(length of input array)-1 If the element is found, returns the index value

```
-1 No element found
```
### **Note**

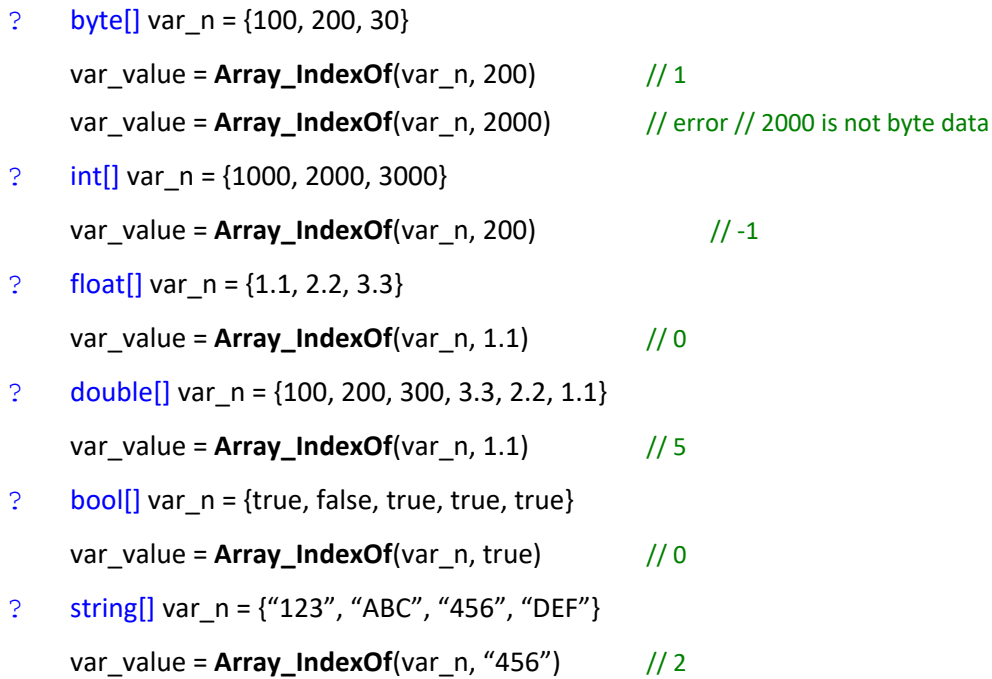

# **2.28Array\_LastIndexOf()**

Search for the specified element and returns the index of the last occurrence within the entire Array.

## *Syntax 1*

```
int Array_LastIndexOf(
    ?[],
    ?
)
```
# **Parameters**

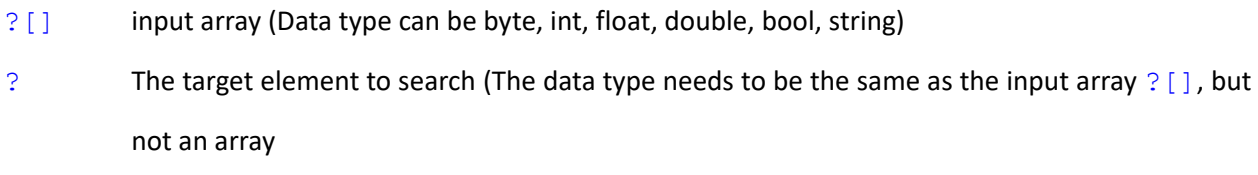

### **Return**

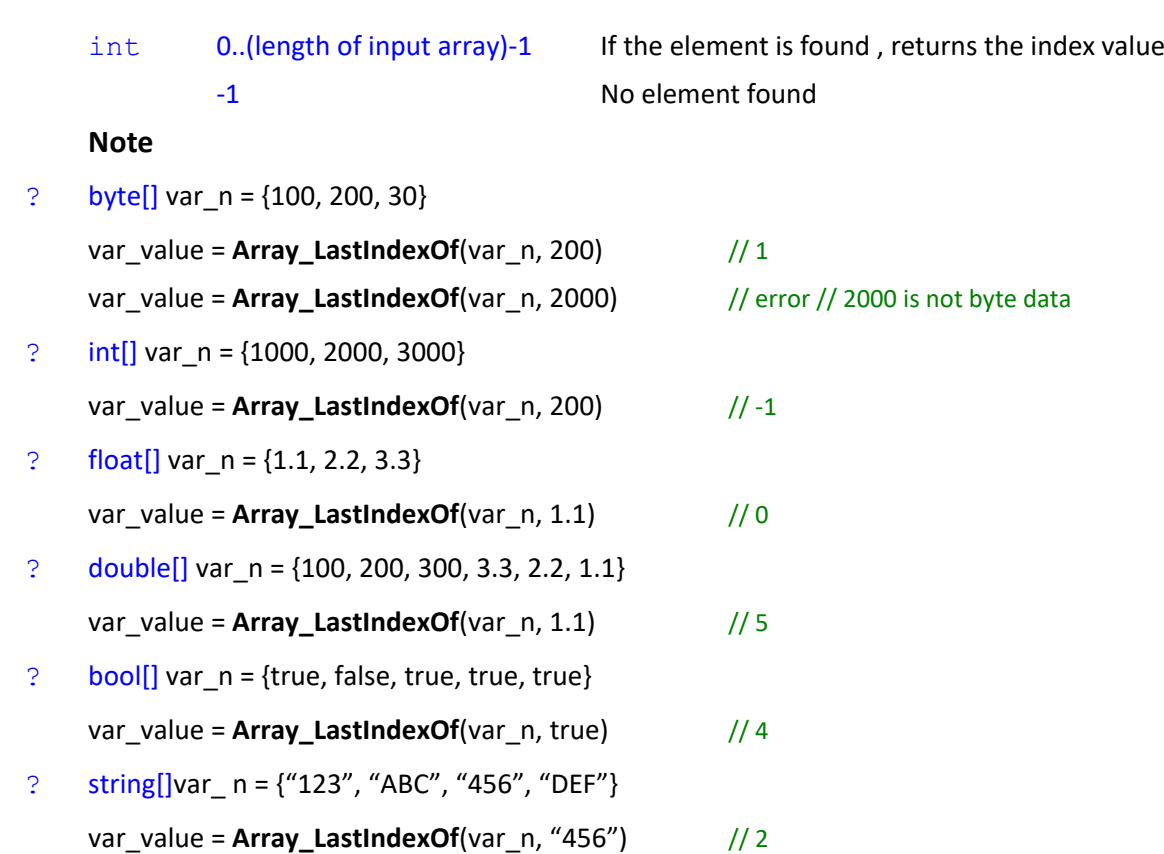

# **2.29Array\_Reverse()**

Reverse the sequence of the elements in the array

## *Syntax 1*

```
?[] Array_Reverse(
   ?[]
```
 $\lambda$ 

# **Parameters**

?[] input array (Data type can be byte, int, float, double, bool, string)

# **Return**

?[] The reversed array

# **Note**

```
? byte[] var_n = \{100, 200, 30\}var_n = Array_Reverse(var_n) // var_n = {30, 200, 100}
? int[] n = {1000, 2000, 3000}var_n = Array_Reverse(var_n) // var_n = {3000, 2000, 1000}
? float[] var_n = {1.1, 2.2, 3.3}
    var_n = Array_Reverse(var_n) // var_n = {3.3, 2.2, 1.1}
```

```
? double[] var_n = {100, 200, 300, 3.3, 2.2, 1.1}
    var_n = Array_Reverse(var_n) // var_n = {1.1, 2.2, 3.3, 300, 200, 100}
? bool[] var n = {true, false, true, true, true}}
    var_n = Array_Reverse(var_n) \qquad // var_n = {true, true, true, false, true}
? string[] var_n = {"123", "ABC", "456", "DEF"}
    var_n = Array_Reverse(var_n) // var_n = {"DEF", "456", "ABC", "123"}
```
### *Syntax 2*

```
?[] Array_Reverse(
```

```
?[],
```

```
int
```
 $\lambda$ 

### **Parameters**

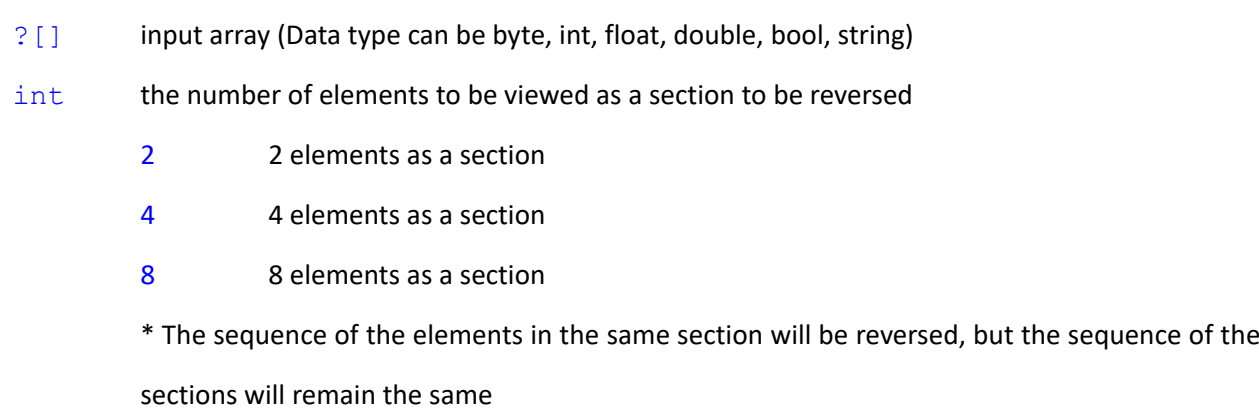

### **Return**

?[] The reversed array

## **Note**

? byte[] var\_n = {100, 200, 30}

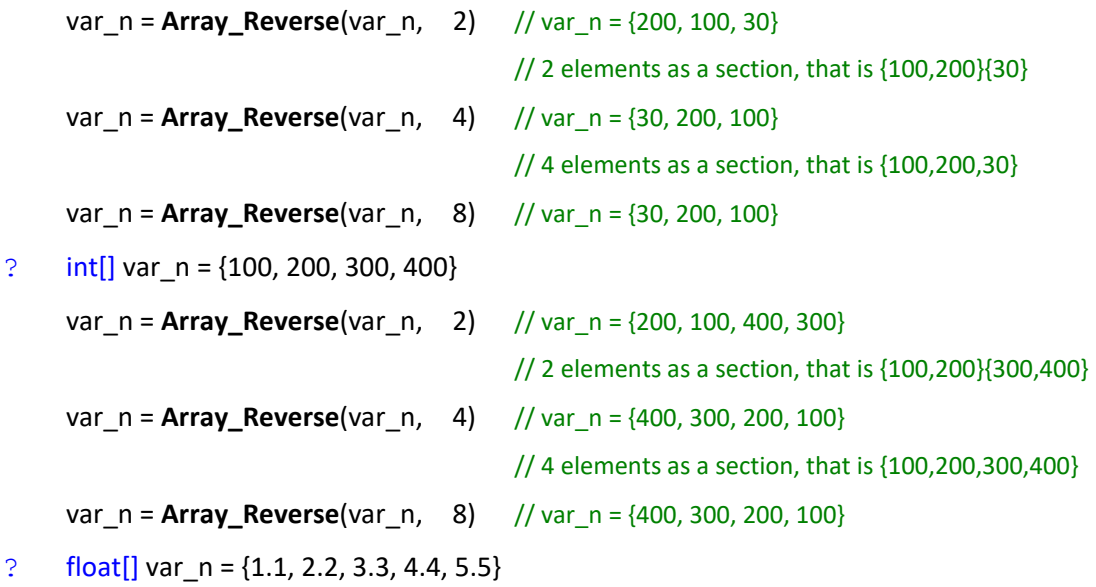

```
var_n = Array_Reverse(var_n, 2) // var_n = {2.2, 1.1, 4.4, 3.3, 5.5}
                                            // 2 elements as a section, that is {1.1,2.2}{3.3,4.4}{5.5}
     var_n = Array_Reverse(var_n, 4) // var_n = {4.4, 3.3, 2.2, 1.1, 5.5}
                                            // 4 elements as a section, that is {1.1,2.2,3.3,4.4}{5.5}
     var_n = Array_Reverse(var_n, 8) // var_n = {5.5, 4.4, 3.3, 2.2, 1.1}
? double[] var n = \{100, 200, 300, 400, 4.4, 3.3, 2.2, 1.1, 50, 60, 70, 80\}var_n = Array_Reverse(var_n, 2) // var_n = {200, 100, 400, 300, 3.3, 4.4, 1.1, 2.2, 60, 50, 80, 70}
     var_n = Array_Reverse(var_n, 4) // var_n = {400, 300, 200, 100, 1.1, 2.2, 3.3, 4.4, 80, 70, 60, 50}
     var_n = Array_Reverse(var_n, 8) // var_n = {1.1, 2.2, 3.3, 4.4, 400, 300, 200, 100, 80, 70, 60, 50}
\frac{1}{2} bool[] var n = {true, false, true, true, true, false, true, false}
     var_n = Array_Reverse(var_n, 2) // var_n = {false, true, true, true, false, true, false, true }
     var_n = Array_Reverse(var_n, 4) // var_n = {true, true, false, true, false, true, false, true}
     var_n = Array_Reverse(var_n, 8) // var_n = {false, true, false, true, true, true, false, true}
? string[] var_n = {"123", "ABC", "456", "DEF", "000", "111"}
     var_n = Array_Reverse(var_n, 2) // var_n = {"ABC", "123", "DEF", "456", "111", "000"}
     var_n = Array_Reverse(var_n, 4) // var_n = {"DEF", "456", "ABC", "123", "111", "000"}
     var_n = Array_Reverse(var_n, 8) // var_n = {"111", "000", "DEF", "456", "ABC", "123"}
```
# **2.30Array\_Sort()**

Sort the elements in a array

# *Syntax 1*

```
?[] Array_Sort(
    ?[],
    int
```
 $\lambda$ 

## **Parameters**

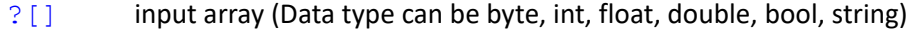

- int Sorting direction
	- 0 Ascending Order (Default)
	- 1 Descending Order

### **Return**

?[] The array after sorting

## *Syntax 2*

?[] **Array\_Sort**(

```
?[]
)
Note
     Similar to Syntax1 with sorting direction as ascending order
     Array_Sort(array[]) => Array_Sort(array[], 0)
? int[] var_n = {1000, 2000, 3000}var_n = Array_Sort(var_n ) // var_n = {1000, 2000, 3000}
? double[] var_n = {100, 200, 300, 3.3, 2.2, 1.1}
     var_n = Array_Sort(var_n , 1) // var_n = {300, 200, 100, 3.3, 2.2, 1.1}
? bool[] var_n = {true, false, true, true, true}
     var_n = Array_Sort(var_n, 1) // var_n = {true, true, true, true, false}
? string[] var n = \{ "123", "ABC", "456", "DEF"}
     var_n = Array_Sort(var_n ) // var_n = {"123", "456", "ABC", "DEF"}
```
# **2.31Array\_SubElements()**

Retrieve the sub-elements from input array

## *Syntax 1*

```
?[] Array_SubElements(
   ?[],
   int,
   int
```

```
\lambda
```
# **Parameters**

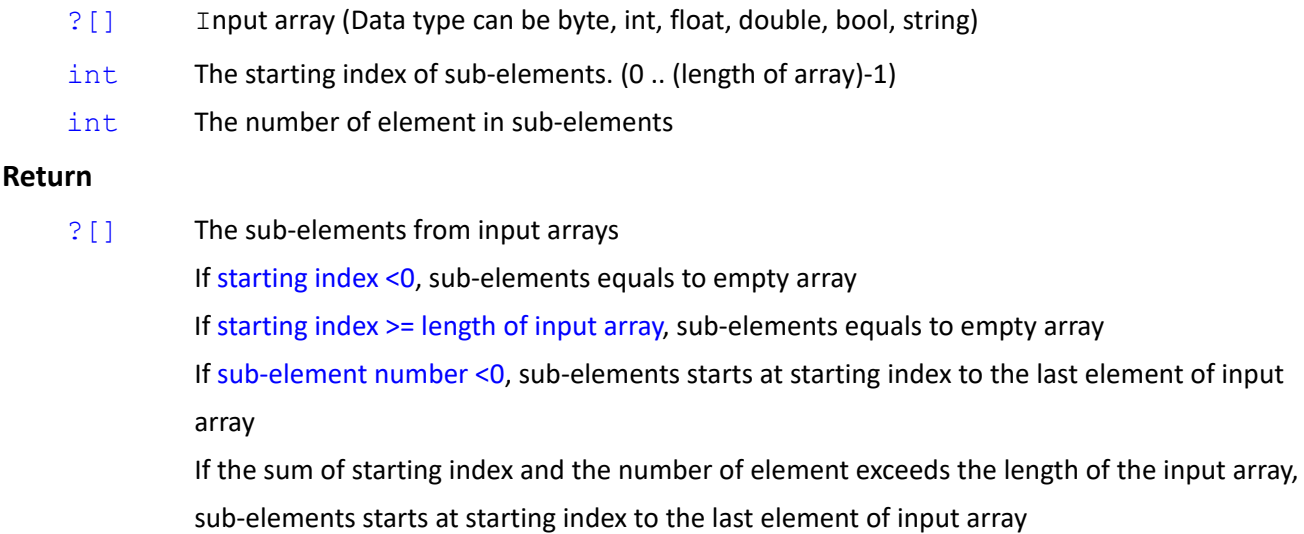

```
Syntax 2
```

```
?[] Array_SubElements(
```

```
?[],
int
```
)

### **Note**

Similar to Syntax 1, but the sub-elements starts at starting index to the last element of input array

**Array\_SubElements**(array[], 2) => **Array\_SubElements**(array[], 2, maxlen)

```
? byte[] var n = \{100, 200, 30\}var_n1 = Array_SubElements(var_n1, 0) // var_n1 = {100, 200, 30}
    var_n1 = Array_SubElements(var_n1, -1) // var_n1 = {}
    var_n1 = Array_SubElements(var_n1 , 0, 3) // var_n1 = {100, 200, 30}
    var_n1 = Array_SubElements(var_n1, 1, 3) // var_n1 = {200, 30}
    var_n1 = Array_SubElements(var_n1 , 2) // var_n1 = {30}
    var_n1 = Array_SubElements(var_n1 , 3, 3) // var_n1 = {}
? int[] var n = {1000, 2000, 3000}var_n1 = Array_SubElements(var_n1, 0) // var_n1 = {1000, 2000, 3000}
    var_n1 = Array_SubElements(var_n1 , -1) // var_n1 = {}
    var_n1 = Array_SubElements(var_n1 , 1, 3) // var_n1 = {2000, 3000}
    var_n1 = Array_SubElements(var_n1 , 2) // var_n1 = {3000}
? float[] var_n = {1.1, 2.2, 3.3}
    var_n1 = Array_SubElements(var_n1 , 0) // var_n1 = {1.1, 2.2, 3.3}
    var_n1 = Array_SubElements(var_n1, -1) // var_n1 = {}
    var_n1 = Array_SubElements(var_n1 , 1, 3) // var_n1 = {2.2, 3.3}
    var_n1 = \text{Array\_SubElements}(var_n1, 2) // var_n1 = \{3.3\}? double[] var_n = {100, 200, 3.3, 2.2, 1.1}
    var_n1 = Array_SubElements(var_n1 , 0) // var_n1 = {100, 200, 3.3, 2.2, 1.1}
    var_n1 = Array_SubElements(var_n1 , -1) // var_n1 = {}
    var_n1 = Array_SubElements(var_n1 , 1, 3) // var_n1 = {200, 3.3, 2.2}
    var_n1 = Array_SubElements(var_n1, 2) // var_n1 = {3.3, 2.2, 1.1}
\frac{1}{2} bool[] var n = {true, false, true, true, true}
    var_n1 = Array_SubElements(var_n1, 0) // var_n1 = {true, false, true, true, true}
    var_n1 = Array_SubElements(var_n1, -1) // var_n1 = {}
    var_n1 = Array_SubElements(var_n1, 1, 3) // var_n1 = {false, true, true}
    var_n1 = Array_SubElements(var_n1, 2) // var_n1 = {true, true, true}
? string[] var_n = {"123", "ABC", "456", "DEF"}
    var_n1 = Array_SubElements(var_n1 , 0) // var_n1 = {"123", "ABC", "456", "DEF"}
    var_n1 = Array_SubElements(var_n1 , -1) // var_n1 = {}
```

```
var_n1 = Array_SubElements(var_n1 , 1, 3) // var_n1 = {"ABC", "456", "DEF"}
var_n1 = Array_SubElements(var_n1, 2) // var_n1 = {"456", "DEF"}
```
# **2.32ValueReverse()**

Reverse the sequence of byte units inside input data (int 2 bytes or 4 bytes, float 4 bytes, double 8 bytes); or reverse the sequence of character of string.

### *Syntax 1*

```
int ValueReverse(
   int,
```

```
int
```

```
)
```

```
Parameters
```
int Input value

int The input value follows int32 or int16 format

- 0 int32 (Default)
- 1 int16. If the data does not meets int16 format, int32 will be applied instead.
- 2 int16. Forced to apply int16 format. For int32 data input, there could be some bytes

missing

### **Return**

int The value formed from reversing the sequence of byte units inside the input value. For Int32 data, reverse with 4 bytes. For int16 data, reverse with 2 bytes.

## **Note**

```
int var_i = 10000
```

```
var_value = ValueReverse(var_i, 0) // 10000=0x00002710 → 0x10270000 // var_value = 270991360
var_value = ValueReverse(var_i, 1) // 10000=0x2710 → 0x1027 // var_value = 4135
var i = 100000 // int32 value
var_value = ValueReverse(var_i, 0) // 100000=0x000186A0 → 0xA0860100 // var_value = -1601830656
var_value = ValueReverse(var_i, 1) // 100000=0x000186A0 → 0xA0860100 // var_value = -1601830656
var_value = ValueReverse(var_i, 2) // 100000=0x000086A0 → 0xA0860000 // var_value = -24442
```
## *Syntax 2*

```
int ValueReverse(
   int
```

```
)
```
# **Parameters**

```
int Input value
```
### **Note**

```
Similar to Syntax1 with int32 input format
```
**ValueReverse**(int) => **ValueReverse**(int, 0)

### *Syntax 3*

```
float ValueReverse(
```
float

```
\lambda
```
## **Parameters**

float Input value

### **Return**

float The value formed from reversing the sequence of byte units inside the input value. For float data, reverse 4 bytes.

### **Note**

float var\_i = 40000

```
var_value = ValueReverse(var_i) // 40000=0x471C4000 → 0x00401C47 // var_value = 5.887616E-39
```
### *Syntax 4*

```
double ValueReverse(
   double
```
)

# **Parameters**

double Input value

# **Return**

double The value formed from reversing the sequence of byte units inside the input value. For double data, reverse 8 bytes.

### **Note**

double var\_i = 80000

```
var_value = ValueReverse(var_i) // 80000=0x40F3880000000000 → 0x000000000088F340 // var_value =
4.43432217445369E-317
```

```
string ValueReverse(
   string
```

```
)
```
### **Parameters**

string Input string

#### **Return**

string The value formed from reversing the sequence of characters of input string.

### **Note**

```
string var_i = "ABCDEF"
```

```
var_value = ValueReverse(var_i) // var_value = "FEDCBA"
```
### *Syntax 6*

```
int[] ValueReverse(
   int[],
   int
```
## $\lambda$

### **Parameters**

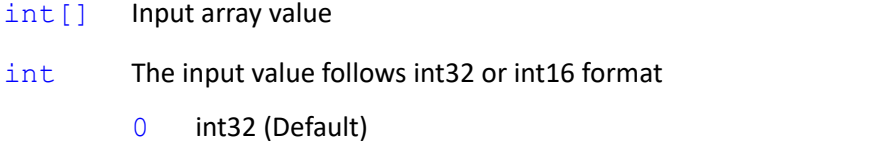

- 1 int16. If the data does not meets int16 format, int32 will be applied instead.
- 2 int16. Forced to apply int16 format. For int32 data input, there could be some bytes

#### missing

#### **Return**

int [] The array formed from reversing the sequence of byte units inside every element of the input array.

## **Note**

```
int[] var_i = {10000, 20000, 60000, 80000}
```

```
var_value = ValueReverse(var_i, 0) // var_value = {270991360, 541982720, 1625948160, -2143813376}
var_value = ValueReverse(var_i, 1) // var_value = {4135, 8270, 1625948160, -2143813376}
var_value = ValueReverse(var_i, 2) // var_value = {4135, 8270, 24810, -32712}
```
### *Syntax 7*

```
int[] ValueReverse(
```
int[]

)

### **Parameters**

int[] Input array value

### **Note**

Similar to Syntax6 with input integer as int32

```
ValueReverse(int[]) => ValueReverse(int[], 0)
```
### *Syntax 8*

```
float[] ValueReverse(
   float[]
```
#### $\lambda$

### **Parameters**

float [] Input array value

### **Return**

 $float[]$  The array formed from reversing the sequence of byte units inside every element of the input array.

### **Note**

```
float[] var i = \{10000, 20000\}
```
var\_value = **ValueReverse**(var\_i) // var\_value = {5.887614E-39, 5.933532E-39}

### *Syntax 9*

```
double[] ValueReverse(
   double[]
```
# )

#### **Parameters**

double [] Input array value

#### **Return**

double[] The array formed from reversing the sequence of byte units inside every element of the input array.

### **Note**

double[] var\_i = {10000, 20000} var\_value = **ValueReverse**(var\_i) // var\_value = {4.42825109579759E-317, 4.43027478868296E-317}

### *Syntax 10*

```
string[] ValueReverse(
   string[]
```
)

### **Parameters**

string [] Input string array

### **Return**

```
string [] The string array formed from reversing the string inside every element of the input string
               array.
```
## **Note**

```
string[] var_i = {"ABCDEFG", "12345678"}
var_value = ValueReverse(var_i) // var_value = {"GFEDCBA", "87654321"}
```
# **2.33GetBytes()**

Convert arbitrary data type to byte array.

## *Syntax 1*

```
byte[] GetBytes(
    ?,
    int
```

```
\lambda
```
# **Parameters**

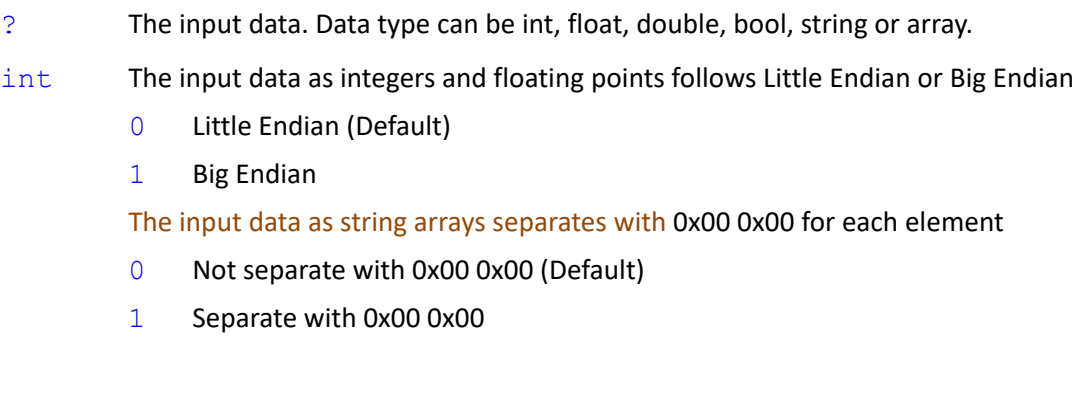

## **Return**

byte [] The byte array formed by input data

## *Syntax 2*

```
byte[] GetBytes(
     ?
\lambda
```
# **Note**

Same as syntax 1 with Little Endian or Big Endian defaults to 0 such as returns based on Little Endian

```
GetBytes(?) => GetBytes(?, 0)
```

```
? byte var n = 100
```

```
var_value = GetBytes(var_n) // var_value = {0x64}
```

```
var_value = GetBytes(var n, 0) // var_value = {0x64}var_value = GetBytes(var_n, 1) // var_value = {0x64}
```

```
? byte[] var n = \{100, 200\} // Convert every element of the array to byte, 1 byte as a single unit.
    var_value = GetBvtes(var n) // var_value = {0x64, 0xC8}var_value = GetBytes(var n, 0) // var_value = {0x64, 0xC8}var_value = GetBytes(var n, 1) // var_value = {0x64, 0xC8}
```
? int

```
var_value = GetBytes(123456) // var_value = {0x40, 0xE2, 0x01, 0x00}
var_value = GetBytes(123456, 0) // var_value = {0x40, 0xE2, 0x01, 0x00}
var_value = GetBytes(0x123456, 0) // var_value = {0x56, 0x34, 0x12, 0x00}
var_value = GetBytes(0x1234561, 1) // var_value = {0x01, 0x23, 0x45, 0x61}
```
?  $int[] var n = {10000, 20000, 80000}$ 

// Convert every single element of the array to byte. For int32 data, works on 4 bytes sequentially. var\_value = **GetBytes**(var\_n) // var\_value = {0x10, 0x27, 0x00, 0x00, 0x20, 0x4E, 0x00, 0x00, 0x80, 0x38, 0x01, 0x00} var\_value = **GetBytes**(var\_n, 0)

// var\_value = {0x10, 0x27, 0x00, 0x00, 0x20, 0x4E, 0x00, 0x00, 0x80, 0x38, 0x01, 0x00}

var\_value = **GetBytes**(var\_n, 1)

// var\_value = {0x00, 0x00, 0x27, 0x10, 0x00, 0x00, 0x4E, 0x20, 0x00, 0x01, 0x38, 0x80}

### ? float

```
var_value = GetBytes(123.456, 0) // var_value = {0x79, 0xE9, 0xF6, 0x42}
float var_n = -1.2345
var_value = GetBytes(var_n, 0) // var_value = {0x19, 0x04, 0x9E, 0xBF}
var_value = GetBytes(var_n, 1) // var_value = {0xBF, 0x9E, 0x04, 0x19}
```
? float[] var\_n =  $\{1.23, 4.56, -7.89\}$ 

// Convert every single element of the array to byte. For float data, works on 4 bytes sequentially. var\_value = GetBytes(var\_n) // var\_value = {0xA4, 0x70, 0x9D, 0x3F, 0x85, 0xEB, 0x91, 0x40, 0xE1, 0x7A, 0xFC, 0xC0} var\_value = **GetBytes**(var\_n, 0) // var\_value = {0xA4, 0x70, 0x9D, 0x3F, 0x85, 0xEB, 0x91, 0x40, 0xE1, 0x7A, 0xFC, 0xC0} var\_value = **GetBytes**(var\_n, 1) // var\_value = {0x3F, 0x9D, 0x70, 0xA4, 0x40, 0x91, 0xEB, 0x85, 0xC0, 0xFC, 0x7A, 0xE1}

? double var\_n = -1.2345

var\_value = GetBytes(var\_n, 0) // var\_value = {0x8D, 0x97, 0x6E, 0x12, 0x83, 0xC0, 0xF3, 0xBF} var\_value = GetBytes(var\_n, 1) // var\_value = {0xBF, 0xF3, 0xC0, 0x83, 0x12, 0x6E, 0x97, 0x8D}

### ? double[] var  $n = \{1.23, -7.89\}$

// Convert every single element of the array to byte. For double data, works on 8 bytes sequentially. var\_value = GetBytes(var\_n) // var\_value = {0xAE,0x47,0xE1,0x7A,0x14,0xAE,0xF3,0x3F,0x8F,0xC2,0xF5,0x28,0x5C,0x8F,0x1F,0xC0} var\_value = GetBytes(var\_n, 0) // var\_value = {0xAE,0x47,0xE1,0x7A,0x14,0xAE,0xF3,0x3F,0x8F,0xC2,0xF5,0x28,0x5C,0x8F,0x1F,0xC0} var\_value = **GetBytes**(var\_n, 1) // var\_value = {0x3F,0xF3,0xAE,0x14,0x7A,0xE1,0x47,0xAE,0xC0,0x1F,0x8F,0x5C,0x28,0xF5,0xC2,0x8F}

- ? bool var\_flag = true // true is converted to 1; false is converted to 0 var\_value =  $GetBytes(flag)$  // var\_value =  $\{1\}$ var\_value = **GetBytes**(flag, 0) // var\_value =  ${1}/$ / Because bool is 1 byte, Endian Parameters are not sufficient.  $var_value = GetBytes(float, 1)$  // var\_value =  ${1}$
- $\frac{1}{2}$  bool[] var flag = {true, false, true, false, false, true, true}

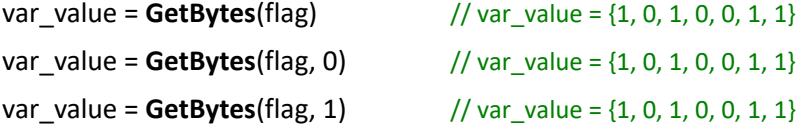

```
? string var_n = "ABCDEFG" // string to encode in UTF8
    var_value = GetBytes(var_n) // var_value = {0x41, 0x42, 0x43, 0x44, 0x45, 0x46, 0x47}
    var_value = GetBytes(var_n, 0)
```
// var\_value =  ${0x41, 0x42, 0x43, 0x44, 0x45, 0x46, 0x47}$  // Endian Parameters not sufficient var\_value = GetBytes(var\_n, 1) // var\_value = {0x41, 0x42, 0x43, 0x44, 0x45, 0x46, 0x47}

? string[] var\_n = {"ABC", "DEF", "達明機器人" }

var\_value = **GetBytes**(var\_n)

 $\frac{1}{1}$  var\_value = {0x41, 0x42, 0x43, 0x44, 0x45, 0x46,

0xE9,0x81,0x94,0xE6,0x98,0x8E,0xE6,0xA9,0x9F,0xE5,0x99,0xA8,0xE4,0xBA,0xBA}

var\_value = **GetBytes**(var\_n, 1)

 $\frac{1}{10}$  var\_value = {0x41, 0x42, 0x43, 0x00, 0x00, 0x44, 0x45, 0x46, 0x00, 0x00,

0xE9,0x81,0x94,0xE6,0x98,0x8E,0xE6,0xA9,0x9F,0xE5,0x99,0xA8,0xE4,0xBA,0xBA}

\*Conversion of string[] to byte[] without separation bytes will save the content completely, but it is unable to turn

byte[] back to string[] effectively.

\*It is effective to turn byte[] back to string[] by inserting separation bytes (2 consecutive 0x00s) between the elements in the array, but it is possible to find conversion errors if the value of the string come with 0x00 0x00.

### *Syntax 3*

Convert integer (int type) to byte array.

```
byte[] GetBytes(
     int,
     int,
     int
)
Parameters
     int The input integer (int type)
     int The input value follows Little Endian or Big Endian
               0 Little Endian (Default)
               1 Big Endian
     int The input integer value's data type is int32 or int16
               0 int32 (Default)
               1 int16. If the data does not meets int16 format, int32 will be applied instead.
               2 int16. Forced to apply int16 format. For int32 data input, there could be some bytes
               missing.
```
#### **Return**

byte [] The byte array formed by input integer. For int32 data, convert with 4 bytes. For int16 data, convert with 2 bytes.

# **Note**

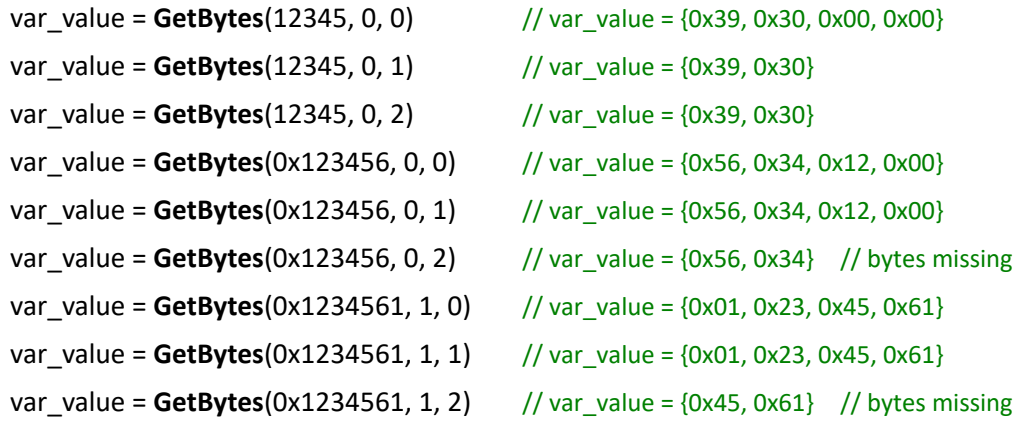

Convert the integer array (int[] type) to byte array

```
byte[] GetBytes(
    int[],
    int,
    int
```
### $\lambda$

### **Parameters**

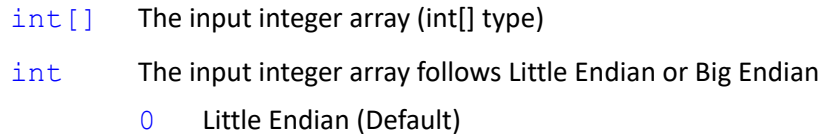

- 1 Big Endian
- int The input integer array's data type is int32 or int16
	- 0 int32 (Default)
	- 1 int16. If the data does not meets int16 format, int32 will be applied instead
	- 2 int16. Forced to apply int16 format. For int32 data input, there could be some bytes missing.

### **Return**

byte [] The byte array formed by input integer array. Every element is converted independently and forms an array. For int32 data, convert with 4 bytes. For int16 data, convert with 2 bytes.

### **Note**

```
var_i ={10000, 20000, 80000}
var_value = GetBytes(var_i, 0, 0)
     // var_value = {0x10, 0x27, 0x00, 0x00, 0x20, 0x4E, 0x00, 0x00, 0x80, 0x38, 0x01, 0x00}
var_value = GetBytes(var_i, 0, 1) // var_value = {0x10, 0x27, 0x20, 0x4E, 0x80, 0x38, 0x01, 0x00}
var_value = GetBytes(var_i, 0, 2) // var_value = {0x10, 0x27, 0x20, 0x4E, 0x80, 0x38} // bytes missing
var_value = GetBytes(var_i, 1, 0)
     // var_value = {0x00, 0x00, 0x27, 0x10, 0x00, 0x00, 0x4E, 0x20, 0x00, 0x01, 0x38, 0x80}
var_value = GetBytes(var_i, 1, 1) // var_value = {0x27, 0x10, 0x4E, 0x20, 0x00, 0x01, 0x38, 0x80}
var_value = GetBytes(var_i, 1, 2) // var_value = {0x27, 0x10, 0x4E, 0x20, 0x38, 0x80} // bytes missing
```
# **2.34GetString()**

Convert arbitrary data type to string

```
string GetString(
    ?,
   int,
```
#### int

#### $\lambda$

### **Parameters**

? The input data. Data type can be int, float, double, bool, string or array.

int The output string's notation is decimal, hexadecimal or binary (Can be only applied to hexadecimal or binary number)

- 10 decimal
- 16 hexadecimal
- 2 binary

String's notation

- 123 decimal
- 0x7F hexadecimal
- 0b101 binary

When the input value is a string array, the output string value is in standard string format or not.

- $0$  or  $10$  Automatic detection. If the values in the string come with double quotations or commas, it converse to standard string format.
- 1 Mandatory conversion to standard string format
- Other No conversion

int The output string format (Can be applied to hexadecimal or binary number only)

- 0 Fill up digits. Add prefix 0x or 0b, e.g. 0x0C or 0b00001100
- 1 Fill up digits. No prefix 0x or 0b, e.g. 0C or 00001100
- 2 Don't fill up digits. Add prefix 0x or 0b, e.g. 0xC or 0b1100
- 3 Don't fill up digits. No prefix 0x or 0b, e.g. C or 1100

### **Return**

string String converted from input data. If the input data cannot be converted, returns empty string. If the input data is array, every element is converted respectively, and returned in "{ , , }" format

```
string GetString(
    ?,
    int
)
Note
```
Similar to Syntax1 with filling up digits and adding prefix 0x or 0b.

**GetString**(?, 16) => **GetString**(?, 16, 0)

### *Syntax 3*

```
string GetString(
    ?
)
```
### **Note**

Same as syntax 1. The output string's notation defaults to 10 and the output string format defaults to 0.

```
GetString(?) => GetString(?, 10, 0)
GetString(?) => GetString(?, 0, 0) // supposed ? is a string array
```

```
? byte var_n = 123
```
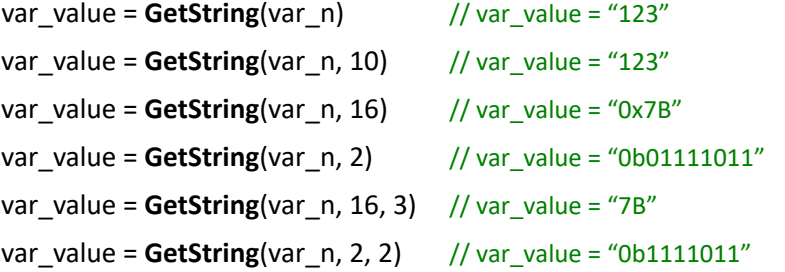

```
? byte[] var_n = {12, 34, 56}
```
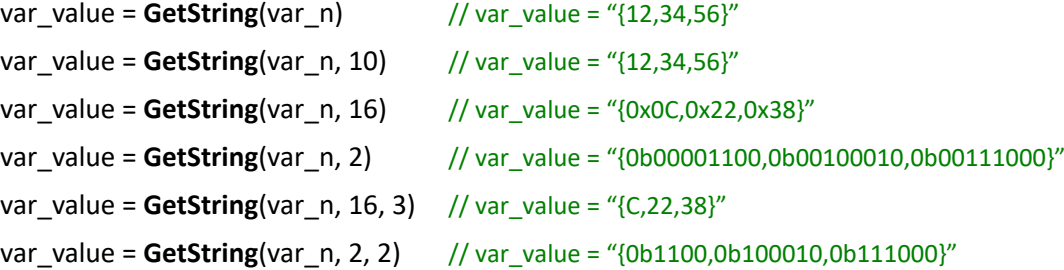

? int var\_n = 1234

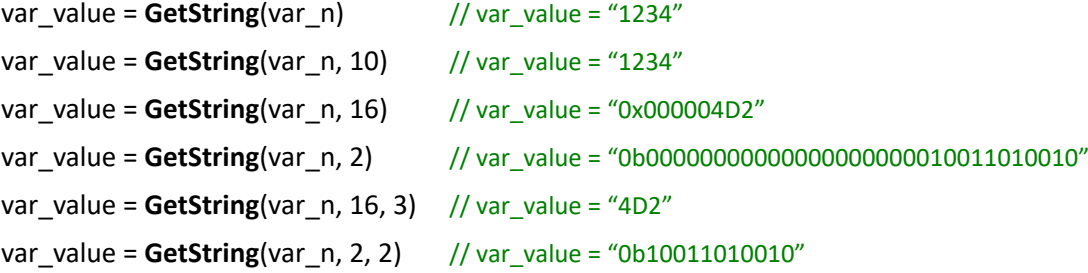

?  $int[] var_n = \{123, 345, -123, -456\}$ 

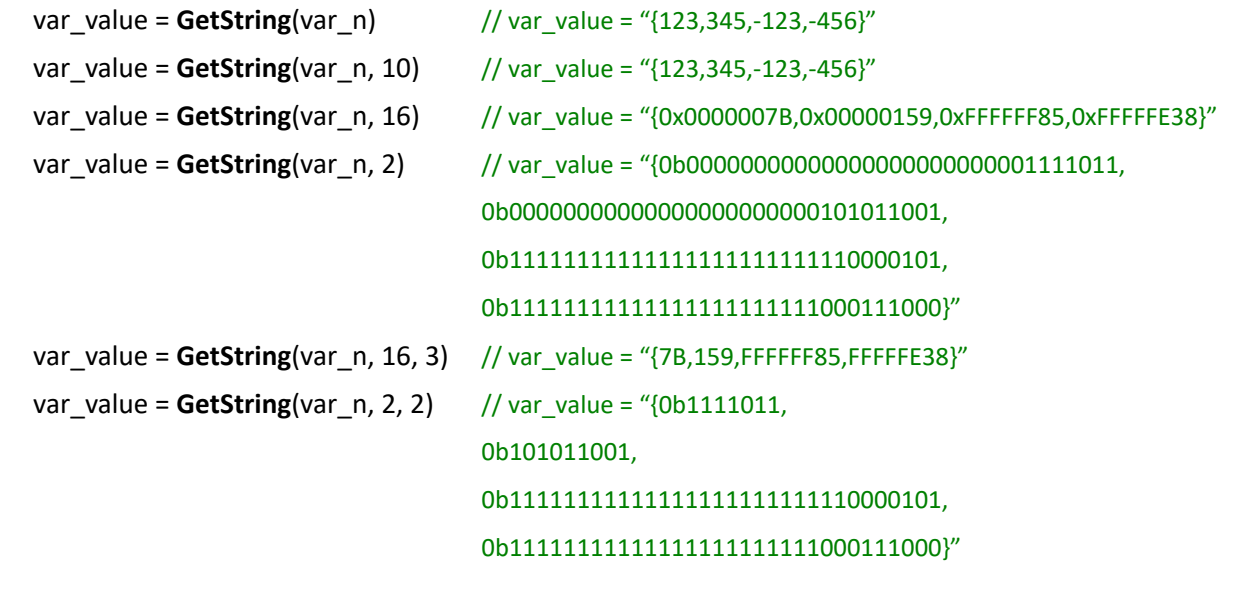

? float var\_n = 12.34

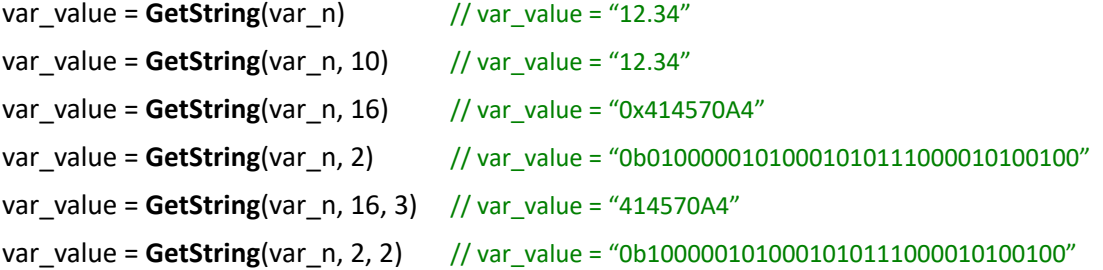

? float[] var\_n = {123.4, 345.6, -123.4, -456.7}

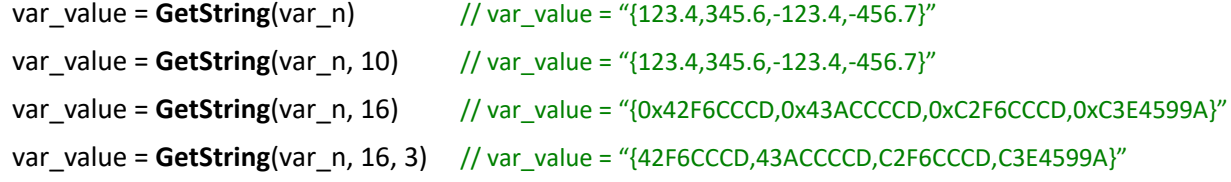

? double var\_n = 12.34

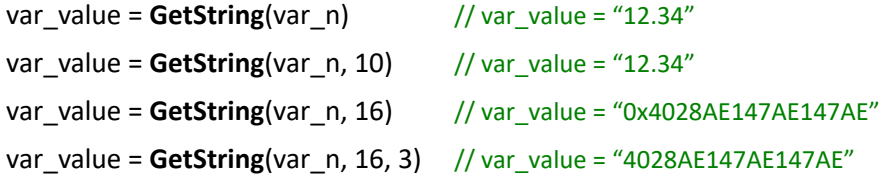

? double[] var\_n = {123.45, 345.67, -123.48, -456.79}

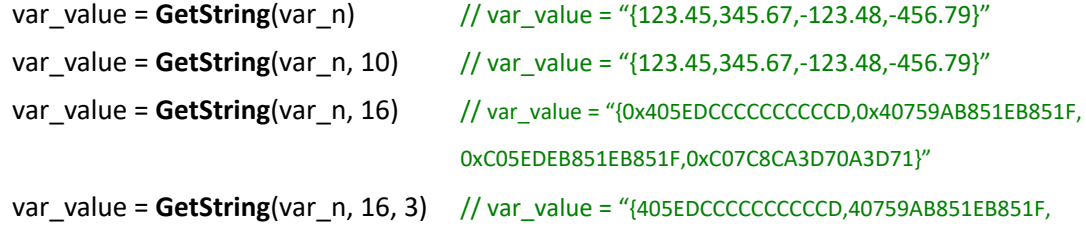
#### C05EDEB851EB851F,C07C8CA3D70A3D71}"

```
? bool var_n = true
```
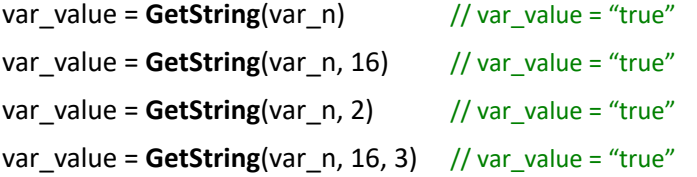

? bool[] var  $n = {true, false, true, false, false, true}$ 

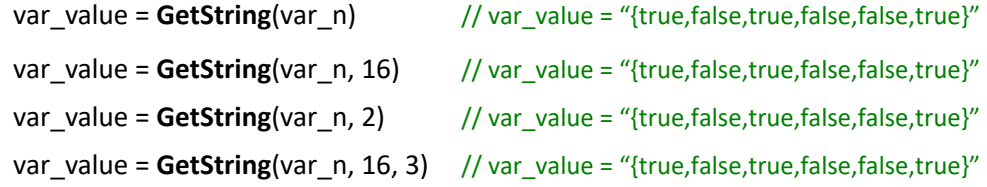

```
? string var_n = "1234567890"
```
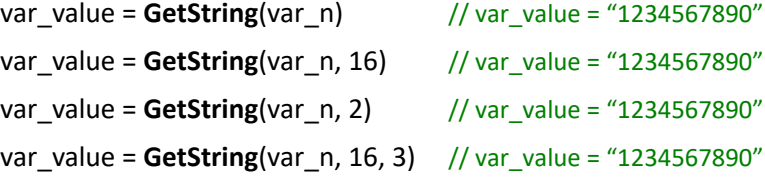

```
? string[] var_n = {"123.45", "345.67", "-12""3.48", "-45A6.79"}
```
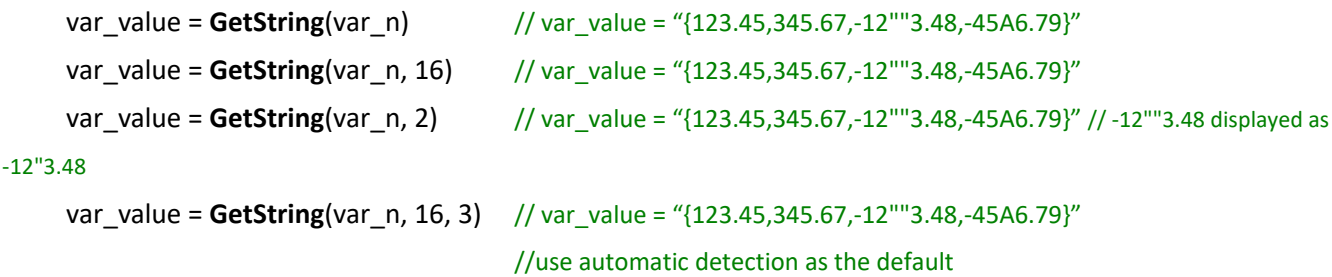

# *Syntax 4*

```
string GetString(
    ?,
   string,
   int,
   int
)
```
# **Parameters**

- ? The input data. Data type can be int, float, double, bool, string or array.
- string Separator for output string (Only effective to array input)

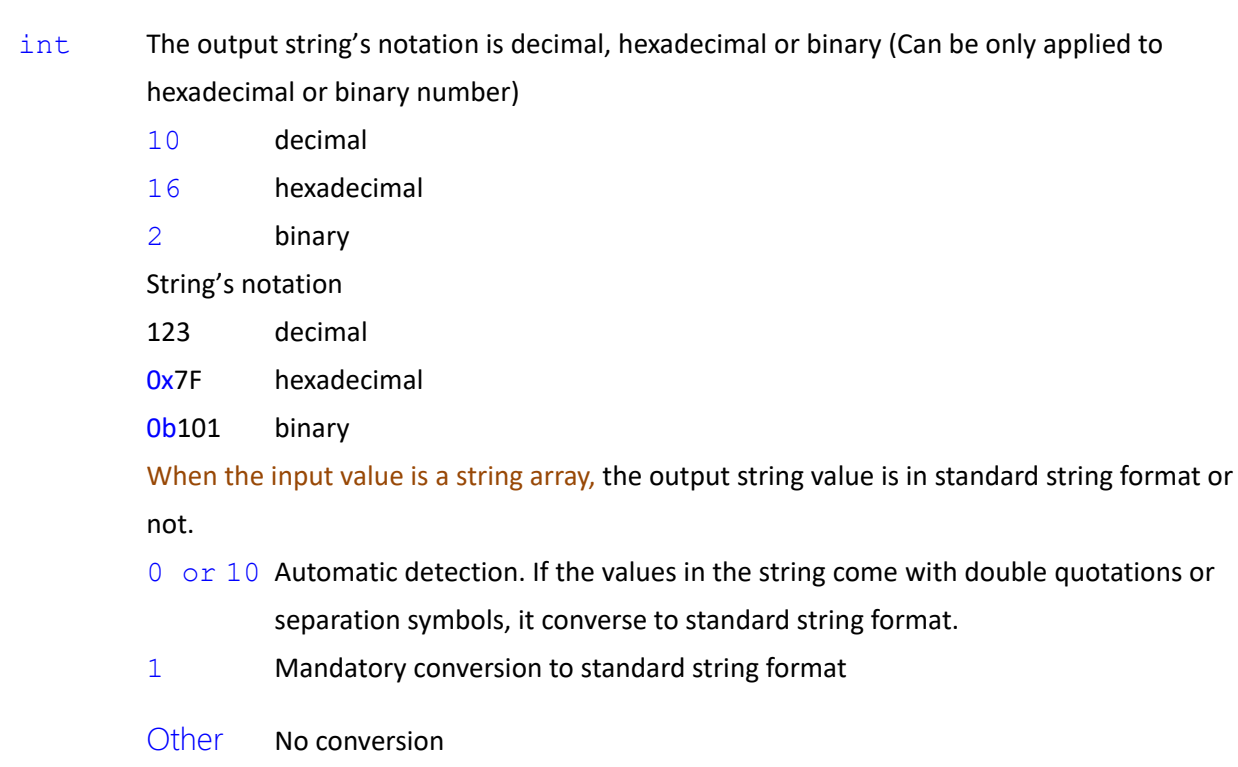

- int The output string format (Can be only applied to hexadecimal or binary number)
	- 0 Fill up digits. Add prefix 0x or 0b, e.g. 0x0C or 0b00001100
	- 1 Fill up digits. No prefix 0x or 0b, e.g. 0C or 00001100
	- 2 Don't fill up digits. Add prefix 0x or 0b, e.g. 0xC or 0b1100
	- 3 Don't fill up digits. No prefix 0x or 0b, e.g. C or 1100

#### **Return**

string String converted from input data. If the input data cannot be converted, returns empty string. If the input data is array, every element is converted respectively, and returned as a string with the assigned separator

# *Syntax 5*

```
string GetString(
    ?,
    string,
    int
\lambda
```
# **Note**

Same as Syntax 4 with filling up digits and adding prefix 0x or 0b

**GetString**(?, str, 16) => **GetString**(?, str, 16, 0)

#### *Syntax 6*

```
string GetString(
```

```
?,
```

```
string
```

```
)
```
# **Note**

Same as Syntax 4. The output string's notation defaults to 10 and the output string format defaults to 0.

```
GetString(?) => GetString(?, 10, 0)
```

```
GetString(?) => GetString(?, 0, 0) // supposed ? is a string array
```
? byte var  $n = 123$ 

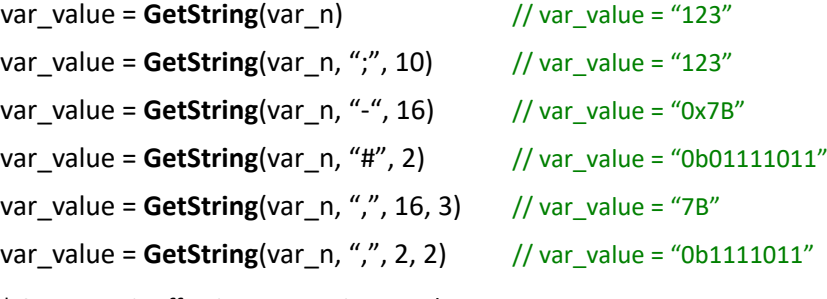

\* Separator is effective to array input only.

```
? byte[] var_n = \{12, 34, 56\}
```
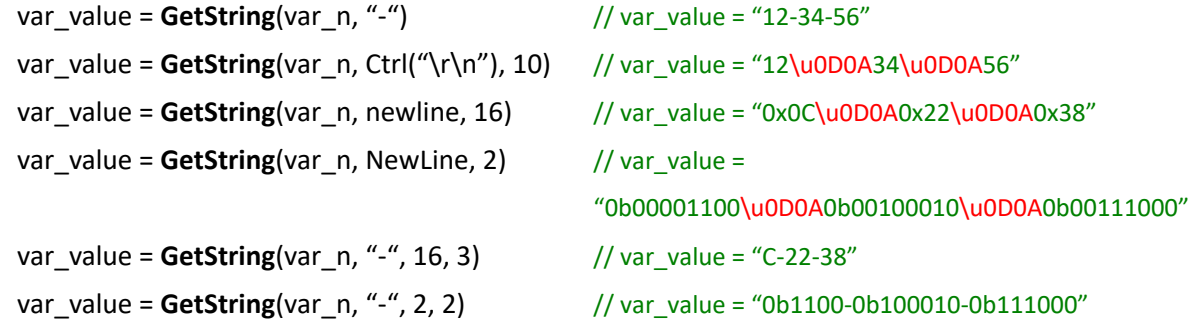

\* \u0D0A is Newline control character, not string value.

```
? string[] var_n = {"123.45", "345.67", "-12""3.48", "-45A6.79"}
```
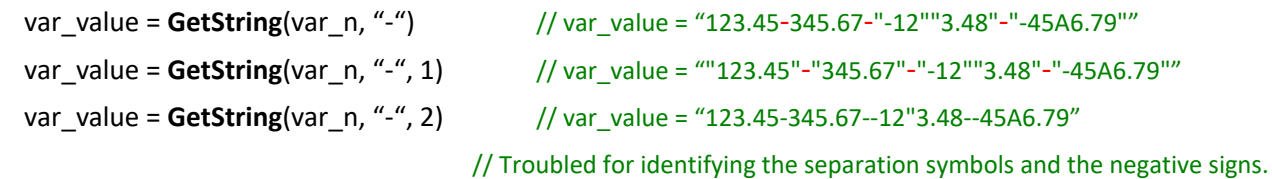

## *Syntax 7*

```
string GetString(
    ?,
   string,
   string,
```

```
int,
```
int

)

# **Parameters**

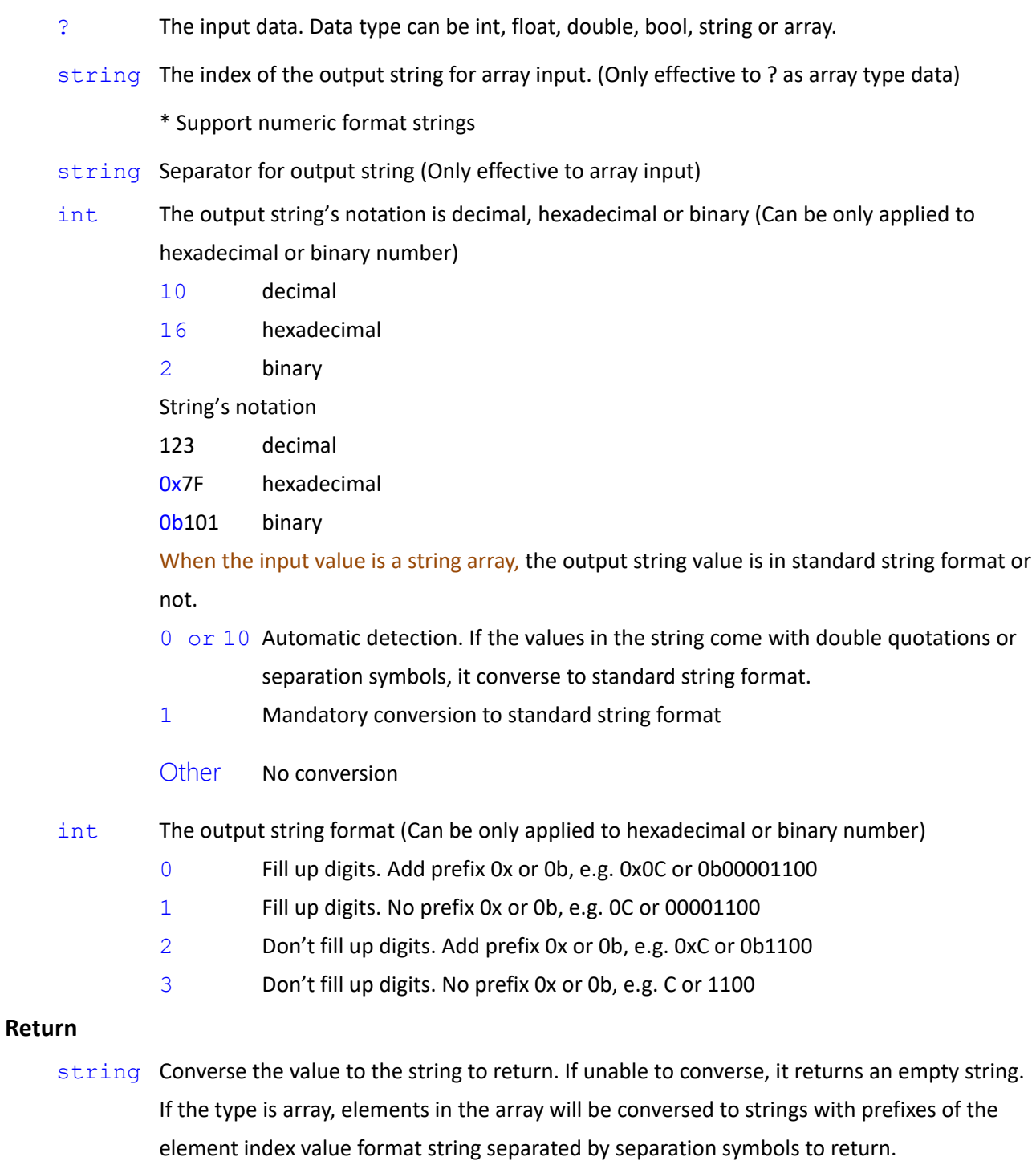

There will be no braces.

# *Syntax 8*

string **GetString**(

?,

```
string,
int
```
# **Note**

)

Similar to Syntax7 with filling up digits and adding prefix.

```
GetString(?, str, str, 16) => GetString(?, str, str, 16, 0)
```
## *Syntax 9*

```
string GetString(
    ?,
    string,
    string
\lambda
```
#### **Note**

Similar to Syntax7 with decimal output, with filling up digits and adding prefix.

**GetString**(?, str, str) => **GetString**(?, str, str, 10, 0)

```
? byte var n = 123
```
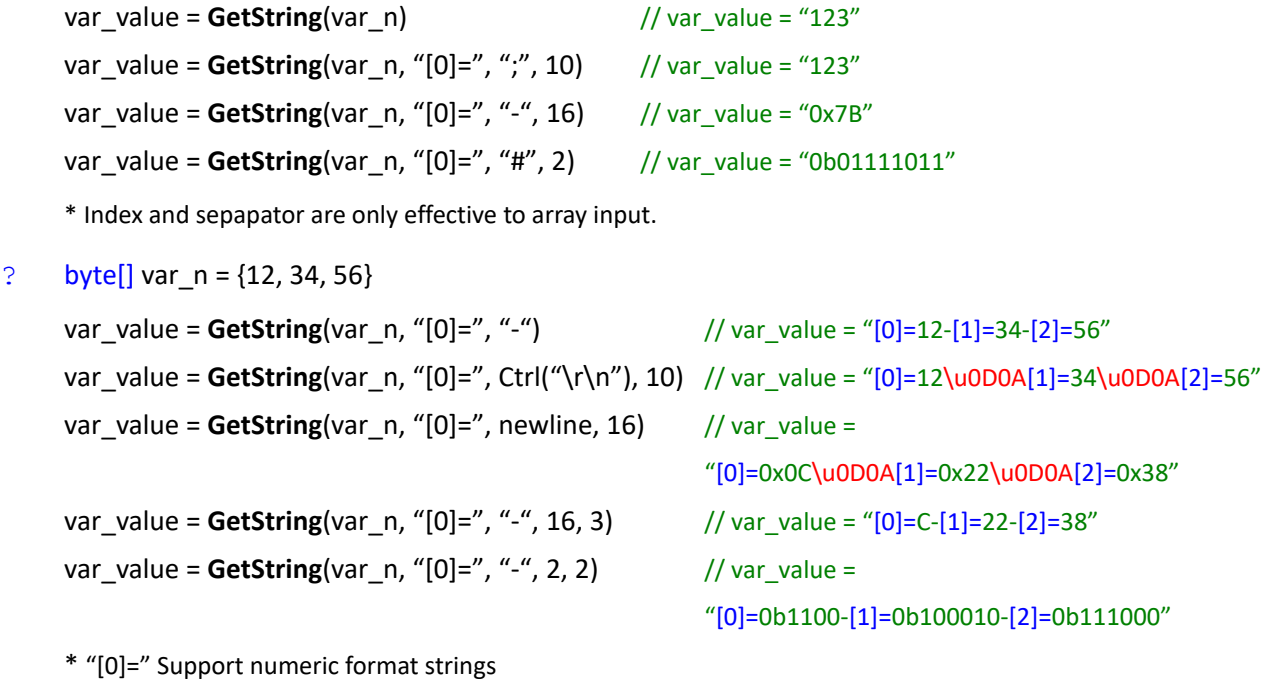

\* \u0D0A is Newline control character, not string value.

# **2.35GetToken()**

Retrieve a substring from input string, or the sub-array from the input byte[] array

```
string GetToken(
    string,
    string,
    string,
    int,
    int
)
```
# **Parameters**

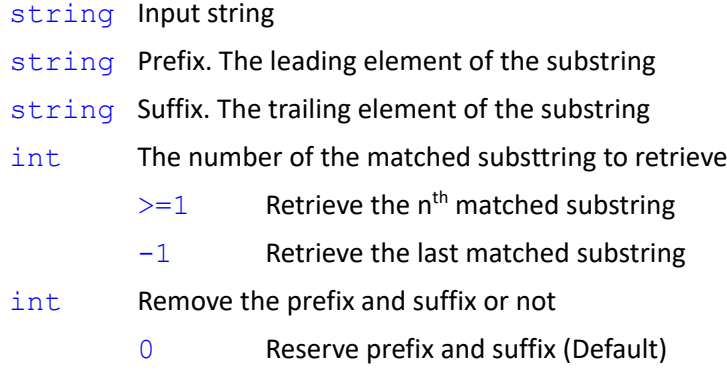

1 Remove prefix and suffix

#### **Return**

```
string String formed by part of the input string
```
If the prefix and suffix are empty strings, returns the input string If the number of the matched substrings <=0 or larger than the number of the totol matached substrings, returns empty string

# *Syntax 2*

```
string GetToken(
   string,
   string,
   string,
   int
```
## $\lambda$

# **Note**

Similar to Syntax1 with reserving prefix and suffix.

**GetToken**(str,str,str,1) => **GetToken**(str,str,str,1,0)

#### *Syntax 3*

```
string GetToken(
```

```
string,
```

```
string,
string
```
# )

## **Note**

Similar to Syntax1 with returning the first occurrence, and reserving prefix and suffix.

```
GetToken(str,str,str) => GetToken(str,str,str,1,0)
```

```
string var_n = "$abcd$1234$ABCD$"
var_value = GetToken(var_n, "", "", 0) // var_value = "$abcd$1234$ABCD$"
var_value = GetToken(var_n, "$", "$") // var_value = "$abcd$"
var_value = GetToken(var_n, "$", "$", 0) // var_value = ""
var_value = GetToken(var_n, "$", "$", 1) // var_value = "$abcd$"
var_value = GetToken(var_n, "$", "$", 2) // var_value = "$ABCD$"
var_value = GetToken(var_n, "$", "$", 3) // var_value = ""
var_value = GetToken(var_n, "$", "$", -1, 1) // var_value = "ABCD"
var_value = GetToken(var_n, "$", "$", 1, 1) // var_value = "abcd"
var_value = GetToken(var_n, "$", "$", 2, 1) // var_value = "ABCD"
var_value = GetToken(var_n, "$", "", 1) // var_value = "$abcd"
var_value = GetToken(var_n, "$", "", 2) // var_value = "$1234"
var_value = GetToken(var_n, "$", "", 3) // var_value = "$ABCD"
var_value = GetToken(var_n, "$", "", 4) // var_value = "$"
var_value = GetToken(var_n, "", "$", 1) \qquad // var_value = "$"
var_value = GetToken(var n, "", "$", 2) // var_value = "abcd$"
var_value = GetToken(var_n, "", "$", 3) // var_value = "1234$"
var_value = GetToken(var_n, "", "$", 4) // var_value = "ABCD$"
string var_n = "$abcd$1234$ABCD$" + Ctrl("\r\n") + "56\r\n78$"
var_value = GetToken(var_n, "$", Ctrl("\r\n"), 1) // var_value = "$abcd$1234$ABCD$\u0D0A"
var_value = GetToken(var_n, "$", newline, 2) // var_value = ""
var_value = GetToken(var_n, "$", NewLine, 1, 1) // var_value = "abcd$1234$ABCD$"
                                                  // Remove prefix and suffix
var_value = GetToken(var_n, Ctrl("\r\n"), "$", 1) // var_value = "\u0D0A56\r\n78$"
var_value = \text{GetToken}(var \space n, \space new line, \space "$", 2) // var_value = \text{``"}var_value = GetToken(var_n, NewLine, "$", 1, 1) // var_value = "56\r\n78"
```
\* \u0D0A is Newline control character, not string value.

#### *Syntax 4*

```
string GetToken(
   string,
   byte[],
   byte[],
   int,
```
int

#### $\lambda$

## **Parameters**

string Input string

- byte[] Prefix. The leading element of the substring, byte[] type
- byte [] Suffix. The trailing element of the substring, byte[] type
- int The number of the matched substtring to retrieve
	- $>=1$  Retrieve the n<sup>th</sup> matched substring
	- $-1$  Retrieve the last matched substring
- int Remove prefix and suffix or not
	- 0 Reserve prefix and suffix (Default)
	- 1 Remove prefix and suffix

#### **Return**

string String formed by part of the input string

If the prefix and suffix are empty strings, returns the input string If the number of the matched substrings <=0 or larger than the number of the totol matached substrings, returns empty string

#### *Syntax 5*

```
string GetToken(
```

```
string,
byte[],
byte[],
int
```
# )

## **Note**

Similar to Syntax4 with reserving prefix and suffix

```
GetToken(str,byte[],byte[],1) => GetToken(str,byte[],byte[],1,0)
```
# *Syntax 6*

```
string GetToken(
   string,
   byte[],
   byte[]
)
```
# **Note**

Similar to Syntax 4 with the first occurrence and reserving prefix and suffix

**GetToken**(str,byte[],byte[]) => **GetToken**(str,byte[],byte[],1,0)

```
string var_n = "$abcd$1234$ABCD$"
byte[] var_bb0 = {}, var_bb1 = {0x24} // 0x24 is $
var_value = GetToken(var_n, var_bb0, var_bb0, 0) // var_value = "$abcd$1234$ABCD$"
var_value = GetToken(var_n, var_bb1, var_bb1) // var_value = "$abcd$"
var_value = GetToken(var_n, var_bb1, var_bb1, 0) // var_value = ""
var_value = GetToken(var_n, var_bb1, var_bb1, 1) // var_value = "$abcd$"
var_value = GetToken(var_n, var_bb1, var_bb1, 2) // var_value = "$ABCD$"
var_value = GetToken(var_n, var_bb1, var_bb1, 3) // var_value = ""
var_value = GetToken(var_n, var_bb1, var_bb1, 1, 1) // var_value = "abcd"
var_value = GetToken(var_n, var_bb1, var_bb1, 2, 1) // var_value = "ABCD"
var_value = GetToken(var_n, var_bb1, var_bb0, 1) // var_value = "$abcd"
var_value = GetToken(var_n, var_bb1, var_bb0, 2) // var_value = "$1234"
var_value = GetToken(var_n, var_bb1, var_bb0, 3) // var_value = "$ABCD"
var_value = GetToken(var_n, var_bb1, var_bb0, 4) // var_value = "$"
var_value = GetToken(var_n, var_bb0, var_bb1, 1) // var_value = "$"
var_value = GetToken(var_n, var_bb0, var_bb1, 2) // var_value = "abcd$"
var_value = GetToken(var_n, var_bb0, var_bb1, 3) // var_value = "1234$"
var_value = GetToken(var_n, var_bb0, var_bb1, 4) // var_value = "ABCD$"
string var_n = "$abcd$1234$ABCD$" + Ctrl("\r\n") + "56\r\n78$"
byte[] var_bb0 = {0x0D,0x0A}, var_bb1 = {0x24} // 0x24 is $ // 0x0D,0x0A is \u0D0A
var_value = GetToken(var_n, var_bb1, var_bb0, 1) // var_value = "$abcd$1234$ABCD$\u0D0A"
var_value = GetToken(var_n, var_bb1, var_bb0, 2) // var_value = ""
var_value = GetToken(var_n, var_bb1, var_bb0, 1, 1) // var_value = "abcd$1234$ABCD$"
                                                   // 去除前置與後置
```

```
var_value = GetToken(var_n, var_bb0, var_bb1, 1) // var_value = "\u0D0A56\r\n78$"
```

```
var_value = GetToken(var_n, var_bb0, var_bb1, 2) // var_value = ""
```

```
var_value = GetToken(var_n, var_bb0, var_bb1, 1, 1) // var_value = "56\r\n78"
```
\* \u0D0A is the Newline control character, not the string content.

#### *Syntax 7*

byte[] **GetToken**( byte[], string, string,

)

#### **Parameters**

int, int

Expression Editor and Listen Node Software Version: 1.80 81 byte[] The input byte[]

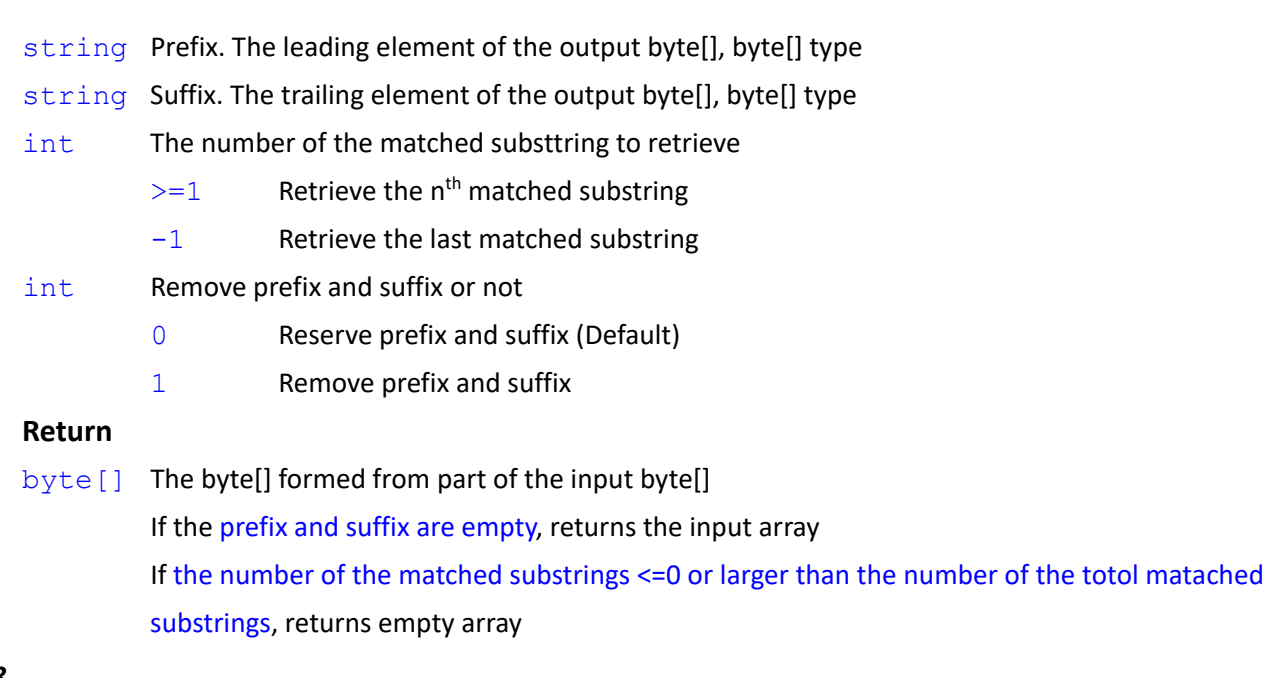

```
byte[] GetToken(
```

```
byte[],
string,
string,
int
```
# )

# **Note**

Similar to Syntax7 with reserving prefix and suffix

**GetToken**(byte[],str,str,1) => **GetToken**(byte[],str,str,1,0)

# *Syntax 9*

```
byte[] GetToken(
   byte[],
    string,
    string
)
```
# **Note**

Similar to Syntax7 with returning the first occurrence, and reserving prefix and suffix.

```
GetToken(byte[],str,str) => GetToken(byte[],str,str,1,0)
```

```
string var_s ="$abcd$1234$ABCD$"
```

```
byte[] var_n = GetBytes(var_s)
```

```
var_value = GetToken(var_n, "", "", 0)
```
// var\_value = {0x24,0x61,0x62,0x63,0x64,0x24,0x31,0x32,0x33,0x34,0x24,0x41,0x42,0x43,0x44,0x24}

```
Expression Editor and Listen Node Software Version: 1.80 82
        var_value = GetToken(var_n, "$", "$") \frac{1}{2} // var_value = {0x24,0x61,0x62,0x63,0x64,0x24}
```

```
var_value = \text{GetToken}(var \space n, "S", "S", 0) // var_value = {}
var_value = GetToken(var_n, "$", "$", 1) // var_value = {0x24,0x61,0x62,0x63,0x64,0x24}
var_value = GetToken(var_n, "$", "$", 2) // var_value = {0x24,0x41,0x42,0x43,0x44,0x24}
var_value = GetToken(var_n, "$", "$", 1, 1) // var_value = {0x61,0x62,0x63,0x64}
var_value = GetToken(var_n, "$", "$", 2, 1) // var_value = {0x41,0x42,0x43,0x44}
var_value = GetToken(var_n, "$", "", 1) // var_value = {0x24,0x61,0x62,0x63,0x64}
var_value = GetToken(var_n, "$", "", 2) // var_value = {0x24,0x31,0x32,0x33,0x34}
var_value = GetToken(var_n, "$", "", 3) // var_value = {0x24,0x41,0x42,0x43,0x44}
var_value = GetToken(var_n, "$", "", 4) // var_value = {0x24}var_value = GetToken(var_n, "", "\zeta", 1) // var_value = \{0x24\}var_value = GetToken(var_n, "", "$", 2) // var_value = {0x61,0x62,0x63,0x64,0x24}
var_value = GetToken(var_n, "", "$", 3) // var_value = {0x31,0x32,0x33,0x34,0x24}
var_value = GetToken(var_n, "", "$", 4) // var_value = {0x41,0x42,0x43,0x44,0x24}
string var_var_s = "$abcd$1234$ABCD$" + Ctrl("\r\n") + "56\r\n78$"
byte[] var n = GetBytes(var s)var_value = GetToken(var_n, "$", Ctrl("\r\n"), 1)
     // var_value = {0x24,0x61,0x62,0x63,0x64,0x24,0x31,0x32,0x33,0x34,0x24,0x41,0x42,0x43,0x44,0x24,0x0D,0x0A}
var_value = GetToken(var_n, "$", Ctrl("\r\n"), 1, 1)
     // var_value = {0x61,0x62,0x63,0x64,0x24,0x31,0x32,0x33,0x34,0x24,0x41,0x42,0x43,0x44,0x24}
     // Removing prefix and suffix
```

```
var_value = GetToken(var_n, Ctrl("\r\n"), "$", 1)
```
// var\_value = {0x0D,0x0A,0x35,0x36,0x5C,0x72,0x5C,0x6E,0x37,0x38,0x24}

```
var_value = GetToken(var_n, Ctrl("\r\n"), "$", 1, 1)
```

```
// var_value = {0x35,0x36,0x5C,0x72,0x5C,0x6E,0x37,0x38}
```
# *Syntax 10*

```
byte[] GetToken(
```

```
byte[],
byte[],
byte[],
int,
int
```
# $\lambda$

# **Parameters**

- byte[] The input byte[] array
- $byte[]$  Prefix. The leading element of the output byte $[]$
- byte [] Suffix. The trailing element of the output byte[]
- int The number of the matched substtring to retrieve
	- $>=1$  Retrieve the n<sup>th</sup> matched substring
	- $-1$  Retrieve the last matched substring

int Remove prefix and suffix or not

- 0 Reserve prefix and suffix (Default)
- 1 Remove prefix and suffix

#### **Return**

 $byte[]$  The byte[] formed from part of the input byte[] If the prefix and suffix are empty, returns the input array If the number of the matched substrings <=0 or larger than the number of totol matached substrings, returns empty array

#### *Syntax 11*

```
byte[] GetToken(
   byte[],
   byte[],
   byte[],
    int
```

```
\lambda
```
## **Note**

Similar to Syntax10 with reserving the prefix and suffix

```
GetToken(byte[],byte[],byte[],1) => GetToken(byte[],byte[],byte[],1,0)
```
#### *Syntax 12*

```
byte[] GetToken(
    byte[],
    byte[],
    byte[]
)
```
#### **Note**

Similar to Syntax10 with returning the first occurrence, and reserving prefix and suffix.

```
GetToken(byte[],byte[],byte[]) => GetToken(byte[],byte[],byte[],1,0)
string var_s ="$abcd$1234$ABCD$"
byte[] var_n = GetBytes(var_s)
byte[] var_bb0 = {}, var_bb1 = {0x24} // 0x24 is $
var_value = GetToken(var_n, var_bb0, var_bb0, 0)
          // var_value = {0x24,0x61,0x62,0x63,0x64,0x24,0x31,0x32,0x33,0x34,0x24,0x41,0x42,0x43,0x44,0x24}
var_value = GetToken(var_n, var_bb1, var_bb1) // var_value = {0x24,0x61,0x62,0x63,0x64,0x24}
var_value = GetToken(var_n, var_bb1, var_bb1, 0) // var_value = {}
var_value = GetToken(var_n, var_bb1, var_bb1, 1) // var_value = {0x24,0x61,0x62,0x63,0x64,0x24}
```

```
var_value = GetToken(var_n, var_bb1, var_bb1, 2) // var_value = {0x24,0x41,0x42,0x43,0x44,0x24}
var_value = GetToken(var_n, var_bb1, var_bb1, 1, 1) // var_value = {0x61,0x62,0x63,0x64}
var_value = GetToken(var_n, var_bb1, var_bb1, 2, 1) // var_value = {0x41,0x42,0x43,0x44}
var_value = GetToken(var_n, var_bb1, var_bb0, 1) // var_value = {0x24,0x61,0x62,0x63,0x64}
var_value = GetToken(var_n, var_bb1, var_bb0, 2) // var_value = {0x24,0x31,0x32,0x33,0x34}
var_value = GetToken(var_n, var_bb1, var_bb0, 3) // var_value = {0x24,0x41,0x42,0x43,0x44}
var_value = GetToken(var\ n, var\ bb0, var\ bb1, 1) // var_value = {0x24}var_value = GetToken(var_n, var_bb0, var_bb1, 2) // var_value = {0x61,0x62,0x63,0x64,0x24}
var_value = GetToken(var_n, var_bb0, var_bb1, 3) // var_value = {0x31,0x32,0x33,0x34,0x24}
string var_s = "$abcd$1234$ABCD$" + Ctrl("\r\n") + "56\r\n78$"
byte[] var n = GetBytes(var s)
byte[] var_bb0 = {0x0D,0x0A}, var_bb1 = {0x24}
var_value = GetToken(var_n, var_bb1, var_bb0, 1)
     // var_value = {0x24,0x61,0x62,0x63,0x64,0x24,0x31,0x32,0x33,0x34,0x24,0x41,0x42,0x43,0x44,0x24,0x0D,0x0A}
var_value = GetToken(var_n, var_bb1, var_bb0, 1, 1)
     // var_value = {0x61,0x62,0x63,0x64,0x24,0x31,0x32,0x33,0x34,0x24,0x41,0x42,0x43,0x44,0x24}
     // Remove prefix and suffix
var_value = GetToken(var_n, var_bb0, var_bb1, 1)
     // var_value = {0x0D,0x0A,0x35,0x36,0x5C,0x72,0x5C,0x6E,0x37,0x38,0x24}
var_value = GetToken(var_n, var_bb0, var_bb1, 1, 1)
     // var_value = {0x35,0x36,0x5C,0x72,0x5C,0x6E,0x37,0x38}
```
# **2.36GetAllTokens()**

Retrieve all the substrings from input string, which meets the given condition

### *Syntax 1*

```
string[] GetAllTokens(
    string,
    string,
    string,
    int
\lambda
```
# **Parameters**

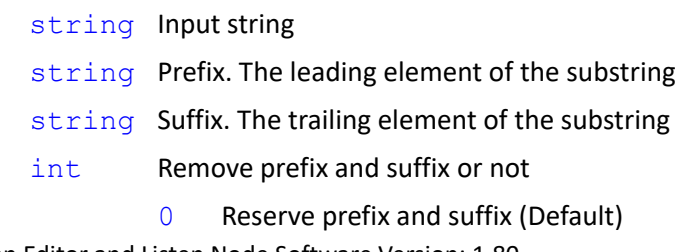

#### 1 Remove prefix and suffix

#### **Return**

string [] String array formed from retrieving all the substrings from input string If the prefix and suffix are empty, returns the input array

# *Syntax 2*

```
string[] GetAllTokens(
    string,
    string,
   string
)
```
#### **Note**

Similar to Syntax1 with reserving prefix and suffix

```
GetAllTokens(str,str,str) => GetAllTokens(str,str,str,0)
string var_n = "$abcd$1234$ABCD$"
```

```
var_value = GetAllTokens(var_n, "", "") // var_value = {"$abcd$1234$ABCD$"}
var_value = GetAllTokens(var_n, "$", "$") // var_value = {"$abcd$", "$ABCD$"}
var_value = GetAllTokens(var_n, "$", "$", 1) // var_value = {"abcd", "ABCD"}
var_value = GetAllTokens(var_n, "$", "") // var_value = {"$abcd", "$1234", "$ABCD", "$"}
var_value = GetAllTokens(var_n, "", "$", 1) // var_value = {"", "abcd", "1234", "ABCD"}
```
# **2.37GetNow()**

Get the current system time

### *Syntax 1*

```
string GetNow(
```
string

## $\lambda$

# **Parameters**

string The date and time format strings defining the text representation of a date and time value. The definition of each specifier is listed below. The strings not included will remains the same.

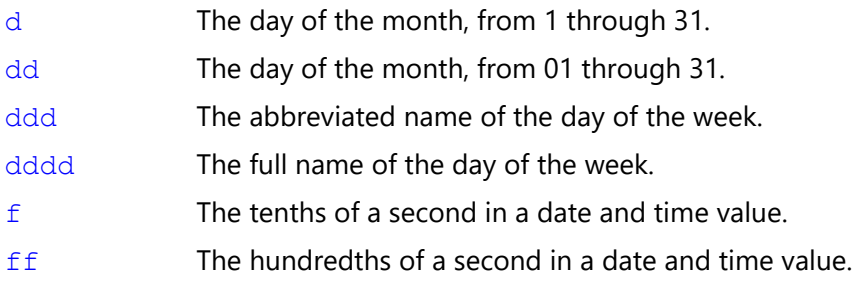

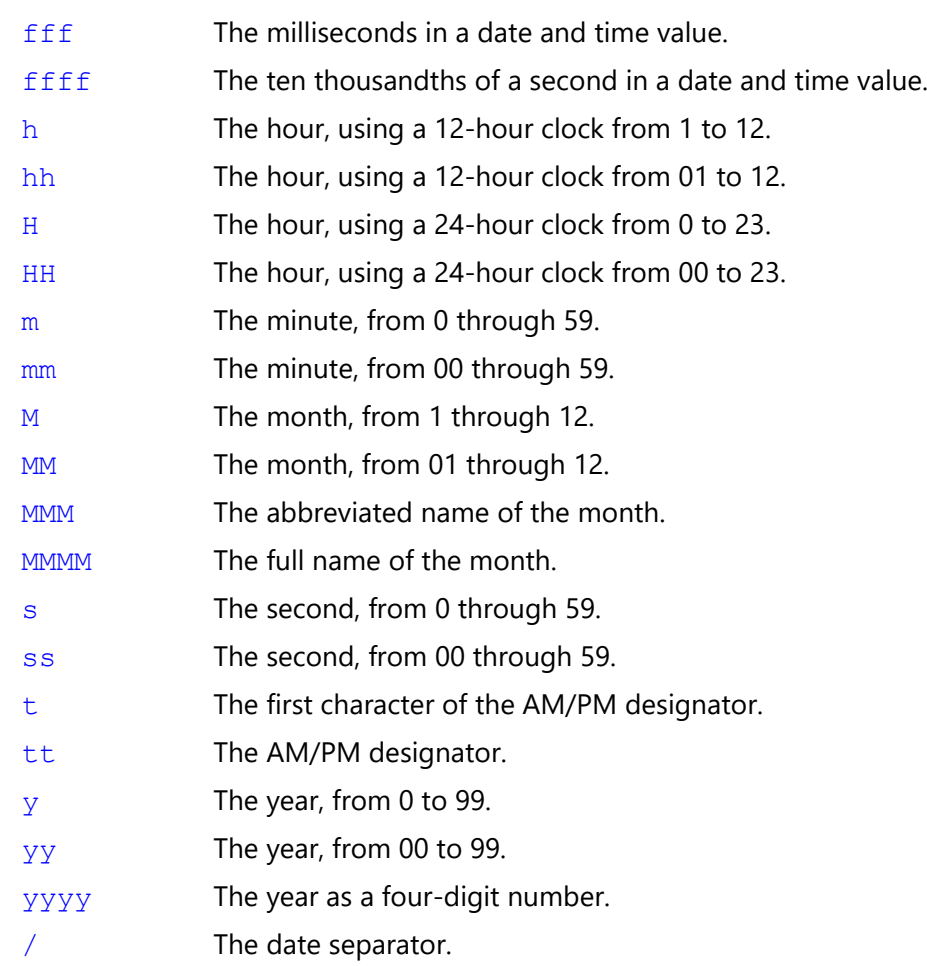

# **Return**

string Current date and time. If there is errors in format setting, the default format will be applied as MM/dd/yyyy HH:mm:ss.

# **Note**

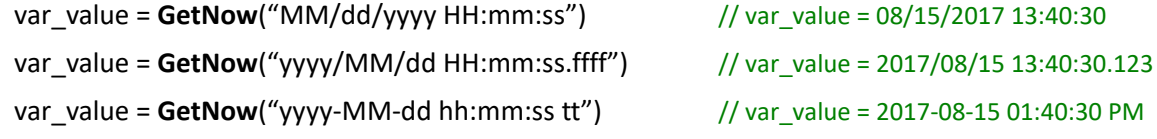

# *Syntax 2*

```
string GetNow(
```
# $\lambda$

# **Parameters**

void No format defined. Default format "MM/dd/yyyy HH:mm:ss" will be applied

# **Return**

string Current date and time.

# **Note**

```
var_value = GetNow() \frac{1}{2} // var_value = 08/15/2017 13:40:30
```
# **2.38GetNowStamp()**

Get the total run time or difference in total run time

## *Syntax 1*

```
int GetNowStamp(
```

```
\lambda
```

```
Parameters
```
void No parameter

#### **Return**

int The total run time of the current project in ms. The upper limit is 2147483647 ms  $< 0$  Over flow, invalid total run time

#### **Note**

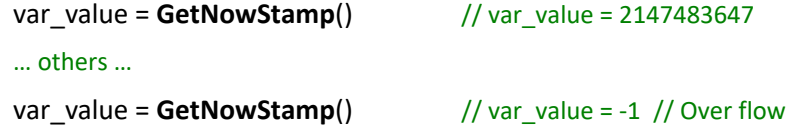

#### *Syntax 2*

```
double GetNowStamp(
```
# bool

 $\lambda$ 

#### **Parameters**

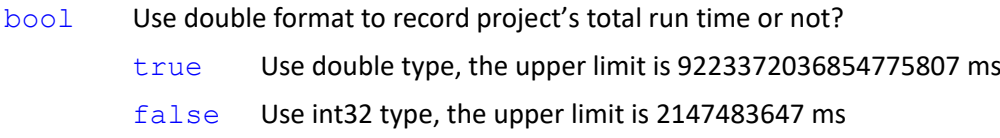

# **Return**

double The total run time of the current project

 $< 0$  Over flow. Invalid total run time.

#### **Note**

```
var_value = GetNowStamp(false) // var_value = 2147483647
… others …
var_value = GetNowStamp(false) \frac{1}{2} // var_value = -1 // Over flow
var_value = GetNowStamp(true) // var_value = 3147483647
```
#### *Syntax 3*

```
int GetNowStamp(
   int
)
```
#### **Parameters**

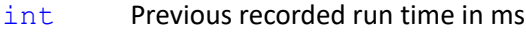

#### **Return**

int The difference between the current run time and the input run time in ms.

```
Run time difference = current run time – input run time
```
 $< 0$  Invalid run time difference, caused by input run time larger than current run time, or over flow.

## **Note**

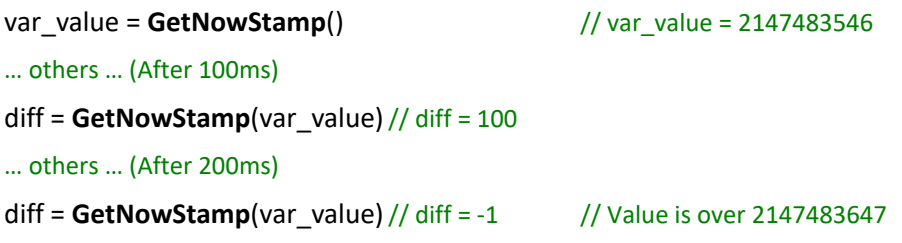

#### *Syntax 4*

double **GetNowStamp**(

```
double
```

```
)
```
#### **Parameters**

double Previous recorded run time in ms

#### **Return**

double The difference between the current run time and the input run time in ms.

Run time difference = current run time – input run time

 $< 0$  Invalid run time difference, caused by input run time larger than current run time, or over flow.

## **Note**

```
var_value = GetNowStamp() // var_value = 2147483546
… others … (After 100ms)
diff = GetNowStamp(var_value)// diff = 100
… others … (After 200ms)
diff = GetNowStamp(var_value)// diff = 200
```
# *Syntax 5*

```
bool GetNowStamp(
    int,
    int
```

```
)
```
#### **Parameters**

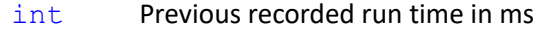

int The expected run time difference

#### **Return**

- bool The time difference between current run time and input run time is larger than the expected run time difference or not.
	- true (Current run time input run time) >= expected run time Or Time difference smaller than zero or over flow
	- false (Current run time input run time) < expected run time

# **Note**

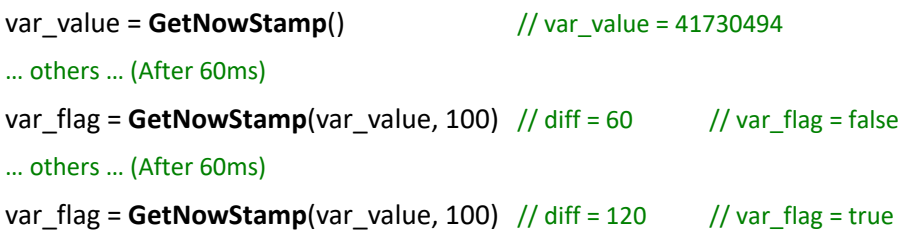

#### *Syntax 6*

```
bool GetNowStamp(
```

```
double,
```
double

## $\lambda$

## **Parameters**

double Previous recorded run time in ms

double The expected run time difference

## **Return**

bool The time difference between current run time and input run time is larger than the expected run time difference or not.

true (Current run time – input run time) >= expected run time

Or Time difference smaller than zero or over flow

false (Current run time – input run time) < expected run time

#### **Note**

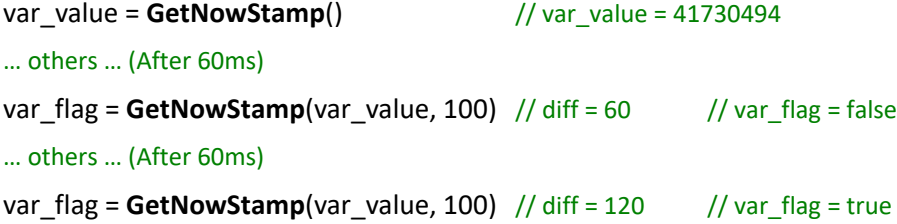

# **2.39 Length()**

Acquire the number of byte of input data, length of string or length of array (number of elements in array)

#### *Syntax 1*

```
int Length(
    ?
)
```
# **Parameters**

? The input data. The available data types are integer, floating-point, boolean, string, or array.

#### **Return**

int Length of data

For input as integer, floating-point number, and boolean, returns the number of byte. For input as string, returns the length of string.

For input as array, returns the number of element in array

# **Note**

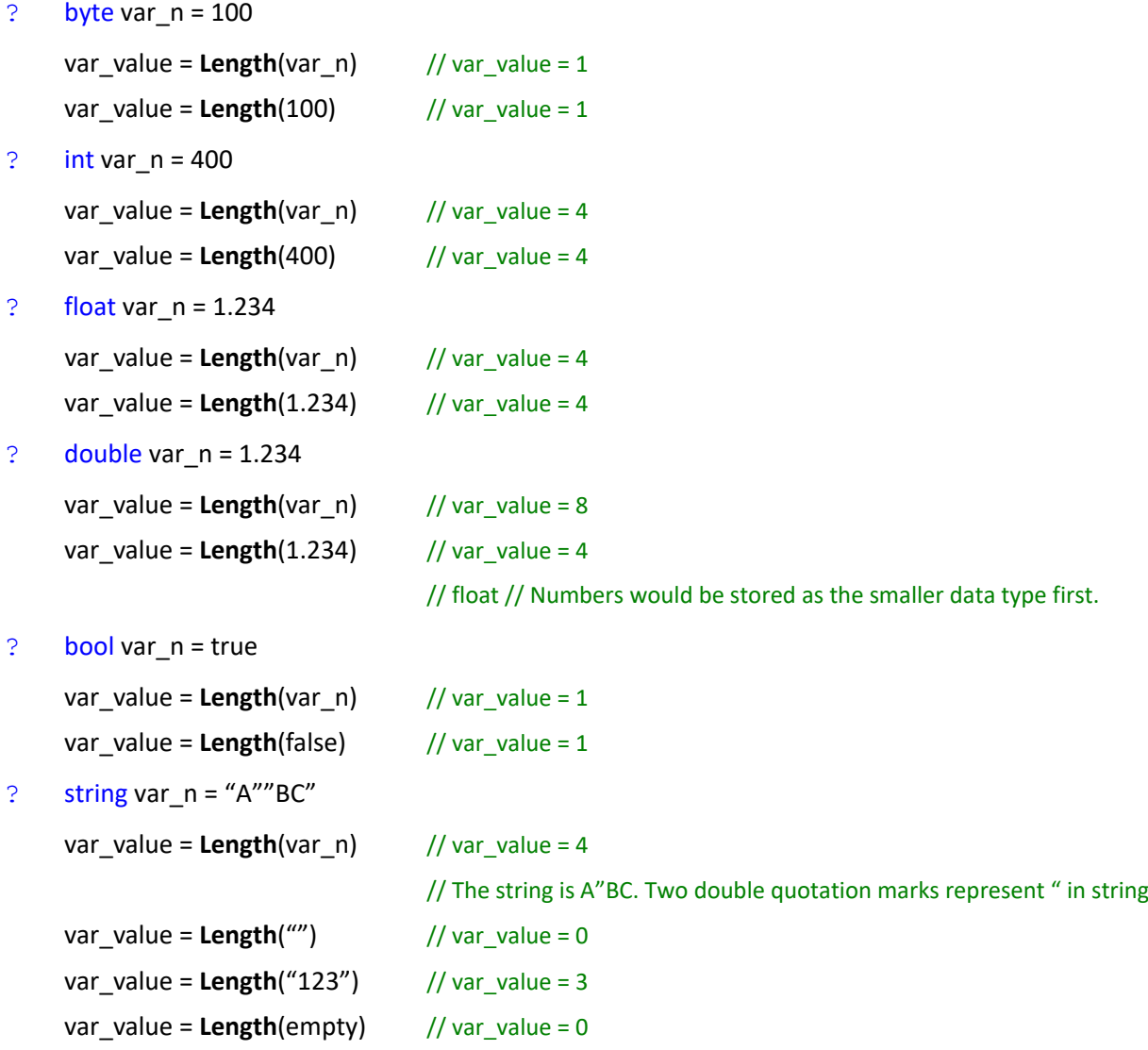

```
? byte[] var n = \{100, 200, 30\}var_value = Length(var_n) // var_value = 3
? int[] var n = {}var_value = Length(var_n) // var_value = 0
    var n = \{400, 500, 600\}var_value = Length(var_n) // var_value = 3
? float[] var n = \{1.234\}var_value = Length(var_n) // var_value = 1
? double[] var_n = \{1.234, 200, -100, +300\}var_value = Length(var_n) // var_value = 4
\therefore bool[] var n ={true, false, true, true, true, true, false}
    var_value = Length(var_n) // var_value = 7
? string[] var_n = {"A""BC", "123", "456", "ABC"}
```

```
var_value = Length(var_n) // var_value = 4
```
# **2.40 Ctrl()**

Change the integer or string to control characters

#### *Syntax 1*

```
string Ctrl(
    int
```
 $\lambda$ 

# **Parameters**

int The input integer, which follows the Big Endian format. 4 characters could be transformed at most. 0x00 will not be transformed.

## **Return**

string The string formed by input integer (contains the control character)

# **Note**

```
var_b = 0x0D0A
var_value = \text{Ctrl}(var_b) // var_value = \r\n
var_value = Ctrl(0x0D0A) // var_value = \r\n
var_value = Ctrl(0x0D000A09) // var_value = \r\n\t // 0x00 will not be transformed
var_value = Ctrl(0x0D300A09) // var_value = \r0\n\t // 0x30 is transformed to 0
var_value = Ctrl(0x00) // var_value = "" // empty string does not equal to NULL. For NULL, the code is
                         Ctrl("\0")
```

```
string Ctrl(
   string
```

```
)
```
#### **Parameters**

string Input string. The following rules will be applied. For string not on the list, it will remain the same.

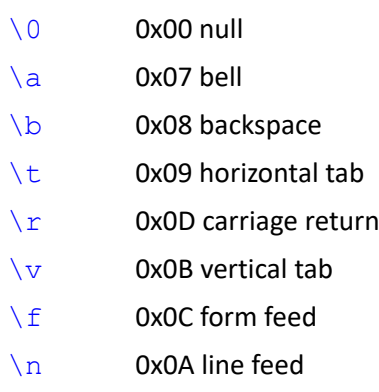

# **Return**

string The string formed by input integer (contains the control character)

#### **Note**

```
var b = \sqrt{\frac{r}{n}}var_value = Ctrl(var_b) \frac{1}{x} // var_value = \r\n
var_value = \text{Ctrl}("\r\n\wedge\r\n') // var_value = \r\n\wedge\r\nvar_value = \text{Ctrl}(\text{Tr}\hbar\text{Tr}') // var_value = \text{Tr}\hbar\text{Tr}var_value = \text{Ctrl}("\r0\nt") // var_value = \r0\n\t
var_value = \text{Ctrl}("0") // var_value = \0 // NULL
```
#### *Syntax 3*

```
string Ctrl(
   byte[]
```
 $\lambda$ 

# **Parameters**

byte [] The input byte array, the transfer will start from index [0] to the end of the array. (0x00 will be transferred also)

#### **Return**

string The string formed by input integer (contains the control character)

# **Note**

```
byte[] var_bb1 = {0xFF,0x55,0x31,0x32,0x33,0x00,0x35,0x36,0x0D,0x0A}
var_value = Ctrl(var_bb1) // var_value = \bigcircU123 56\r\n
```

```
byte[] var bb2 = \{}
var_value = Ctrl(var_bb2) // var_value = ""
```
# **2.41 XOR8()**

Utilize XOR 8 bits algorithm to computes the checksum

# *Syntax 1*

```
byte XOR8(
    byte[],
     int,
     int
\lambda
```
# **Parameters**

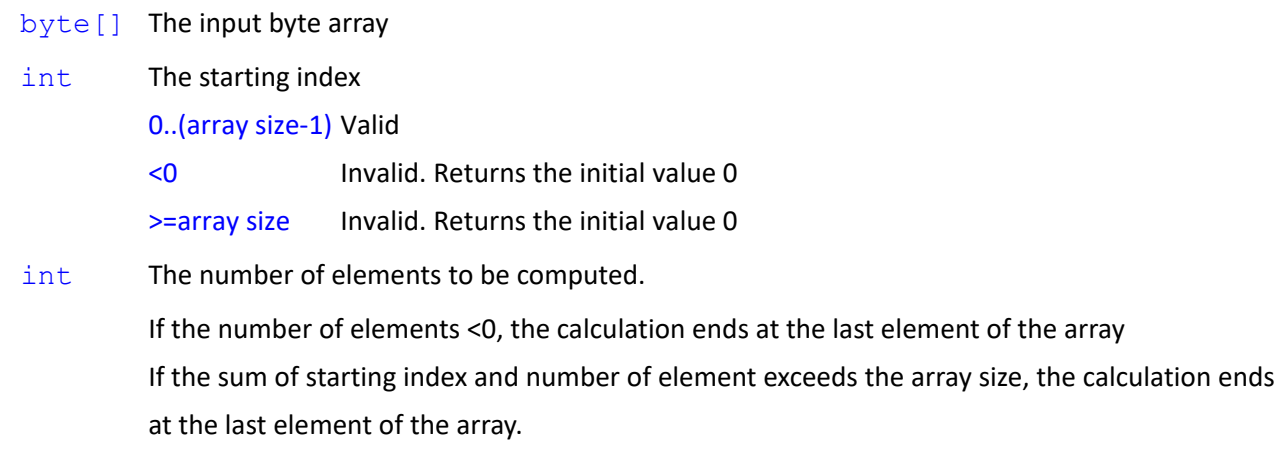

#### **Return**

byte Checksum.

# **Note**

```
byte[] var_bb1 = {0x10, 0x20, 0x50, 0xF0, 0xFF, 0xFF, 0xFF}
var_value = XOR8(var_bb1,0,Length(var_bb1)) // var_value = 0x6F
var_value = XOR8(var_bb1,0,-1) // var_value = 0x6Fvar_value = XOR8(var_bb1,1,-1) // var_value = 0x7F
var_value = XOR8(var_bb1,-1,-1) // var_value = 0
```
# *Syntax 2*

```
byte XOR8(
    byte[],
    int
)
```
# **Note**

```
Similar to Syntax1 with computing to the last element of the array
XOR8(byte[], int) => XOR8(byte[], int, Length(byte[]))
```

```
byte XOR8(
    byte[]
```
# )

# **Note**

Similar to Syntax1 with computing all the elements of the array **XOR8**(byte[]) => **XOR8**(byte[], 0, Length(byte[]))

```
byte[] var_bb1 = {0x10, 0x20, 0x50, 0xF0, 0xFF, 0xFF, 0xFF}
var_value = XOR8(var_bb1,0,Length(var_bb1)) // var_value = 0x6F
var_value = XOR8(var_bb1,0) // var_value = 0x6F
var_value = XOR8(var_bb1) // var_value = 0x6F
var_bb1 = Byte_Concat(var_bb1, XOR(var_bb1))
         // var_bb1 = {0x10, 0x20, 0x50, 0xF0, 0xFF, 0xFF, 0xFF, 0x6F}
```
# **2.42 SUM8()**

Utilize SUM 8 bits algorithm to computes the checksum

# *Syntax 1*

```
byte SUM8(
    byte[],
    int,
    int
)
```
# **Parameters**

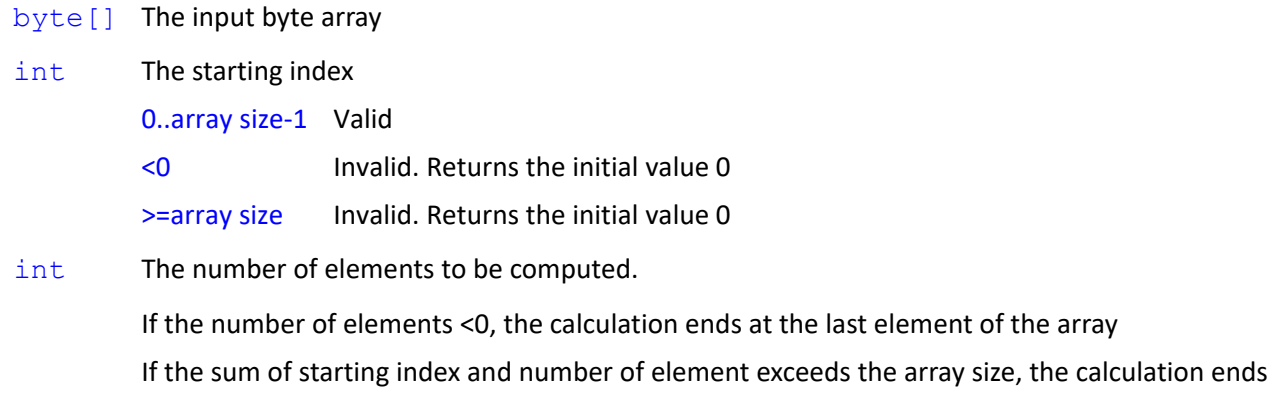

at the last element of the array.

## **Return**

byte Checksum.

# **Note**

```
byte[] var_bb1 = {0x10, 0x20, 0x50, 0xF0, 0xFF, 0xFF, 0xFF}
var_value = SUM8(var_bb1,0,Length(var_bb1)) // var_value = 0x6D
var_value = SUM8(var_bb1,0,-1) // var_value = 0x6Dvar_value = SUM8(var_bb1,1,-1) // var_value = 0x5D
var_value = SUM8(var_bb1,-1,-1) // var_value = 0
```
# *Syntax 2*

```
byte SUM8(
    byte[],
    int
)
```
# **Note**

Similar to Syntax1 with computing to the last element of the array

```
SUM8(byte[], int) => SUM8(byte[], int, Length(byte[]))
```
# *Syntax 3*

byte **SUM8**( byte[]

)

# **Note**

Similar to Syntax1 with computing all the elements of the array

```
SUM8(byte[]) => SUM8(byte[], 0, Length(byte[]))
    byte[] var_bb1 = {0x10, 0x20, 0x50, 0xF0, 0xFF, 0xFF, 0xFF}
    var_value = SUM8(var_bb1,0,Length(var_bb1)) // var_value = 0x6D
    var_value = SUM8(var_bb1,0) // var_value = 0x6D
    var_value = SUM8(var_bb1) // var_value = 0x6Dvar_bb1 = Byte_Concat(var_bb1, SUM8(var_bb1)) // var_bb1 = {0x10, 0x20, 0x50, 0xF0, 0xFF, 0xFF, 
0xFF, 0x6D}
```
# **2.43 SUM16()**

Utilize SUM 16 bits algorithm to computes the checksum

```
byte[] SUM16(
    byte[],
    int,
    int
)
```
#### **Parameters**

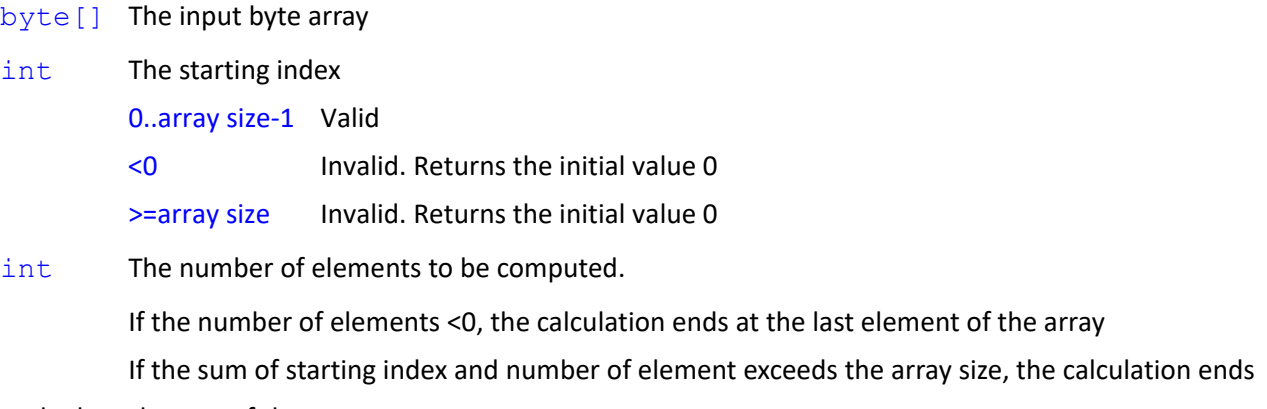

at the last element of the array.

## **Return**

byte [] Checksum. The length is 16bits 2 bytes (The Checksum follows Big Endian)

# **Note**

```
byte[] var_bb1 = {0x10, 0x20, 0x50, 0xF0, 0xFF, 0xFF, 0xFF}
var_value = SUM16(var_bb1,0,Length(var_bb1))// var_value = {0x04, 0x6D}
var_value = SUM16(var_bb1,0,-1) // var_value = {0x04, 0x6D}
var_value = SUM16(var_bb1,1,-1) // var_value = {0x04, 0x5D}
var_value = SUM16(var_bb1,-1,-1) // var_value = {0x00, 0x00}
```
#### *Syntax 2*

```
byte[] SUM16(
    byte[],
    int
\lambda
```
#### **Note**

Similar to Syntax1 with computing to the last element of the array

**SUM16**(byte[], int) => **SUM16**(byte[], int, Length(byte[]))

#### *Syntax 3*

```
byte[] SUM16(
   byte[]
)
```
# **Note**

Similar to Syntax1 with computing all the elements of the array

```
SUM16(byte[]) => SUM16(byte[], 0, Length(byte[]))
byte[] var_bb1 = {0x10, 0x20, 0x50, 0xF0, 0xFF, 0xFF, 0xFF}
var_value = SUM16(var_bb1,0,Length(var_bb1)) // var_value = {0x04, 0x6D}var_value = SUM16(var b1,0) // var_value = {0x04, 0x6D}var_value = SUM16(var_bb1) // var_value = {0x04, 0x6D}
var_bb1 = Byte_Concat(var_bb1, SUM16(var_bb1)) // var_bb1 = {0x10, 0x20, 0x50, 0xF0, 0xFF, 0xFF, 0xFF, 
0x04, 0x6D}
```
# **2.44 SUM32()**

Utilize SUM 32 bits algorithm to computes the checksum

## *Syntax 1*

```
byte[] SUM32(
    byte[],
    int,
     int
\lambda
```
#### **Parameters**

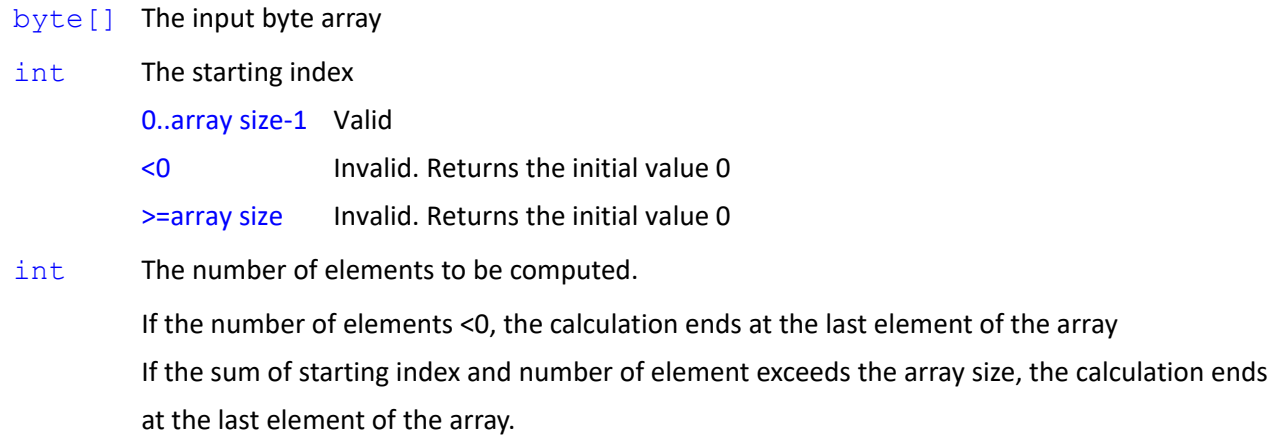

#### **Return**

byte[] Checksum. The length is 32bits 4 bytes (The Checksum follows Big Endian)

#### **Note**

```
byte[] var_bb1 = {0x10, 0x20, 0x50, 0xF0, 0xFF, 0xFF, 0xFF}
var_value = SUM32(var_bb1,0,Length(var_bb1))// var_value = {0x00, 0x00, 0x04, 0x6D}
var_value = SUM32(var_bb1,0,-1) // var_value = {0x00, 0x00, 0x04, 0x6D}
var_value = SUM32(var_bb1,1,-1) // var_value = {0x00, 0x00, 0x04, 0x5D}
var_value = SUM32(var_bb1,-1,-1) // var_value = {0x00, 0x00, 0x00, 0x00}
```
#### *Syntax 2*

```
byte[] SUM32(
    byte[],
    int
)
```
#### **Note**

Similar to Syntax1 with computing to the last element of the array

**SUM32**(byte[], int) => **SUM32**(byte[], int, Length(byte[]))

```
byte[] SUM32(
     byte[]
\lambda
```
## **Note**

Similar to Syntax1 with computing all the elements of the array

```
SUM32(byte[]) => SUM32(byte[], 0, Length(byte[]))
byte[] var bb1 = {0x10, 0x20, 0x50, 0xF0, 0xFF, 0xFF}var_value = SUM32(var_bb1,0,Length(var_bb1)) // var_value = {0x00, 0x00, 0x04, 0x6D}
var_value = SUM32(var_bb1,0) // var_value = {0x00, 0x00, 0x04, 0x6D}
var_value = SUM32(var_bb1) // var_value = {0x00, 0x00, 0x04, 0x6D}
var_bb1 = Byte_Concat(var_bb1, SUM32(var_bb1))
         // var_bb1 = {0x10, 0x20, 0x50, 0xF0, 0xFF, 0xFF, 0xFF, 0x00, 0x00, 0x04, 0x6D}
```
# **2.45 CRC16()**

Utilize CRC 16 bits algorithm to computes the checksum

# *Syntax 1*

```
byte[] CRC16(
     int,
    byte[],
    int,
     int
\lambda
```
#### **Parameters**

```
int CRC16 algorithm (Reference https://www.lammertbies.nl/comm/info/crc-calculation.html)
         0 CRC16 // initial value 0x0000 // Polynomial 0xA001
         1 CRC16 (Modbus) // initial value 0xFFFF // Polynomial 0xA001
         2 CRC16 (Sick) // initial value 0x0000 // Polynomial 0x8005
         3 CRC16-CCITT (0x1D0F) // initial value 0x1D0F // Polynomial 0x1021
         4 CRC16-CCITT (OxFFFF) // initial value 0xFFFF // Polynomial 0x1021
         5 CRC16-CCITT (XModem) // initial value 0x0000 // Polynomial 0x1021
         6 CRC16-CCITT (Kermit) // initial value 0x0000 // Polynomial 0x8408
         7 CRC16 Schunk Gripper // initial value 0xFFFF // Polynomial 0x1021
byte[] The input byte array
int The starting index
```
0..array size-1 Valid

<0 Invalid. Returns the initial value

>=array size Invalid. Returns the initial value

int The number of elements to be computed.

If the number of elements <0, the calculation ends at the last element of the array If the sum of starting index and number of element exceeds the array size, the calculation ends at the last element of the array.

# **Return**

byte[] Checksum. The length is 16bits 2 bytes (The checksum follows Big Endian)

# **Note**

byte[] var bb1 =  ${0x10, 0x20, 0x50, 0xF0, 0xFF, 0xFF, 0xFF}$ 

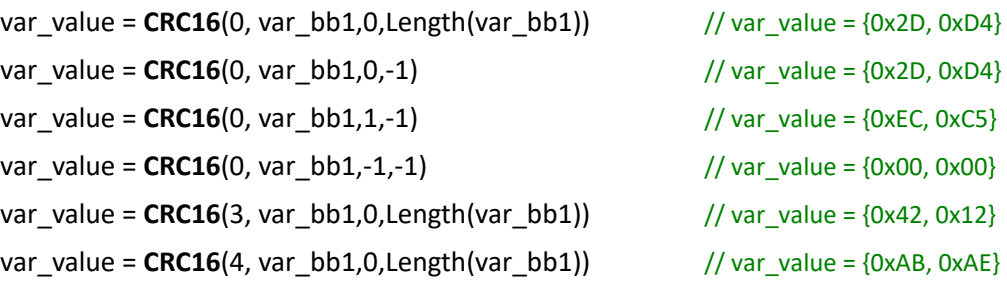

# *Syntax 2*

```
byte[] CRC16(
    int,
    byte[],
    int
\lambda
```
# **Note**

Similar to Syntax1 with computing to the last element of the array

**CRC16**(int, byte[], int) => **CRC16**(int, byte[], int, Length(byte[]))

# *Syntax 3*

```
byte[] CRC16(
    int,
    byte[]
)
```
# **Note**

Similar to Syntax1 with computing all the elements of the array

**CRC16**(int, byte[]) => **CRC16**(int, byte[], 0, Length(byte[]))

byte[] var\_bb1 = {0x10, 0x20, 0x50, 0xF0, 0xFF, 0xFF, 0xFF}

```
var_value = CRC16(0, var bb1,0,Length(var bb1)) // var_value = {0x2D, 0xD4}var_value = CRC16(0, var_bb1,0) // var_value = \{0x2D, 0xD4\}var_value = CRC16(0, varbb1) // var_value = {0x2D, 0xD4}var_bb1 = Byte_Concat(var_bb1, CRC16(0, var_bb1))
        // var_bb1 = {0x10, 0x20, 0x50, 0xF0, 0xFF, 0xFF, 0xFF, 0x2D, 0xD4}
```
byte[] **CRC16**( byte[], int, int )

#### **Note**

Similar to Syntax1 with CRC16 algorithm as 0 CRC16

**CRC16**(byte[], int, int) => **CRC16**(0, byte[], int, int)

#### *Syntax 5*

```
byte[] CRC16(
    byte[],
    int
\lambda
```
# **Note**

Similar to Syntax1 with CRC16 algorithm as 0 CRC16 and computing to the last element of the array

**CRC16**(byte[], int) => **CRC16**(0, byte[], int, Length(byte[]))

#### *Syntax 6*

```
byte[] CRC16(
    byte[]
)
```
# **Note**

Similar to Syntax1 with CRC16 algorithm as 0 CRC16 and computing all the elements of the array

**CRC16**(byte[]) => **CRC16**(0, byte[], 0, Length(byte[]))

# **2.46 CRC32()**

Utilize CRC 32 bits algorithm to computes the checksum

```
byte[] CRC32(
    byte[],
    int,
    int
)
```
#### **Parameters**

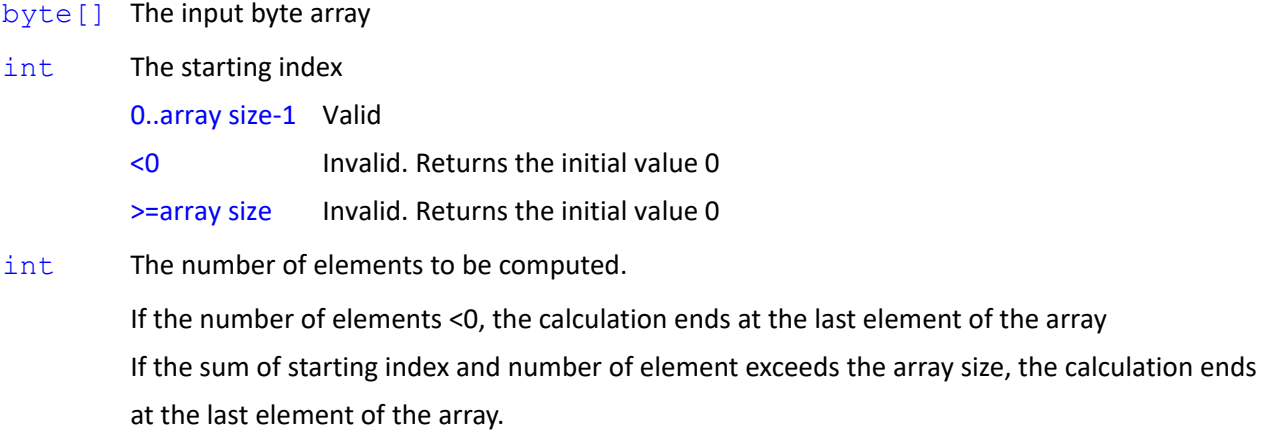

#### **Return**

byte [] Checksum. The checksum length is 32bits 4 bytes (The checksum follows Big Endian)

# **Note**

byte[] var\_bb1 = {0x10, 0x20, 0x50, 0xF0, 0xFF, 0xFF, 0xFF}

```
var_value = CRC32(var_bb1,0,Length(var_bb1)) // var_value = {0x43, 0xD5, 0xB9, 0xF8}
var_value = CRC32(var_bb1,0,-1) // var_value = {0x43, 0xD5, 0xB9, 0xF8}
var_value = CRC32(var_bb1,1,-1) // var_value = {0x08, 0xA5, 0x5B, 0xEB}
var_value = CRC32(var_bb1,-1,-1) // var_value = {0x00, 0x00, 0x00, 0x00}
```
#### *Syntax 2*

```
byte[] CRC32(
   byte[],
    int
```
# $\lambda$

# **Note**

Similar to Syntax1 with computing to the last element of the array

**CRC32**(byte[], int) => **CRC32**(byte[], int, Length(byte[]))

#### *Syntax 3*

byte[] **CRC32**(

```
byte[]
```

```
\lambda
```
# **Note**

Similar to Syntax1 with computing all the elements of the array

```
CRC32(byte[]) => CRC32(byte[], 0, Length(byte[]))
byte[] var bb1 = \{0x10, 0x20, 0x50, 0xF0, 0xFF, 0xFF, 0xFF\}var_value = CRC32(var bbl,0,Length(var bbl)) // var_value = {0x43, 0xD5, 0xB9, 0xF8}var_value = CRC32(var_bb1,0) // var_value = {0x43, 0xD5, 0xB9, 0xF8}
var_value = CRC32(var/bb1) // var_value = {0x43, 0xD5, 0xB9, 0xF8}
var_bb1 = Byte_Concat(var_bb1, CRC32(var_bb1))
         // var_bb1 = {0x10, 0x20, 0x50, 0xF0, 0xFF, 0xFF, 0xFF, 0x43, 0xD5, 0xB9, 0xF8}
```
# **2.47 ListenPacket()**

Pack the string contents as the compatible protocol for the Listen Node (External Script Control Mode)

# *Syntax 1*

```
string ListenPacket(
   string,
   string
```

```
)
```
# **Parameters**

string User defined Header. For empty string, Default string "TMSCT" will be applied

string The data section in Listen Node communication format

#### **Return**

string Packed data (Including header, data length and check sum)

# **Note**

string var\_data $1 = "1$ , var\_i++"

string var\_data2 = "Hello World"

```
Expression Editor and Listen Node Software Version: 1.80 104
        var_value = ListenPacket("TMSCT", var_data1) // $TMSCT,9,1,var_i++,*06\r\n
        var_value = ListenPacket("", var_data2)
                 // $TMSCT,11,Hello World,*51\r\n // Error for TMSCT
        var_value = ListenPacket("", "2,Techman Robot") // $TMSCT,15,2,Techman Robot,*57\r\n
        var_value = ListenPacket("TMSTA", var_data2)
                 // $TMSTA,11,Hello World,*53\r\n // Error for TMSTA
```

```
var_value = ListenPacket("TMSTA", "00") // $TMSTA,2,00,*41\r\n
```

```
string ListenPacket(
   string
```
)

## **Parameters**

string The data section in Listen Node communication format (With TMSCT header)

## **Return**

string Packed data (Including header, data length and check sum)

# **Note**

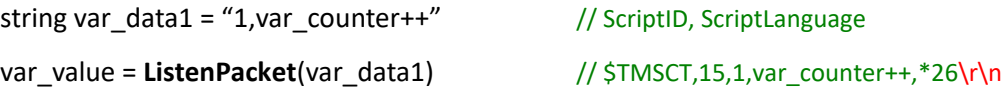

# **2.48 ListenSend()**

Send TMSTA, the communication protocol of Listen node, to the client devices connected to the Listen Server currently.

# *Syntax1*

```
int ListenSend(
    string,
    int,
    ?
)
```
## **Parameters**

- string Target IP filtering such as 127.0.0.1 meaning to send to all client devices connecting from 127.0.0.1.
- int TMSTA SubCmd numbering for sending self-defined data message only 90..99
- ? The value to send. Available types: byte, int, float, double, bool, and string.
	- Numeric values will be conversed in Little Endian, and string values will be converse in UTF8.

# **Return**

int

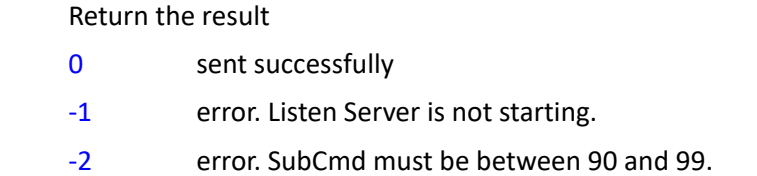

```
int ListenSend(
    int,
    ?
)
```
#### **Parameters**

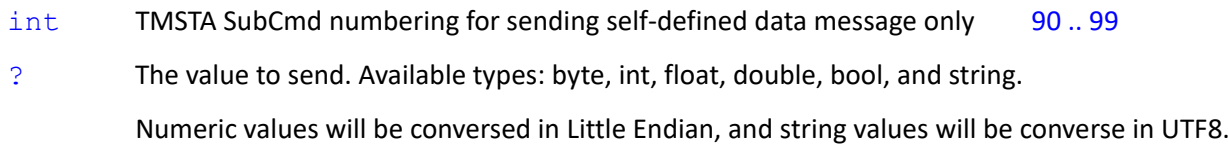

# **Return**

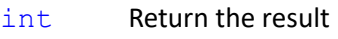

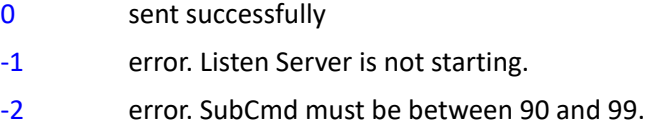

#### **Note**

No target IP filtering will result in sending data messages to all connected client devices.

#### **Note**

```
string var_ip = "127.0.0.1"
```

```
byte var_b = 100var_value = ListenSend(var_ip, 10, var_b)
     // send 0x64 to ipfilter "127.0.0.1" // var_value = -2 // SubCmd must be between 90 and 99.
var_value = ListenSend(var_ip, 90, var_b)
     // send 0x64 to ipfilter "127.0.0.1" // var_value = -1 // Supposedly Listen Server is not starting.
var_value = ListenSend(var_ip, 90, var_b)
     // send 0x64 to ipfilter "127.0.0.1" // var_value = 0 // sent successfully
     // IP filtering 127.0.0.1 and send to the devices connected to Listen Server via the IP.
     \frac{1}{10} $TMSTA,4,90,d,*06 \frac{1}{10} The value of 100 is conversed to 0x64.
var_value = ListenSend(var_ip, 90, 123456)
     // send 0x40 0xE2 0x01 0x00 to ipfilter "127.0.0.1"
     // $TMSTA,7,90,@� ,*C2
     // The value of 123456 is conversed to 0x40 0xE2 0x01 0x00 (int, Little Endian)
var_value = ListenSend(90, "123.456")
```

```
Expression Editor and Listen Node Software Version: 1.80 106
```

```
// send 0x31 0x32 0x33 0x2E 0x34 0x35 0x36
```
// No target IP filtering will result in sending data messages to all connected client devices.

// \$TMSTA,10,90,123.456,\*7E

// The value of "123.456" is conversed to 0x31 0x32 0x33 0x2E 0x34 0x35 0x36 (string, UTF8).

byte[] var bb =  ${100, 200}$ 

var\_value = ListenSend(90, var\_bb)

// send 0x64 0xC8

//  $$TMSTA,5,90,d$ ,\*CF // The value of {100, 200} is conversed to 0x64 0xC8

```
string[] var_ss = {"T", "M", "達明機器人" }
```

```
var_value = ListenSend(90, var_ss)
```
// send 0x54 0x4D 0xE9 0x81 0x94 0xE6 0x98 0x8E 0xE6 0xA9 0x9F 0xE5 0x99 0xA8 0xE4 0xBA 0xBA // \$TMSTA,20,90,TM達明機器人,\*A1

# **2.49VarSync()**

Send the Variable object to TMManager (Robot Management System)

\* When performing this function, the flow will not go on until the object is sent out successfully or the maximum retry times is reached.

# *Syntax 1*

```
int VarSync(
    int,
    int,
    ?
```
 $\lambda$ 

# **Parameters**

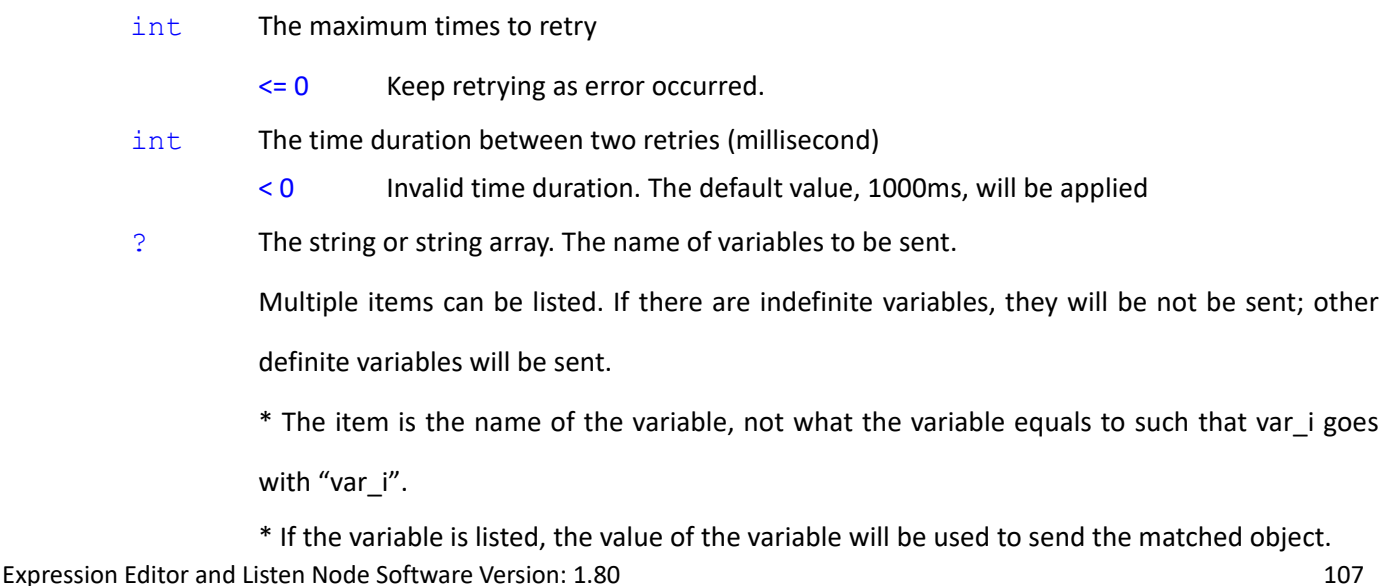

# **Return**

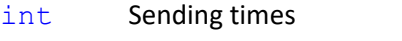

- > 0 Send success. The return value returns the sending times
- 0 Send failed
- -1 TM Manager function is not enabled
- -9 Invalid Parameters

## **Note**

```
string var_s = "ABC"
string var_s1 = "var_s"
string[] var_ss = {^{\circ}}ABC", "var_s", "var_s1"}
var_value = VarSync(1, 1000, "var_s") // Send var_s variable object
var_value = VarSync(2, 2000, var_s) // Send ABC variable object (Because the value of var_s is "ABC")
var_value = VarSync(3, 2000, var_ss) // Send ABC, var_s, var_s1 variable object (From the value of var_ss string 
array)
var_value = VarSync(3, 2000, "var_ss") // Send var_ss variable object
var_value = VarSync(4, 2000, "var_ss", "var_s1", "ABC") // Send var_ss, var_s1, ABC variable object
```
# *Syntax 2*

```
int VarSync(
     int,
     ?
\lambda
```
## **Note**

Same as Syntax 1 with the time between two retries defaults to 1000 ms.

**VarSync**(int, ?) => **VarSync**(int, 1000, ?)

# *Syntax 3*

```
int VarSync(
     ?
\lambda
```
# **Note**

Same as Syntax 1 with the time between two retries defaults to 1000 ms without limit of times to retry

```
VarSync(?) => VarSync(0, 1000, ?)
```
# **3. Math Functions**

# **3.1 abs()**

Return the absolute value of the designate number

### *Syntax 1*

```
int abs(
     int
\lambda
```
### **Parameter**

int Input number in integer

### **Return**

int Return the absolute value of the input number in integer

### **Note**

```
int var_i = 10var_value = abs(var_i) // 10
var_i = -10var_value = abs(var_i) // 10
```
## *Syntax 2*

float **abs**(

float

)

### **Parameter**

float Input number in float

### **Return**

float Return the absolute value of the input number in float

### **Note**

```
float var_f = 10.1
var_value = abs(var_f) // 10.1
var_f = -10.1var_value = abs(var_f) // 10.1
```
### *Syntax 3*

```
double abs(
```

```
double
```
Expression Editor and Listen Node Software Version: 1.80 109

)

### **Parameter**

double Input number in double

### **Return**

double Return the absolute value of the input number in double

#### **Note**

```
double var d = 10.8var_value = abs(var_d) // 10.8
var d = -10.8var_value = abs(var_d) // 10.8
```
# **3.2 pow()**

Return the power of the designate base and exponent

### *Syntax 1*

```
int pow(
    int,
    double
)
```
#### **Parameter**

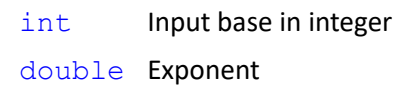

### **Return**

int Return the power in integer

### *Syntax 2*

```
float pow(
    float,
    double
\lambda
```
### **Parameter**

float Input base in float double Exponent

#### **Return**

float Return the power in float

#### *Syntax 3*

```
double pow(
   double,
    double
)
```
#### **Parameter**

double Input base in double double Exponent

#### **Return**

double Return the power in double

### **Note**

? int var  $b = 100$ 

var\_value =  $pow(var b, 2)$  // 10000

**var\_value =**  $pow(var_b, -2) // 0$  **// 0.0001, but int type** var\_value = **pow**(var\_b, 0.1) // 1 // 1.5848931924611136, but int type var\_value = **pow**(var\_b, 2.1) // 15848 // 15848.931924611141, but int type var\_value = **pow**(var\_b, -2.1) // 0 // 0.000063095734448019293, but int type

? float var\_b = -100

var\_value = **pow**(var\_b, 2) // 10000

var\_value = **pow**(var\_b, -2)// 0.0001

 $var_value = pow(var_b, 0.2)$  // Error // NaN

- var\_value =  $pow(var_b, 2.2)$  // Error // NaN
- var\_value =  $pow(var_b, -2.2)$  // Error // NaN
- ? double var\_b = 100
	- var\_value = **pow**(var\_b, 2) // 10000 var\_value = **pow**(var\_b, -2)// 0.0001 var\_value = **pow**(var\_b, 0.31) // 4.16869383470335 var\_value = **pow**(var\_b, 2.31) // 41686.9383470336 var\_value = **pow**(var\_b, -2.31) // 0.0000239883291901949

# **3.3 sqrt()**

Return the square root of the designate number

### *Syntax 1*

```
float sqrt(
   float
```
### )

#### **Parameter**

float Input number in float

#### **Return**

float Return the square root in float

### *Syntax 2*

```
double sqrt(
```
double

#### $\lambda$

#### **Parameter**

double Input number in double

#### **Return**

double Return the square root in double

#### **Note**

```
var_value = sqrt(100) // 10
var_value = sqrt(100.1234) // 10.005
var_value = sqrt(0.1234) // 0.3162278
var_value = sqrt(-100) // Error // NaN
var_value = sqrt(-100.1234) // Error // NaN
var_value = sqrt(-0.1234) // Error // NaN
```
### **3.4 ceil()**

Return a number rounded upward to its nearest integer.

### *Syntax 1*

```
float ceil(
    float
)
```
#### **Parameter**

float input number in float

#### **Return**

float Return a number in float rounded upward to its nearest integer

### *Syntax 2*

```
double ceil(
   double
```
 $\lambda$ 

### **Parameter**

double input number in double

#### **Return**

double Return a number in double rounded upward to its nearest integer

### **Note**

```
var_value = ceil(100) // 100
var_value = ceil(100.1234) // 101
var_value = ceil(0.1234) // 1
var_value = ceil(-100) // -100
var_value = ceil(-100.1234) // -100
var_value = ceil(-0.1234) // 0
```
# **3.5 floor()**

Return a number rounded downward to its nearest integer.

#### *Syntax 1*

```
float floor(
     float
\lambdaParameter
```
float input number in float

### **Return**

float Return a number in float rounded downward to its nearest integer

#### *Syntax 2*

double **floor**(

```
double
```

```
)
```
### **Parameter**

double input number in double

#### **Return**

double Return a number in double rounded downward to its nearest integer

### **Note**

```
var value = floor(100) // 100
var_value = floor(100.1234) // 100
var_value = floor(0.1234) // 0
var_value = floor(-100) // -100
var_value = floor(-100.1234) // -101
var_value = floor(-0.1234) // -1
```
# **3.6 round()**

Return a number rounded to its nearest integer.

### *Syntax 1*

```
float round(
    float,
    int
)
```
#### **Parameter**

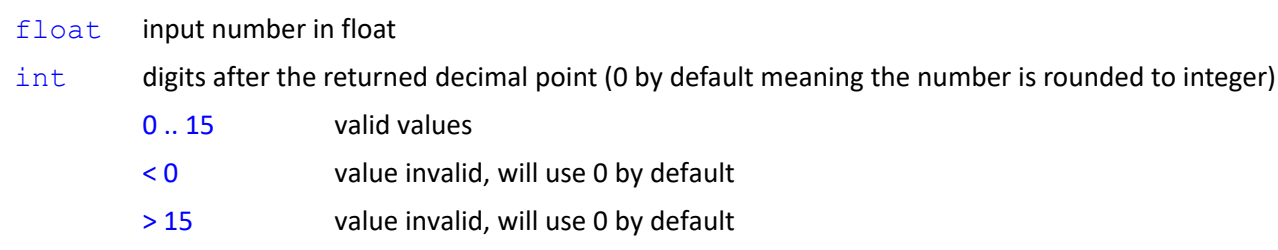

### **Return**

float Return a number in float rounded to its nearest integer.

### *Syntax 2*

```
float round(
    float
)
Note
```
Same as syntax 1. Obtain 0 digit after the decimal point by default.

```
round(float) => round(float, 0)
```
#### *Syntax 3*

```
double round(
    double,
    int
```
)

#### **Parameter**

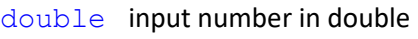

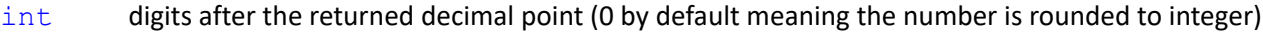

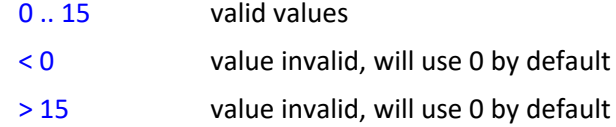

#### **Return**

double Return a number in double rounded to its nearest integer.

#### *Syntax 4*

```
double round(
   double
```
### $\lambda$

### **Note**

Same as syntax 3. Obtain 0 digit after the decimal point by default.

```
round(double) => round(double, 0)
```
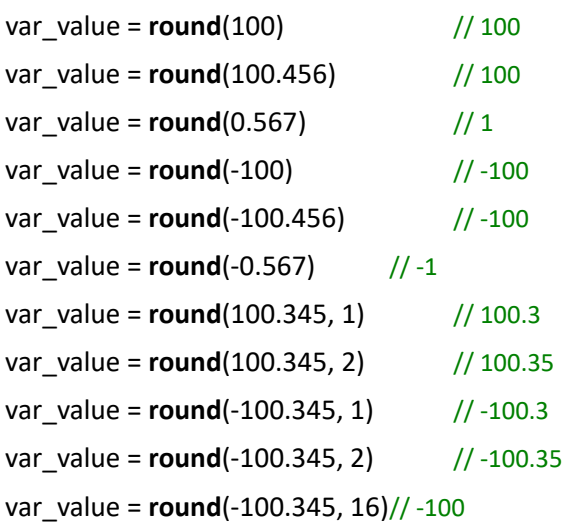

# **3.7 random()**

Return a random number in float between 0 and 1 or in integer between the lower bound and the upper bound.

### *Syntax 1*

```
float random(
\lambda
```
### **Parameter**

void No input value required.

### **Return**

float Return a random number in float between 0 and 1.

#### **Note**

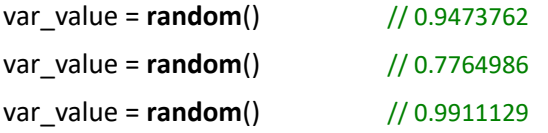

### *Syntax 2*

```
int random(
```
int

 $\lambda$ 

### **Parameter**

int The upper bound of the random number

### **Return**

int Return a random number in integer between 0 and the upper bound

## **Note**

```
var_value = \text{random}(10) // 8
var_value = \text{random}(10) // 1
var_value = random(10) // 5
var_value = random(-10) // 0 // The value of the upper bound must be larger than 0.
```
# *Syntax 3*

```
int random(
    int,
    int
)
```
### **Parameter**

int The lower bound of the random number

int The upper bound of the random number must be larger than the lower bound, or it will return the value of the lower bound in integer.

#### **Return**

int Return a random number in integer between the lower bound and the upper bound.

### **Note**

var\_value = **random**(5, 10)// 8 var\_value = **random**(5, 10)// 8 var\_value = **random**(5, 10)// 6 var\_value = **random**(5, -1) // 5 // The upper bound is smaller than the lower bound. Returned the value of the lower bound in integer.

# **3.8 d2r()**

Convert the value of degree to radian

### *Syntax 1*

```
float d2r(
     float
\lambda
```
### **Parameter**

float Input the value of degree in float

#### **Return**

float Return the value of radian in float

### *Syntax 2*

```
double d2r(
   double
```
#### )

### **Parameter**

double Input the value of degree in double

#### **Return**

double Return the value of radian in double

#### **Note**

var\_value = **d2r**(1) // 0.01745329

# **3.9 r2d()**

Convert the value of degree to radian to degree

#### *Syntax 1*

```
float r2d(
   float
```
### )

#### **Parameter**

float Input the value of radian in float

#### **Return**

float Return the value of degree in float

### *Syntax 2*

double **r2d**(

#### double

 $\lambda$ 

### **Parameter**

double Input the value of radian in double

### **Return**

double Return the value of degree in double

#### **Note**

var\_value = **r2d**(1) // 57.29578

# **3.10 sin()**

Return the sine of the input value of degree

### *Syntax 1*

```
float sin(
   float
```
)

### **Parameter**

float Input the value of degree in float

#### **Return**

float Return the sine of the input value of degree in float

#### *Syntax 2*

double **sin**(

double

 $\lambda$ 

### **Parameter**

double Input the value of degree in double

#### **Return**

double Return the sine of the input value of degree in double

#### **Note**

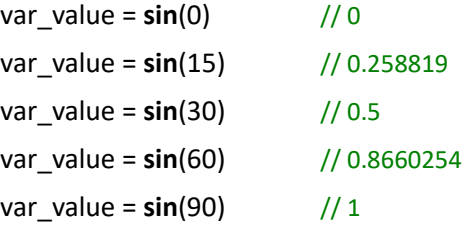

# **3.11 cos()**

Return the cosine of the input value of degree

#### *Syntax 1*

```
float cos(
    float
)
```
#### **Parameter**

float Input the value of degree in float

#### **Return**

float Return the cosine of the input value of degree in float

#### *Syntax 2*

```
double cos(
   double
```
)

### **Parameter**

double Input the value of degree in double

### **Return**

double Return the cosine of the input value of degree in double

### **Note**

```
var value = cos(0) // 1
var_value = cos(15) // 0.9659258
var_value = cos(30) // 0.8660254
var_value = cos(45) // 0.7071068
var_value = cos(60) // 0.5
```
# **3.12 tan()**

Return the tangent of the input value of degree

### *Syntax 1*

```
float tan(
```
float

)

#### **Parameter**

float Input the value of degree in float

#### **Return**

float Return the tangent of the input value of degree in float

### *Syntax 2*

```
double tan(
```
double

### )

### **Parameter**

double Input the value of degree in double

### **Return**

double Return the tangent of the input value of degree in double

### **Note**

var\_value =  $\tan(0)$  // 0 var\_value = **tan**(15) // 0.2679492 var\_value = **tan**(30) // 0.5773503  $var_value = tan(45)$  // 1 var\_value = **tan**(60) // 1.732051

# **3.13 asin()**

Return the arcsine of the input value in degree

#### *Syntax 1*

```
float asin(
   float
```
#### )

#### **Parameter**

float Input the sine value in float between -1 and 1

#### **Return**

float Return the arcsine of the input value of degree in float

### *Syntax 2*

```
double asin(
```
double

#### $\lambda$

#### **Parameter**

double Input the sine value in double between -1 and 1

#### **Return**

double Return the arcsine of the input value of degree in double

#### **Note**

```
var_value = <b>asin</b>(0) // 0
var_value = asin(0.258819) // 15
var_value = asin(0.5) // 30
var_value = asin(0.8660254) // 60
var_value = asin(1) \frac{1}{90}
```
# **3.14 acos()**

Return the arccosine of the input value in degree

#### *Syntax 1*

```
float acos(
    float
)
```
### **Parameter**

float Input the cosine value in float between -1 and 1

#### **Return**

float Return the degree value in float

#### *Syntax 2*

```
double acos(
```
double

#### $\lambda$

#### **Parameter**

double Input the cosine value in double between -1 and 1

#### **Return**

double Return the degree value in double

#### **Note**

```
var_value = acos(1) // 0
var_value = acos(0.9659258) // 15
var_value = acos(0.8660254) // 30
var_value = acos(0.7071068) // 45
var_value = acos(0.5) // 60
```
## **3.15 atan()**

Return the arctangent of the input value in degree

### *Syntax 1*

```
float atan(
   float
```
 $\lambda$ 

#### **Parameter**

float Input the arctangent value in float

#### **Return**

float Return the degree value in float

#### *Syntax 2*

```
double atan(
    double
)
```
#### **Parameter**

double Input the arctangent value in double

#### **Return**

double Return the degree value in double

#### **Note**

var\_value =  $atan(0)$  // 0 var\_value = **atan**(0.2679492) // 15 var\_value = **atan**(0.5773503) // 30  $var_value = \text{atan}(1)$  // 45 var\_value = **atan**(1.732051) // 60

# **3.16 atan2()**

Return the arctangent of the quotient of it arguments

#### *Syntax 1*

```
float atan2(
    float,
    float
)
```
#### **Parameter**

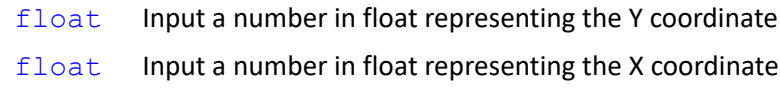

#### **Return**

float Return the degree value in float

#### *Syntax 2*

```
double atan2(
   double,
```
double

#### $\lambda$

#### **Parameter**

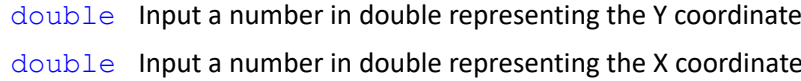

#### **Return**

double Return the degree value in double

#### **Note**

Expression Editor and Listen Node Software Version: 1.80 123 var\_value = **atan2**(2, 1) // 63.43495

```
var value = \text{atan2}(1, 1) // 45
var_value = \text{atan2}(-1, -1) //-135
var_value = atan2(4, -3) // 126.8699
```
# **3.17 log()**

Return the natural logarithm of the input value

### *Syntax 1*

```
float log(
    float,
   double
```
 $\lambda$ 

#### **Parameter**

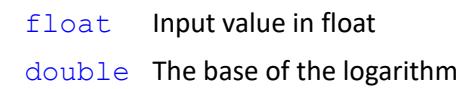

#### **Return**

float Return the logarithm of the input value and the base in float

#### *Syntax 2*

```
double log(
    double,
    double
\lambda
```
#### **Parameter**

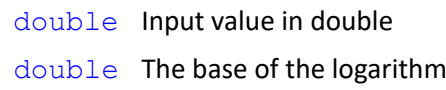

#### **Return**

double Return the logarithm of the input value and the base in double

### **Note**

var\_value = **log**(16, 2) // 4 var\_value = **log**(16, 8) // 1.333333 var\_value =  $log(16, 10)$  // 1.20412 var\_value = **log**(16, 16) // 1

#### *Syntax 3*

```
float log(
    float
)
```
### **Parameter**

float Input value in float

#### **Return**

float Return the natural logarithm of the input value and the base e in float

### *Syntax 4*

```
double log(
```
double

### )

#### **Parameter**

double Input value in double

#### **Return**

double Return the natural logarithm of the input value and the base e in double

#### **Note**

```
var_value = log(16, 2) // 4
var_value = log(16) // 2.772589
var_value = log(2) // 0.6931472
var_value = log(16)/log(2) // 2.772589/ 0.6931472 = 4.000000288539
```
# **3.18 log10()**

Return the logarithm of the input value with the base 10

#### *Syntax 1*

```
float log10(
     float
\lambda
```
#### **Parameter**

float Input value in float

#### **Return**

float Return the logarithm of the input value with the base 10 in float

#### *Syntax 2*

```
double log10(
```
double

)

### **Parameter**

double Input value in double

#### **Return**

double Return the logarithm of the input value with the base 10 in double

#### **Note**

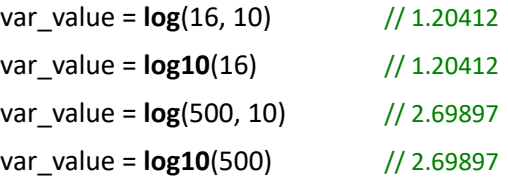

### **3.19 norm2()**

Return the second norm of a specified vector.

#### *Syntax 1*

float **norm2**(

float[]

### $\lambda$

### **Parameter**

float[] A vector whose second norm ( or called Euclidean norm, vector magnitude) is to be found.

#### **Return**

float the second norm (or called Euclidean norm, vector magnitude) of a specified vector

### **Note**

$$
||v|| = \sqrt{\sum_{i=1}^{i=N} |v_i|^2}
$$

```
float[] var_vector1 = \{3,4\}float[] var_vector2 = \{3,4,5\}float[] var_vector3 = \{3,4,5,6,8\}var_value = norm2(var\_vector1) // 5
var_value = norm2(var_vector2) // 7.071068
var_value = norm2(var_vector3) // 12.24745
```
Expression Editor and Listen Node Software Version: 1.80 126

# **3.20 dist()**

Return the distance between the two coordinates.

### *Syntax 1*

```
float dist(
    float[],
    float[]
\lambda
```
#### **Parameter**

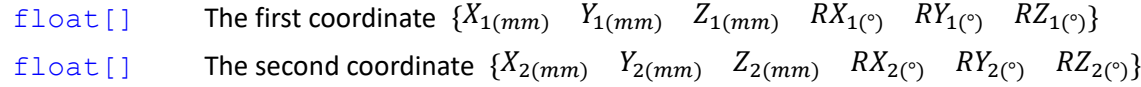

**Return**

float The distance between the two coordinates

#### **Note**

```
float[] var_c1 = {100,200,100,30,50,20}
float[] var_c2 = {100,100,100,50,50,10}
var_value = dist(var_c1, var_c2) // 100
```
# **3.21 trans()**

Return the displacement and rotation angle from one specified point to another point.

### *Syntax 1*

```
float[] trans(
   float[],
   float[]
```
 $\lambda$ 

```
Parameter
```
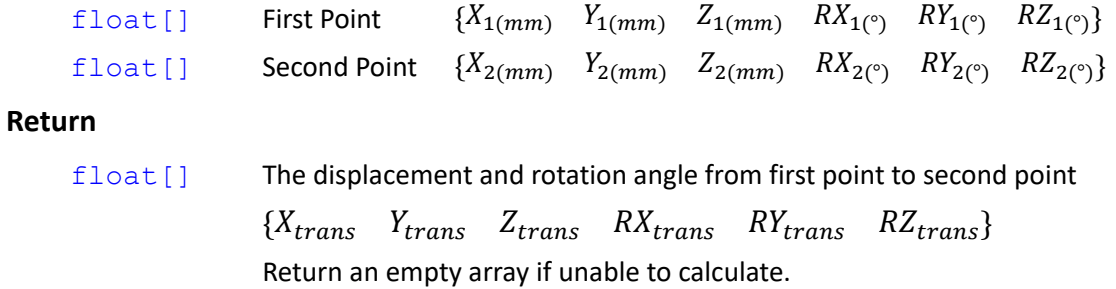

**Note**

Transformation Matrix of first point w.r.t. origin = 
$$
\begin{bmatrix} & X_1 \\ & R_1 & Y_1 \\ 0 & 0 & 0 & 1 \end{bmatrix}
$$

 $R_1 =$  $cos(RZ_1) cos(RY_1) - sin(RZ_1) cos(RX_1) + cos(RZ_1) sin(RY_1) sin(RX_1) - sin(RZ_1) sin(RX_1) + cos(RZ_1) sin(RY_1) cos(RX_1)$  $\lim(RZ_1) \cos(RY_1)$   $\cos(RZ_1) \cos(RX_1) + \sin(RZ_1) \sin(RY_1) \sin(RX_1)$   $-\cos(RZ_1) \sin(RX_1) + \sin(RZ_1) \sin(RY_1) \cos(RX_1)$  $-sin(RY_1)$   $cos(RY_1)sin(RX_1)$   $cos(RY_1)cos(RX_1)$ l

Transformation Matrix of second point w.r.t. origin = 
$$
\begin{bmatrix} X_2 \\ R_2 & Y_2 \\ 0 & 0 & 1 \end{bmatrix}
$$

 $R_2 =$  $cos(RZ_2) cos(RY_2) - sin(RZ_2) cos(RX_2) + cos(RZ_2) sin(RY_2) sin(RX_2) - sin(RZ_2) sin(RX_2) + cos(RZ_2) sin(RY_2) cos(RX_2)$  $\ln(RZ_2)cos(RY_2)$   $cos(RZ_2)cos(RX_2) + sin(RZ_2)sin(RY_2)sin(RX_2)$   $-cos(RZ_2)sin(RX_2) + sin(RZ_2)sin(RY_2)cos(RX_2)$  $-sin(RY_2)$   $cos(RY_2)sin(RX_2)$   $cos(RY_2)cos(RX_2)$ �

 $\overline{\phantom{a}}$ 

Calculate  $X_{trans}$   $Y_{trans}$   $Z_{trans}$ 

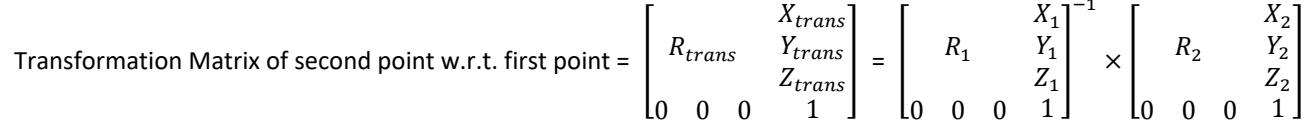

 $\boldsymbol{R}_{trans}$ 

$$
= \begin{bmatrix} cos(RZ_{trans})cos(RY_{trans}) & -sin(RZ_{trans})cos(RX_{trans}) + cos(RZ_{trans})sin(RY_{trans})sin(RX_{trans}) & sin(RZ_{trans})sin(RX_{trans}) + cos(RZ_{trans})sin(RY_{trans})\\ sin(RZ_{trans})cos(RY_{trans}) & cos(RZ_{trans})cos(RX_{trans}) + sin(RZ_{trans})sin(RY_{trans})sin(RX_{trans}) & -cos(RZ_{trans})sin(RX_{trans}) + sin(RZ_{trans})sin(RY_{trans})\\ -sin(RY_{trans}) & cos(RY_{trans})sin(RX_{trans})sin(RX_{trans}) & cos(RY_{trans})sin(RX_{trans}) & cos(RY_{trans})\\ -sin(RY_{trans}) & cos(RY_{trans})sin(RX_{trans})sin(RX_{trans}) & cos(RY_{trans})sin(RX_{trans}) & cos(RY_{trans})\\ -sin(RY_{trans}) & cos(RY_{trans})sin(RX_{trans})sin(RX_{trans}) & cos(RY_{trans})sin(RX_{trans}) & cos(RY_{trans})\\ -sin(RY_{trans}) & cos(RY_{trans})sin(RX_{trans})sin(RX_{trans}) & cos(RY_{trans})sin(RX_{trans}) & cos(RY_{trans})\\ -sin(RY_{trans}) & cos(RY_{trans})sin(RX_{trans})sin(RX_{trans}) & cos(RY_{trans})sin(RX_{trans}) & cos(RY_{trans})\\ -sin(RY_{trans}) & cos(RY_{trans})sin(RX_{trans})sin(RX_{trans}) & cos(RY_{trans})sin(RX_{trans}) & cos(RY_{trans})\\ -sin(RY_{trans}) & cos(RY_{trans})sin(RX_{trans})sin(RX_{trans}) & cos(RY_{trans}) & cos(RY_{trans})\\ -sin(RY_{trans}) & cos(RY_{trans})sin(RX_{trans}) & cos(RY_{trans}) & cos(RY_{trans}) & cos(RY_{trans})\\ -sin(RY_{trans}) & cos(RY_{trans}) & cos(RY_{trans})sin(RX_{trans}) & cos(RY_{trans}) & cos(RY_{trans}) & cos(RY_{trans})\\ -sin(RY_{trans}) & cos(RY_{trans}) & cos(RY_{trans}) & cos(RY_{trans}) & cos(RY_{trans}) & cos(RY_{trans}) & cos(RY_{trans})\\ -sin(RY_{trans}) & cos(RY_{trans}) & cos(RY_{trans}) & cos(RY_{trans}) & cos(RY_{trans}) & cos(RY_{trans}) & cos(RY_{trans})\\ -sin(RY_{trans}) & cos(RY_{trans}) & cos(RY_{trans}) & cos(RY_{trans}) & cos(RY_{trans}) & cos(RY_{trans}) & cos(RY_{trans})\\ -sin(RY_{trans}) & cos(RY_{trans}) & cos(RY_{trans}) & cos(RY_{trans}) & cos(RY_{trans}) & cos(RY_{trans}) & cos
$$

Calculate  $RX_{trans}$   $RY_{trans}$   $RZ_{trans}$ 

$$
RY_{trans} = \alpha \tan 2(-R_{trans}(2, 0) , \sqrt{R_{trans}(0, 0)R_{trans}(0, 0)} + R_{trans}(1, 0)R_{trans}(1, 0))
$$
  
\nIf  $\cos(RY_{trans}) \neq 0$   
\n $RZ_{trans} = \alpha \tan 2((R_{trans}(1, 0)/\cos(RY_{trans})) , (R_{trans}(0, 0)/\cos(RY_{trans})))$   
\n $RX_{trans} = \alpha \tan 2((R_{trans}(2, 1)/\cos(RY_{trans})) , (R_{trans}(2, 2)/\cos(RY_{trans})))$   
\nIf  $\cos(RY_{trans}) = 0$   
\n $RZ_{trans} = 0$   
\n $RX_{trans} = \text{sign}(RY_{trans}) \cdot \alpha \tan 2(R_{trans}(0, 1) , R_{trans}(1, 1))$   
\nfloat[] var\_P1 = {-388.3831, -199.8061,367.0702,177.4319,1.717448, -46.02005}  
\nfloat[] var\_P2 = {-436.9584,115.7343,371.4378,179.4419, -42.86601, -96.91867}

float[] var\_trans = **trans**(var\_P1, var\_P2) // {-48.57532,315.5404,4.367615,-34.39363,-30.39285,-40.52448}

### **3.22 inversetrans()**

Return the displacement and rotation angle {x, y, z, rx, ry, rz} opposite to the specified displacement and rotation angle  $\{x, y, z, rx, ry, rz\}$ .

#### *Syntax 1*

```
float[] inversetrans(
    float[]
```
)

#### **Parameter**

```
float [ The original displacement and rotation angle \{X_0, Y_0, Z_0, RX_0, RX_0, RZ_0\}
```
**Return**

float [] The displacement and rotation angle  ${X_{inv} Y_{inv} Z_{inv} R X_{inv} R Y_{inv} R Z_{inv}}$ opposite to the specified displacement and rotation angle  ${X_0, Y_0, Z_0, RX_0, RZ_0}$ Return an empty array if unable to calculate.

**Note**

Original Transformation Matrix = 
$$
\begin{bmatrix} & X_o \\ R_o & Y_o \\ 0 & 0 & 1 \end{bmatrix}
$$

 $R_o =$  $\begin{bmatrix} cos(RZ_0) cos(RY_0) & -sin(RZ_0) cos(RX_0) + cos(RZ_0) sin(RY_0) sin(RX_0) & sin(RZ_0) sin(RX_0) + cos(RZ_0) sin(RY_0) cos(RX_0) \end{bmatrix}$  $\ln(RZ_o)cos(RY_o)$   $cos(RZ_o)cos(RX_o) + sin(RZ_o)sin(RY_o)sin(RX_o)$   $-cos(RZ_o)sin(RX_o) + sin(RZ_o)sin(RY_o)cos(RX_o)$  $-sin(RY_0)$   $cos(RY_0)sin(RX_0)$   $cos(RY_0)cos(RX_0)$ l

Calculate  $X_{inv}$   $Y_{inv}$   $Z_{inv}$ 

Inverse Transformation Matrix = 
$$
T_{inv}
$$
 = 
$$
\begin{bmatrix} X_{inv} \\ R_{inv} \\ Z_{inv} \\ 0 & 0 & 1 \end{bmatrix} = \begin{bmatrix} X_0 \\ R_0 \\ Z_1 \\ 0 \\ 0 \\ 0 \\ 0 \\ 0 \\ 1 \end{bmatrix}^{-1}
$$

Calculate  $RX_{inv}$   $RY_{inv}$   $RZ_{inv}$ 

 $\mathit{RY_{inv}} = \mathit{atan2}\big(-\mathrm{R}_{inv}(2,\ 0)\ ,\ \sqrt{\mathrm{R}_{inv}(0,\ 0)\mathrm{R}_{inv}(0,\ 0) + \mathrm{R}_{inv}(1,\ 0)\mathrm{R}_{inv}(1,\ 0)\big)$ If  $cos(RY_{inv}) \neq 0$  $RZ_{inv} = \alpha \tan 2((R_{inv}(1, 0) / \cos(RY_{inv}))$ ,  $(R_{inv}(0, 0) / \cos(RY_{inv})))$  $RX_{inv} = \alpha \tan 2((R_{inv}(2, 1)/cos(RY_{inv}))$ ,  $(R_{inv}(2, 2)/cos(RY_{inv})))$ If  $cos(RY_{inv}) = 0$  $RZ_{inv} = 0$  $RX_{inv} = sign(RY_{inv}) \cdot atan2(R_{inv}(0, 1)$ ,  $R_{inv}(1, 1))$ 

float[] var\_trans = {-48.57532,315.5404,4.367615,-34.39363,-30.39285,-40.52448} float[] var\_itrans = **inversetrans**(var\_trans) // {206.4934,-100.5999,-221.7758,44.54835,-2.848977,48.96799}

# **3.23 applytrans()**

Return the terminal point computed by applied the displacement and rotation angle to the specified point.

#### *Syntax 1*

```
float[] applytrans(
   float[],
   float[]
)
```
**Parameter**

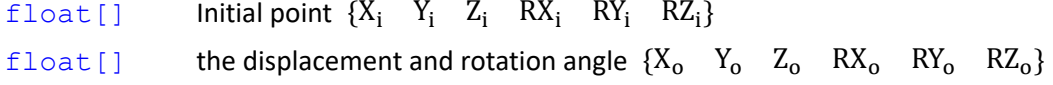

**Return**

float [] the terminal point  ${X_t Y_t Z_t R X_t R Y_t R Z_t}$  computed by applied the displacement and rotation angle to the initial point Return an empty array if unable to calculate.

**Note**

Original Transformation Matrix = 
$$
\begin{bmatrix}\nR_o & Y_o \\
R_o & Z_o \\
0 & 0 & 0 & 1\n\end{bmatrix}
$$
  
\n
$$
R_o = \begin{bmatrix}\n\cos(RZ_o)\cos(RY_o) & -\sin(RZ_o)\cos(RX_o) + \cos(RZ_o)\sin(RY_o)\sin(RX_o) & \sin(RZ_o)\sin(RX_o) + \cos(RZ_o)\sin(RY_o)\cos(RX_o) \\
\sin(RZ_o)\cos(RY_o) & \cos(RZ_o)\cos(RX_o) + \sin(RZ_o)\sin(RX_o) & -\cos(RZ_o)\sin(RX_o) + \sin(RZ_o)\sin(RY_o)\cos(RX_o) \\
-\sin(RY_o) & \cos(RY_o)\sin(RX_o) & \cos(RY_o)\cos(RX_o)\n\end{bmatrix}
$$

$$
R_i = \begin{bmatrix} \cos(RZ_i)\cos(RY_i) & -\sin(RZ_i)\cos(RX_i) + \cos(RZ_i)\sin(RY_i)\sin(RX_i) & \sin(RZ_i)\sin(RX_i) + \cos(RZ_i)\sin(RY_i)\cos(RY_i) \\ \sin(RZ_i)\cos(RY_i) & -\sin(RZ_i)\cos(RX_i) + \sin(RZ_i)\sin(RY_i)\sin(RX_i) & -\cos(RZ_i)\sin(RX_i) + \sin(RZ_i)\sin(RY_i)\cos(RX_i) \\ -\sin(RY_i) & \cos(RY_i)\sin(RX_i) & \cos(RY_i)\cos(RX_i) \end{bmatrix}
$$

Calculate  $X_t$ ,  $Y_t$ ,  $Z_t$ 

\n
$$
R_t = \n \begin{bmatrix}\n X_t \\
 Y_t \\
 Z_t \\
 0 \\
 0 \\
 0 \\
 0\n \end{bmatrix}\n =\n \begin{bmatrix}\n X_t \\
 Y_t \\
 Z_t \\
 Z_t \\
 0 \\
 0 \\
 0 \\
 0\n \end{bmatrix}\n =\n \begin{bmatrix}\n X_t \\
 Y_t \\
 Z_t \\
 Z_t \\
 0 \\
 0 \\
 0 \\
 0\n \end{bmatrix}\n =\n \begin{bmatrix}\n X_t \\
 Y_t \\
 Z_t \\
 Z_t \\
 0 \\
 0 \\
 0 \\
 0\n \end{bmatrix}\n =\n \begin{bmatrix}\n X_t \\
 Y_t \\
 Z_t \\
 Z_0 \\
 0 \\
 0 \\
 0 \\
 0\n \end{bmatrix}\n =\n \begin{bmatrix}\n X_t \\
 Y_t \\
 Z_t \\
 Z_0 \\
 Z_0 \\
 0 \\
 0 \\
 0\n \end{bmatrix}\n =\n \begin{bmatrix}\n X_t \\
 Y_t \\
 Z_t \\
 Z_0 \\
 Z_0 \\
 0 \\
 0 \\
 0\n \end{bmatrix}
$$
\n

$$
R_t = \begin{bmatrix} cos(RZ_t) cos(RY_t) & -sin(RZ_t) cos(RX_t) + cos(RZ_t) sin(RY_t) sin(RX_t) & sin(RZ_t) sin(RX_t) + cos(RZ_t) sin(RY_t) cos(RX_t) \\ sin(RZ_t) cos(RY_t) & cos(RZ_t) cos(RX_t) + sin(RZ_t) sin(RY_t) sin(RX_t) & -cos(RZ_t) sin(RX_t) + sin(RZ_t) sin(RY_t) cos(RX_t) \\ -sin(RY_t) & cos(RY_t) sin(RX_t) & cos(RY_t) sin(RX_t) & cos(RY_t) cos(RX_t) \end{bmatrix}
$$

Calculate  $RX_t$   $RY_t$   $RZ_t$ 

```
RY_t = \frac{atan2(-R_t(2, 0))}{R_t(0, 0)R_t(0, 0) + R_t(1, 0)R_t(1, 0)}If cos(RY_t) \neq 0RZ_t = \alpha \tan 2((R_t(1, 0) / \cos(RY_t)), (R_t(0, 0) / \cos(RY_t)))RX_t = \frac{atan2((R_t(2, 1) / cos(RY_t))}{(R_t(2, 2) / cos(RY_t)))}If cos(RY_t) = 0RZ_t = 0RX_t = sign(RY_t) \cdot atan2(R_t(0, 1), R_t(1, 1))float[] var_P1 = {-388.3831,-199.8061,367.0702,177.4319,1.717448,-46.02005}
    float[] var_P2 = {-436.9584,115.7343,371.4378,179.4419,-42.86601,-96.91867}
    float[] var_trans = trans(var_P1, var_P2)
          // {-48.57532,315.5404,4.367615,-34.39363,-30.39285,-40.52448}
    float[] var_atrans = applytrans(var_P1, var_trans) 
          // { -436.9584,115.7343,371.4378,179.4419,-42.866,-96.9187}
```
### **3.24 interpoint()**

Return the interpolate point between two points according to the specified points and ratio

#### *Syntax 1*

```
float[] interpoint(
   float[],
   float[],
   float
```
)

#### **Parameter**

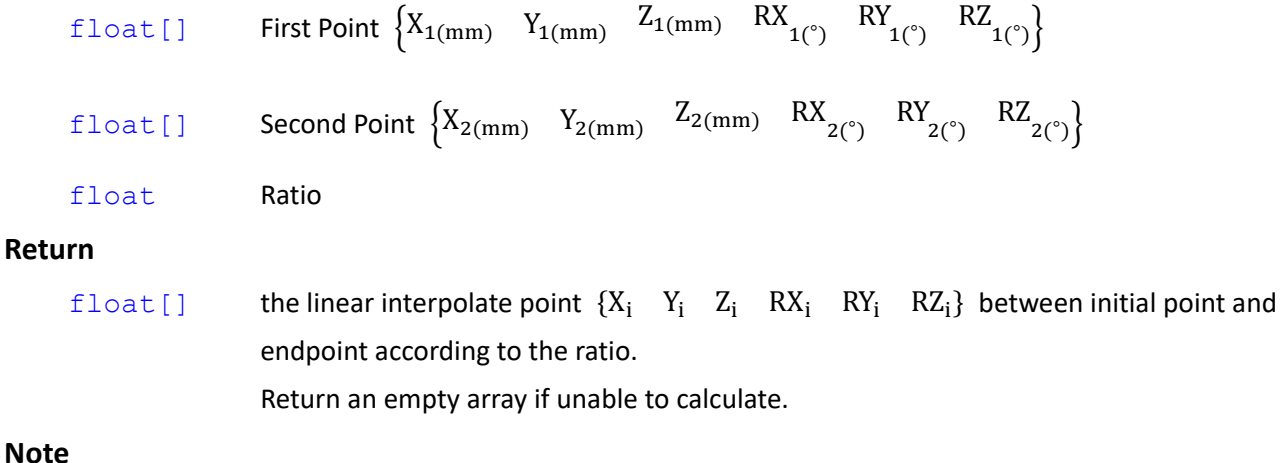

 ${X_i \quad Y_i \quad Z_i \quad RX_i \quad RY_i \quad RZ_i}$ 

 $=$   $({X_2 \ Y_2 \ Z_2 \ RX_2 \ RY_2 \ RZ_2} - {X_1 \ Y_1 \ Z_1 \ RX_1 \ RY_1 \ RZ_1}) \times Ratio$ +  $\{X_1 \quad Y_1 \quad Z_1 \quad RX_1 \quad RY_1 \quad RZ_1\}$ 

float[] var\_P1 = {-388.3831,-199.8061,367.0702,177.4319,1.717448,-46.02005} float[] var\_P2 = {-436.9584,115.7343,371.4378,179.4419,-42.86601,-96.91867} float[] var\_interp = **interpoint**(var\_P1, var\_P2, 0.5)

// {-412.6707,-42.0359,369.254,172.919,-20.6906,-69.3384}

### **3.25 changeref()**

Return the new coordinate value described with the new coordinate system converted from the original coordinate value through the coordinate system conversion. In the process of the conversion, the physical position of the original point in the world of the coordinates will remain the same, the change takes effects on its descriptions of the reference coordinates and the corresponding coordinate values.

#### *Syntax 1*

```
float[] changeref(
    float[],
    float[],
    float[]
\lambda
```
### **Parameter**

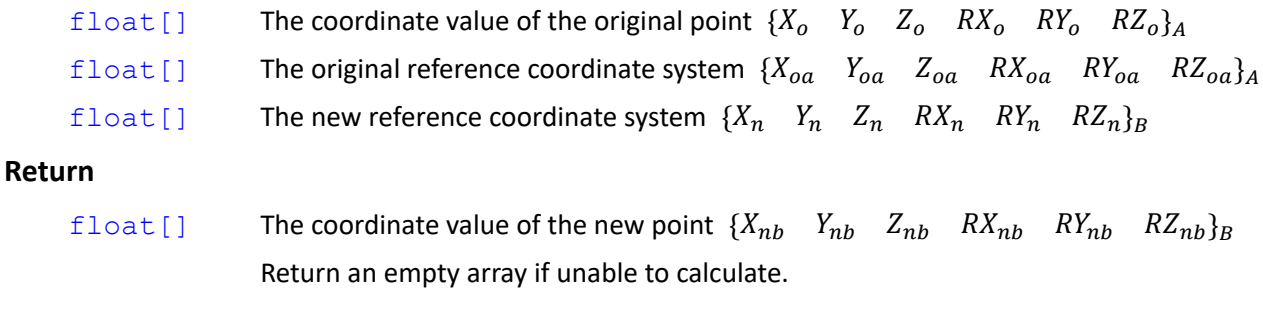

#### **Note**

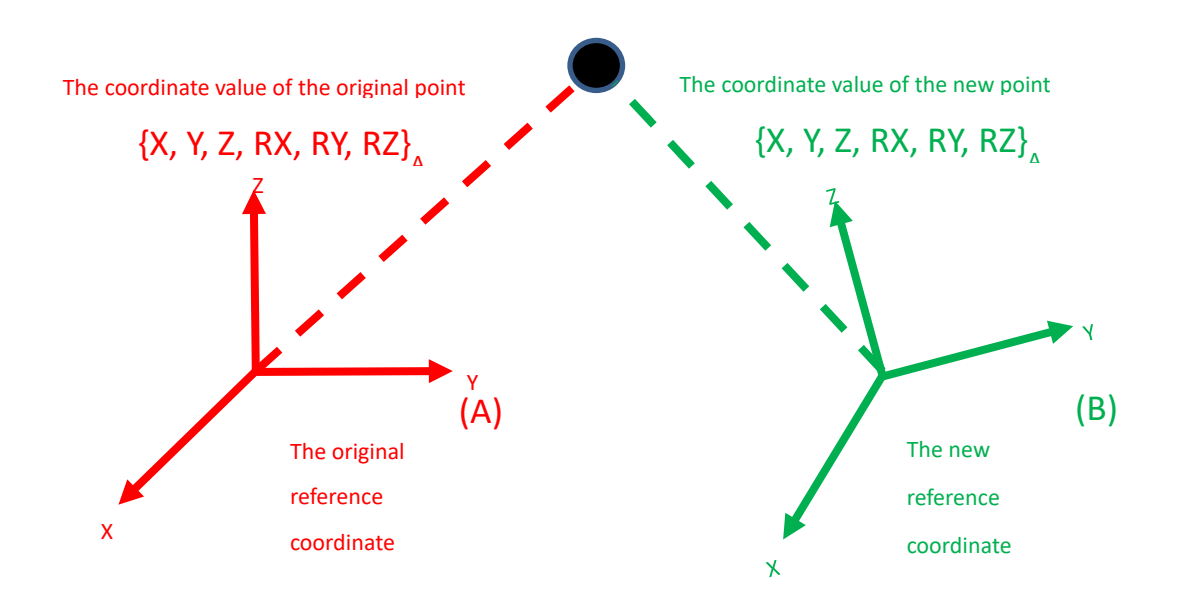

P1 = {-431.927, -140.6103, 368.7306, -179.288, -0.6893783, -105.8449} RobotBase = {0, 0, 0, 0, 0, 0} base1 = {-431.93, -140.61, 368.73, -57.70, -44.98, 33.62} float[] var\_f0 = changeref(Point["P1"].Value, Base["RobotBase"].Value, Base["base1"].Value) // var\_f0 = {0.002052, 0.000020, -0.002272, 113.9423, 14.9346, -123.1989} // Convert the value of "P1" in the coordinate system "RobotBase" to the value of a point in the coordinate system "base1"

### *Syntax 2*

```
float[] changeref(
   float[],
   float[]
```
)

## **Parameter**

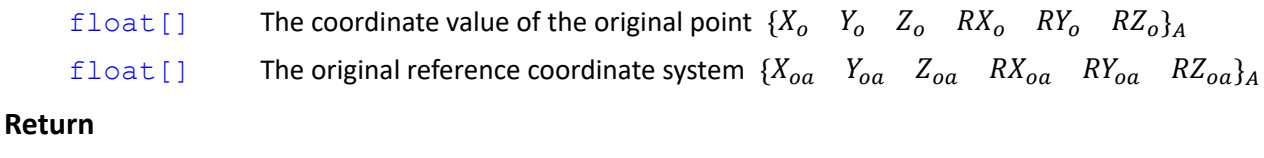

float [] The coordinate value of the new point  $\{X_{nr} Y_{nr} Z_{nr} R X_{nr} R Y_{nr} R Z_{nr}\}$ Return an empty array if unable to calculate.

#### **Note**

The usage is the same as Syntax1's except assuming the robot coordinate system

 ${0 \quad 0 \quad 0 \quad 0 \quad 0}$   ${0 \quad 0}$   ${0 \quad 0}$  as the default new reference coordinate system.

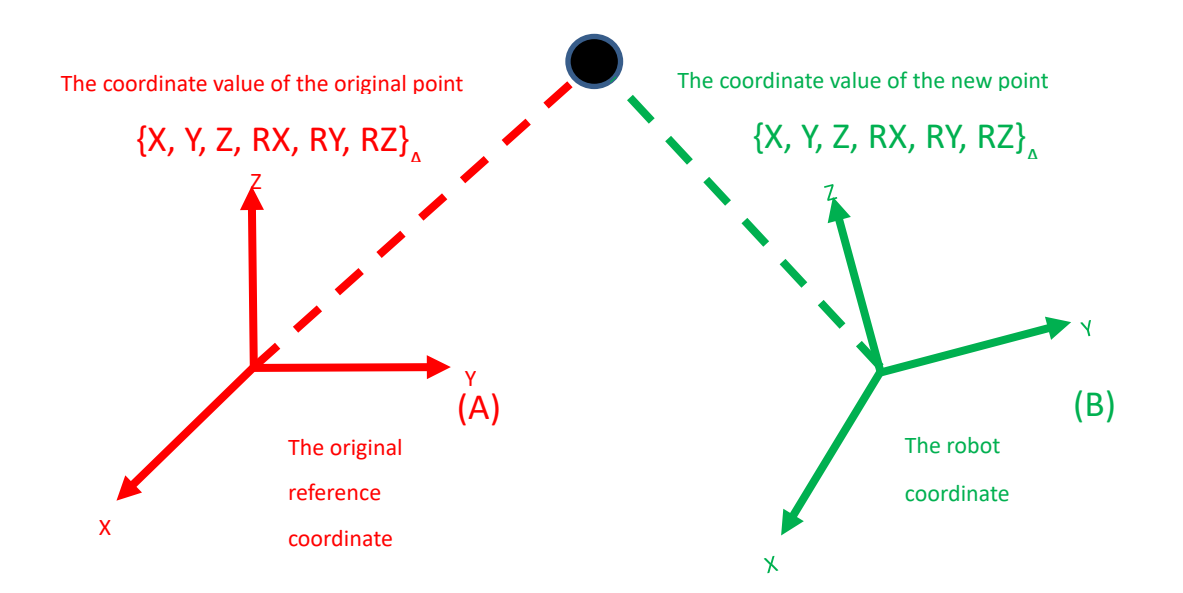

base1 = {-431.93, -140.61, 368.73, -57.70, -44.98, 33.62} f0 = {0.002052, 0.000020, -0.002272, 113.9423, 14.9346, -123.1989} float[] var\_f1 = changeref(var\_f, Base["base1"].Value) // var\_f1 = {-431.927, -140.6103, 368.7306, -179.288, -0.6893424, -105.8449}

# **4. File Functions**

- The file functions are capable of operations related to file reading, writing, or inquiry.
- File path
	- 1. Local path. Available in the directories named **TextFiles** or **XmlFiles** only.

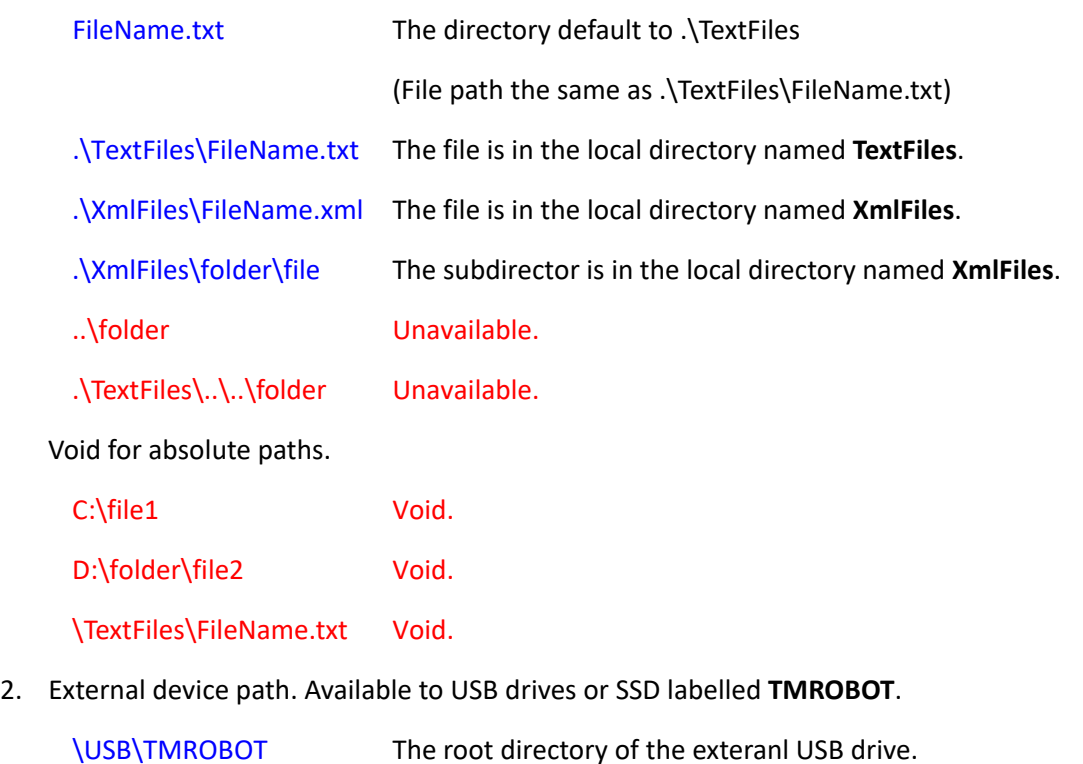

3. Remote path. Available with the Network service in TMflow.

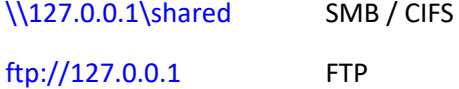

- The path is not case sensitive. For example, the paths below all point to the same file.
	- .\TextFiles\FileName.txt
	- .\textfiles\fileName.txt
	- .\Textfiles\Filename.TXT
- The path is avaiable for pointing to subdirectories such as:
	- subfolder\file
	- .\TextFiles\subfolder1\subfolder2\file
	- .\XmlFiles\subfolder\file
	- \USB\TMROBOT\subfolder\file
	- \\127.0.0.1\shared\subfolder\file
- The maximum file size is limited to 2MB (2097152 Bytes).

The type of the array to read or write depends on the definition of the array.

# **4.1 File\_ReadBytes()**

Read the file content and return in the type of byte[].

### *Syntax 1*

```
byte[] File_ReadBytes(
    string
```
 $\lambda$ 

#### **Parameter**

string File path

#### **Return**

byte [] Return the file content in the type of byte [].

#### **Note**

#### **.\TextFiles\SampleFile1.txt**

```
1| 1Hello World!
```

```
2| 1Hello TM Robot!
```
byte[] var\_bb1 = **File\_ReadBytes**("sampleFile1.txt")

// {0x31,0x48,0x65,0x6C,0x6C,0x6F,0x20,0x57,0x6F,0x72,0x6C,0x64,0x21,0x0D,0x0A,

0x31,0x48,0x65,0x6C,0x6C,0x6F,0x20,0x54,0x4D,0x20,0x52,0x6F,0x62,0x6F,0x74,0x21}

```
byte[] var_bb2 = File_ReadBytes(".\TextFiles\SampleFile1.txt")
```
// {0x31,0x48,0x65,0x6C,0x6C,0x6F,0x20,0x57,0x6F,0x72,0x6C,0x64,0x21,0x0D,0x0A,

0x31,0x48,0x65,0x6C,0x6C,0x6F,0x20,0x54,0x4D,0x20,0x52,0x6F,0x62,0x6F,0x74,0x21}

byte[] var\_bb3 = **File\_ReadBytes**("C:\SampleFile1.txt")// Error. Void for absolute paths.

byte[] var\_bb4 = **File\_ReadBytes**(".\SampleFile1.txt") // Error. The file is in the local directory named TextFiles or XmlFiles.

byte[] var\_bb5 = **File\_ReadBytes**("SampleFileXX.txt") // Error. The file does not exist.

## **4.2 File\_ReadText()**

Read the file content and return in the type of string.

### *Syntax 1*

```
string File_ReadText(
```

```
string
```
Expression Editor and Listen Node Software Version: 1.80 136

```
Parameter
```
)

string File path

#### **Return**

string Return the file content in the type of string.

#### **Note**

```
.\TextFiles\SampleFile1.txt
1| 1Hello World!
2| 1Hello TM Robot!
```

```
string var s1 = File_ReadText("sampleFile1.txt") // "1Hello World!\u0D0A1Hello TM Robot!"
string var_s2 = File_ReadText(".\TextFiles\SampleFile1.txt") // "1Hello World!\u0D0A1Hello TM Robot!"
* \u0D0A denotes a new line character but not a string value.
```

```
string var_s3 = File_ReadText("C:\SampleFile1.txt") // Error. Void for absolute paths.
string var_s4 = File_ReadText(".\SampleFile1.txt") // Error. The file is in the local directory named 
                                                      TextFiles or XmlFiles.
```
# **4.3 File\_ReadLines()**

Read the file content and return in the type of string separated by new line characters .

### *Syntax 1*

```
string[] File_ReadLines(
    string
\lambda
```
### **Parameter**

string File path

#### **Return**

string [] Return the file content in the type of string separated by new line characters.

### *Syntax 2*

```
string[] File_ReadLines(
    string,
    int,
    int
\lambda
```
#### **Parameter**

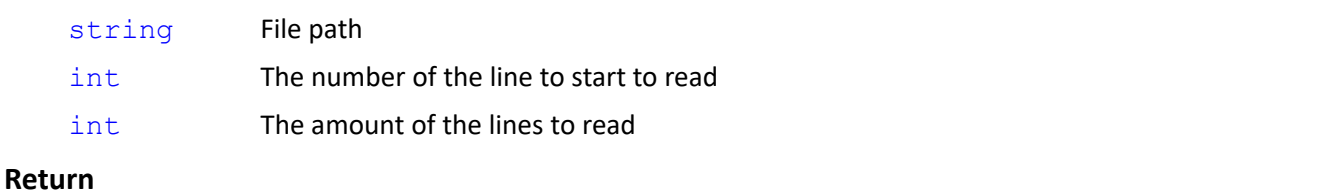

string [] Return the file content in the type of string separated by new line characters. If the number of the line to start to read  $\leq 0$ , it returns an empty array. If the number of the line to start to read > the total number of lines, it returns an empty array.

If the amount of the lines to read  $\leq 0$  it returns from the first line to the last line.

If the amount of the lines to read > the total number of lines  $\cdot$  it returns from the first line

to star to read to the last line.

#### *Syntax 3*

```
string[] File_ReadLines(
```

```
string,
int
```
#### **Note**

 $\lambda$ 

Same as Syntax 2 with the parameter of amount of the lines to read defaults to 0 and returns to the last line. **File\_ReadLines**(string,int,int) => **File\_ReadLines**(string,int,0)

#### **Note**

```
.\TextFiles\SampleFile2.txt
1| 2Hello World!<br>2| 2Hello TM Rob
2| 2Hello TM Robot!<br>3| 2Hi TM Robot!
     2Hi TM Robot!
```
string[] var\_ss =  $\{$ ''''\}

var\_ss = **File\_ReadLines**("SampleFile2.txt") // {"2Hello World!", "2Hello TM Robot!", "2Hi TM Robot!"}

var\_ss = **File\_ReadLines**("SampleFile2.txt", 1, 2) // {"2Hello World!", "2Hello TM Robot!"}

```
var_ss = File_ReadLines("SampleFile2.txt", 2, 2) // {"2Hello TM Robot!", "2Hi TM Robot!"}
```

```
var_ss = File_ReadLines("SampleFile2.txt", 3, 2) // {"2Hi TM Robot!"} // Tops the total number of lines.
                                                  Returns to the last line.
```

```
var_ss = File_ReadLines("SampleFile2.txt", 0) // {} // empty array
```
 $var\_ss = \text{File\_ReadLines}("SampleFile2.txt", 4)$  //  $\{\}$  // empty array

```
int var len = Length(var \, ss) // 0
var_ss = File_ReadLines("SampleFile2.txt", 3, 0) // {"2Hi TM Robot!"} // Returns from line 3 to the last line.
var_ss = File_ReadLines("SampleFile3.txt") // {""} // var_ss[0] = ""
var_len = Length(var_s) // 1
 .\TextFiles\SampleFile3.txt
 1|
```
# **4.4 File\_NextLine()**

Record the last read file path, and continue to read the next line of the file content or open the file to read.

### *Syntax1*

```
string File_NextLine(
    string
\lambda
```
#### **Parameter**

string File path

#### **Return**

string If the same as the the last read file path, it returns the next line of the file content. If different from the last read file path, it opens the file and returns the first line of the file content. If read the end of the file, it returns an empty string.

#### *Syntax 2*

```
string File_NextLine(
    string,
    bool
\lambdaParameter
    string File path
    bool Whether open the file to read or not
                   false Try the file path. Continue to read the next line if the same. Open the file to
                            read if different.
                   true Open the file and read the first line.
Return
```

```
string Whether open the file to read or not false
```
If the same as the the last read file path, it returns the next line of the file content.

If different from the last read file path, it opens the file and returns the first line of the file content.

Whether open the file to read or not true

It opens the file and returns the first line of the file content.

If read the end of the file, it returns an empty string.

### *Syntax 3*

string **File\_NextLine**( ) **Parameter**

void No input value

#### **Return**

string Return the next line of the file content in the last record to read or returns an empty string if not read.

#### **Note**

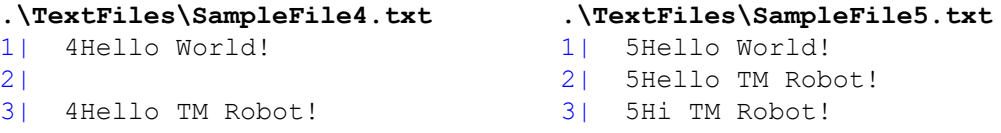

string var\_s = ""

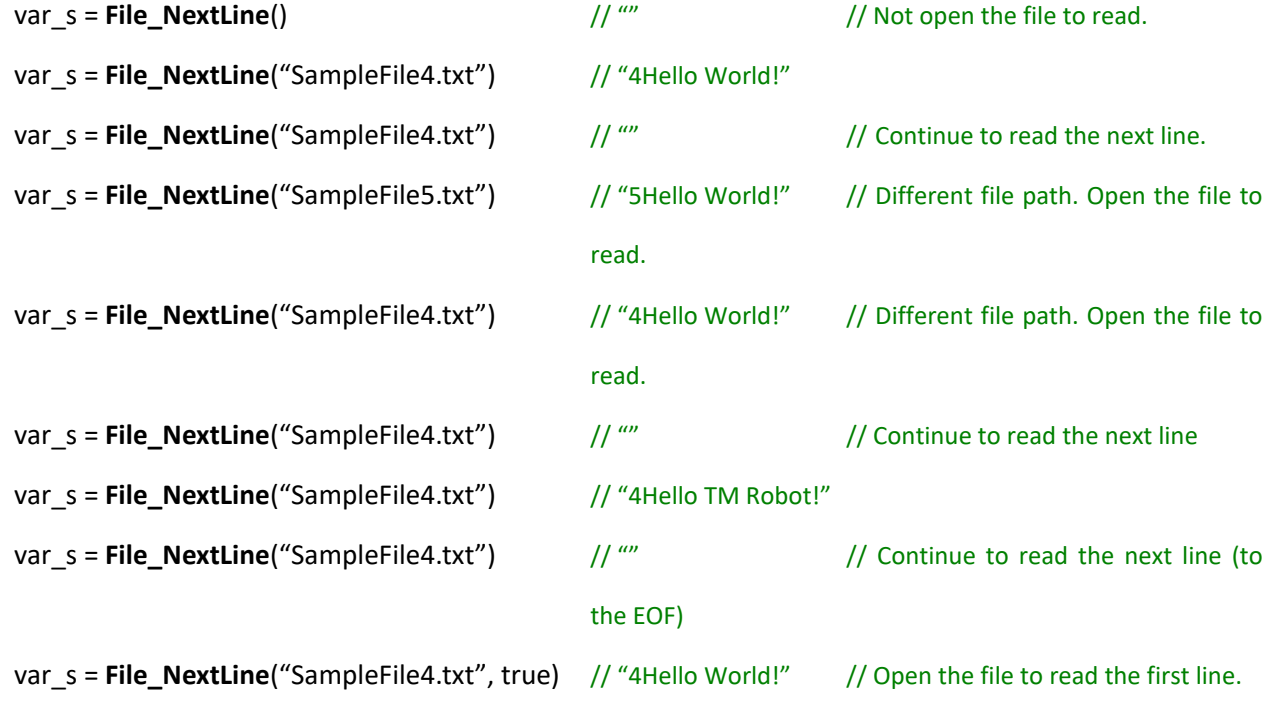

```
var_s = File_NextLine("SampleFile4.txt", true) // "4Hello World!" // Open the file to read the first line.
var_s = File_NextLine("SampleFile4.txt", false) // "" // Continue to read the next line
var_s = File_NextLine() \frac{1}{2} // "4Hello TM Robot!"
```
\* To determine a blank line or the end of the file, use syntax 4 with the size of string[].

\* Or, use File\_NextEOF() to determine the end of the file.

#### *Syntax 4*

```
string[] File_NextLine(
   string,
```

```
int
```

```
)
```
### **Parameter**

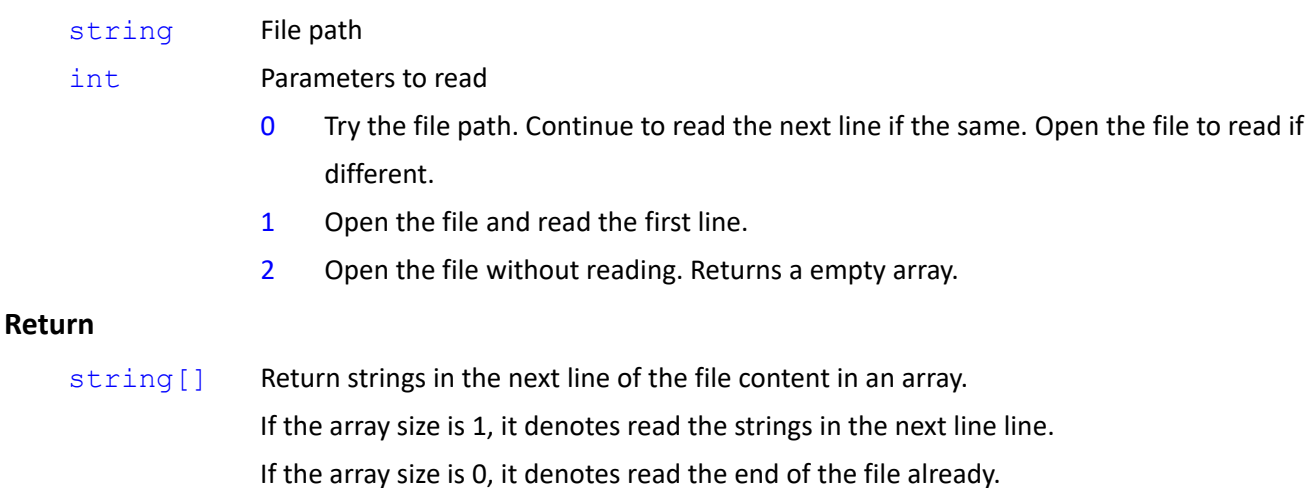

### *Syntax 5*

```
string[] File_NextLine(
```

```
int
```

```
\lambda
```

```
Parameter
```

```
int Parameters to read
```
- 0 Try the file path. Continue to read the next line if the same. Open the file to read if different.
- 1 Open the file and read the first line.
- 2 Open the file without reading. Returns a empty array.

#### **Return**

string [] Return strings in the next line of the file content in an array in the last record to read or an empty string array if not read.

If the array size is 1, it denotes read the strings in the next line line.

Expression Editor and Listen Node Software Version: 1.80 141

If the array size is 0, it denotes read the end of the file already.

```
Note
```
string[] var\_ss =  $\{''' \}$ 

```
.\TextFiles\SampleFile4.txt
1| 4Hello World!
\begin{array}{c} 2 \mid \\ 3 \mid \end{array}4Hello TM Robot!
                                            .\TextFiles\SampleFile5.txt
                                            1| 5Hello World!
                                            2| 5Hello TM Robot!
                                            3| 5Hi TM Robot!
```
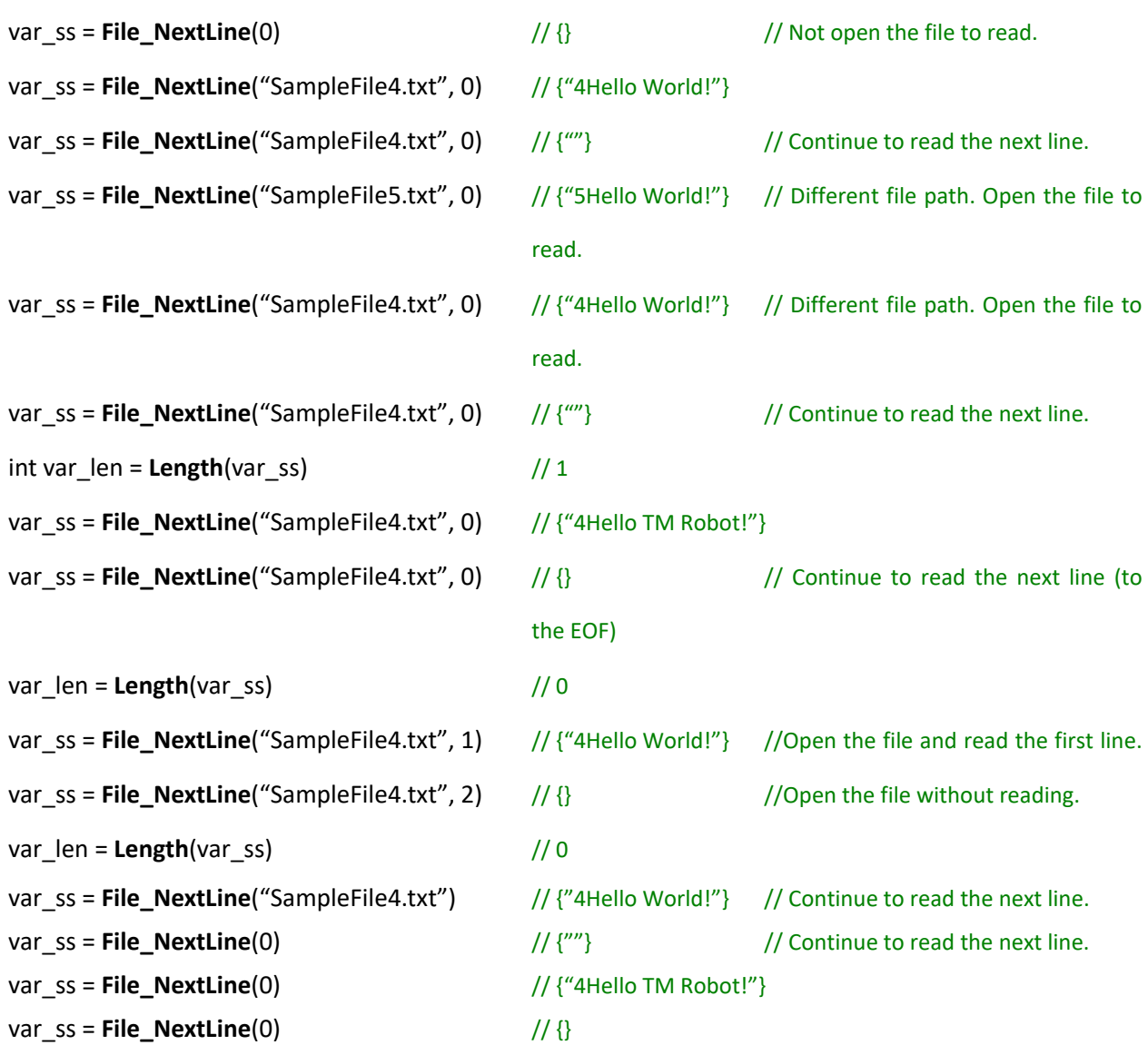

# **4.5 File\_NextEOF()**

Try the last read file path for reading to the end of the file already.

### *Syntax 1*

```
bool File_NextEOF(
)
```
### **Parameter**

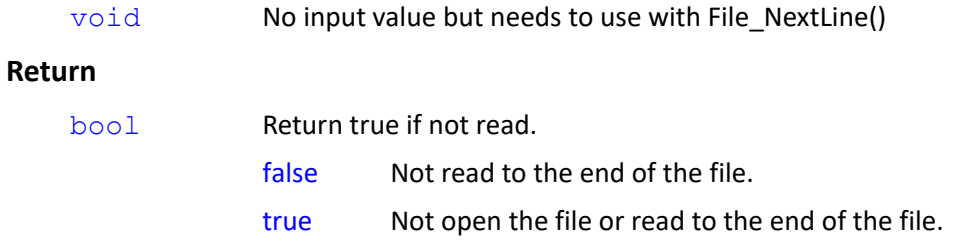

### **Note**

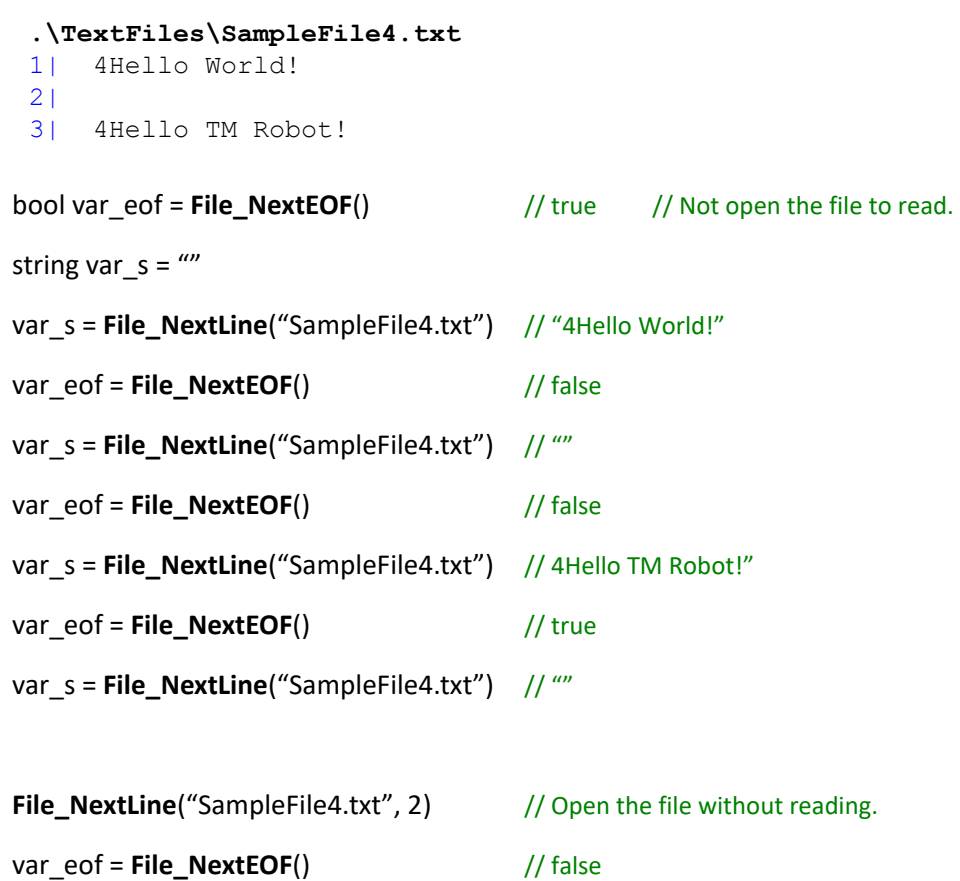

## **4.6 File\_WriteBytes()**

Put the data content into an array in byte and write to a file.

### *Syntax 1*

```
bool File_WriteBytes(
    string,
    ?,
    int,
    int,
    int
)
```
## **Parameter**

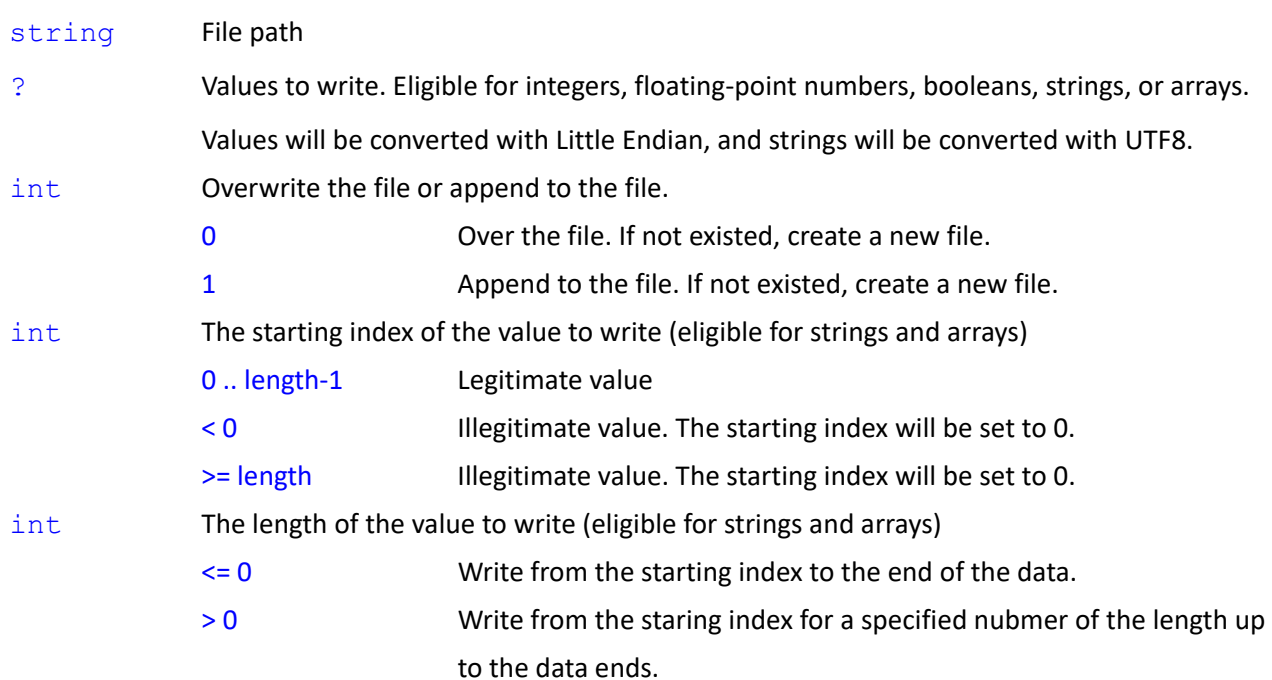

## **Return**

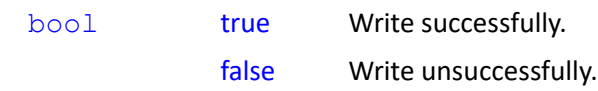

## *Syntax 2*

```
bool File_WriteBytes(
    string,
    ?,
    int,
    int
\lambda
```
## **Note**

Same as Syntax 1. Set the length of the value to write to 0 writing up to the data ends.

**File\_WriteBytes**(string,?,int,int) => **File\_WriteBytes**(string,?,int,int,0)

## *Syntax 3*

```
bool File_WriteBytes(
   string,
    ?,
    int
)
Note
```
Same as Syntax 1. Set the starting index and the length of the value to write to 0 writing up to the data

ends.

```
File WriteBytes(string,?,int) => File WriteBytes(string,?,int,0,0)
```
#### *Syntax 4*

```
bool File_WriteBytes(
    string,
    ?
```
# )

## **Note**

Same as Syntax 1. Set the starting index and the length of the value to write to 0 overwriting the file up to the data ends.

```
File WriteBytes(string,?) => File WriteBytes(string,?,0,0,0)
```
byte[] var\_bb1 =  ${0x00, 0x01, 0x02, 0x03, 0x04, 0x05, 0x06, 0x07, 0x08}$ 

byte[] var\_bb2 = {0x30, 0x31, 0x32, 0x33, 0x34, 0x35, 0x36, 0x37, 0x38}

byte $[$ ] var bb3 =  $\{$ }

bool var\_flag = false

**writebytes.txt**

```
var_flag = File_WriteBytes("writebytes.txt", var_bb1) // Overwrite var_bb1 to the file
```
Offset(h) 00 01 02 03 04 05 06 07 08 09 0A 0B 0C 0D 0E 0F 00000000 00 01 02 03 04 05 06 07 08

var\_flag = **File\_WriteBytes**("writebytes.txt", var\_bb2) // Overwrite var\_bb2 to the file **writebytes.txt** Offset(h) 00 01 02 03 04 05 06 07 08 09 0A 0B 0C 0D 0E 0F 00000000 30 31 32 33 34 35 36 37 38

var\_flag = **File\_WriteBytes**("writebytes.txt", var\_bb3) // Overwrite var\_bb3 to the file

**File\_WriteBytes**("writebytes.txt", var\_bb1, 1) // Append var\_bb1 to the file 00000000 **writebytes.txt** Offset(h) 00 01 02 03 04 05 06 07 08 09 0A 0B 0C 0D 0E 0F **writebytes.txt** Offset(h) 00 01 02 03 04 05 06 07 08 09 0A 0B 0C 0D 0E 0F 00000000 00 01 02 03 04 05 06 07 08

**File\_WriteBytes**("writebytes.txt", var\_bb2, 1) // Append var\_bb2 to the file

**writebytes.txt** Offset(h) 00 01 02 03 04 05 06 07 08 09 0A 0B 0C 0D 0E 0F 00000000 00 01 02 03 04 05 06 07 08 30 31 32 33 34 35 36 00000010 37 38

**File WriteBytes**("writebytes.txt", var bb1, 1, 3) // Append var bb1 to the file starting from index 3 to

the end. **writebytes.txt** Offset(h) 00 01 02 03 04 05 06 07 08 09 0A 0B 0C 0D 0E 0F 00000000 00 01 02 03 04 05 06 07 08 30 31 32 33 34 35 36 00000010 37 38 03 04 05 06 07 08

**File\_WriteBytes**("writebytes.txt", var\_bb2, 1, 3, 2) // Append var\_bb2 to the file starting from index 3 for

the length of 2

**writebytes.txt** Offset(h) 00 01 02 03 04 05 06 07 08 09 0A 0B 0C 0D 0E 0F 00000000 00 01 02 03 04 05 06 07 08 30 31 32 33 34 35 36 00000010 37 38 03 04 05 06 07 08 33 34

#### File\_WriteBytes("writebytes.txt", var\_bb1, 1, -1)

// -1 illegitimate value // Append var bb1 to the file starting from index 0 to the end.

**writebytes.txt** Offset(h) 00 01 02 03 04 05 06 07 08 09 0A 0B 0C 0D 0E 0F 00000000 00 01 02 03 04 05 06 07 08 30 31 32 33 34 35 36 00000010 37 38 03 04 05 06 07 08 33 34 00 01 02 03 04 05 00000020 06 07 08

**File\_WriteBytes**("writebytes.txt", var\_bb2, 1, 0, 100)

// Append var bb2 to the file starting from index 0 for the length of 100 or to the end.

**writebytes.txt** Offset(h) 00 01 02 03 04 05 06 07 08 09 0A 0B 0C 0D 0E 0F 00000000 00 01 02 03 04 05 06 07 08 30 31 32 33 34 35 36 00000010 37 38 03 04 05 06 07 08 33 34 00 01 02 03 04 05 00000020 06 07 08 30 31 32 33 34 35 36 37 38

? byte var  $n1 = 100$  // Convert the value with Little Endian.

**File\_WriteBytes**("writebytes2.txt", var\_n1, 1)

```
writebytes2.txt
Offset(h) 00 01 02 03 04 05 06 07 08 09 0A 0B 0C 0D 0E 0F
00000000 64
```
? byte[] var\_n2 = {100, 200} // Convert every value in the array with Little Endian one after another.

**File\_WriteBytes**("writebytes2.txt", var\_n2, 1)

```
writebytes2.txt
Offset(h) 00 01 02 03 04 05 06 07 08 09 0A 0B 0C 0D 0E 0F
00000000 64 64 C8
```
? int var\_n3 = 10000

File WriteBytes("writebytes2.txt", var\_n3, 1)

**writebytes2.txt** Offset(h) 00 01 02 03 04 05 06 07 08 09 0A 0B 0C 0D 0E 0F 00000000 64 64 C8 10 27 00 00

?  $int[] var n4 = {10000, 20000, 80000}$ 

File WriteBytes("writebytes2.txt", var\_n4, 1)

**writebytes2.txt** Offset(h) 00 01 02 03 04 05 06 07 08 09 0A 0B 0C 0D 0E 0F 00000000 64 64 C8 10 27 00 00 10 27 00 00 20 4E 00 00 80 00000010 38 01 00

? float var\_n5 = 1.234

File WriteBytes("writebytes2.txt", var\_n5, 1)

**writebytes2.txt** Offset(h) 00 01 02 03 04 05 06 07 08 09 0A 0B 0C 0D 0E 0F 00000000 64 64 C8 10 27 00 00 10 27 00 00 20 4E 00 00 80 00000010 38 01 00 B6 F3 9D 3F

? float[] var\_n6 =  $\{1.23, 4.56, -7.89\}$ 

**File\_WriteBytes**("writebytes2.txt", var\_n6, 1)

**writebytes2.txt** Offset(h) 00 01 02 03 04 05 06 07 08 09 0A 0B 0C 0D 0E 0F 00000000 64 64 C8 10 27 00 00 10 27 00 00 20 4E 00 00 80 00000010 38 01 00 B6 F3 9D 3F A4 70 9D 3F 85 EB 91 40 E1 00000020 7A FC C0

? double var\_n7 = -1.2345

**File\_WriteBytes**("writebytes3.txt", var\_n7, 1)

**writebytes3.txt** Offset(h) 00 01 02 03 04 05 06 07 08 09 0A 0B 0C 0D 0E 0F 00000000 8D 97 6E 12 83 C0 F3 BF

? double[] var\_n8 =  $\{1.23, -7.89\}$ 

**File\_WriteBytes**("writebytes3.txt", var\_n8, 1)

**writebytes3.txt** Offset(h) 00 01 02 03 04 05 06 07 08 09 0A 0B 0C 0D 0E 0F 00000000 8D 97 6E 12 83 C0 F3 BF AE 47 E1 7A 14 AE F3 3F 00000010 8F C2 F5 28 5C 8F 1F C0

? bool var n9 = true // Convert true to 1 and false to 0.

**File\_WriteBytes**("writebytes3.txt", var\_n9, 1)

**writebytes3.txt** Offset(h) 00 01 02 03 04 05 06 07 08 09 0A 0B 0C 0D 0E 0F 00000000 8D 97 6E 12 83 C0 F3 BF AE 47 E1 7A 14 AE F3 3F 00000010 8F C2 F5 28 5C 8F 1F C0 01

? bool[] var\_n10 = {true, false, true, false, false, true, true}

**File\_WriteBytes**("writebytes3.txt", var\_n10, 1)

**writebytes3.txt** Offset(h) 00 01 02 03 04 05 06 07 08 09 0A 0B 0C 0D 0E 0F<br>00000000 8D 97 6E 12 83 C0 F3 BF AE 47 E1 7A 14 AE F3 3F 00000000 8D 97 6E 12 83 C0 F3 BF AE 47 E1 7A 14 AE F3 3F 00000010 8F C2 F5 28 5C 8F 1F C0 01 01 00 01 00 00 01 01

? string var\_n11 = "ABCDEFG" // Convert the string into UTF8.

**File\_WriteBytes**("writebytes3.txt", var\_n11, 1)

**writebytes3.txt** Offset(h) 00 01 02 03 04 05 06 07 08 09 0A 0B 0C 0D 0E 0F 00000000 8D 97 6E 12 83 C0 F3 BF AE 47 E1 7A 14 AE F3 3F 00000010 8F C2 F5 28 5C 8F 1F C0 01 01 00 01 00 00 01 01 00000020 41 42 43 44 45 46 47

? string[] var\_n12 = {"ABC", "DEF", "達明機器人" }

**File\_WriteBytes**("writebytes3.txt", var\_n12, 1)

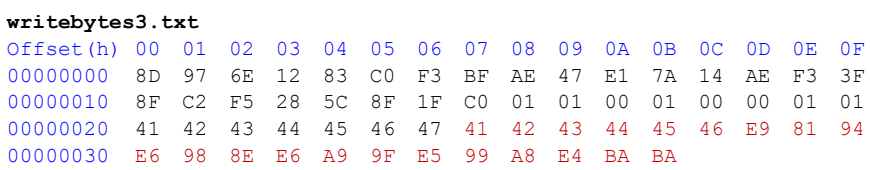

# **4.7 File\_WriteText()**

Put the data content in a string and write to a file.

## *Syntax 1*

```
bool File_WriteText(
    string,
    ?,
    int,
    int,
    int
```

```
)
```
## **Parameter**

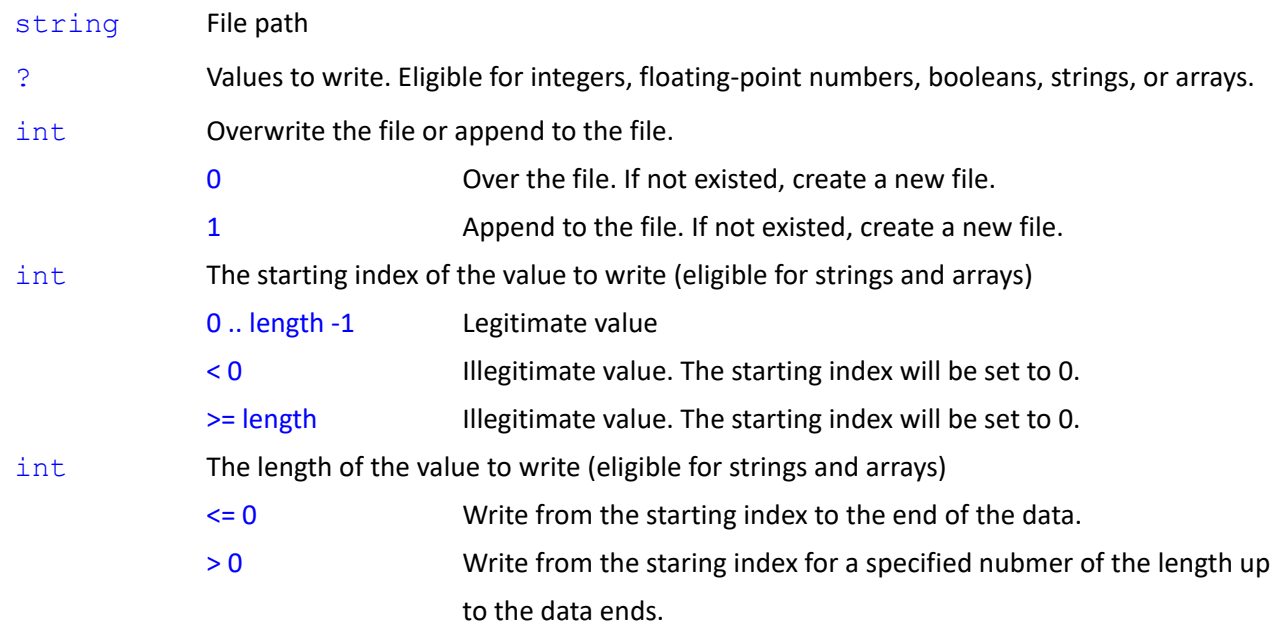

#### **Return**

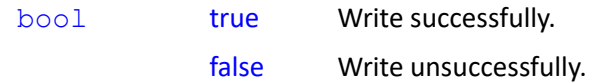

```
bool File_WriteText(
```

```
string,
?,
int,
int
```
## **Note**

)

Same as Syntax 1. Set the length of the value to write to 0 writing up to the data ends.

**File WriteText**(string,?,int,int) => **File WriteText**(string,?,int,int,0)

## *Syntax 3*

```
bool File_WriteText(
```

```
string,
?,
int
```
## **Note**

)

Same as Syntax 1. Set the starting index and the length of the value to write to 0 writing up to the data ends.

```
File_WriteText(string,?,int) => File_WriteText(string,?,int,0,0)
```
## *Syntax 4*

```
bool File_WriteText(
    string,
    ?
)
```
## **Note**

Same as Syntax 1. Set the starting index and the length of the value to write to 0 overwriting the file up to the data ends.

```
File_WriteText(string,?) => File_WriteText(string,?,0,0,0)
```

```
string var_s1 = "Hi TM Robot"
string var s2 = "達明機器人"
bool var_flag = false
var_flag = File_WriteText("writetext.txt", var_s1) // Overwrite "Hi TM Robot" to the file
 writetext.txt
 1| Hi TM Robot
```

```
var_flag = File_WriteText("writetext.txt", var_s2) // Overwrite "達明機器人" to the file
    var_flag = File_WriteText("writetext.txt", var_s1, 1) // Append "Hi TM Robot" to the file
    var_flag = File_WriteText("writetext.txt", var_s2, 1, 2, 3) // Append from index 2 for 3 character "機器人"
                                                          to the file.
? byte var_n1 = 100 // Convert the value in decimal to a string
    File_WriteText("writetext2.txt", var_n1, 1)
? int[] var_n4 = {10000, 20000, 80000} // The array uses the format {, , }.
    File WriteText("writetext2.txt", var_n4, 1)
    // For other formats, use GetString() to convert to string and write.
? float var_n5 = 1.234
    File_WriteText("writetext2.txt", var_n5, 1)
? double[] var_n8 = \{1.23, -7.89\}File_WriteText("writetext2.txt", var_n8, 1)
? bool var_n9 = true
    File_WriteText("writetext2.txt", var_n9, 1)
? string var_n11 = "ABCDEFG"
    File_WriteText("writetext2.txt", var_n11, 1)
      writetext.txt<br>11  津明機器人
          達明機器人
      writetext.txt
           1| 達明機器人 Hi TM Robot
      writetext.txt<br>1| 達明機器人 |
          1| 達明機器人 Hi TM Robot 機器人
      writetext2.txt
      1| 100
      writetext2.txt
      1| 100{10000,20000,80000}
      writetext2.txt
      1| 100{10000,20000,80000}1.234
      writetext2.txt
      1| 100{10000,20000,80000}1.234{1.23,-7.89}
      writetext2.txt
      1| 100{10000,20000,80000}1.234{1.23,-7.89}true
      writetext2.txt
      1| 100{10000,20000,80000}1.234{1.23,-7.89}trueABCDEFG
```

```
? string[] var_n12 = {"ABC", "DEF", "達明機器人" }
```

```
File_WriteText("writetext2.txt", var_n12, 1)
```

```
writetext2.txt
1| 100{10000,20000,80000}1.234{1.23,-7.89}trueABCDEFG{ABC,DEF,達明機器人}
```
# **4.8 File\_WriteLine()**

Put the data content in a string with newline characters (0x0D 0x0A) in the end and write to a file.

## *Syntax 1*

```
bool File_WriteLine(
    string,
    ?,
    int,
    int,
    int
)
```
## **Parameter**

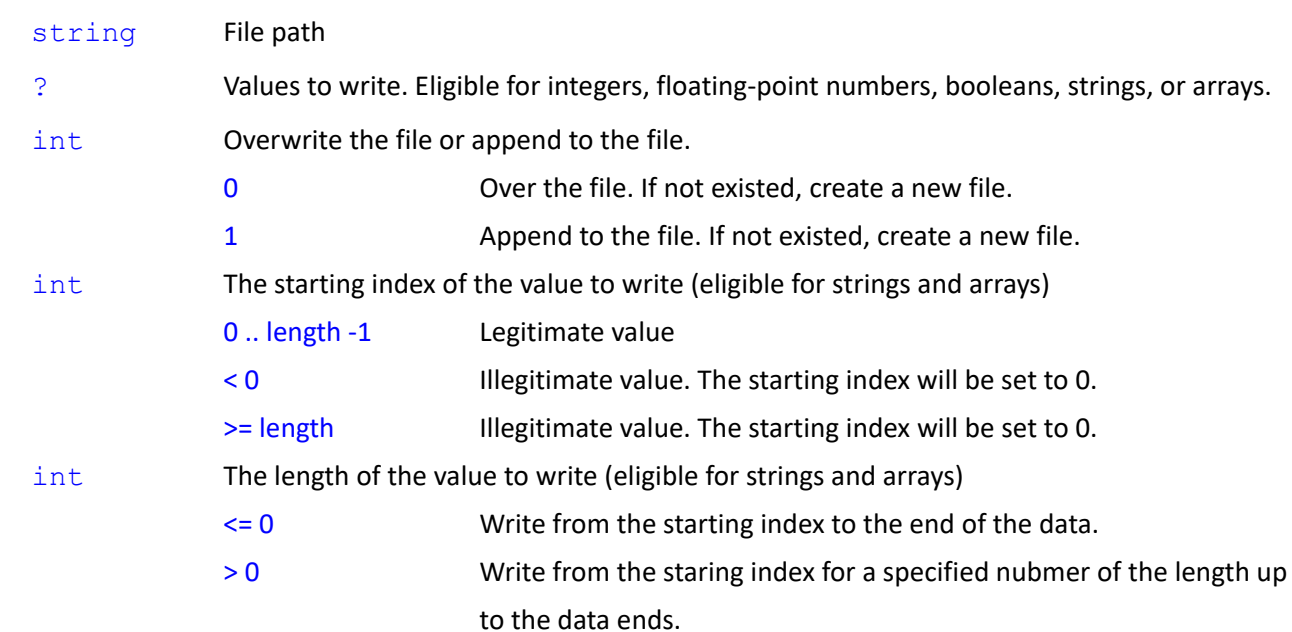

## **Return**

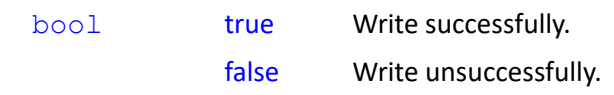

```
bool File_WriteLine(
    string,
    ?,
    int,
```

```
int
```
)

## **Note**

Same as Syntax 1. Set the length of the value to write to 0 writing up to the data ends.

```
File_WriteLine(string,?,int,int) => File_WriteLine(string,?,int,int,0)
```
## *Syntax 3*

```
bool File_WriteLine(
    string,
    ?,
    int
\lambda
```
## **Note**

Same as Syntax 1. Set the starting index and the length of the value to write to 0 writing up to the data ends.

**File\_WriteLine**(string,?,int) => **File\_WriteLine**(string,?,int,0,0)

## *Syntax 4*

```
bool File_WriteLine(
    string,
    ?
```
 $\lambda$ 

## **Note**

Same as Syntax 1. Set the starting index and the length of the value to write to 0 overwriting the file up

to the data ends.

```
File_WriteLine(string,?) => File_WriteLine(string,?,0,0,0)
```

```
string var_s1 = "Hi TM Robot"
string var_s2 = "達明機器人"
bool var_flag = false
var_flag = File_WriteLine("writeline.txt", var_s2) // Overwrite "達明機器人\u0D0A" to the file
var_flag = File_WriteLine("writeline.txt", var_s1) // Overwrite "Hi TM Robot\u0D0A" to the file
 writeline.txt
 1| 達明機器人
 2|
 writeline.txt
 1| Hi TM Robot
 2|
```
var\_flag = **File\_WriteLine**("writeline.txt", var\_s2, 1) // Append "達明機器人\u0D0A" to the file

```
writeline.txt
1| Hi TM Robot<br>2| 達明機器人
       ______________<br>達明機器人
\overline{3|}
```
var\_flag = **File\_WriteLine**("writeline.txt", var\_s1, 1, 3)// Append "TM Robot\u0D0A" from the starting index 3

to the end to the file.

```
writeline.txt
1| Hi TM Robot<br>2| 達明機器人
2| 達明機器人<br>3| TM Robot
    TM Robot
4|
```
? byte[] var\_n2 = {100, 200} // The array uses the format {, , }.

File\_WriteLine("writeline2.txt", var\_n2, 1)

// For other formats, use GetString() to convert to string and write. **writeline2.txt** 1| {100,200} 2|

? int var  $n3 = 10000$  // Convert the value in decimal to a string.

File\_WriteLine("writeline2.txt", var\_n3, 1)

**writeline2.txt** 1| {100,200} 2| 10000 3|

? float[] var\_n6 = {1.23, 4.56, -7.89}

**File\_WriteLine**("writeline2.txt", var\_n6, 1)

**writeline2.txt** 1| {100,200} 2| 10000 3| {1.23,4.56,-7.89} 4|

? bool var\_n9 = true

**File\_WriteLine**("writeline2.txt", var\_n9, 1)

```
writeline2.txt
1| {100,200}
2| 10000
3| {1.23,4.56,-7.89}
   true
5|
```
? string var\_n11 = "ABCDEFG"

**File\_WriteLine**("writeline2.txt", var\_n11, 1)

```
writeline2.txt
1| {100,200}<br>2| 10000
2| 10000<br>3| 11.23
3| {1.23, 4.56, -7.89}<br>4| true
4| true<br>5| ABCD
     5| ABCDEFG
6|
```
? string[] var\_n12 = {"ABC", "DEF", "達明機器人" }

**File\_WriteLine**("writeline2.txt", var\_n12, 1)

```
writeline2.txt<br>1| {100,200}
1| {100,200}<br>2| 10000
\begin{array}{c|cc} 2 & 10000 \\ 3 & \{1.23\} \end{array}3| {1.23,4.56,-7.89}
      true
5| ABCDEFG
6| {ABC,DEF,達明機器人}
7|
```
# **4.9 File\_WriteLines()**

Put the data content in a string array with newline characters (0x0D 0x0A) in the end and write to a file.

## *Syntax 1*

```
bool File_WriteLines(
    string,
    ?,
    int,
    int,
    int
)
```
## **Parameter**

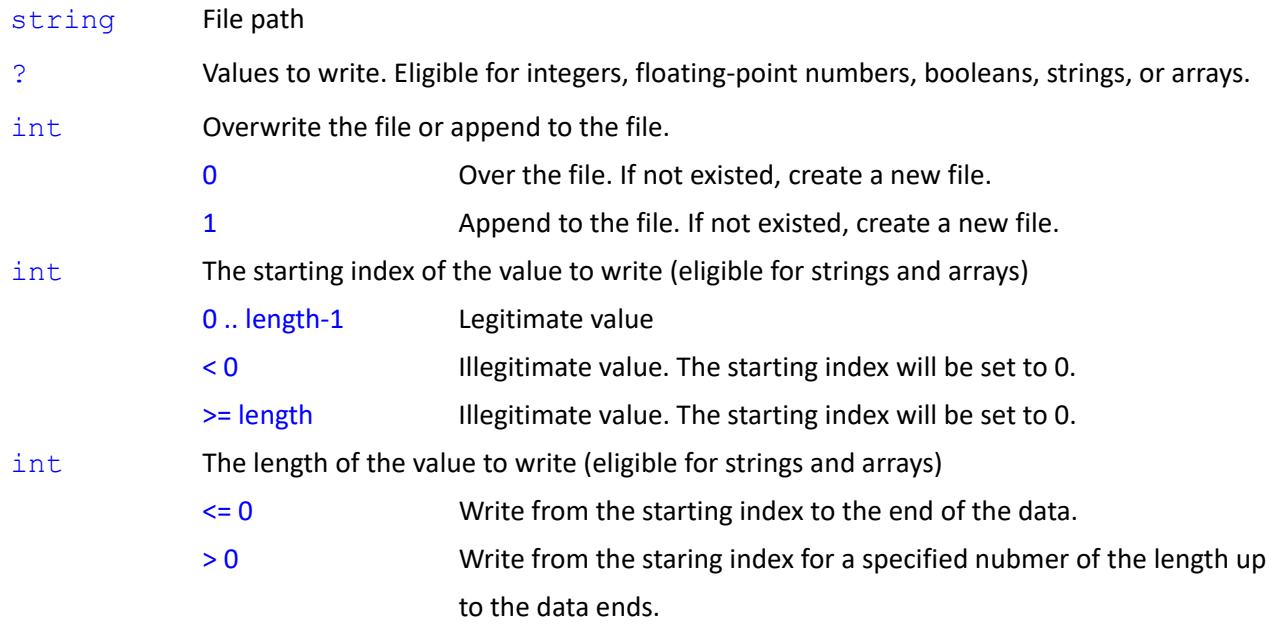

## **Return**

bool true Write successfully.

## false Write unsuccessfully.

## *Syntax 2*

```
bool File_WriteLines(
    string,
    ?,
    int,
    int
)
```
## **Note**

Same as Syntax 1. Set the length of the value to write to 0 writing up to the data ends.

```
File_WriteLines(string,?,int,int) => File_WriteLines(string,?,int,int,0)
```
## *Syntax 3*

```
bool File_WriteLines(
    string,
    ?,
    int
```
)

## **Note**

Same as Syntax 1. Set the starting index and the length of the value to write to 0 writing up to the data ends.

**File\_WriteLines**(string,?,int) => **File\_WriteLines**(string,?,int,0,0)

## *Syntax 4*

```
bool File_WriteLines(
    string,
    ?
\lambda
```
# **Note**

Same as Syntax 1. Set the starting index and the length of the value to write to 0 overwriting the file up to the data ends.

```
File_WriteLines(string,?) => File_WriteLines(string,?,0,0,0)
```
File\_WriteText(): convert the data values to write to a string without adding newline characters in the end of the string.

File\_WriteLine(): convert the data values to write to a string with adding newline characters in the end of the string.

File WriteLines(): convert the data values to write to a string array with adding newline characters in the end of each element of the array.

```
string var_ss1 = {"Hi TM Robot", "達明機器人"}
     bool var_flag = false
     var_flag = File_WriteLines("writelines.txt", var_ss1) // Overwrite var_ss1 to the file
     var_flag = File_WriteLines("writelines.txt", var_ss1, 1, 1) // Append var_ss1 from the starting index 1 to 
                                                                  the end to the file.
? byte[] var_n2 = {100, 200}File_WriteLines("writelines2.txt", var_n2, 1)
? int var_n3 = 10000
     File_WriteLines("writelines2.txt", var_n3, 1)
? float[] var_n6 = \{1.23, 4.56, -7.89\}File_WriteLines("writelines2.txt", var_n6, 1)
? string var_n11 = "ABCDEFG"
     File_WriteLines("writelines2.txt", var_n11, 1)
      writelines2.txt
      \begin{array}{c|cc} 1 & 100 \\ 2 & 200 \end{array}2| 200
      \overline{3|}writelines.txt
       1| Hi TM Robot<br>2| 達明機器人
            達明機器人
       \overline{3}|
       writelines.txt
       1| Hi TM Robot
       2| 達明機器人
       3| Hi TM Robot
       4|
      writelines2.txt
      1| 100
           2| 200
      3| 10000
      4|
      writelines2.txt
      1| 100<br>2| 200
      2| 200<br>3| 100
      3| 10000
      4| 1.23
      5| 4.56<br>6| -7.8-7.897|
      writelines2.txt
      1| 100<br>2| 200
           2| 200
```

```
Expression Editor and Listen Node Software Version: 1.80 158
              \begin{bmatrix} 4 & 1 & 23 \\ 5 & 4 & 56 \end{bmatrix}\begin{array}{cc} 5 & 4.56 \\ 6 & -7.8 \end{array}-7.89
```
7| ABCDEFG

```
? string[] var_n12 = {"ABC", "DEF", "達明機器人" }
```
**File\_WriteLines**("writelines2.txt", var\_n12, 1)

```
writelines2.txt
1| 100
2| 200
3| 10000
4| 1.23
5| 4.56
 6| -7.897| ABCDEFG
8| ABC
9| DEF
10| 達明機器人
11|
```
# **4.10 File\_Exists()**

Check the file path for availability.

## *Syntax 1*

```
bool File_Exists(
   string
```
## )

## **Parameter**

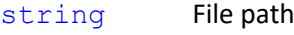

## **Return**

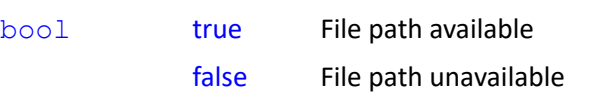

\*Return false file path unavailable for Voided file path without errors.

## **Note**

bool var\_exists = false

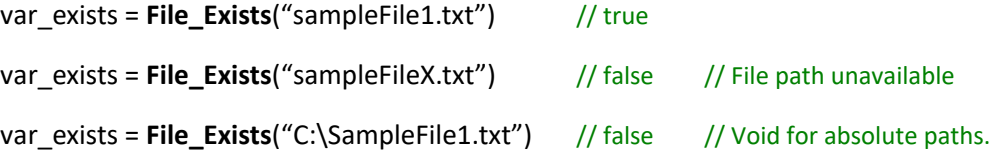

# **4.11 File\_Length()**

Check the file size.

## *Syntax 1*

```
int File_Length(
    string
)
Parameter
    string File path
Return
    int In int32 data type. The maximum file size is limited to 2147483647 bytes.
                  -1 File path unavailable.
                  -2 Exceeded the maximum file size limit.
                  * Return -1 file path unavailable for void file path without errors.
```
## **Note**

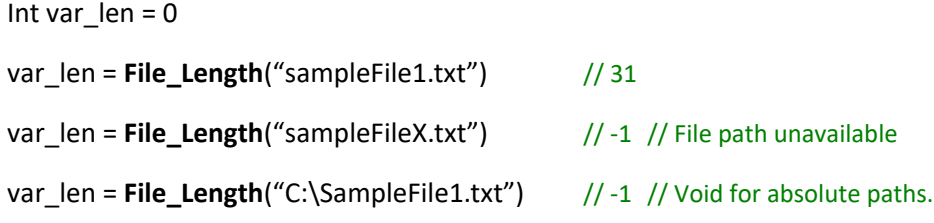

# **4.12 File\_Delete()**

Delet the file.

## *Syntax 1*

```
bool File_Delete(
    string
    ...
```

```
\lambda
```
## **Parameter**

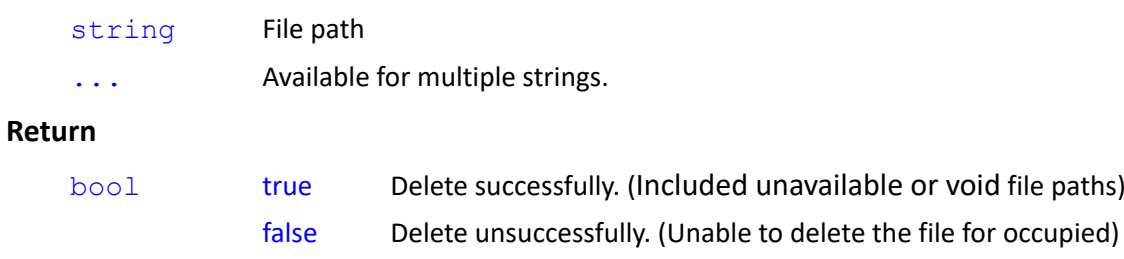

```
bool File_Delete(
```

```
string[]
```

```
)
```
## **Parameter**

string[] File path

## **Return**

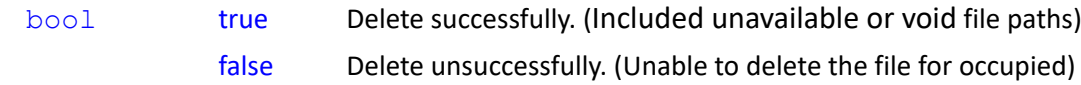

## **Note**

bool var\_flag = false

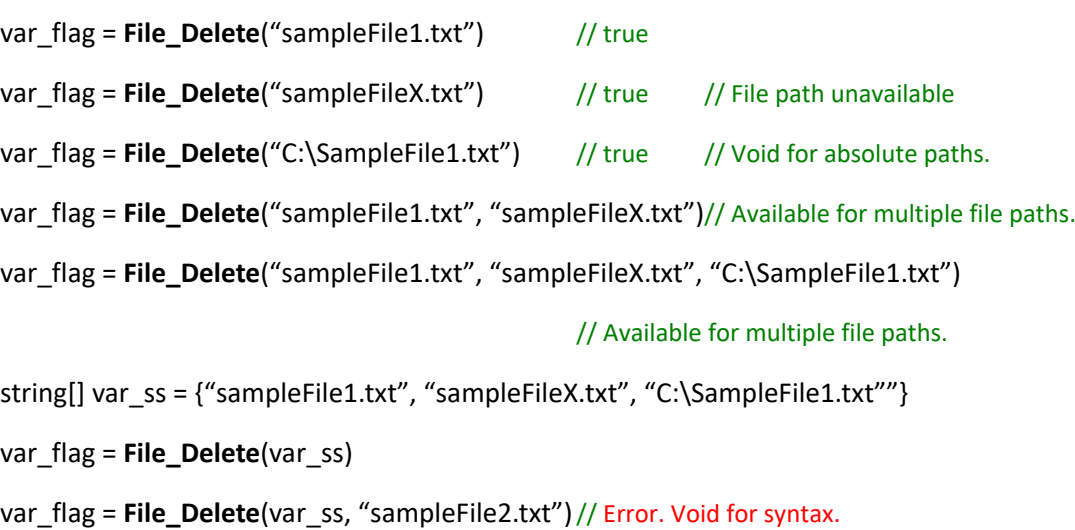

# **4.13 File\_Copy()**

Copy the file.

## *Syntax 1*

```
bool File_Copy(
    string,
    string,
    string
\lambda
```
## **Parameter**

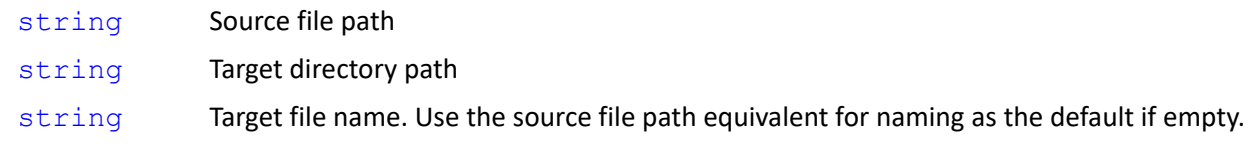

## **Return**

bool true Copy successfully.

Expression Editor and Listen Node Software Version: 1.80 161

false Copy unsuccessfully.

\* Overwrite the target file if existed in the target path.

## *Syntax 2*

```
bool File_Copy(
    string,
    string
```
## )

## **Note**

Same as Syntax 1. Set the target file name with an empty string and use the source file path equivalent for naming.

```
File Copy(string,string) => File Copy(string,string,"")
```

```
File_Copy("sampleFile1.txt", ".\TextFiles", "s1.txt") // copy .\TextFiles\sampleFile1.txt to .\TextFiles\s1.txt
File_Copy("sampleFile1.txt", ".\XmlFiles", "") // copy .\TextFiles\sampleFile1.txt to .\XmlFiles\sampleFile1.txt
File_Copy("sampleFile1.txt", "\USB\TMROBOT", "s1.txt") // copy .\TextFiles\sampleFile1.txt to USB\s1.txt
File_Copy("sampleFile1.txt", "\USB\TMROBOT") // copy .\TextFiles\sampleFile1.txt to USB\sampleFile1.txt
bool var_flag = false
var_flag = File_Copy("sampleFile1.txt", "C:\folder") // Error. Void for absolute paths.
var_flag = File_Copy("sampleFile1.txt", ".") // Error. Neither TextFiles nor XmlFiles is in the file
```
path.

# **4.14 File\_Replace()**

Replace and overwrite the string in the file with a specified string.

## *Syntax 1*

```
bool File_Replace(
    string,
    string,
    string
)
```
## **Parameter**

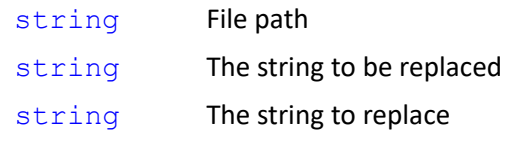

## **Return**

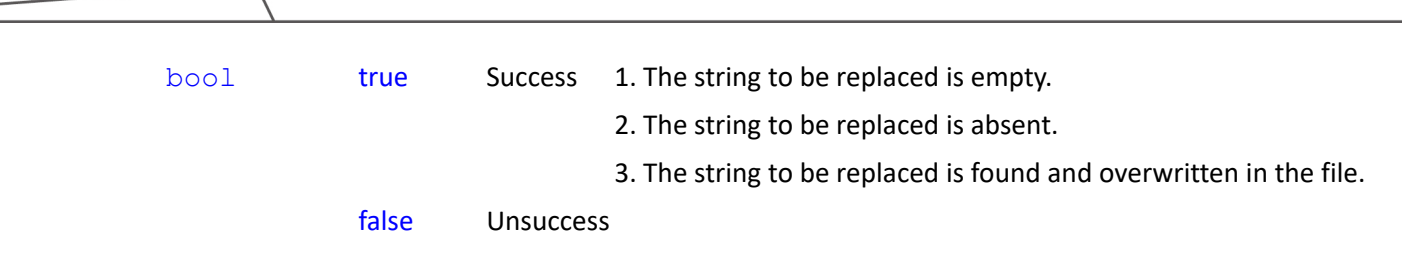

٦

```
Note
      bool var_flag = false
      var_flag = File_Replace("SampleFile6.txt", "Hello", "HI")
        .\TextFiles\SampleFile6.txt
        1| 6Hello World!<br>2| 6Hello TM Rob
        2| 6Hello TM Robot!<br>3| 6Hi TM Robot!
             6Hi TM Robot!
        SampleFile6.txt<br>1| 6HI World!
```

```
1| 6HI World!<br>2| 6HI TM Rob
2| 6HI TM Robot!<br>3| 6Hi TM Robot!
     6Hi TM Robot!
```
var\_flag = **File\_Replace**("SampleFile6.txt", "TM", "Techman")

#### **SampleFile6.txt**

1| 6HI World!<br>2| 6HI Techma 2| 6HI Techman Robot!<br>3| 6Hi Techman Robot! 6Hi Techman Robot!

var\_flag = **File\_Replace**("SampleFile6.txt", "6", "")

```
SampleFile6.txt
1| HI World!
2| HI Techman Robot!
3| Hi Techman Robot!
```
## **4.15 File\_GetToken()**

Read the file by the string pattern and retrieve the substring in the string.

```
string File_GetToken(
    string,
    string,
    string,
    int,
    int
)
Parameter
    string File path
    string The prefix of the string to retrieve
    string The suffix of the string to retrieve
    int Matching number
    int Whether to remove the prefix and the suffix or not
                 0 Not remove the prefix and the suffix (default)
```

```
1 Remove the prefix and the suffix
```
## **Return**

string Return the retrieved string. Return the content of the string in the file if the prefix and the suffix are empty. Return an empty string if matching number <=0.

## *Syntax 2*

```
string File_GetToken(
    string,
   string,
   string,
   int
)
```
#### **Note**

Same as Syntax 1. Fill 0 for not removing the prefix and the suffix as the default.

**File\_GetToken**(string,string,string,int) => **File\_GetToken**(string,string,string,int,0)

#### *Syntax 3*

```
string File_GetToken(
```
string, string, string

## )

## **Note**

Same as Syntax 1. Fill 1 for the matching and 0 for not removing the prefix and the suffix as the default.

```
File_GetToken(string,string,string) => File_GetToken(string,string,string,1,0)
```

```
string var_n = "SampleFile7.txt"
string var_s = \frac{uv}{v}var_s = File_GetToken(var_n, "$", "$") // "$Hello World!\u0D0A$"
var_s = File_GetToken(var_n, "$", "$", 0) // ""
var_s = File_GetToken(var_n, "$", "$", 1) // "$Hello World!\u0D0A$"
var_s = File_GetToken(var_n, "$", "$", 2) // "$Hi TM Robot!$"
var_s = File_GetToken(var_n, "$", "$", 3) // ""
var_s = File_GetToken(var_n, "$", "$", 1, 1) // "Hello World!\u0D0A"
 .\TextFiles\SampleFile7.txt
 1| $Hello World!<br>2| $Hello TM Rob
     $Hello TM Robot!
 3| $Hi TM Robot!$
```

```
var_s = File_GetToken(var_n, "", "", 0) // "$Hello World!\u0D0A$Hello TM Robot!\u0D0A$Hi TM Robot!$"
```
Expression Editor and Listen Node Software Version: 1.80 165

```
var_s = File_GetToken(var_n, "$", "$", 2, 1) // "Hi TM Robot!"
var_s = File_GetToken(var_n, "$", "", 1) // "$Hello World!\u0D0A"
var_s = File_GetToken(var_n, "$", "", 2) // "$Hello TM Robot!\u0D0A"
var_s = File_GetToken(var_n, "$", "", 3) // "$Hi TM Robot!"
var_s = File_GetToken(var_n, "$", "", 4) // "$"
var_s = File_GetToken(var_n, "", "$", 1) // "$"
var_s = File_GetToken(var_n, "", "$", 2) // "Hello World!\u0D0A$"
var_s = File_GetToken(var_n, "", "$", 3) // "Hello TM Robot!\u0D0A$"
var_s = File_GetToken(var_n, "", "$", 4) // "Hi TM Robot!$"
var_s = File_GetToken(var_n, "$", Ctrl("\r\n"), 1) // "$Hello World!\u0D0A"
var_s = File_GetToken(var_n, "$", newline, 2) // "$Hello TM Robot!\u0D0A"
var_s = File_GetToken(var_n, "$", NewLine, 1, 1) // "Hello World!" // Remove the prefix and the suffix
var_s = File_GetToken(var_n, Ctrl("\r\n"), "$", 1) // "\u0D0A$"
var_s = File_GetToken(var_n, newline, "$", 2) // "\u0D0A$"
var_s = File_GetToken(var_n, NewLine, "$", 1, 1) // ""
```
\* \u0D0A denotes a new line character but not a string value.

## *Syntax 4*

```
string File_GetToken(
```

```
string,
byte[],
byte[],
int,
int
```
## **Parameter**

 $\lambda$ 

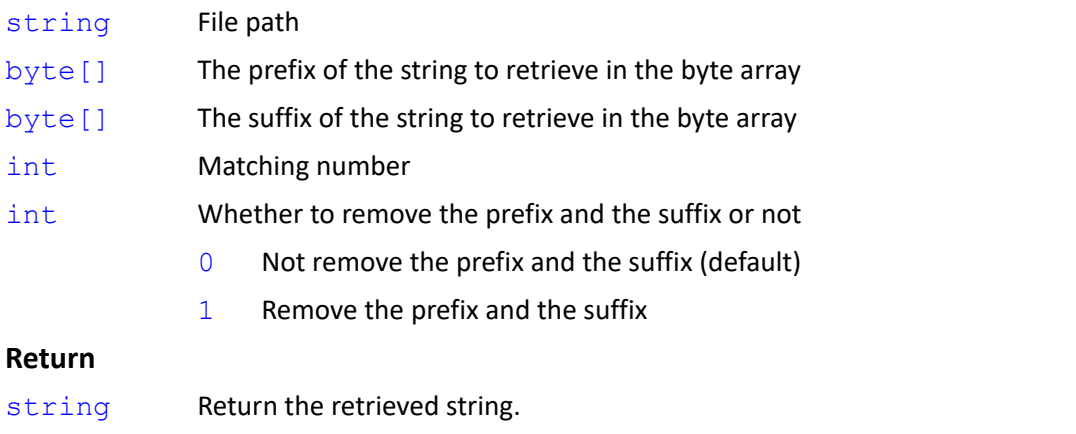

Return the content of the string in the file if the prefix and the suffix are empty. Return an empty string if matching number <=0.

```
string File_GetToken(
```

```
string,
```

```
byte[],
byte[],
int
```
## **Note**

)

Same as Syntax 4. Fill 0 for not removing the prefix and the suffix as the default.

**File\_GetToken**(string,byte[],byte[],int) => **File\_GetToken**(string,byte[],byte[],int,0)

#### *Syntax 6*

```
string File_GetToken(
    string,
   byte[],
   byte[]
)
```
#### **Note**

Same as Syntax 4. Fill 1 for the matching and 0 for not removing the prefix and the suffix as the default.

**File\_GetToken**(string,byte[],byte[]) => **File\_GetToken**(string,byte[],byte[],1,0)

```
.\TextFiles\SampleFile8.txt
```

```
1| $Hello World!
2| Hello$ TM Robot!
3| Hi$ TM Robot!$
```

```
string var_n = "SampleFile8.txt", var_s = ""
```

```
byte[] var_bb0 = {}, var_bb1 = {0x24}, var_bb2 = {0x0D, 0x0A} // 0x24 is $ and 0x0D 0x0A is \u0D0A
var_s = File_GetToken(var_n, bb0, bb0, 0) // "$Hello World\u0D0AHello$ TM Robot!\u0D0AHi$ TM Robot!$"
var_s = File_GetToken(var_n, bb1, bb1) // "$Hello World\u0D0AHello$"
var_s = File_GetToken(var_n, bb1, bb1, 0) // ""
var_s = File_GetToken(var_n, bb1, bb1, 1) // "$Hello World\u0D0AHello$"
var_s = File_GetToken(var_n, bb1, bb1, 2) // "$ TM Robot!$"
var_s = File_GetToken(var_n, bb1, bb1, 3) // ""
var_s = File_GetToken(var_n, bb1, bb1, 1, 1) // "Hello World\u0D0AHello"
var_s = File_GetToken(var_n, bb1, bb1, 2, 1) // "TM Robot!"
var_s = File_GetToken(var_n, bb1, bb0, 1) // "$Hello World\u0D0AHello"
var_s = File_GetToken(var_n, bb1, bb0, 2) // "$ TM Robot!\u0D0AHi"
var_s = File_GetToken(var_n, bb1, bb0, 3) // "$ TM Robot!"
var_s = File_GetToken(var_n, bb1, bb0, 4) // "$"
var_s = File_GetToken(var_n, bb0, bb1, 1) // "$"
var_s = File_GetToken(var_n, bb0, bb1, 2) // "Hello World\u0D0AHello$"
var_s = File_GetToken(var_n, bb0, bb1, 3) // " TM Robot!\u0D0AHi$"
var_s = File_GetToken(var_n, bb0, bb1, 4) // " TM Robot!$"
```
Expression Editor and Listen Node Software Version: 1.80 167

```
var_s = File_GetToken(var_n, bb1, bb2, 1) // "$Hello World\u0D0A"
var_s = File_GetToken(var_n, bb1, bb2, 2) // "$ TM Robot!\u0D0A"
var_s = File_GetToken(var_n, bb1, bb2, 1, 1) // "Hello World" // Remove the prefix and the suffix
var_s = File_GetToken(var_n, bb2, bb1, 1) // "\u0D0AHello$"
var_s = File_GetToken(var_n, bb2, bb1, 2) // "\u0D0AHi$"
var_s = File_GetToken(var_n, bb2, bb1, 1, 1) // "Hello"
* \u0D0A denotes a new line character but not a string value.
```
# **4.16 File\_GetAllTokens()**

Read the file by the string pattern and retrieve all eligible substrings.

## *Syntax 1*

```
string[] File_GetAllTokens(
   string,
   string,
   string,
```

```
int
```

```
\lambda
```
## **Parameter**

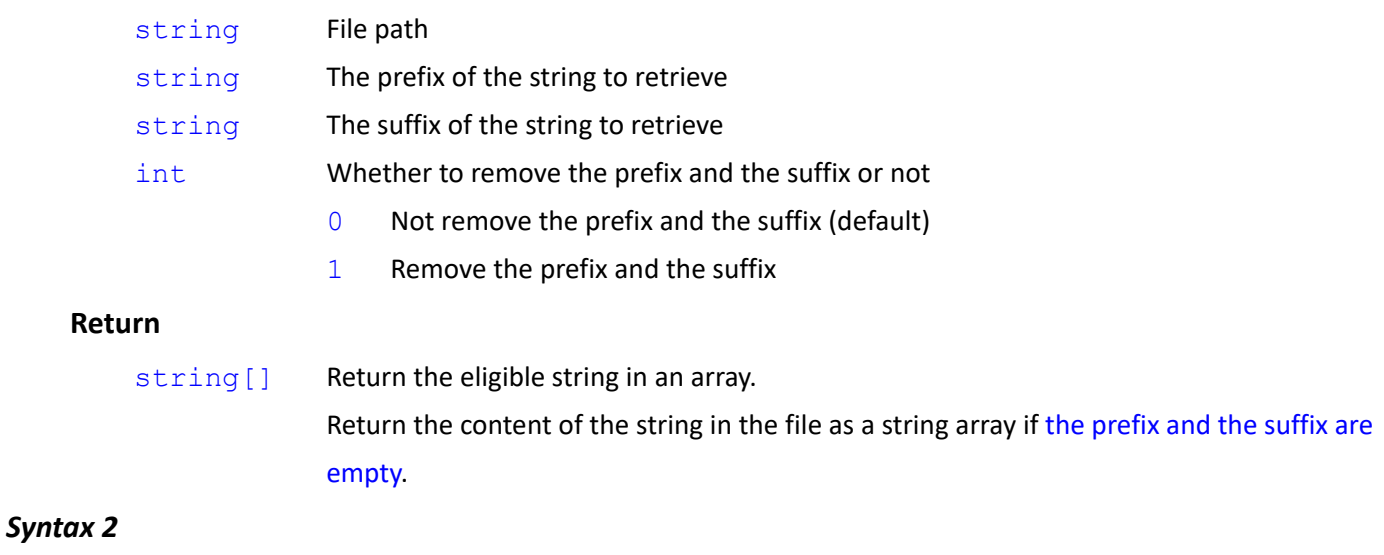

# string[] **File\_GetAllTokens**( string,

```
string,
string
```
## )

**Note**

Same as Syntax 1. Fill 0 for not removing the prefix and the suffix as the default.

**File\_GetAllTokens**(string,string,string) => **File\_GetAllTokens**(string,string,string,0)

#### **.\TextFiles\SampleFile7.txt**

```
1| $Hello World!<br>2| $Hello TM Rob
2| $Hello TM Robot!<br>3| $Hi TM Robot!$
```
\$Hi TM Robot!\$

string var\_n = "SampleFile7.txt"

string[] var\_ss = **File\_GetAllTokens**(var\_n, "", "")// {"\$Hello World!\u0D0A\$Hello TM Robot!\u0D0A\$Hi TM Robot!\$"}

var\_ss = **File\_GetAllTokens**(var\_n, "\$", "\$") // {"\$Hello World!\u0D0A\$", "\$Hi TM Robot!\$"}

var\_ss = **File\_GetAllTokens**(var\_n, "\$", "\$", 1) // {"Hello World!\u0D0A", "Hi TM Robot!"}

var\_ss = **File\_GetAllTokens**(var\_n, "\$", "", 1) // {"Hello World!\u0D0A", "Hello TM Robot!\u0D0A", "Hi TM Robot!", ""}

# **5. Serial Port Functions**

When the project starts running as going from the start node, it opens the serial port for connections and receives the data from the serial port consistently. For data received in the received buffer, users can use the function com read to read data in the buffer. Once the project stops running, it closes the opened serial port and clears the received buffer.

The maximum capacity of the received buffer is 2 MB. If there is data coming to the received buffer and the received buffer is out of space, it removes the earliest data automatically for the latest data coming into the received buffer.

## **5.1 com\_read()**

Read data in the Serial Port received buffer and return an array byte[].

```
Syntax 1
```

```
byte[] com_read(
    string
```

```
\lambda
```
## **Parameters**

string The name of the device on the Serial Port (configure in the Serial Port Device)

## **Return**

byte [] Return all the data content. If the content is empty, it returns byte[0].

## **Note**

```
var_ReceivedBuffer = {0x48,0x65,0x6C,0x6C,0x6F,0x2C,0x20,0x57,0x6F,0x72,0x6C,0x64,0x0D,0x0A}
```
byte[] var\_value = **com\_read**("spd")

// var\_value byte[] = {0x48,0x65,0x6C,0x6C,0x6F,0x2C,0x20,0x57,0x6F,0x72,0x6C,0x64,0x0D,0x0A}

// var\_ReceivedBuffer =  $\{\}$ 

\*This function reads all data in the received buffer and clears the received buffer.

## *Syntax 2*

```
byte[] com_read(
    string,
     int,
     int
\lambda
```
## **Parameters**

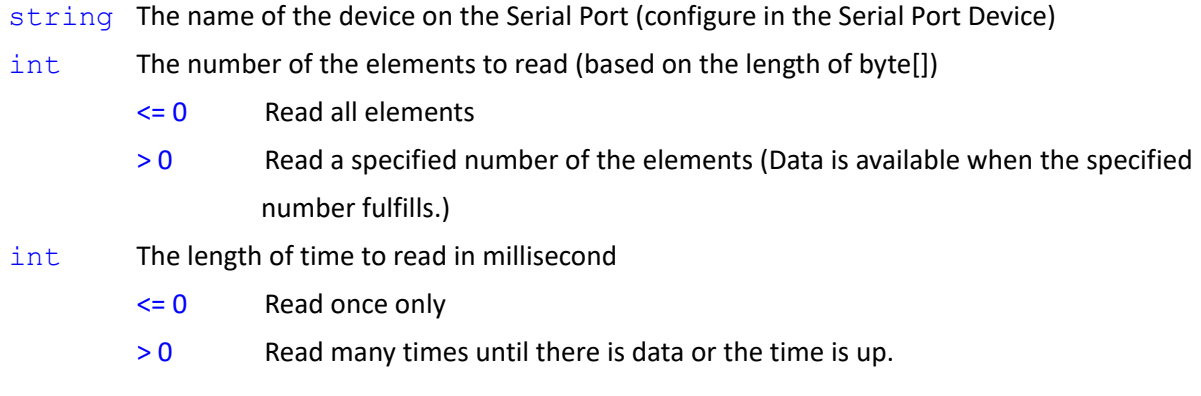

## **Return**

byte[] Return the specified number of the elements with byte[]. If the elements is insufficient, it returns byte[0].

## *Syntax 3*

```
byte[] com_read(
    string,
    int
\lambda
```
## **Note**

The syntax is the same as syntax 2. The default length of time to read is 0.

```
var_ReceivedBuffer = {0x48,0x65,0x6C,0x6C,0x6F,0x2C,0x20,0x57,0x6F,0x72,0x6C,0x64,0x0D,0x0A}
```

```
var_value = com_read("spd", 6)
```
 $\frac{1}{x}$  var\_value byte[] = {0x48,0x65,0x6C,0x6C,0x6F,0x2C}

// var\_ReceivedBuffer =  ${0x20,0x57,0x6F,0x72,0x6C,0x64,0x0D,0x0A}$ 

```
var_value = com_read("spd", 100)
```

```
// var_value byte[] = \{\}
```
// Insufficient elements for no more than 100 elements in the received buffer and return byte[0].

// var\_ReceivedBuffer =  ${0x20,0x57,0x6F,0x72,0x6C,0x64,0x0D,0x0A}$ 

var\_value = **com\_read**("spd", 0)

// var\_value byte[] = {0x20,0x57,0x6F,0x72,0x6C,0x64,0x0D,0x0A} // Read all elements

// var\_ReceivedBuffer =  $\{\}$ 

var\_value = **com\_read**("spd", 4, 100)

Expression Editor and Listen Node Software Version: 1.80 171 // value byte[] =  $\{ \}$  // Insufficient elements for no more than 4 elements in the received buffer and return byte[0].

// But the length of time to read is set to 100 ms, the process stays in the function until there is data or the time is up and exits the function.

```
// var_ReceivedBuffer = {0x31,0x32,0x33,0x34,0x35,0x36,0x37,0x38} // Supposed it receives data after
50ms,
```
// var\_ value byte[] =  ${0x31,0x32,0x33,0x34}$  // it reads 4 element and exits the function.

// var\_ReceivedBuffer =  ${0x35,0x36,0x37,0x38}$ 

## *Syntax 4*

```
byte[] com_read(
```

```
string,
byte[] or string,
byte[] or string,
int,
int
```
)

## **Parameters**

- string The name of the device on the Serial Port (configure in the Serial Port Device)
- byte[] or string

Terms of the prefix to read. If the input is byte[0] or "", an empty string, it means no prefix terms.

#### byte[] or string

Terms of the suffix to read. If the input is byte[0] or "", an empty string, it means no suffix terms.

- int To remove the prefix and the suffix from the read content or not
	- 0 Not remove the prefix and the suffix (default)
	- 1 Remove the prefix and the suffix
- int The length of time to read in millisecond
	- $\leq 0$  Read once only
	- > 0 Read many times until there is data or the time is up.

#### **Return**

byte [] Return with byte[] in the first matched terms of the prefix and the suffix.

It retrieves data with the content matches the first of all terms, and the rest will be reserved and not retrieved.

If there is no match, it returns byte[0].

#### *Syntax 5*

```
byte[] com_read(
    string,
   byte[] or string,
   byte[] or string,
```
Expression Editor and Listen Node Software Version: 1.80 172

```
int
```
 $\lambda$ 

## **Note**

The syntax is the same as syntax 4. The default length of time to read is 0.

## *Syntax 6*

```
byte[] com_read(
   string,
   byte[] or string,
   byte[] or string
```
 $\lambda$ 

## **Note**

The syntax is the same as syntax 4. The default is not to remove the prefix and the suffix from the read content and the length of time to read is 0.

```
var_ReceivedBuffer = {0x48,0x65,0x6C,0x6C,0x6F,0x2C,0x0D,0x0A,0x57,0x6F,0x72,0x6C,0x64,0x0D,0x0A}
var_value = com_read("spd", "He", newline) // prefix "He", suffix \u0D0A
  // var_value byte[] = {0x48,0x65,0x6C,0x6C,0x6F,0x2C,0x0D,0x0A} // Hello,\u0D0A
  //vVar_ReceivedBuffer = {0x57,0x6F,0x72,0x6C,0x64,0x0D,0x0A} // retrieve the first match and reserve the 
rest
var_value = com_read("spd", "", newline, 1) // prefix "", suffix \u0D0A. Remove both the prefix and
  the suffix.
  // var_value byte[] = {0x57,0x6F,0x72,0x6C,0x64} // World
  // var_ReceivedBuffer = \{ \}var_value = com_read("spd", "", newline, 1, 100) // prefix "", suffix \u0D0A. Remove both the prefix and
                                                the suffix. The length of time to read is 100ms.
  // var value byte[] = \{\}// No matched terms to read. Read byte[0]. Wait for 100 ms.
  // var_ReceivedBuffer = \{\}// var_ReceivedBuffer = {0x48,0x65,0x6C,0x6C,0x6F,0x2C,0x0D,0x0A}// var_value byte[] = {0x48,0x65,0x6C,0x6C,0x6F,0x2C}// var_ReceivedBuffer = \{\}var_ReceivedBuffer = {0x48,0x65,0x6C,0x6C,0x6F,0x2C,0x0D,0x0A,0x57,0x6F,0x72,0x6C,0x64,0x0D,0x0A}
var_value = com_read("spd", "lo", newline) // prefix "lo", suffix \u0D0A
```

```
// var_value byte[] = {0x6C,0x6F,0x2C,0x0D,0x0A} // lo,\u0D0A
```
// The data before the first matched term, {0x48,0x65,0x6C}, will be removed.

// var\_ReceivedBuffer =  ${0x57,0x6F,0x72,0x6C,0x64,0x0D,0x0A}$ 

// retrieve the first match and reserve the rest

```
byte[] var bb = \{}
           var_value = com_read("spd", var_bb, newline) // prefix byte[0], suffix \u0D0A
             // var_ value byte[] = {0x57,0x6F,0x72,0x6C,0x64,0x0D,0x0A} // World\u0D0A
             // var_ReceivedBuffer = \{\}var_value = com_read("spd", bb, newline, 0, 100) // prefix byte[0], suffix \u0D0A, 100ms
             // var value byte[] = \{\}// No matched terms to read. Read byte[0]. Wait for 100 ms.
             // var_ReceivedBuffer = {}
             // var_ReceivedBuffer = {0x48,0x65,0x6C,0x6C,0x6F,0x2C,0x0D,0x0A}// var_ value byte[] = {0x48,0x65,0x6C,0x6C,0x6F,0x2C,0x0D,0x0A}// var_ReceivedBuffer = {}Syntax 7
```

```
byte[] com_read(
```

```
string,
byte[] or string,
int,
int
```

```
\lambda
```
## **Parameters**

- string The name of the device on the Serial Port (configure in the Serial Port Device)
- byte[] or string

Terms of the suffix to read. If the input is byte[0] or "", an empty string, it means no suffix terms.

- int To remove the prefix and the suffix from the read content or not
	- 0 Not remove the prefix and the suffix (default)
	- 1 Remove the prefix and the suffix
- int The length of time to read in millisecond
	- $\leq 0$  Read once only
	- > 0 Read many times until there is data or the time is up.

\* No terms of the prefix to read.

#### **Return**

byte [] Return with byte[] in the first matched terms of the prefix and the suffix.

It retrieves data with the content matches the first of all terms, and the rest will be reserved and not retrieved.

If there is no match, it returns byte[0].

```
byte[] com_read(
   string,
   byte[] or string,
```

```
int
```
)

## **Note**

The syntax is the same as syntax 7. The default length of time to read is 0.

## *Syntax 9*

```
byte[] com_read(
    string,
    byte[] or string
\lambda
```
## **Note**

The syntax is the same as syntax 7. The default is not to remove the prefix and the suffix from the read content and the length of time to read is 0.

## **Note**

```
var_ReceivedBuffer = {0x48,0x65,0x6C,0x6C,0x6F,0x2C,0x0D,0x0A,0x57,0x6F,0x72,0x6C,0x64,0x0D,0x0A}
var_value = com_read("spd", newline) // suffix \u0D0A
  // var_ value byte[] = {0x48,0x65,0x6C,0x6C,0x6F,0x2C,0x0D,0x0A} // Hello,\u0D0A
 // Var_ReceivedBuffer = {0x57,0x6F,0x72,0x6C,0x64,0x0D,0x0A}
  // retrieve the first match and reserve the rest
var_value = com\_read("spd", newline) // suffix \u0D0A
  // var_ value byte[] = {0x57,0x6F,0x72,0x6C,0x64,0x0D,0x0A} // World\u0D0A
  // var_ReceivedBuffer = {}
var_ReceivedBuffer = {0x48,0x65,0x6C,0x6C,0x6F,0x2C,0x0D,0x0A,0x57,0x6F,0x72,0x6C,0x64,0x0D,0x0A}
var_value = com_read("spd", newline, 1) // suffix \u0D0A
  // var_ value byte[] = {0x48,0x65,0x6C,0x6C,0x6F,0x2C} // Hello,
 // var_ReceivedBuffer = {0x57,0x6F,0x72,0x6C,0x64,0x0D,0x0A}// retrieve the first match and reserve the rest
var_value = com_read("spd", newline, 1) // suffix \u0D0A
  // var_ value byte[] = {0x57,0x6F,0x72,0x6C,0x64} // World
  // var_ReceivedBuffer = \{\}var_value = com_read("spd", newline, 1, 100) // suffix \u0D0A, 100ms
  // var value byte[] = {} // No matched terms to read. Read byte[0]. Wait for 100 ms.
 // var_ReceivedBuffer = \{\}// var_ReceivedBuffer = {0x31,0x32,0x33,0x34,0x35,0x36,0x0D,0x0A}\frac{1}{1} var_value byte[] = {0x31,0x32,0x33,0x34,0x35,0x36}
  // var_ReceivedBuffer = \{ \}
```
# **5.2 com\_read\_string()**

Read the data in the Serial Port buffer, and convert the data to a UTF8 string.

## *Syntax 1*

```
string com_read_string(
   string
```
 $\overline{)}$ 

## **Parameters**

string The name of the device on the Serial Port (configure in the Serial Port Device)

## **Return**

string Return all the data content. If the content is empty, it returns an empty string.

## *Syntax 2*

```
string com_read_string(
    string,
    int,
    int
)
```
## **Parameters**

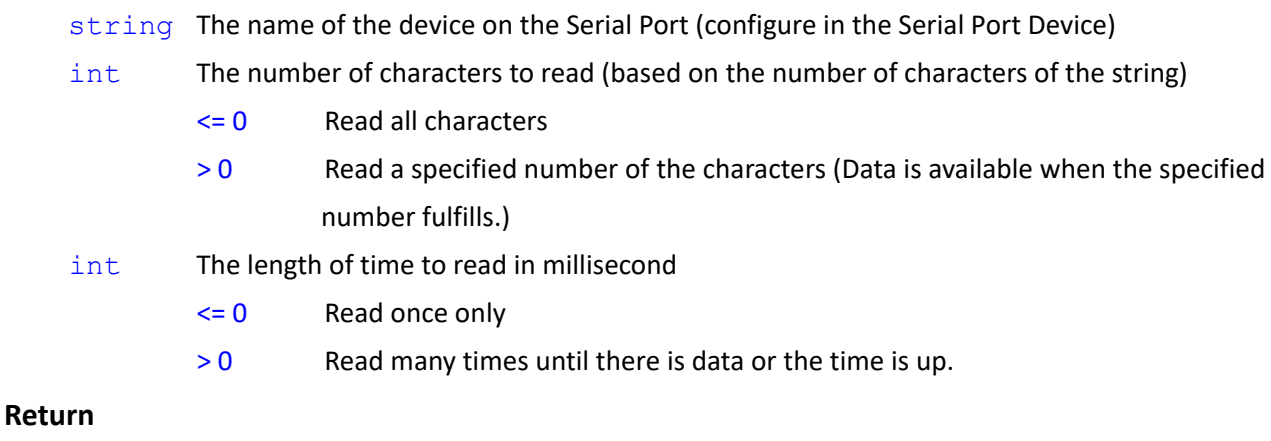

string Returns the specified number of characters as a string. If the characters are insufficient, it returns an empty string.

```
string com_read_string(
   string,
   int
)
```
#### **Note**

The syntax is the same as syntax 2. The default length of time to read is 0.

## *Syntax 4*

```
string com_read_string(
   string,
   byte[] or string,
   byte[] or string,
   int,
   int
```
 $\lambda$ 

## **Parameters**

- string The name of the device on the Serial Port (configure in the Serial Port Device)
- byte[] or string

Terms of the prefix to read. If the input is byte[0] or "", an empty string, it means no prefix terms.

byte[] or string

Terms of the suffix to read. If the input is byte[0] or "", an empty string, it means no suffix terms.

- int To remove the prefix and the suffix from the read content or not
	- 0 Not remove the prefix and the suffix (default)
	- 1 Remove the prefix and the suffix
- int The length of time to read in millisecond
	- $\leq 0$  Read once only
	- > 0 Read many times until there is data or the time is up.

## **Return**

string It retrieves data with the content matches the first of all terms

It retrieves data with the content matches the first of all terms, and the rest will be reserved and not retrieved.

If there is no match, it returns an empty string.

```
string com_read_string(
   string,
   byte[] or string,
   byte[] or string,
   int
```

```
)
```

```
Note
```
The syntax is the same as syntax 4. The default length of time to read is 0.

## *Syntax 6*

```
string com_read_string(
   string,
   byte[] or string,
   byte[] or string
```
# )

## **Note**

The syntax is the same as syntax 4. The default is not to remove the prefix and the suffix from the read content and the length of time to read is 0.

## *Syntax 7*

```
string com_read_string(
   string,
   byte[] or string,
   int,
   int
```

```
\lambda
```
## **Parameters**

string The name of the device on the Serial Port (configure in the Serial Port Device)

byte[] or string

Terms of the suffix to read. If the input is byte[0] or "", an empty string, it means no suffix terms.

- int To remove the prefix and the suffix from the read content or not
	- 0 Not remove the prefix and the suffix (default)
	- 1 Remove the prefix and the suffix
- int The length of time to read in millisecond
	- $\leq 0$  Read once only
	- > 0 Read many times until there is data or the time is up.
- \* No terms of the prefix to read.

### **Return**

string Returns as a string with the first matched terms of the prefix and the suffix.

Retrieves data in the content matches to the first of all terms, and the rest will be reserved and not retrieved.

If there is no match, it returns an empty string.

```
string com_read_string(
   string,
   byte[] or string,
   int
)
```
## **Note**

The syntax is the same as syntax 7. The default length of time to read is 0.

#### *Syntax 9*

```
string com_read_string(
   string,
   byte[] or string
)
```
#### **Note**

The syntax is the same as syntax 7. The default is not to remove the prefix and the suffix from the read content and the length of time to read is 0.

#### **Note**

```
var_ReceivedBuffer = {0x48,0x65,0x6C,0x6C,0x6F,0x2C,0x20,0x57,0x6F,0x72,0x6C,0x64,0x0D,0x0A}
string var_value = com_read_string("spd")
 // var_ value string = "Hello, World\u0D0A"
```

```
// var_ReceivedBuffer = \{\}
```
var\_ReceivedBuffer =

{0x54,0x4D,0xE9,0x81,0x94,0xE6,0x98,0x8E,0xE6,0xA9,0x9F,0xE5,0x99,0xA8,0xE4,0xBA,0xBA}

```
var_value = com_read_string("spd", 4)
```

```
// var_ value string = "TM 達明" // {0x54,0x4D,0xE9,0x81,0x94,0xE6,0x98,0x8E}
```
//Retrieve 4 characters based on the length of the string.

// var ReceivedBuffer =  ${0xE6,0xA9,0x9F,0xE5,0x99,0xA8,0xE4,0xBA}$ 

var\_value = **com\_read\_string**("spd", 5, 100)

// var value string =  $""$ 

// Insufficient characters for no more than 5 characters in the received buffer based on the length of the string. Wait for 100 ms.

```
// var_ReceivedBuffer = {0xE6,0xA9,0x9F,0xE5,0x99,0xA8,0xE4,0xBA,0xBA}
```
// var\_ReceivedBuffer =  ${0xE6,0xA9,0x9F,0xE5,0x99,0xA8,0xE4,0xBA,0xBA,0x0D, 0x0A}$ 

```
// var_value string = "機器人\u0D0A"
```

```
// var_ReceivedBuffer = \{\}
```
Var\_ReceivedBuffer = {0x48,0x65,0x6C,0x6C,0x6F,0x2C,0x0D,0x0A,0x57,0x6F,0x72,0x6C,0x64,0x0D,0x0A}

```
var_value = com_read_string("spd", "He", newline) // prefix "He", suffix \u0D0A
```
// value string = "Hello,\u0D0A"

// var\_ReceivedBuffer =  ${0x57,0x6F,0x72,0x6C,0x64,0x0D,0x0A}$  // retrieve the first match and reserve the rest

```
var_value = com_read_string("spd", "", newline, 1)
```
// prefix "", suffix \u0D0A. Remove both the prefix and the suffix.

// var value string = "World"

// var\_ReceivedBuffer =  $\{\}$ 

```
var_value = com_read_string("spd", "", newline, 1, 100)
```
// var value string =  $''''$  // No matched terms to read. Read an empty string. Wait for 100 ms.

```
// var_ReceivedBuffer = \{\}
```
// var\_ReceivedBuffer =  ${0xE6,0xA9,0x9F,0xE5,0x99,0xA8,0xE4,0xBA,0xBA,0xDB}$ 

```
// var _ value string = "機器人"
```
var\_ReceivedBuffer = {0x48,0x65,0x6C,0x6C,0x6F,0x2C,0x0D,0x0A,0x57,0x6F,0x72,0x6C,0x64,0x0D,0x0A}

```
var_value = com_read_string("spd", "lo", newline) // prefix "lo", suffix \u0D0A
```

```
// var_ value string = "lo,\u0D0A"
```
// The data before the first matched term, "Hel", will be removed.

```
\frac{1}{2} var_ReceivedBuffer = {0x57,0x6F,0x72,0x6C,0x64,0x0D,0x0A}
```
// retrieve the first match and reserve the rest

var\_value = **com\_read\_string**("spd", newline, 1)// suffix \u0D0A

// var value string = "World"

// var\_ReceivedBuffer =  $\{ \}$ 

```
var_ReceivedBuffer = {0x48,0x65,0x6C,0x6C,0x6F,0x2C,0x0D,0x0A,0x57,0x6F,0x72,0x6C,0x64}
```
var\_value = **com\_read\_string**("spd", newline) // suffix \u0D0A

```
// var value string = "Hello, \u0D0A"
```

```
// var_ReceivedBuffer = {0x57,0x6F,0x72,0x6C,0x64} // retrieve the first match and reserve the rest
```
var\_value = **com\_read\_string**("spd", newline, 0) // suffix \u0D0A

```
// var_ value string = "" // No matched terms to read. Read an empty string.
```
 $\frac{1}{10}$  var\_ReceivedBuffer = {0x57,0x6F,0x72,0x6C,0x64}

```
var_value = com_read_string("spd", newline, 1, 100) // suffix \u0D0A
```
// var value string =  $'''$ 

// No matched terms to read. Read an empty string. Wait for 100 ms.

// var\_ReceivedBuffer =  ${0x57,0x6F,0x72,0x6C,0x64}$ 

```
// var_ReceivedBuffer = {0x57,0x6F,0x72,0x6C,0x64,0x0D,0x0A,0x31,0x32,0x33,0x0D,0x0A}
```

```
// var value string = "World"
```
// var\_ReceivedBuffer =  ${0x31,0x32,0x33,0x0D,0x0A}$  // retrieve the first match and reserve the rest
# **5.3 com\_write()**

Write data to the Serial Port

#### *Syntax 1*

```
bool com_write(
    string,
    ?
)
```
#### **Parameters**

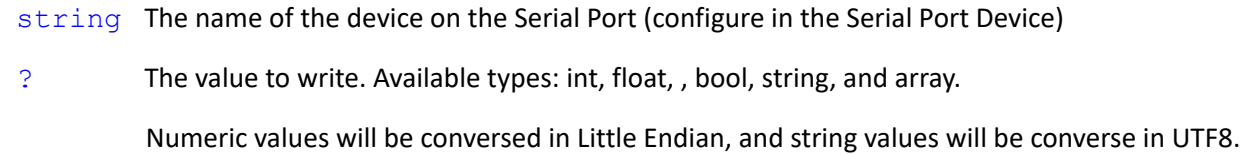

#### **Return**

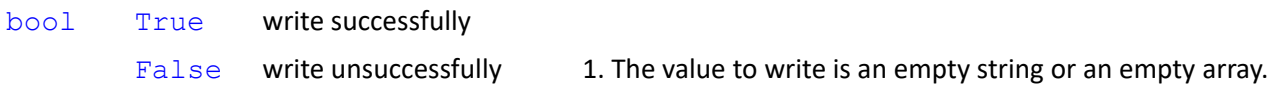

# 2. Unable to send to the serial port correctly.

#### *Syntax 2*

```
bool com_write(
    string,
    ?,
    int,
    int
)
```
#### **Parameters**

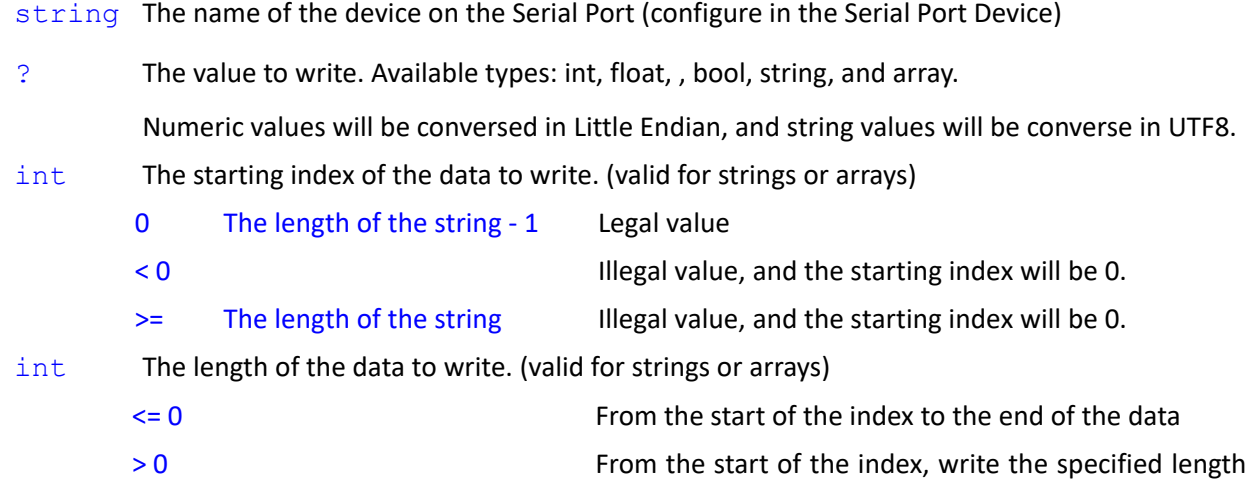

of the data until the data ends.

#### **Return**

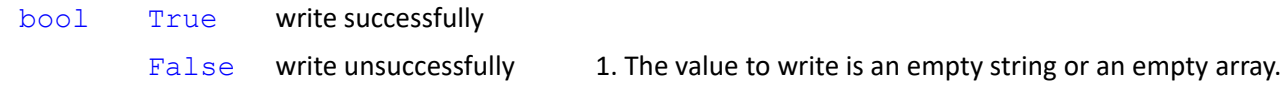

2. Unable to send to the serial port correctly.

#### *Syntax 3*

```
bool com_write(
    string,
    ?,
    int
)
```
#### **Note**

The syntax is the same as syntax 2. The default length of data to write is 0.

var\_flag = **com\_write**("spd", 100) // write 0x64 **var** flag = **com\_write**("spd", 1000) // write 0xE8 0x03 0x00 0x00 (int, Little Endian) var\_flag = **com\_write**("spd", (float)1.234) // write 0xB6 0xF3 0x9D 0x3F (float, Little Endian) var\_flag = **com\_write**("spd", (double)123.456) // write 0x77 0xBE 0x9F 0x1A 0x2F 0xDD 0x5E 0x40 (double, Little Endian) var\_flag = **com\_write**("spd", "Hello, World"+newline) // write 0x48 0x65 0x6C 0x6C 0x6F 0x2C 0x20 0x57 0x6F 0x72 0x6C 0x64 0x0D 0x0A (string, UTF8) var\_flag = **com\_write**("spd", 1000, 1, 2) //Invalid in the value, the starting index, and the length // write 0xE8 0x03 0x00 0x00 (int, Little Endian)

byte[] var\_bb = {100, 200}

var\_flag = **com\_write**("spd", var\_bb) // write 0x64 0xC8

```
var_flag = com_write("spd", var_bb, 1, 1) // write 0xC8
```

```
// Array. Retrieve 1 element from the index 1. [1]=200
```

```
var_flag = com_write("spd", var_bb, -1, 1) // write 0x64
```

```
// Array. Retrieve 1 element from the index 0. [0]=100
```

```
var_flag = com_write("spd", "達明機器人", 2)
```
// String. Retrieve from the index 2 until the index ends. "機器人" // write 0xE6 0xA9 0x9F 0xE5 0x99 0xA8 0xE4 0xBA 0xBA (string, UTF8)

string[] var\_ss = {"TM", "", "達明機器人" }

var flag = **com\_write**("spd", var ss)

// write 0x54 0x4D 0xE9 0x81 0x94 0xE6 0x98 0x8E 0xE6 0xA9 0x9F 0xE5 0x99 0xA8 0xE4 0xBA 0xBA

```
var_flag = com_write("spd", Byte_Concat(GetBytes(var_ss), GetBytes(newline)))
  // write 0x54 0x4D 0xE9 0x81 0x94 0xE6 0x98 0x8E 0xE6 0xA9 0x9F 0xE5 0x99 0xA8 0xE4 0xBA 0xBA 0x0D 0x0A
```

```
var flag = com_write("spd", var_ss, 2, 100)
```
// Array. Retrieve 100 elements (to the end) from the index 2. [2]=達明機器人

// write 0xE9 0x81 0x94 0xE6 0x98 0x8E 0xE6 0xA9 0x9F 0xE5 0x99 0xA8 0xE4 0xBA 0xBA

# **5.4 com\_writeline()**

Write data to the Serial Port and add line break symbols, 0x0D 0x0A, in the end of the data automatically

#### *Syntax 1*

```
bool com_writeline(
     string,
     ?
\lambda
```
#### **Parameters**

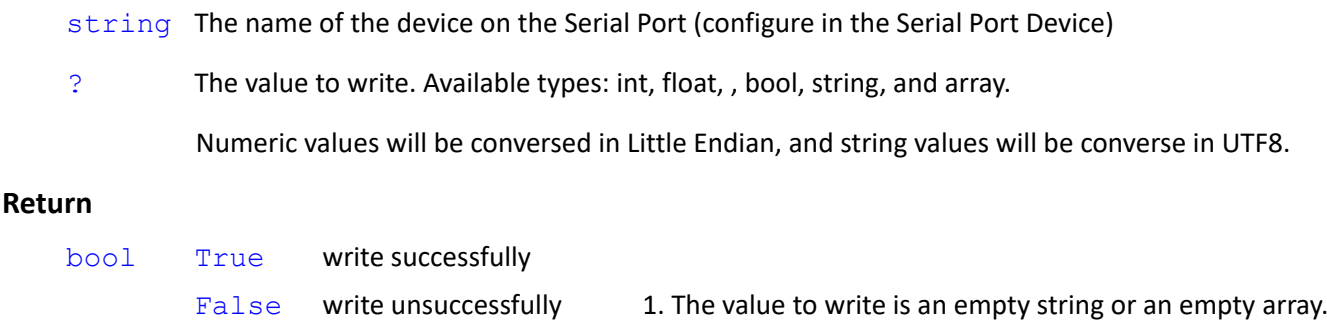

2. Unable to send to the serial port correctly.

#### *Syntax 2*

```
bool com_writeline(
    string,
    ?,
    int,
    int
```
#### $\lambda$

#### **Parameters**

string The name of the device on the Serial Port (configure in the Serial Port Device)

? The value to write. Available types: int, float, , bool, string, and array.

Numeric values will be conversed in Little Endian, and string values will be converse in UTF8.

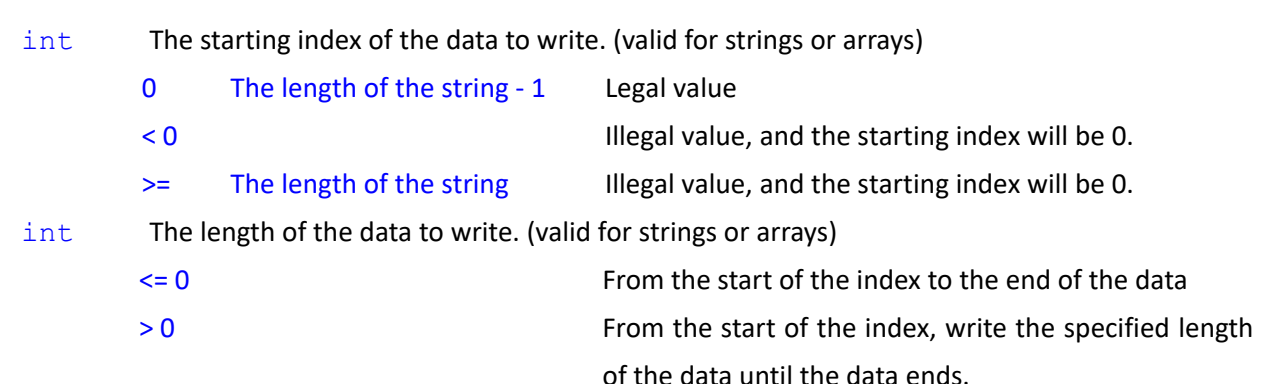

#### **Return**

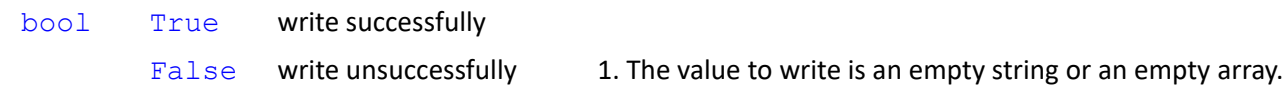

#### 2. Unable to send to the serial port correctly.

#### *Syntax 3*

```
bool com_writeline(
    string,
    ?,
    int
\lambda
```
#### **Note**

The syntax is the same as syntax 2. The default length of data to write is 0.

```
var_flag = com_writeline("spd", 100) // write 0x64 0x0D 0x0A
var_flag = com_writeline("spd", 1000) // write 0xE8 0x03 0x00 0x00 0x0D 0x0A (int, Little Endian)
var_flag = com_writeline("spd", (float)1.234) // write 0xB6 0xF3 0x9D 0x3F 0x0D 0x0A (float, Little Endian)
var_flag = com_writeline("spd", (double)123.456)
     // write 0x77 0xBE 0x9F 0x1A 0x2F 0xDD 0x5E 0x40 0x0D 0x0A (double, Little Endian)
var_flag = com_write("spd", "Hello, World"+newline)
     // write 0x48 0x65 0x6C 0x6C 0x6F 0x2C 0x20 0x57 0x6F 0x72 0x6C 0x64 0x0D 0x0A (string, UTF8)
var_flag = com_writeline("spd", "Hello, World")
     // write 0x48 0x65 0x6C 0x6C 0x6F 0x2C 0x20 0x57 0x6F 0x72 0x6C 0x64 0x0D 0x0A (string, UTF8)
var flag = com writeline("spd", 1000, 1, 2) // Invalid in the value, the starting index, and the length
     // write 0xE8 0x03 0x00 0x00 0x0D 0x0A (int, Little Endian)
byte[] var bb = {100, 200}
var_flag = com_writeline("spd", var_bb) // write 0x64 0xC8 0x0D 0x0A
var_flag = com_writeline("spd", var_bb, 1, 1) // write 0xC8 0x0D 0x0A
                                     // Array. Retrieve 1 element from the index 1. [1]=200
var_flag = com_writeline("spd", var_bb, -1, 1) // write 0x64 0x0D 0x0A
```
// Array. Retrieve 1 element from the index 0. [0]=100

```
var_flag = com_writeline("spd", "達明機器人", 2)
```
// String. Retrieve from the index 2 until the index ends. "機器人"

// write 0xE6 0xA9 0x9F 0xE5 0x99 0xA8 0xE4 0xBA 0xBA *0x0D 0x0A* (string, UTF8)

string[] var\_ss = {"TM", "", "達明機器人" }

var\_flag = **com\_writeline**("spd", var\_ss)

// write 0x54 0x4D 0xE9 0x81 0x94 0xE6 0x98 0x8E 0xE6 0xA9 0x9F 0xE5 0x99 0xA8 0xE4 0xBA 0xBA *0x0D 0x0A*

var\_flag = **com\_write**("spd", **Byte\_Concat**(**GetBytes**(var\_ss), **GetBytes**(**newline**)))

// write 0x54 0x4D 0xE9 0x81 0x94 0xE6 0x98 0x8E 0xE6 0xA9 0x9F 0xE5 0x99 0xA8 0xE4 0xBA 0xBA 0x0D 0x0A var flag = **com\_writeline**("spd", var\_ss)

// write 0x54 0x4D 0xE9 0x81 0x94 0xE6 0x98 0x8E 0xE6 0xA9 0x9F 0xE5 0x99 0xA8 0xE4 0xBA 0xBA *0x0D 0x0A* var\_flag = **com\_writeline**("spd", var\_ss, 2, 100)

// Array. Retrieve 100 elements (to the end) from the index 2. [2]=達明機器人

// write 0xE9 0x81 0x94 0xE6 0x98 0x8E 0xE6 0xA9 0x9F 0xE5 0x99 0xA8 0xE4 0xBA 0xBA *0x0D 0x0A*

# **6. Parameterized objects**

Using parameterized objects is the same as using user defined variables. Parameterized objects can be used without declarations to get or modify point data through the syntaxes in the project operations and make the robot go with more flexibility. The expression comes with 3 parts, item, index, and attribute, and the syntax is shown as below.

#### parameterized item[index]**.**attribute

The supported parameterized items include:

- 1. Point
- 2. Base
- 3. TCP
- 4. VPoint
- 5. IO
- 6. Robot
- 7. FT

Definitions of the indexes and the attributes vary from parameterized items.

Take the reading and writing of the coordinate (attribute) of the Point (item) "P1" (index) as a example. The index is defined as the name of the point, and the attribute, as the data type of float (the same usage as the array's) with modes of reading and writing.

Value float[] R/W point coordinate{X,Y,Z,RX,RY,RZ}

#### Read values

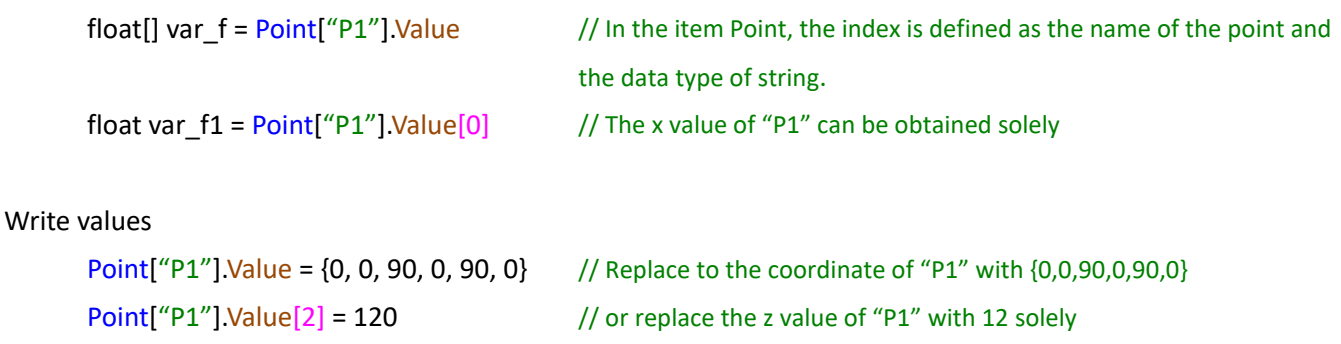

# **6.1 Point**

# *Syntax*

Point[string]**.**attribute

#### **Item**

Point

#### **Index**

string The name of the point in the point manager

#### **Attribute**

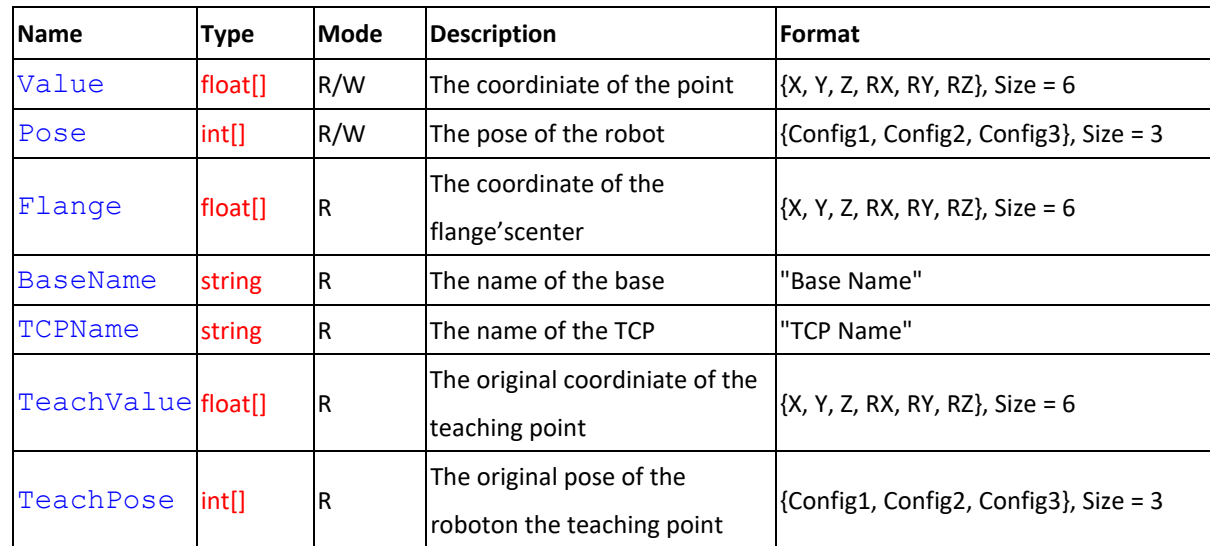

#### **Note**

#### // Read values

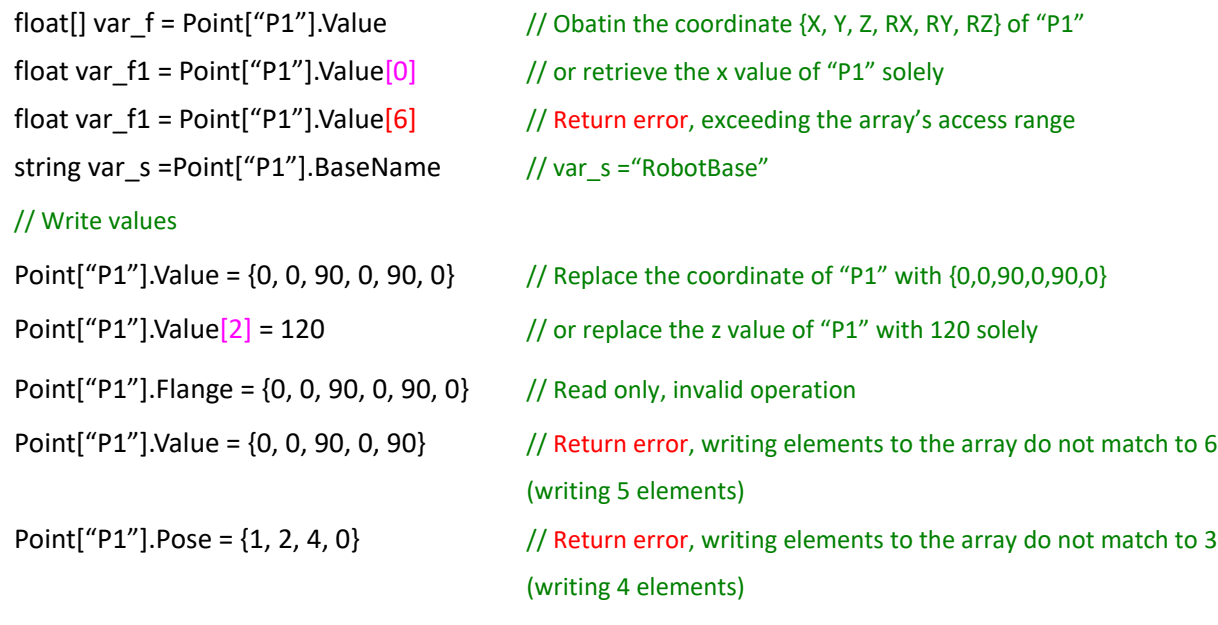

# **6.2 Base**

## *Syntax*

Base[string]**.**attribute

Base[string, int]**.**attribute

#### **Item**

Base

#### **Index**

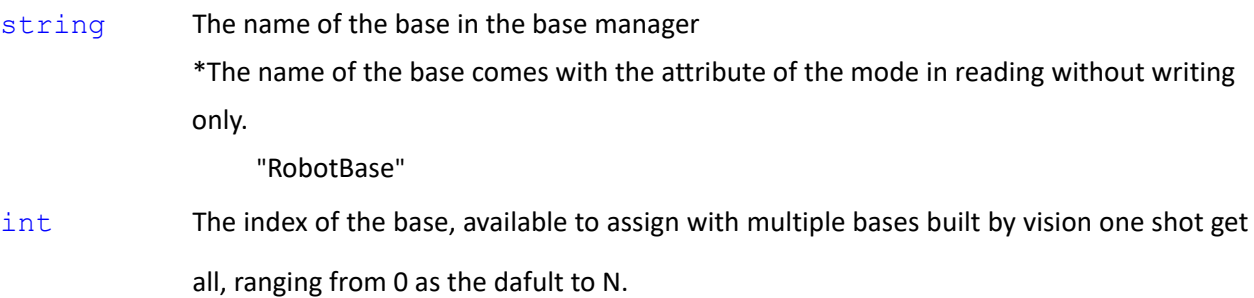

### **Attribute**

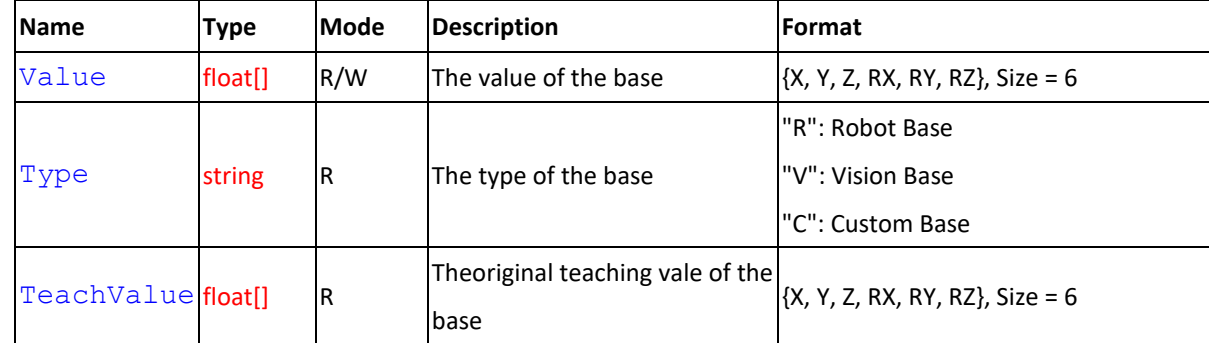

### **Note**

## // Read values

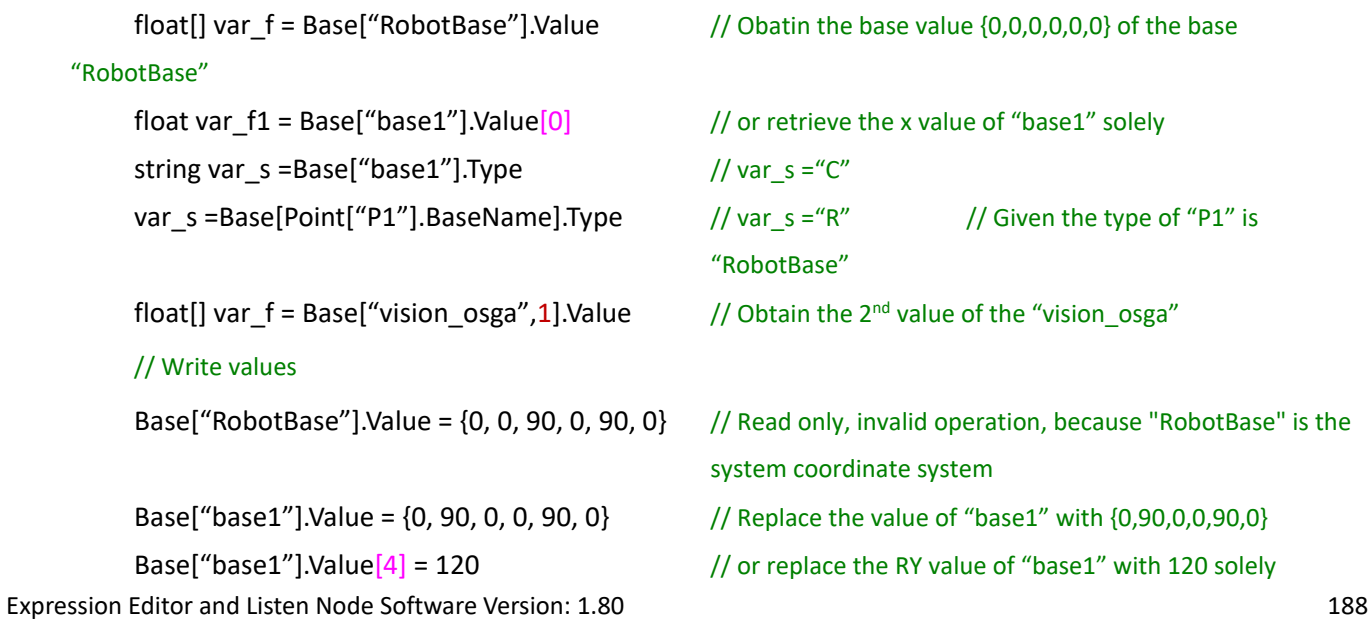

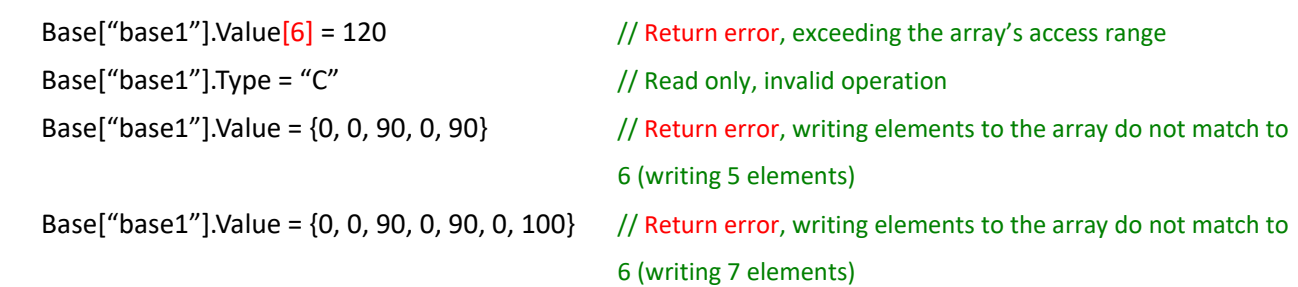

### **6.3 TCP**

#### *Syntax*

TCP[string]**.**attribute

#### **Item**

**TCP** 

#### **Index**

string The name of the TCP in the TCP list

\*The name of the TCP comes with the attribute of the mode in reading without writing only.

"NOTOOL"

"HandCamera"

### **Attribute**

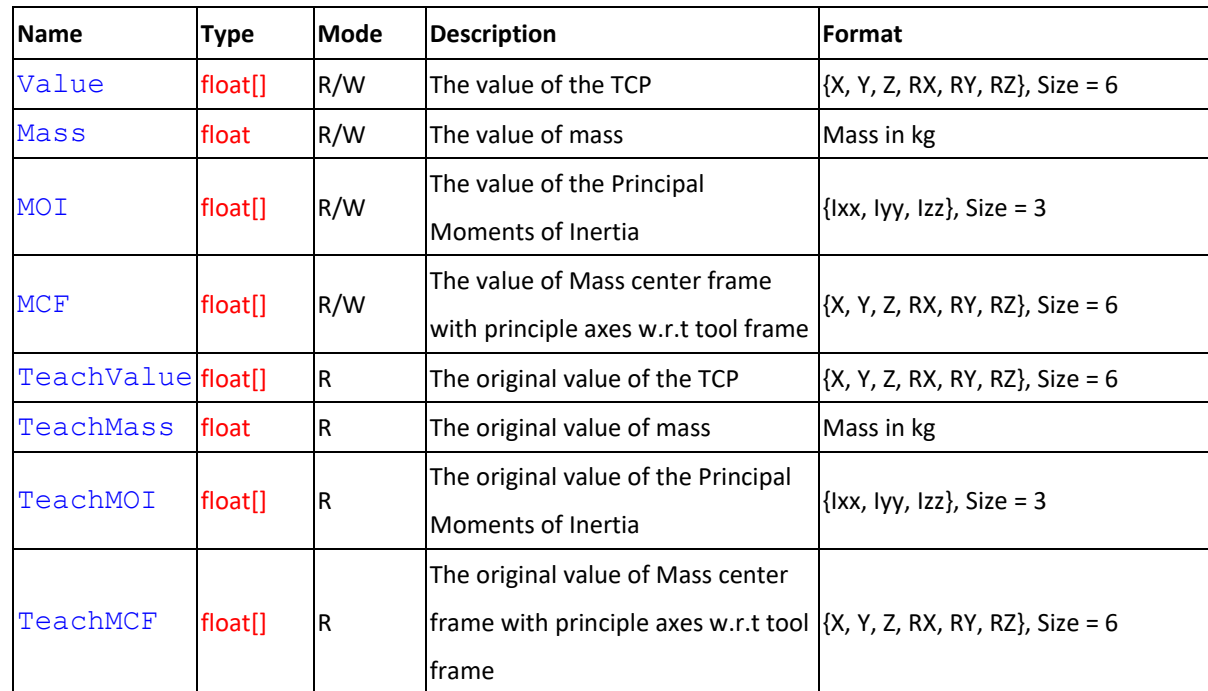

#### **Note**

#### // Read values

float[] var\_f = TCP["NOTOOL"].Value // Obtain the value {0,0,0,0,0,0} of the TCP "NOTOOL"

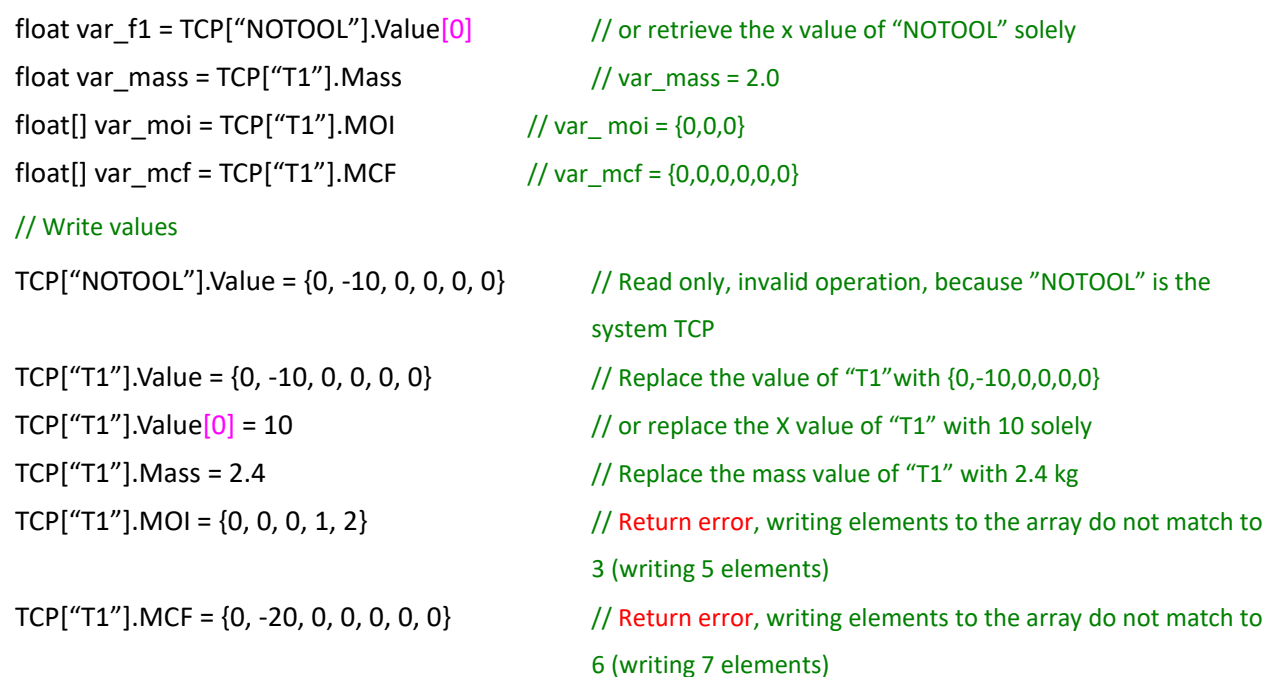

# **6.4 VPoint**

#### *Syntax*

VPoint[string]**.**attribute

#### **Item**

VPoint Initial position of the vision job

#### **Index**

string The name of the VPoint

#### **Attribute**

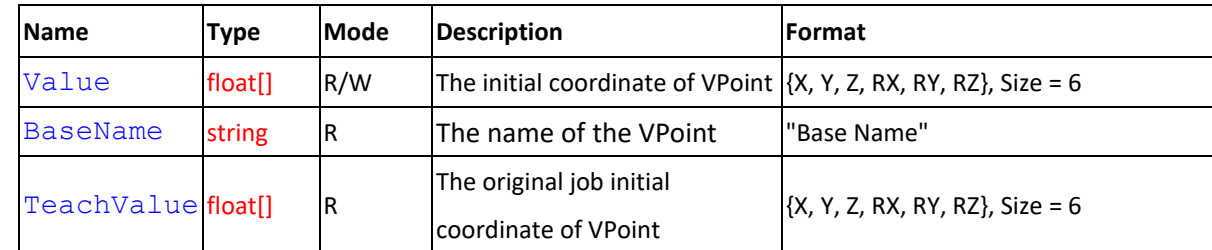

#### **Note**

```
// Read values
```
float[] var\_f = VPoint["Job1"].Value // Obtain the initial coordinate {X, Y, Z, RX, RY, RZ} of VPoint

"Job1"

float var\_f1 = VPoint["Job1"].Value[0]  $\qquad$  // or retrieve the x value of "Job1" float var\_f1 = VPoint["Job1"].Value[6]  $\qquad$  // Return error, exceeding the array's access range string var\_s = VPoint["Job1"].BaseName // var\_s ="RobotBase"

## // Write values

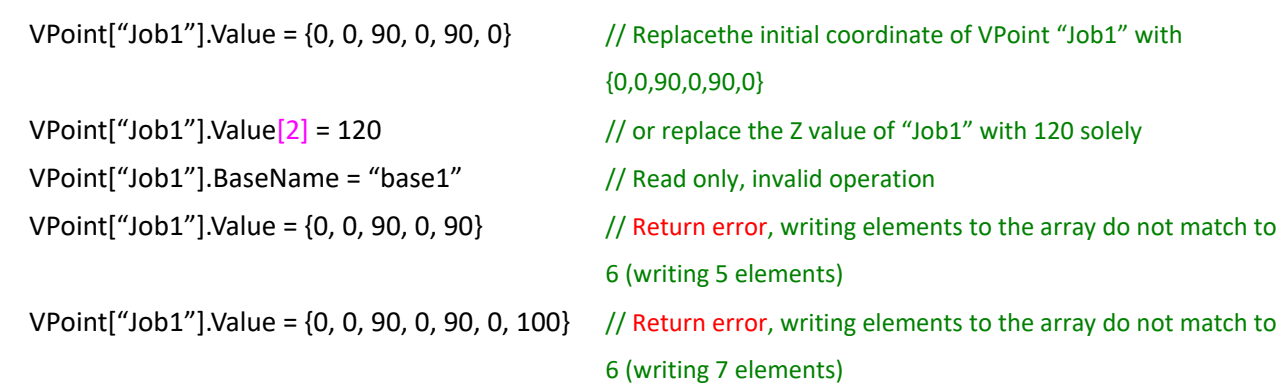

# **6.5 IO**

### *Syntax*

# IO[string]**.**attribute

#### **Item**

IO

# **Index**

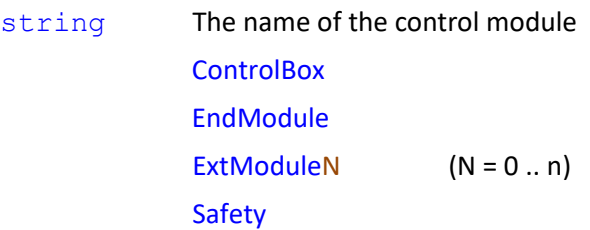

#### **Attribute**

### ControlBox **/** EndModule **/** ExtModuleN

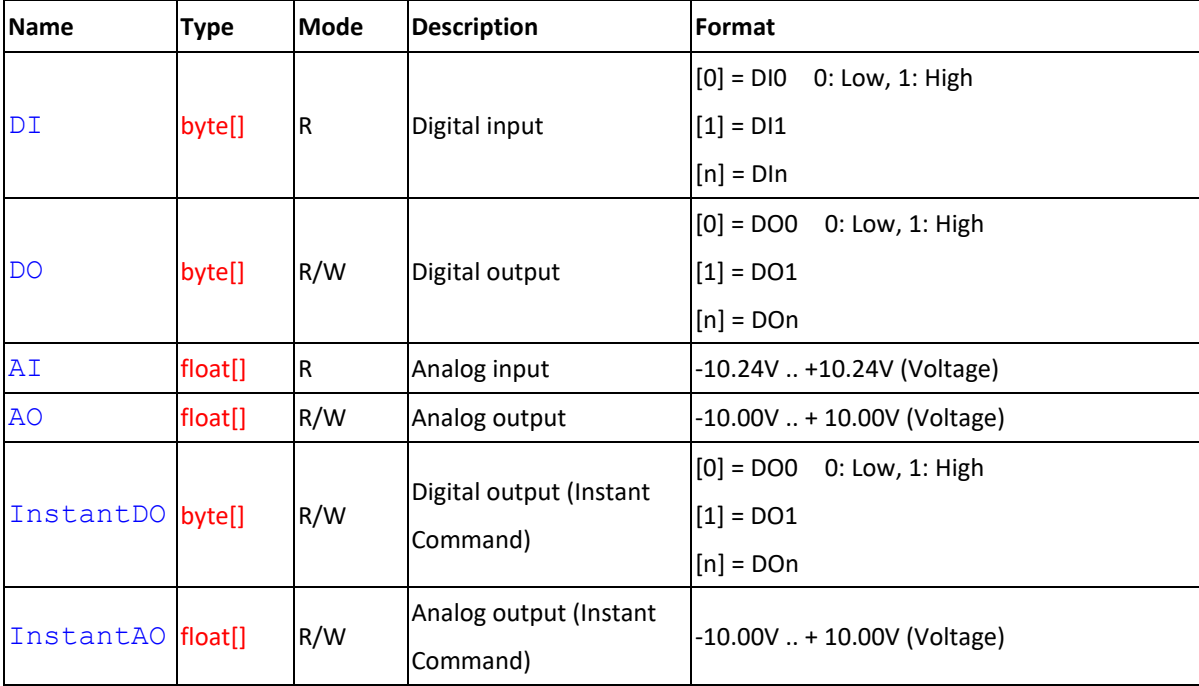

\* The set of DI[n]/DO[n]/AI[n]/AO[n] vary from actual hardware device identification.

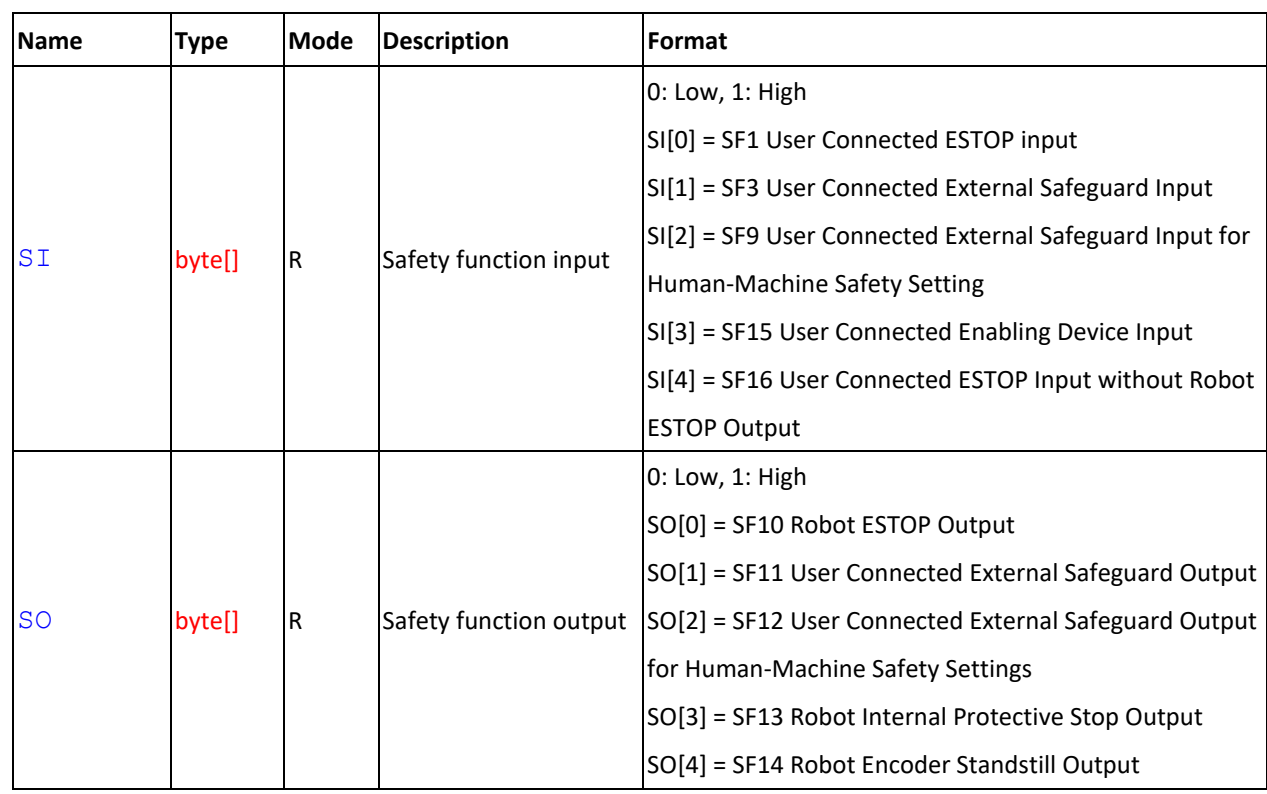

#### **The difference between Do and InstantDO**

DO is the queue command with reservations in the main flow of the project. If a DO is after the robot motion function such as a point node with the mixture of trajectories, the DO will be operated after the point node is finished. If using an InstantDO command, the DO will be operated while the point node is on the run and without the wait for the point node finishes, and the result is the same as using DO in a thread page.

#### **Note**

#### // Read values

Safety

byte[] var\_di = IO["ControlBox"].DI // Obtain the digital input status of ControlBox byte var  $di0 = IO["ControlBox"].DI[0]$  // Obtain the status of ControlBox DI[0]

int var dilen = Length(di)  $\frac{1}{2}$  // Obtain the amount of digital PINs with the size of the array byte var  $di32 = IO["ControlBox"].DI[32]$  // Return error, exceeding the array's access range (given DI is an array with the length of 16 where the indexes start with 0 and end with

float[] var  $ai = IO["ControlBox"]$ .AI // Obtain the analog input status of ControlBox float[] var\_ao =  $IO[$ "ControlBox"].AO // Obtain the analog output status of ControlBox byte so4 =  $IO['Safety'']$ .  $SO[4]$  // Obtain the safety output status of Safety  $SO[4]$ 

byte  $\sin 0 = 10$ ["Safety"].SI[0]  $\frac{1}{2}$  // Obtain the safety input status of Safety SI[0]

15.

- byte si1 = IO["ControlBox"].SI[1] // Return error, ControlBox does not support SI attribute.
- byte di2 = IO["Safety"].DI[2] // Return error, Safety does not support DI attribute.

Expression Editor and Listen Node Software Version: 1.80 193

### // Write values

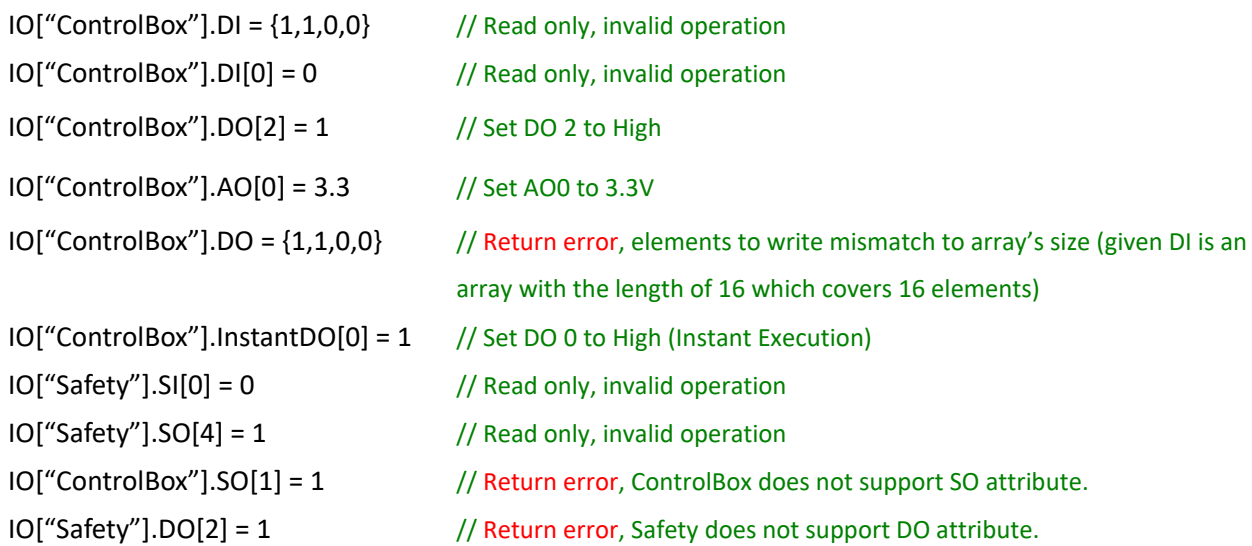

# **6.6 Robot**

# *Syntax*

### Robot[int]**.**attribute

#### **Item**

Robot

### **Index**

int The index of the robot fixed at 0

# **Attribute**

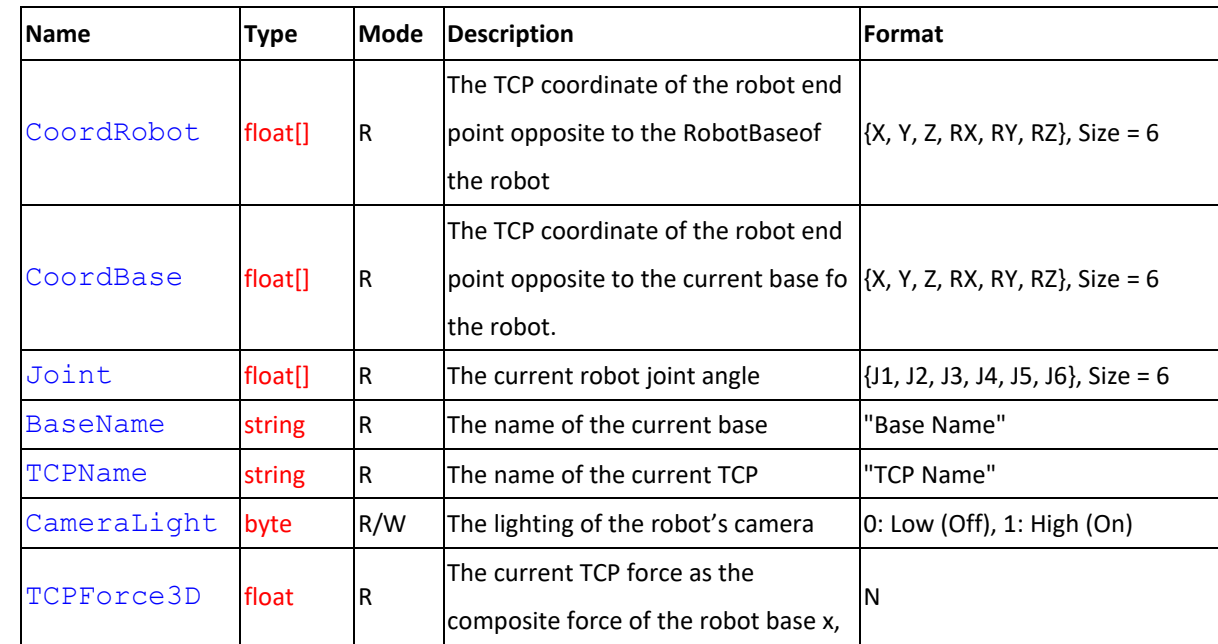

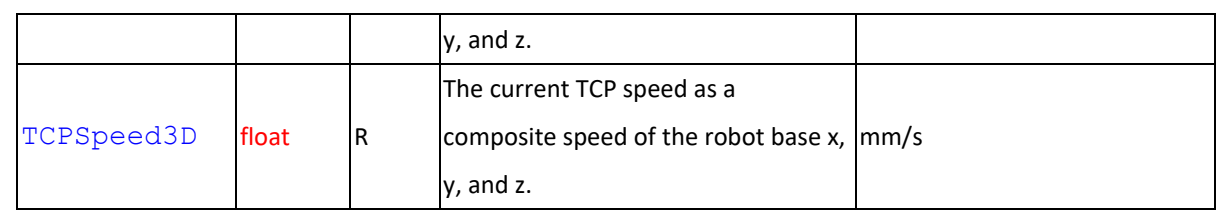

## **Note**

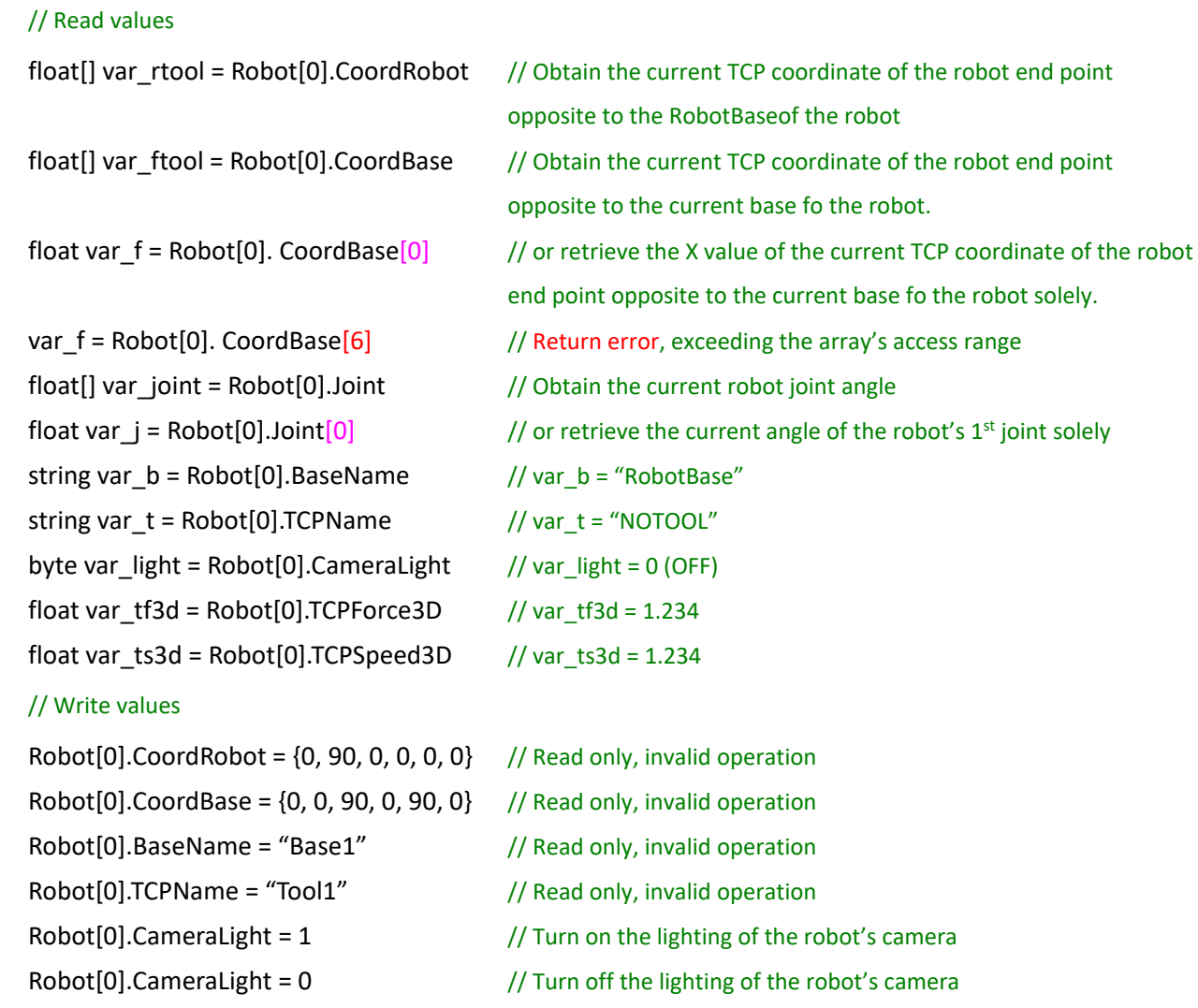

# Robot[0].TCPSpeed3D = 1.234 // Read only, invalid operation

# **6.7 FT**

#### *Syntax*

# FT[string]**.**attribute

#### **Item**

FT Force Torque sensor status

#### **Index**

Expression Editor and Listen Node Software Version: 1.80 195 string The name of F/T sensor in the F/T sensor list

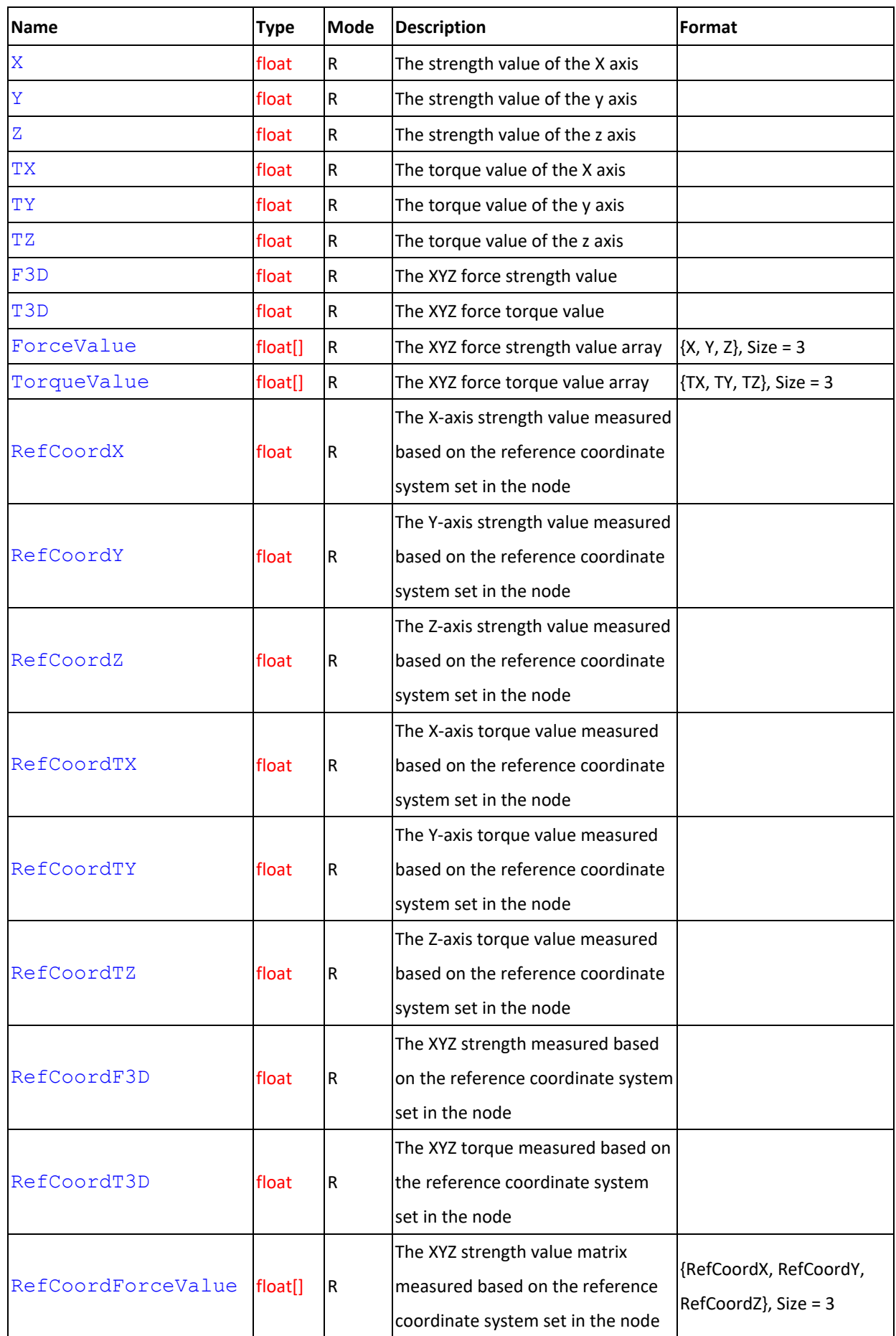

# **Attribute**

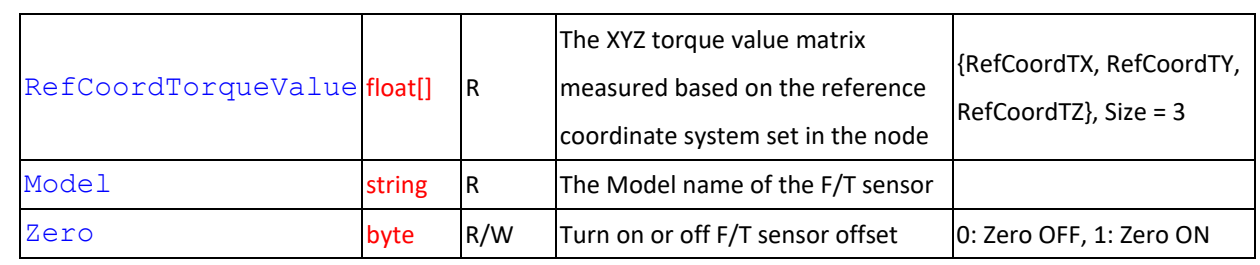

### **Note**

#### // Read values

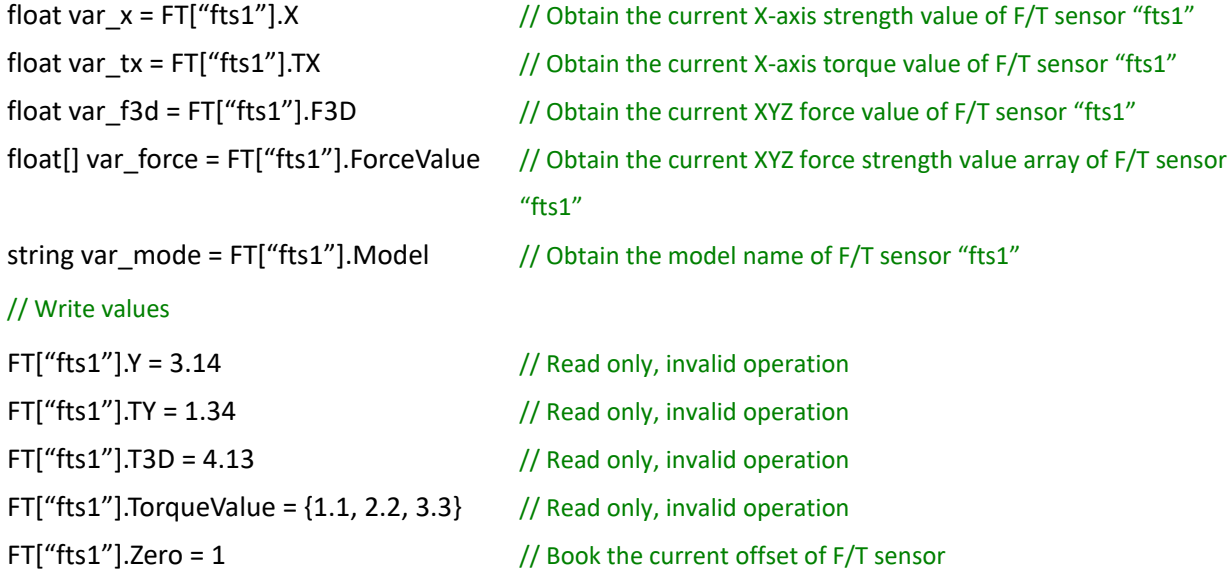

# **7. External Script**

# **7.1 Listen Node**

Users can establish a socket TCPlistener (server site) in the listen node to connect to external devices and communicate based on the packet format. All features available in TM\_Robot\_Function can also be operated in the listen node.

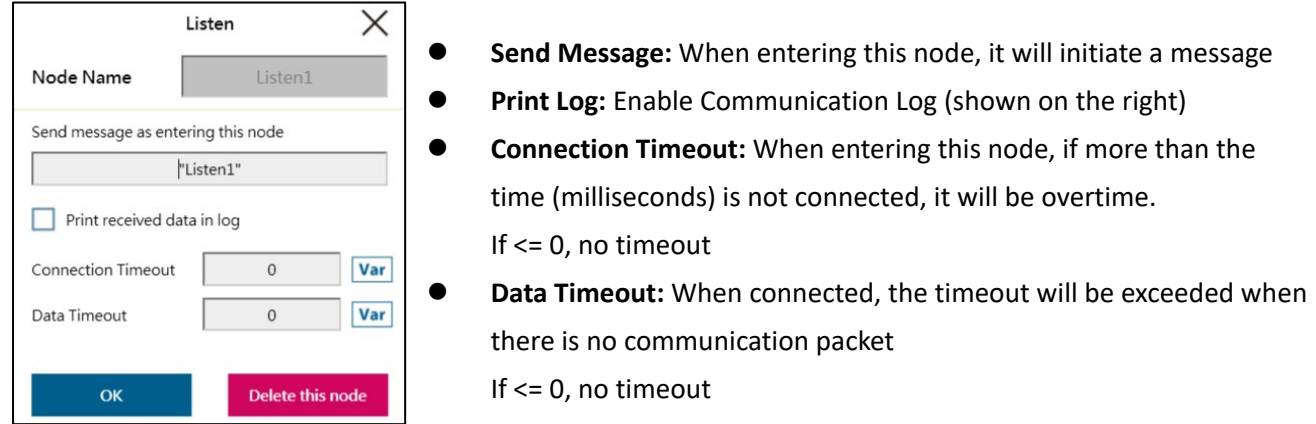

Socket TCPListener is started up after the project being executed, and closed as the project stopped. The IP and

listen port will be shown on the Notice Log window on the right, after the Socket TCPListener is started up.

IP HMI  $\rightarrow$  System  $\rightarrow$  Network  $\rightarrow$  IP Address

Port 5890

When entering the Listen Node, the flow will keep at Listen Node until either of the the two exit conditions is fulfilled.

Pass: *ScriptExit()* is executed or the project is stopped

Fail: 1. Connection Timeout

- 2. Data Timeout
- 3. Before the TCP Listener is started up, the flow has entered this Listen Node

The command received by listen node will be executed in order. If the command is not valid, an error message will be returned carrying the line number with errors. If the command is valid, it will be executed. The command can be divided into two categories. The first category is commands which can be accomplished in instance, like assigning variable value. The second category is commands needs to be executed in sequence, like motion command and IO value assigning. The second category command will be placed in queue and executed in order.

# **7.2 ScriptExit()**

Exit external script control mode.

#### *Syntax 1*

```
bool ScriptExit(
```
 $\lambda$ 

#### **Parameters**

void No parameter

#### **Return**

bool True Command accepted; False Command rejected (format error)

#### **Note**

Exit the external script control mode and wait for the command to finish, and then quit the listen node and move on with the pass route.

\* Execute via TMSCT communication packets

\* Functions after ScriptExit() will not be executed such as

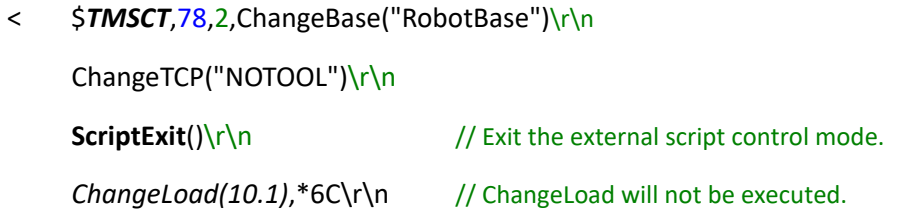

\* After exiting the script mode, it is required to wait for all the commands and the functions to complete executions until quitting the listen node and moving on with the pass route. At the time being of waiting for quitting the listen node, it is not in the external script control mode, so no more external commands will be accepted and CPEER error packets will be replied.

# **7.3 Communication Protocol**

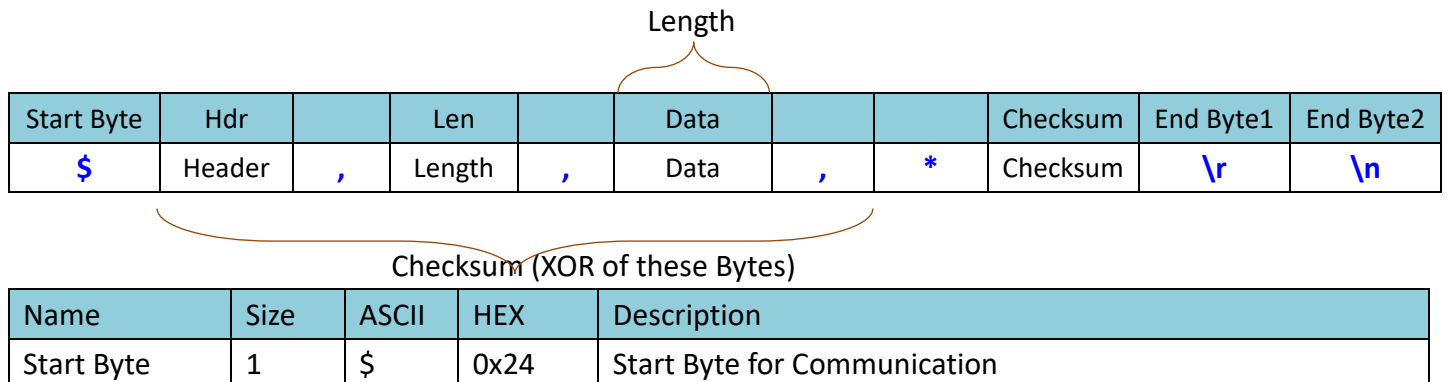

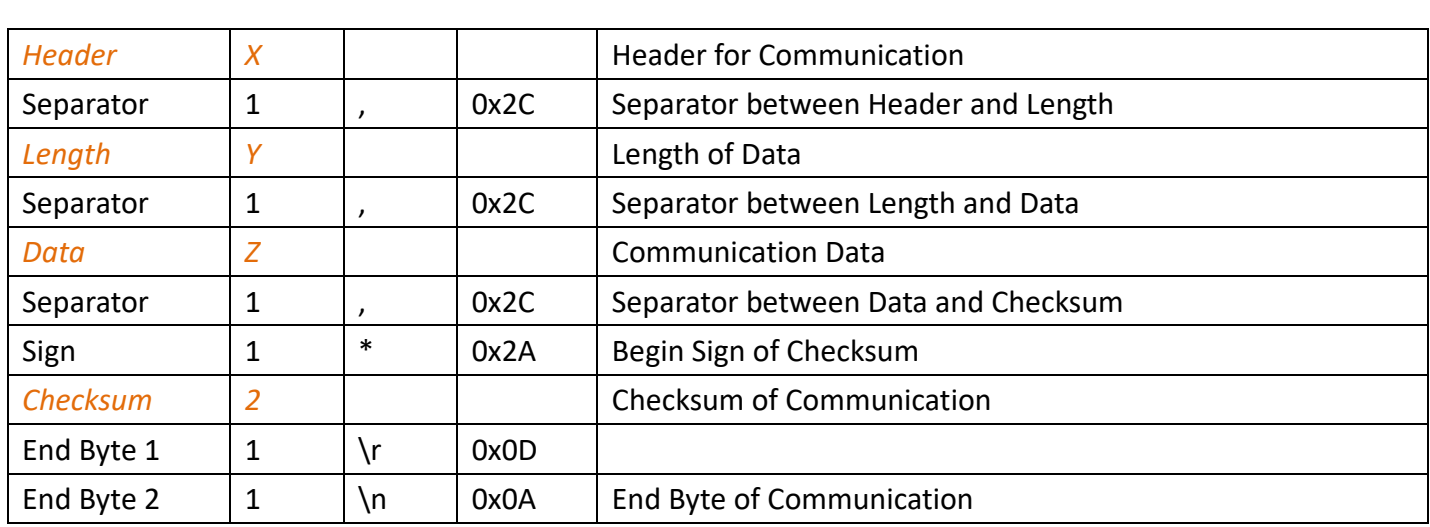

#### *1. Header*

Defines the purpose of the communication package. The data definition could be different with different Header.

- *TMSCT* External Script
- *TMSTA* Acquiring status or properties
- *CPERR* Communication data error (E.g. Packet error, checksum error, header error, etc.)

#### *2. Length*

Length defines the length in UTF8 byte. It can be represented in decimal, hexadecimal or binary, the upper limit is int 32bits

Example:

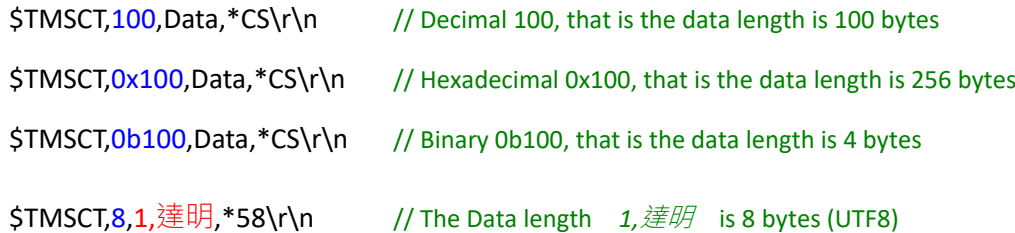

#### *3. Data*

The content of the communication package. Arbitrary characters are supported (including 0x00 .. 0xFF in UTF8). The data length is defined in Length and the purpose is defined in Header

#### *4. Checksum*

The checksum of the communication package. The checksum is calculated with XOR(exclusive OR), and the range for checksum computation starts from  $\frac{2}{3}$  to  $*$  ( $\frac{2}{3}$  and  $*$  are excluded) as shown below:

\$TMSCT,100,Data, \*CS\r\n

Checksum =  $Byte[1] \wedge Byte[2] ... \wedge Byte[N-6]$ 

The representation of checksum is fixed to 2 bytes in hexadecimal format (without 0x).

For example:

```
$TMSCT,5,10,OK, <u>*6D</u>
```
CS = 0x54 ^ 0x4D ^ 0x53 ^ 0x43 ^ 0x54 ^ 0x2C ^ 0x35 ^ 0x2C ^ 0x31 ^ 0x30 ^ 0x2C ^ 0x4F ^ 0x4B ^ 0x2C = 0x6D  $CS = 6D (0x36 0x44)$ 

# **7.4 TMSCT**

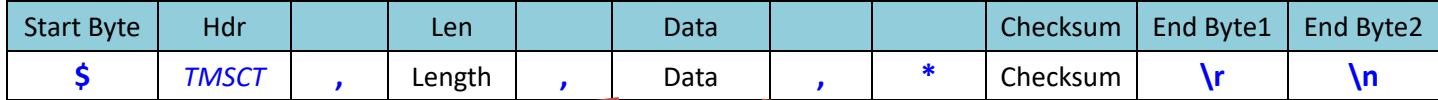

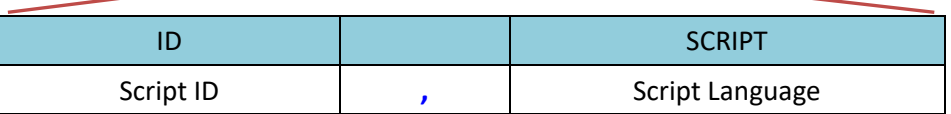

TMSCT defines the communication package as External Script Language. In External Script Language, the data

contains two parts and is separated by comma. One is ID and the other is SCRIPT

- ID Script ID, can be arbitrary English character or number (a CPERR 04 error will be reported when encountering non-alphanumeric byte). The ID is used as specifying the target SCRIPT of return message.
- **Separator**
- SCRIPT The content defined in Script Language. In a communication package, multi-line scripts can fit into the SCRIPT section with separator (0x0D 0x0A)

### **Note**

TMSCT is available only when in the external script control mode, otherwise CPEER error packets will be replied.

#### **Return (Robot**→**External Device)**

1. When it enters Listen Node, the robot will send a message to all the connected device. The ID is set to 0.

\$*TMSCT*,9,0,Listen1,\*4C\r\n

- 9 The length of *0,Listen1* is 9 bytes
- 0 The Script ID is 0
- **Separator**
- Listen1 The message to send
- 2. The OK or ERROR message is replied according to the Script's content. For message with ;N, ;N

Expression Editor and Listen Node Software Version: 1.80 201 represents the number of line with error or warning. After the message is received, robot will

execute the message, then send back the return message, if the Script is valid. For invalid Script, the return message will be sent back immediately without executed.

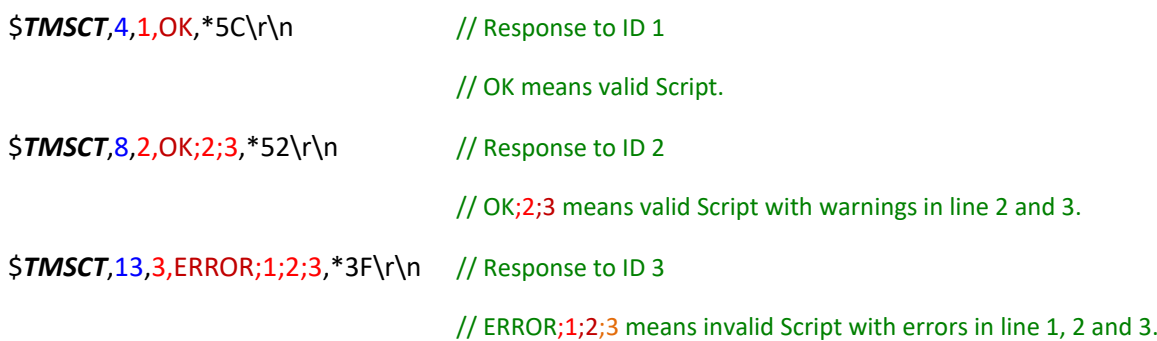

#### **Receive (Robot**←**External Device)**

- 1. When it enters the listen node, the robot will start to receive, check, and execute the external script. If the robot did not enter the listen node (not in the external script control mode), the Script received will be disposed and CPEER error packets will be replied.
- 2. The message from external device should define the Script ID as a ID used in messages replied by robot.
	- < \$*TMSCT*,25,1,ChangeBase("RobotBase"),\*08\r\n // Defined as ID 1
	- > \$*TMSCT*,4,1,OK,\*5C\r\n // Response to ID 1
- 3. In a communication package, multi-line scripts can fit into the SCRIPT section with separator  $\lceil \cdot \rceil$ n
	- < \$*TMSCT*,64,2,ChangeBase("RobotBase")\r\n ChangeTCP("NOTOOL")\r\n ChangeLoad(10.1),\*68\r\n  $\frac{1}{2}$  // Three lines Script in a communication package (Lines are separated by \r\n)
	- > \$*TMSCT*,4,2,OK,\*5F\r\n
- 4. In Listen Node, local variables are supported and valid before quitting the Listen Node.
	- < \$*TMSCT*,40,3,int *var\_i* = 100\r\n

var\_i =  $1000\$ r\n

var\_i++,\*5A\r\n

- > \$*TMSCT*,4,3,OK,\*5E\r\n
- < \$*TMSCT*,42,4,int *var\_i* = 100\r\n

```
var_i = 1000\r\ln
```

```
var_i++\r\n
```

```
,*58\r\n
```
> \$**TMSCT**,9,4,ERROR;1,\*02\r\n // Because int var\_i has been declared, an error occurred.

5. In the listen node, it is possible to access or modify the project's variables, but no new variable can be declared since the variables created in the listen node are local variables.

# **7.5 TMSTA**

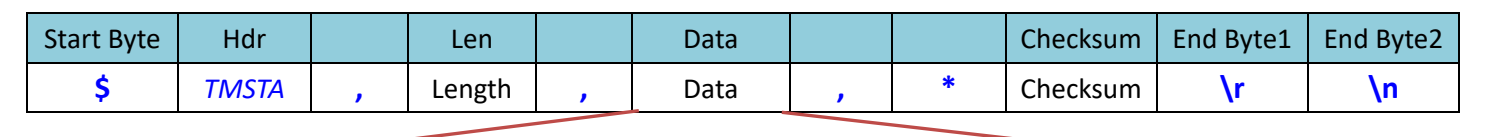

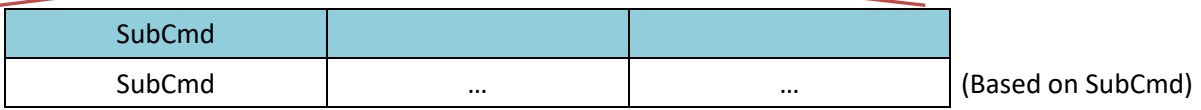

TMSTA defines the communication package as acquiring status or properties. The data section of the package

contains different sub command (SubCMD). The package format could be different according to different SubCMD.

The definitions are listed below.

SubCmd

- 00 In external script control mode or not
- 01 Complete the configured QueueTag numbering or not
- 90..99 Date message to send (the format of data is self-definable)

#### **Note**

TMSTA could be executed without entering the Listen Node

#### *SubCmd 00* In external script control mode or not

#### **Format**

Response (Robot→External Device)

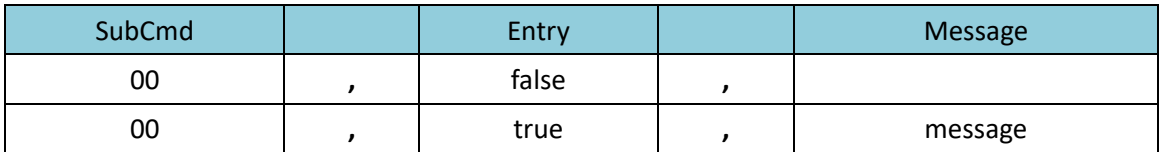

Receive (Robot←External Device)

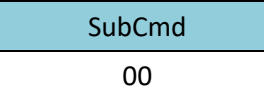

#### **Response (Robot**→**External Device)**

1. If not in external script control mode, it will reply false.

#### \$*TMSTA*,9,00,false,,\*37\r\n

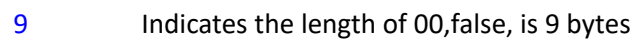

- 00 Indicates SubCmd as 00
- **Separator**
- false The flow has not entered Listen Node
- **Separator** 
	- Empty string (Have not entered Listen Node)
- 2. If in external script control mode, it will reply true.

#### \$*TMSTA*,15,00,true,Listen1,\*79\r\n

- 15 Indicates the length of 00,true,Listen1 is 15 bytes
- 00 Indicates SubCmd as 00
- , Separator
- true The flow has entered the Listen Node
- **Separator**
- Listen1 The message to be sent as in Listen Node (It indicates the flow is in Listen1)

## **Receive (Robot**←**External Device)**

1. Send to the robot from the external device

#### \$*TMSTA*,2,00,\*41\r\n

- 2 Indicates the length of 00 is 2 bytes.
- 00 Indicates the SubCmd is 00 whether in external script control mode or not.

#### **SubCmd 01** Complete the configured QueueTag numbering or not

#### **Format**

#### Send (Robot→External Device)

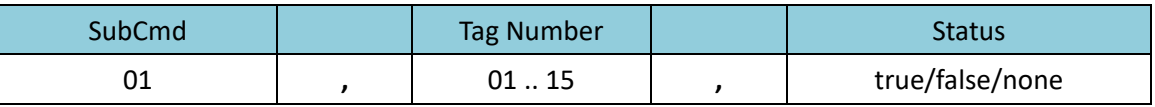

#### Receive (Robot←External Device)

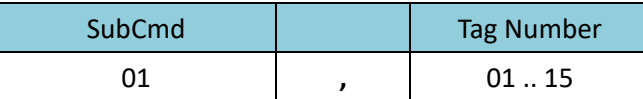

#### **Note**

When inquiring with TMSTA 01, users can look up to the status of the last 4 tag numbers.

#### **Send (Robot**→**External Device)**

1. Send to the external device from the robot. Spontaneously sending after QueueTag numbering completed.

\$*TMSTA*,10,01,08,true,\*6D\r\n

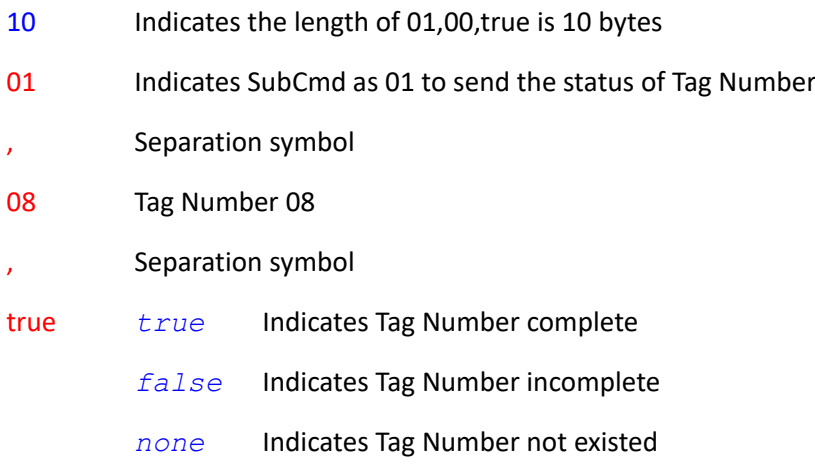

#### **Receive (Robot**←**External Device)**

1. Send from the external device to the robot. Users can look up to the status of the last 4 tag numbers.

#### \$*TMSTA*,5,01,15,\*6F\r\n

- 5 Indicates the length of 01,88 is 5 bytes
- 01 Indicates SubCmd as 01 to send the status of Tag Number
- Separation symbol
- 15 Tag Number 15
- > \$7MSTA,10,01,15,none,\*7D\r\n // TagNumber 15 not existed
- 2. Tag Number uses the value of integers between 1 and 15. If the value is invalid, it relies none for not existed.

\$*TMSTA*,5,01,88,\*6B\r\n

> \$7MSTA,10,01,88,none,\*79\r\n // TagNumber 88 not existed

*SubCmd 90 .. 99* Send data message

#### **Format**

Send (Robot→External Device)

Expression Editor and Listen Node Software Version: 1.80 205

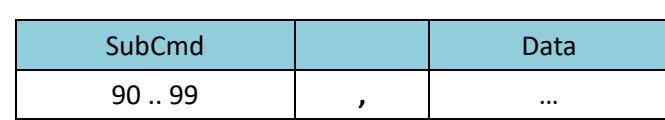

Receive (Robot←External Device)

None

### **Note**

- 1. When sending with TMSTA 90 .. 99, users can use their self-defined formats.
- 2. Self-defined formats denote the formats are defined by both the project flow and the external device.
- 3. To enhance the flexibility of usages, users can various SubCmd of 90 .. 99 to define different formats to send such as

SubCmd 90 defined as string;

SubCmd 91 defined as float[];

SubCmd 92 defined as byte[]

…

and so on for the external device to analyze and resolve based on the SubCmd with different methods.

#### **Send (Robot**→**External Device)**

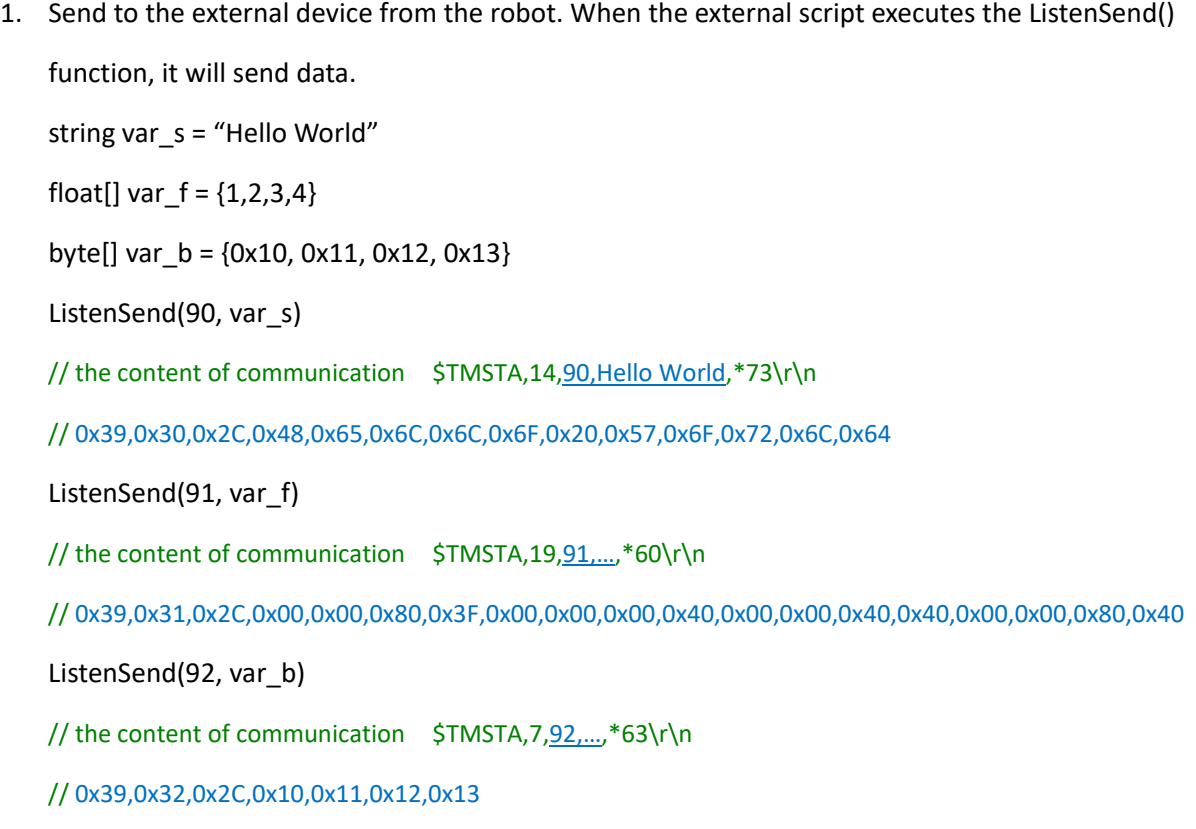

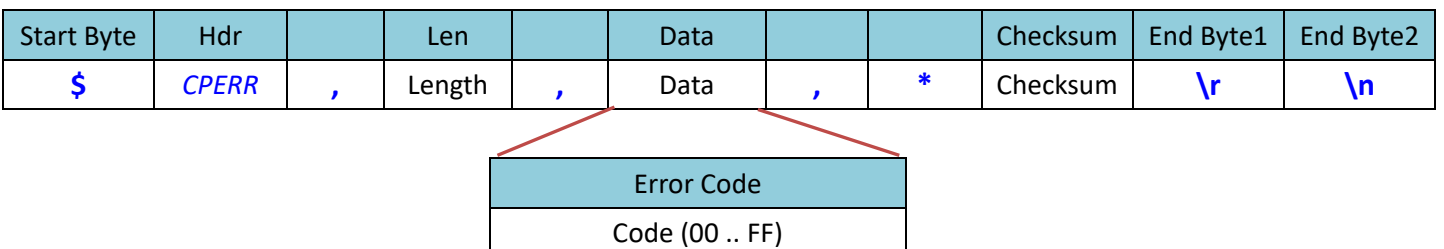

CPERR defines the communication package as sending the Communication Protocol Error. The data section is defined as Error Code.

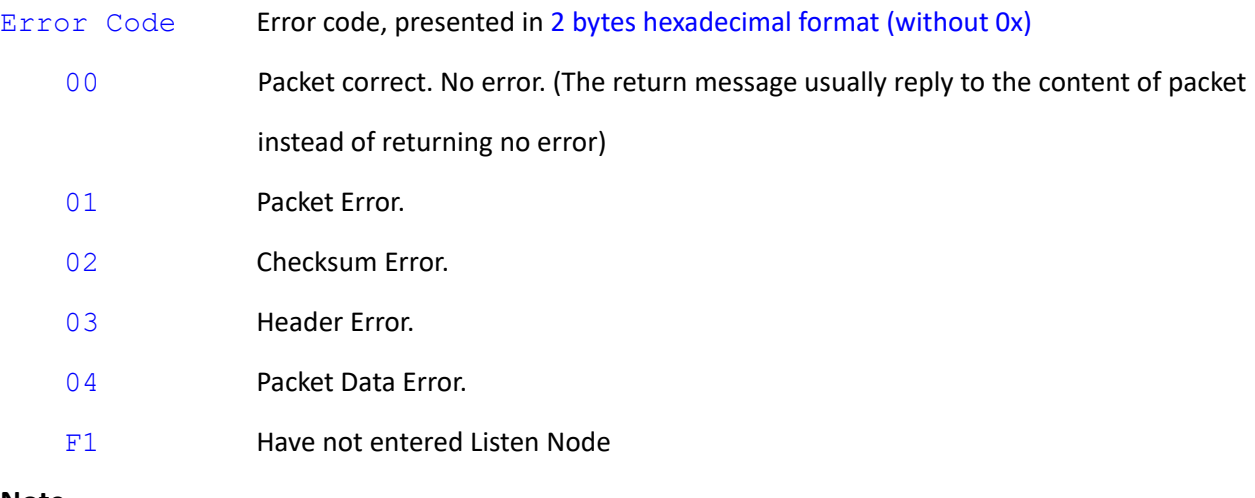

#### **Note**

Used by robot to response to external device

#### **Response (Robot**→**External Device)**

01 Packet Error

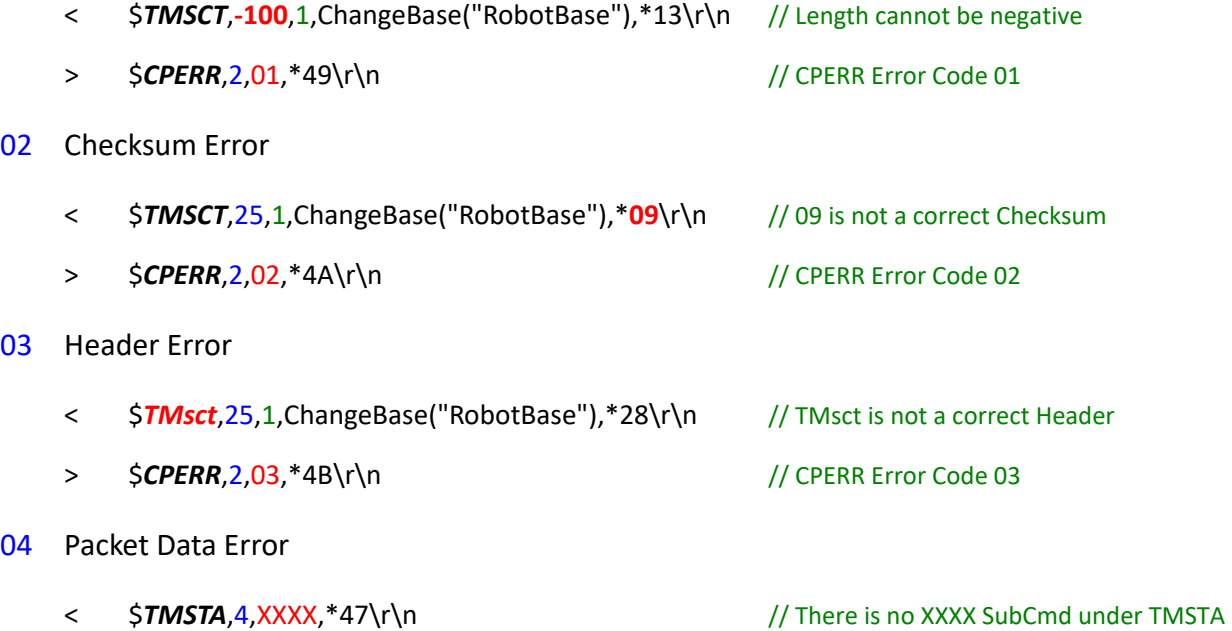

Expression Editor and Listen Node Software Version: 1.80 207

- > \$*CPERR*,2,04,\*4C\r\n // CPERR Error Code 04
	-

- F1 No External Script Mode
	- < \$*TMSCT*,25,1,ChangeBase("RobotBase"),\*0D\r\n

// Suppose currently not in external script control mode

> \$*CPERR*,2,F1,\*3F\r\n // CPERR Error Code F1

# **8. Robot Motion Functions**

Robot Motion Functions can only be performed with external scripts, meaning the project flow must be in the listen node and the \$TMSCT header must be used. All the motion functions will be queued in the buffer and performed in sequence.

# **8.1 QueueTag()**

Set robot motions with Queue Tag Numbers to denote the current robot motion in process. The status of each queue tag can be monitored using TMSTA SubCmd 01.

#### *Syntax 1*

```
bool QueueTag(
```

```
int,
int
```

```
\lambda
```
#### **Parameters**

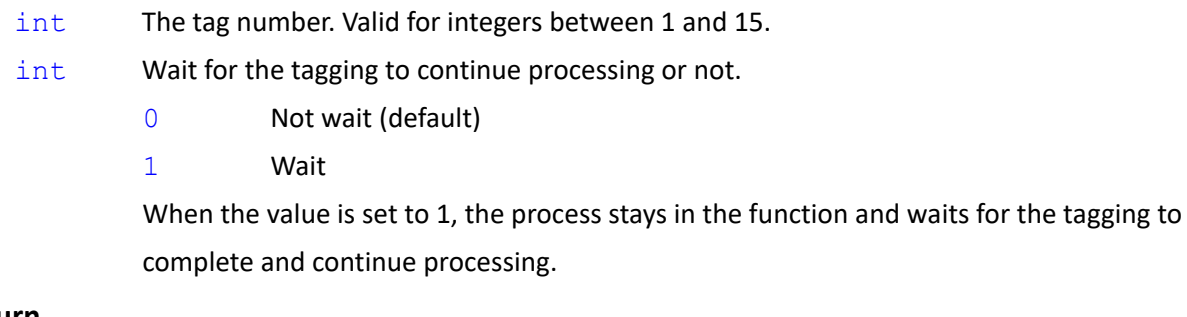

# **Return**

bool Return True when tagged successfully. Return False when tagged unsuccessfully.

#### *Syntax 2*

```
bool QueueTag(
    int
```

```
)
```

```
Note
```
The syntax is the same as syntax 1. The default is not to wait for the tagging to continue processing.

```
QueueTag(int, int) => QueueTag(int, 0)
```
# **8.2 WaitQueueTag()**

Wait for the Queue Tag Number of the robot motion to complete.

#### *Syntax 1*

```
int WaitQueueTag(
   int,
```
- int
- )

#### **Parameters**

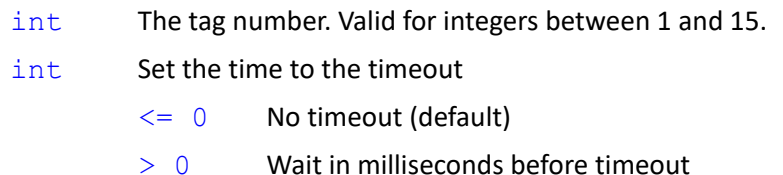

When the value is set to larger than 0, the process stays in the function until the tagging is completed, the tagging is not existed, or timeout, and then continues processing.

#### **Return**

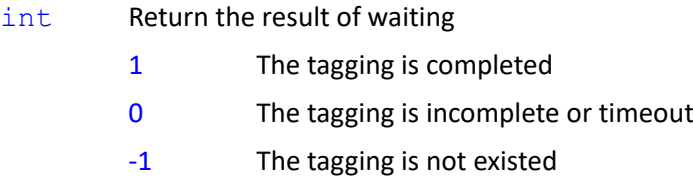

#### *Syntax 2*

```
int WaitQueueTag(
```

```
int
```

```
)
```
# **Note**

The syntax is the same as syntax 1. The default is no timeout and required to wait for the tagging to complete (or not existed)

**WaitQueueTag**(int, int) => **WaitQueueTag**(int, 0)

# **Motion Function Queue Tag**

Motion function queue tags are used to cooperate with the robot motion functions. Since all motion functions are queued in the buffer and executed in order, use the cooperative queue tags, it is possible to know which motion function is in execution currently.

1. < \$*TMSCT*,172,2,float[] targetP1= {0,0,90,0,90,0}\r\n

PTP("JPP",targetP1,10,200,0,false)\r\n

*QueueTag(1)*\r\n // QueueTag(1) not wait and continue processing

float[] targetP2 =  ${0,90,0,90,0,0}$ \r\n

PTP("JPP",targetP2,10,200,10,false)\r\n

**QueueTag(2)**\r\n  $\frac{1}{2}$  // QueueTag(2) not wait and continue processing

,\*49\r\n

When executed the script content, since QueueTag() did not wait, after execution, the process returned

> \$*TMSCT*,4,2,OK,\*5F\r\n

When robot motion executed PTP() targetP1, because of QueueTag(1), it will return

> \$**TMSTA**,10,01,01,true,\*64\r\n // TMSTA SubCmd 01, TagNumber 01, completed

When robot motion executed PTP() targetP2, because of QueueTag(2), it will return

- > \$*TMSTA*,10,01,02,true,\*67\r\n // TMSTA SubCmd 01, TagNumber 02, completed
- 2. < \$*TMSCT*,174,2,float[] targetP1= {0,0,90,0,90,0}\r\n

PTP("JPP",targetP1,10,200,0,false)\r\n

*QueueTag(3,1)*\r\n // QueueTag(3) wait and stay in the function until the tagging completed

float[] targetP2 =  ${0,90,0,90,0}$ \r\n

PTP("JPP",targetP2,10,200,10,false)\r\n

*QueueTag(4)*\r\n // QueueTag(4) not wait and continue processing

,\*56\r\n

When executed the script content, since QueueTag(3,1) is set to wait, after tagging completed, the process returned

> \$7MSTA,10,01,03,true,\*66\r\n // TMSTA SubCmd 01, TagNumber 03, completed

When QueueTag(3) completed, the process continues, since QueueTag(4) is not set to wait, after execution, the process returned

> \$*TMSCT*,4,2,OK,\*5F\r\n

When robot motion executed PTP() targetP2, because of QueueTag(4), it will return

#### > \$*TMSTA*,10,01,04,true,\*61\r\n // TMSTA SubCmd 01, TagNumber 04, completed

\* \$TMSCT,4,2,OK is returned when the process executed the script. Therefore, if using QueueTag to wait or WaitQueueTag to wait, it will return after the execution as well.

# **8.3 StopAndClearBuffer()**

Stop the motion of the robot and clear existing commands of the robot in the buffer.

#### *Syntax*

```
bool StopAndClearBuffer(
```
 $\lambda$ 

#### **Parameter**

void No input values required

**Return**

bool True Command accepted; False Command rejected

#### **Note**

**StopAndClearBuffer**()

# **8.4 Pause()**

Pause the project and the motion of the robot other than non-paused threads and external script. Use Resume() or press the Play button on the robot stick to resume.

#### *Syntax1*

```
bool Pause(
\lambdaParameter
    void No input values required
Return
    bool True Command accepted; False Command rejected
Note
```
**Pause**()

# **8.5 Resume()**

Resume the project and the motion of the robot.

#### *Syntax1*

```
bool Resume(
\lambdaParameter
    void No input values required
```
#### **Return**

bool True Command accepted; False Command rejected

#### **Note**

**Resume**()

# **8.6 PTP()**

Define and send PTP motion command into buffer for execution.

### *Syntax 1*

```
bool PTP(
    string,
    float[],
    int,
    int,
    int,
    bool
\lambda
```
#### **Parameters**

string Definition of data format, combines three letters

#1: Motion target format:

- "J" expressed in joint angles
- "C" expressed in Cartesian coordinate

#2: Speed format:

"P" expressed as a percentage

- #3: Blending format
	- "P" expressed as a percentage

float[] Motion target degree. If defined with joint angle, it includes the angles of six joints: Joint1(°),

Joint 2(°), Joint 3(°), Joint 4(°), Joint 5(°), Joint 6(°); If defined with Cartesian coordinate, it

includes the Cartesian coordinate of tool center point: X (mm), Y (mm), Z (mm), RX( $^{\circ}$ ), RY( $^{\circ}$ ),

 $RZ(°)$ 

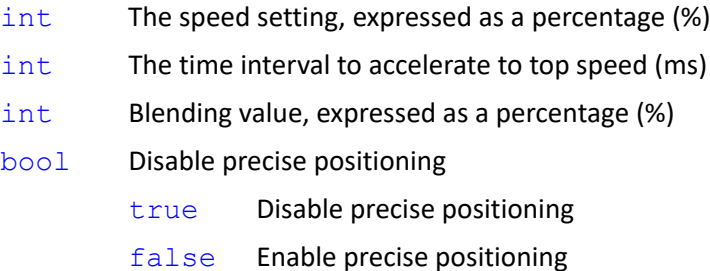

#### **Return**

bool True Command accepted; False Command rejected (format error)

#### **Note**

Data format parameter includes: (1) "JPP", (2) "CPP"

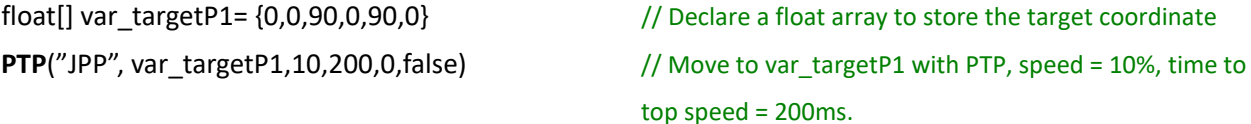

#### *Syntax 2*

```
bool PTP(
    string,
    float[],
    int,
    int,
    int,
    bool,
    int[]
```
# **Parameters**

)

string Definition of data format, combines three letters

#1: Motion target format:

"C" expressed in Cartesian coordinate

#2: Speed format:

"P" expressed as a percentage

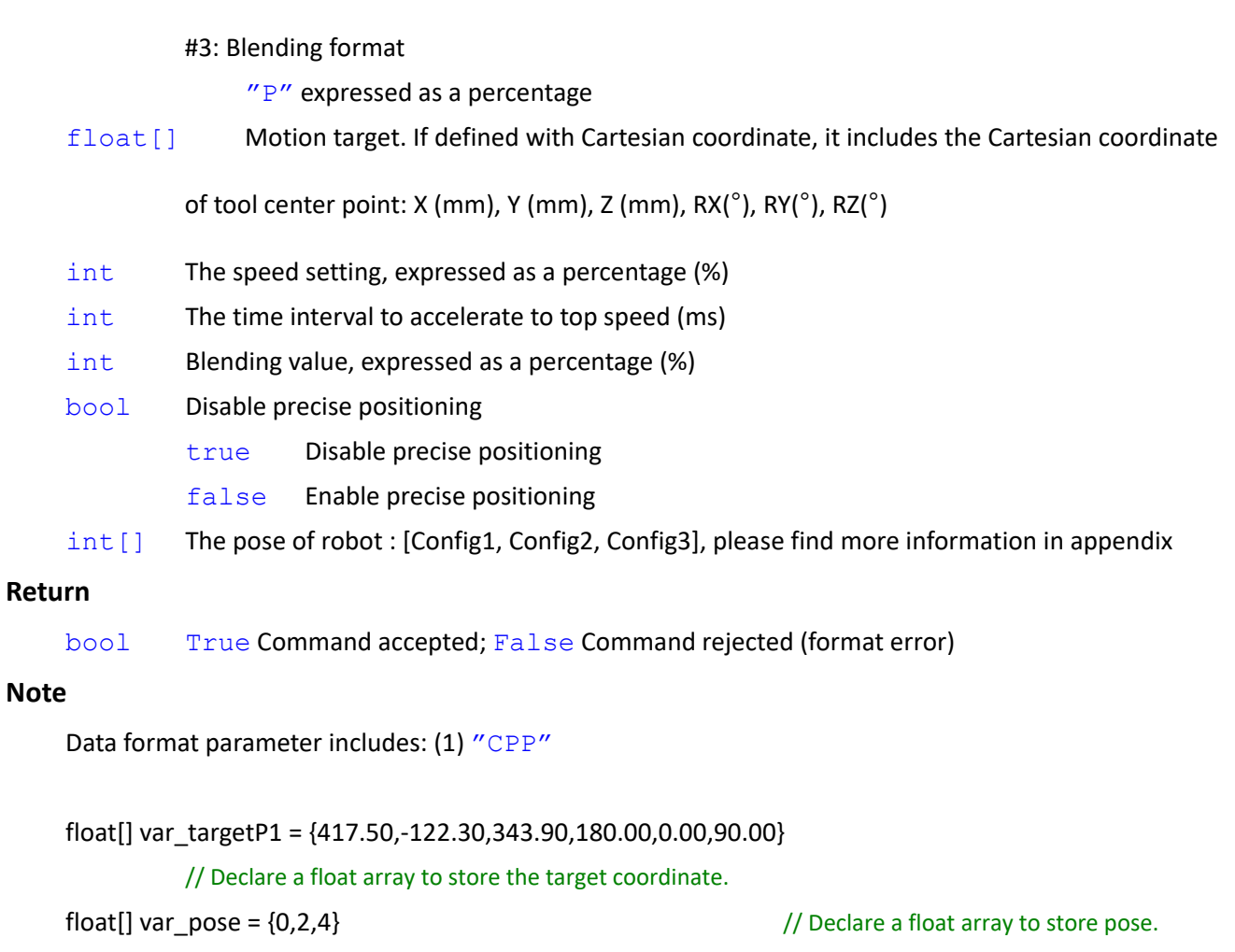

**PTP**("CPP", var\_targetP1,50,200,0,false, var\_pose) // Move to var\_targetP1 with PTP, speed =

50%, time to top speed = 200ms.

# *Syntax 3*

```
bool PTP(
    string,
    float, float, float, float, float, float,
    int,
    int,
    int,
   bool
```
#### **Parameters**

)

string Definition of data format, combines three letters

#1: Motion target format:

"J" expressed in joint angles

"C" expressed in Cartesian coordinate

#2: Speed format:

"P" expressed as a percentage

```
#3: Blending format:
```
 $"P"$  expressed as a percentage

float, float, float, float, float, float

Motion target. If expressed in joint angles, it includes the angles of six joints: Joint1(°), Joint

 $2(°)$ , Joint  $3(°)$ , Joint  $4(°)$ , Joint  $5(°)$ , Joint  $6(°)$ ; If expressed in Cartesian coordinate, it includes

the Cartesian coordinate of tool center point: X (mm), Y (mm), Z (mm), RX(°), RY(°), RZ(°)

- int The speed setting, expressed as a percentage (%)
- int The time interval to accelerate to top speed (ms)
- int Blending value, expressed as a percentage (%)
- bool Disable precise positioning
	- true Disable precise positioning
	- false Enable precise positioning

#### **Return**

bool True Command accepted; False Command rejected (format error)

#### **Note**

Data format parameter includes: (1) "JPP" and (2) "CPP"

**PTP**("JPP",0,0,90,0,90,0,35,200,0,false) // Move to joint angle 0,0,90,0,90,0 with PTP,

speed = 35%, time to top speed = 200ms.

#### *Syntax 4*

```
bool PTP(
    string,
    float, float, float, float, float, float,
    int,
    int,
    int,
    bool,
    int, int, int
```
#### **Parameters**

 $\lambda$ 

string Definition of data format, combines three letters

#1: Motion target format:

"C" expressed in Cartesian coordinate

- #2: Speed format:
	- "P" expressed as a percentage
- #3: Blending format:
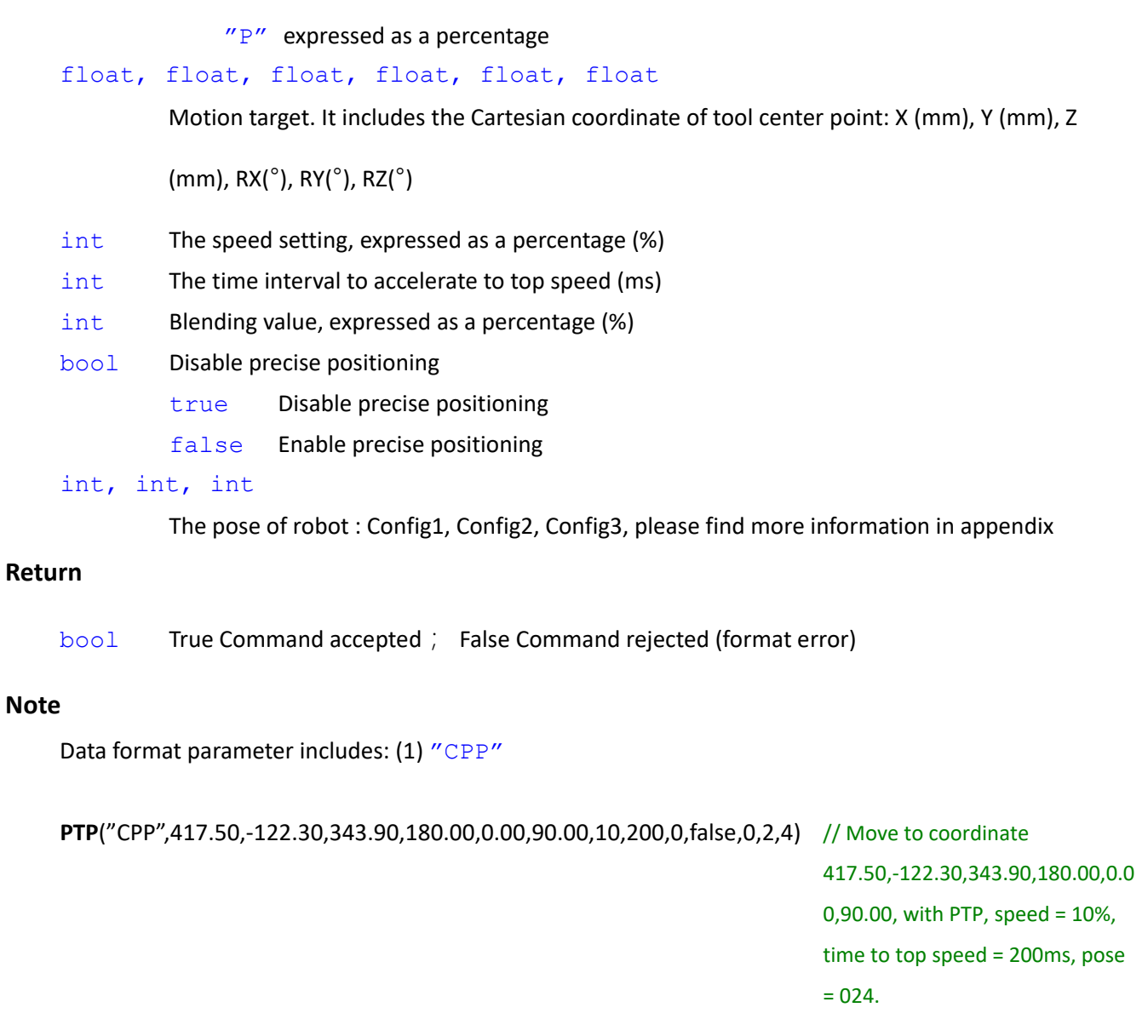

# **8.7 Line()**

Define and send Line motion command into buffer for execution.

# *Syntax 1*

```
bool Line(
    string,
    float[],
    int,
    int,
    int,
   bool
)
Parameters
```
string Definition of data format, combines three letters

- #1: Motion target format:
	- "C" expressed in Cartesian coordinate
- #2: Speed format:
	- $"P"$  expressed as a percentage
	- "A" expressed in velocity (mm/s)
- #3: Blending format:
	- "P" expressed as a percentage
	- "R" expressed in radius

float [] Motion target. It includes the Cartesian coordinate of tool center point: X (mm), Y (mm), Z

(mm), RX(°), RY(°), RZ(°)

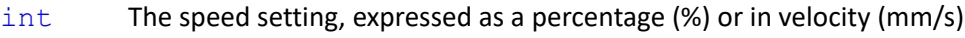

- int The time interval to accelerate to top speed (ms)
- int Blending value, expressed as a percentage (%) or in radius (mm)
- bool Disable precise positioning
	- true Disable precise positioning
	- false Enable precise positioning

# **Return**

bool True Command accepted; False Command rejected (format error)

# **Note**

Data format parameter includes: (1) "CPP", (2) "CPR", (3) "CAP", and (4) "CAR"

float[] var\_Point1 = {417.50,-122.30,343.90,180.00,0.00,90.00}

// Declare a float array to store the target coordinate

Line<sup>("CAR",</sup> var\_Point1,100,200,50,false) // Move to var\_Point1 with Line, speed = 100mm/s, time to top speed = 200ms, blending radius = 50mm

#### *Syntax 2*

```
bool Line(
    string,
    float, float, float, float, float, float,
    int,
    int,
    int,
    bool
```
### **Parameters**

)

string Definition of data format, combines three letters

#1: Motion target format:

"C" expressed in Cartesian coordinate

#2: Speed format:

- $"P"$  expressed as a percentage
- "A" expressed in velocity (mm/s)
- #3: Blending format:
	- "P" expressed as a percentage
	- "R" expressed in radius

#### float, float, float, float, float, float

Motion target. It includes the Cartesian coordinate of tool center point: X (mm), Y (mm), Z

(mm), RX(°), RY(°), RZ(°)

- int The speed setting, expressed as a percentage (%) or in velocity (mm/s)
- int The time interval to accelerate to top speed (ms)
- int Blending value, expressed as a percentage (%) or in radius (mm)
- bool Disable precise positioning
	- true Disable precise positioning
	- false Enable precise positioning

# **Return**

bool True Command accepted; False Command rejected (format error)

# **Note**

Data format parameter includes: (1) "CPP", (2) "CPR", (3) "CAP", and (4) "CAR" **Line**("CAR", 417.50,-122.30,343.90,180.00,0.00,90.00,100,200,50,false) // Move to 417.50,-122.30,343.90,180.00,0.0 0,90.00 with Line, velocity = 100mm/s, time to top speed = 200ms, blending radius = 50mm

# **8.8 Circle()**

Define and send Circle motion command into buffer for execution.

### *Syntax 1*

```
bool Circle(
    string,
    float[],
    float[],
    int,
    int,
    int,
```

```
int,
```
bool

)

# **Parameters**

string Definition of data format, combines three letters

#1: Motion target format:

- "C" expressed in Cartesian coordinate
- #2: Speed format:
	- $"P"$  expressed as a percentage
	- "A" expressed in velocity (mm/s)
- #3: Blending format:
	- "P" expressed as a percentage
- float [] A point on arc. It includes the Cartesian coordinate of tool center point: X (mm), Y (mm), Z

(mm), RX(°), RY(°), RZ(°)

 $f$ loat [] The end point of arc, it includes the Cartesian coordinate of tool center point: X (mm), Y (mm),

Z (mm), RX(°), RY(°), RZ(°)

- int The speed setting, expressed as a percentage (%) or in velocity (mm/s)
- int The time interval to accelerate to top speed (ms)
- int Blending value, expressed as a percentage (%)
- int Arc angle(°), If non-zero value is given, the TCP will keep the same pose and move from current

point to the assigned arc angle via the given point and end point on arc; If zero is given, the TCP will move from current point and pose to end point and pose via the point on arc with linear interpolation on pose.

bool Disable precise positioning true Disable precise positioning false Enable precise positioning

### **Return**

bool True Command accepted; False Command rejected (format error)

### **Note**

Data format parameter includes: (1) "CPP" and (2) "CAP"

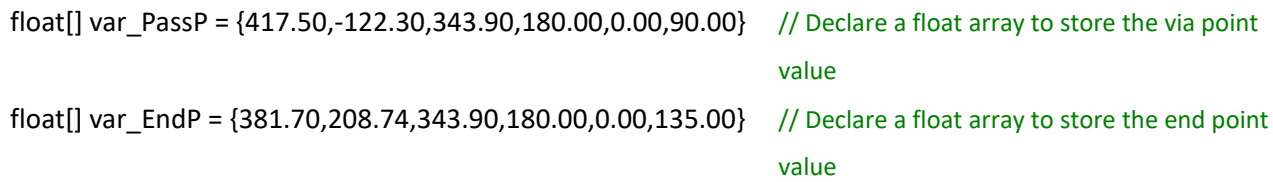

**Circle**("CAP", var PassP, var EndP,100,200,50,270,false) // Move on 270° arc, velocity = 100mm/s,

time to top speed = 200ms, blending value = 50%

# *Syntax 2*

```
bool Circle(
   string,
    float, float, float, float, float, float,
    float, float, float, float, float, float,
    int,
    int,
    int,
   int,
   bool
```
)

### **Parameters**

string Definition of data format, combines three letters

- #1: Motion target format:
	- "C" expressed in Cartesian coordinate
- #2: Speed format:
	- $"P"$  expressed as a percentage
	- "A" expressed in velocity (mm/s)
- #3: Blending format:

"P" expressed as a percentage

float, float, float, float, float, float

A point on arc. It includes the Cartesian coordinate of tool center point: X (mm), Y (mm), Z

 $(mm)$ , RX( $^{\circ}$ ), RY( $^{\circ}$ ), RZ( $^{\circ}$ )

float, float, float, float, float, float

The end point of arc. It includes the Cartesian coordinate of tool center point: X (mm), Y (mm),

Z (mm), RX(°), RY(°), RZ(°)

- int The speed setting, expressed as a percentage (%) or in velocity (mm/s)
- int The time interval to accelerate to top speed (ms)
- int Blending value, expressed as a percentage (%)
- int Arc angle(<sup>o</sup>), If non-zero value is given, the TCP will keep the same pose and move from current

point to the assigned arc angle via the given point and end point on arc; If zero is given, the TCP will move from current point and pose to end point and pose via the point on arc with linear interpolation on pose.

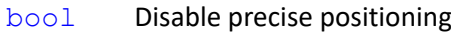

- true Disable precise positioning
- false Enable precise positioning

bool True Command accepted; False Command rejected (format error)

### **Note**

Data format parameter includes: (1) "CPP" and (2) "CAP"

**Circle**("CAP", 417.50,-122.30,343.90,180.00,0.00,90.00,

381.70,208.74,343.90,180.00,0.00,135.00,100,200,50,270,false) // Move on 270 $^{\circ}$  arc, velocity = 100mm/s, time to top speed = 200ms, blending value = 50%, via point = 417.50,-122.30,343.90,180.00,0.00,90.00, end point = 381.70,208.74,343.90,180.00,0.00,135

# **8.9 PLine()**

Define and send PLine motion command into buffer for execution.

# *Syntax 1*

```
bool PLine(
    string,
    float[],
    int,
    int,
    int
```
 $\lambda$ 

### **Parameters**

string Definition of data format, combines three letters

#1: Motion target format:

"J": expressed in joint angles

"C": expressed in Cartesian coordinate

#2: Speed format:

"A": expressed in velocity (mm/s)

#3: Blending format:

"P": expressed as a percentage

 $f$ loat [] Motion target. If expressed in joint angles, it includes the angles of six joints: Joint1( $\degree$ ), Joint

 $2(^{\circ})$ , Joint 3( $^{\circ}$ ), Joint 4( $^{\circ}$ ), Joint 5( $^{\circ}$ ), Joint 6( $^{\circ}$ ); If expressed in Cartesian coordinate, it includes

- the Cartesian coordinate of tool center point: X (mm), Y (mm), Z (mm), RX(°), RY(°), RZ(°)
- int The speed setting, expressed in velocity (mm/s)
- int The time interval to accelerate to top speed (ms)
- int Blending value, expressed as a percentage (%)

bool True Command accepted; False Command rejected (format error)

### **Note**

Data format parameter includes: (1) "JAP" and (2) "CAP"

float[] targetP1 = {417.50,-122.30,343.90,180.00,0.00,90.00} // Declare a float array to store the

PLine("CAP",targetP1,100,200,50) *PLine* // Move to targetP1 with PLine,

target coordinate velocity = 100mm/s, time to top speed = 200ms, blending value = 50%

### *Syntax 2*

```
bool PLine(
    string,
    float, float, float, float, float, float,
    int,
    int,
    int
```
#### **Parameters**

 $\lambda$ 

string Definition of data format, combines three letters

#1: Motion target format:

"J": expressed in joint angles

"C": expressed in Cartesian coordinate

#2: Speed format:

"A": expressed in velocity (mm/s)

#3: Blending format:

"P": expressed as a percentage

float, float, float, float, float, float,

Motion target. If expressed in joint angles, it includes the angles of six joints: Joint1(°), Joint

 $2(°)$ , Joint  $3(°)$ , Joint  $4(°)$ , Joint  $5(°)$ , Joint  $6(°)$ ; If expressed in Cartesian coordinate, it includes

the Cartesian coordinate of tool center point: X (mm), Y (mm), Z (mm), RX(°), RY(°), RZ(°)

int The speed setting, expressed in velocity (mm/s)

- int The time interval to accelerate to top speed (ms)
- int Blending value, expressed as a percentage (%)

bool True Command accepted; False Command rejected (format error)

# **Note**

Data format parameter includes: (1) "JAP" and (2) "CAP"

**PLine**("CAP", 417.50,-122.30,343.90,180.00,0.00,90.00,100,200,50)

```
// Move to 417.50,-122.30,343.90,180.00,0.00,90.00 with PLine, velocity = 100mm/s, time to top speed = 
200ms, Blending value = 50%
```
# **8.10 Move\_PTP()**

Define and send PTP relative motion commands for execution.

### *Syntax 1*

```
bool Move_PTP(
     string,
     float[],
     int,
     int,
     int,
     bool
\lambdaParameters
     string Definition of data format made of three letters
                #1: Relative motion target format:
                     "C": expressed w.r.t. current base
                     "T": expressed w.r.t. tool coordinate
                     "J": expressed in joint angles
                #2: Speed format:
                     "P": expressed as a percentage
                #3: Blending format:
                     "P": expressed as a percentage
     float[] relative motion parameters. If expressed in coordinate (w.r.t. current base or tool coordinate), 
                it includes the tool end TCP relative motion value with respect to the specified coordinate: X 
                (mm), Y (mm), Z (mm), RX(°), RY(°), RZ(°); If defined with joint angle, it includes the angles of six 
                joints: Joint1(°), Joint 2(°), Joint 3(°), Joint 4(°), Joint 5(°), Joint 6(°)
```
int The speed setting, expressed as a percentage (%)

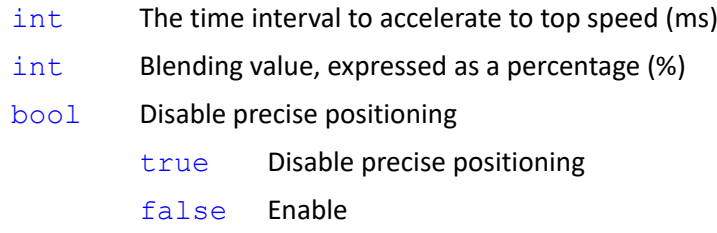

bool True Command accepted; False Command rejected (format error)

### **Note**

```
Motion command parameter includes: (1) "CPP", (2) "TPP" or (3) "JPP"
```
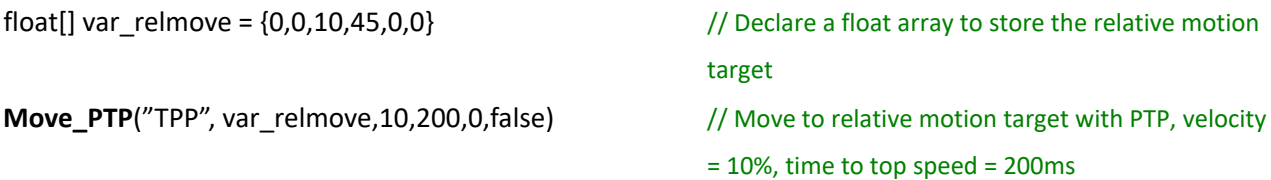

### *Syntax 2*

```
bool Move_PTP(
```

```
string,
float, float, float, float, float, float,
int,
int,
int,
bool
```
### **Parameters**

 $\lambda$ 

string Definition of data format, combines three letters

#1: Relative motion target format:

"C": expressed w.r.t. current base

"T": expressed w.r.t. tool coordinate

"J": expressed in joint angles

#2: Speed format:

"P": expressed as a percentage

#3: Blending format:

"P": expressed as a percentage

### float, float, float, float, float, float

relative motion parameters. If expressed in coordinate (w.r.t. current base or tool coordinate), it includes the tool end TCP relative motion value with respect to the specified coordinate: X (mm), Y (mm), Z (mm), RX(°), RY(°), RZ(°); If defined with joint angle, it includes the angles of six joints: Joint1(°), Joint 2(°), Joint 3(°), Joint 4(°), Joint 5(°), Joint 6(°)

int The speed setting, expressed as a percentage (%)

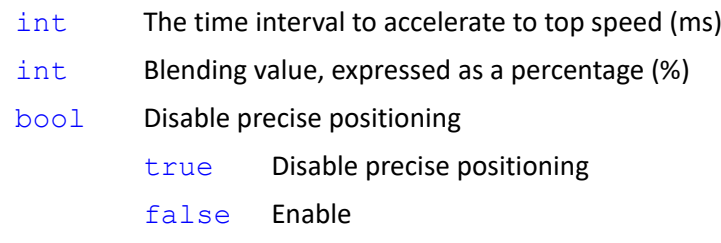

```
bool True Command accepted; False Command rejected (format error)
```
# **Note**

```
Motion command parameter includes: (1) "CPP", (2) "TPP" and (3) "JPP"
```
**Move\_PTP**("TPP",0,0,10,45,0,0,10,200,0,false) // Move 0,0,10,45,0,0, with respect to tool

coordinate, with PTP, velocity = 10%, time to top speed = 200ms

# **8.11 Move\_Line()**

Define and send Line relative motion commands for execution.

### *Syntax 1*

```
bool Move_Line(
    string,
    float[],
    int,
    int,
    int,
    bool
\lambda
```
### **Parameters**

string Definition of data format made of three letters

#1: Relative motion target format:

"C": expressed w.r.t. current base

"T": expressed w.r.t. tool coordinate

#2: Speed format:

"P": expressed as a percentage

- "A": expressed in velocity (mm/s)
- #3: Blending format:

"P": expressed as a percentage

"R": expressed in radius

float [] Relative motion parameter. It includes the tool end TCP relative motion value with respect to

the specified coordinate (current base or tool coordinate): X (mm), Y (mm), Z (mm), RX(°), RY(°),  $RZ(°)$ .

- int The speed setting, expressed as a percentage (%) or in velocity (mm/s)
- int The time interval to accelerate to top speed (ms)
- int Blending value, expressed as a percentage (%) or in radius (mm)
- bool Disable precise positioning
	- true Disable precise positioning
	- false Enable

### **Return**

bool True Command accepted; False Command rejected (format error)

# **Note**

```
Motion command parameter includes: (1) "CPP", (2) "CPR", (3) "CAP", (4) "CAR", (5) "TPP",
(6) "TPR", (7) "TAP" and (8) "TAR"
```
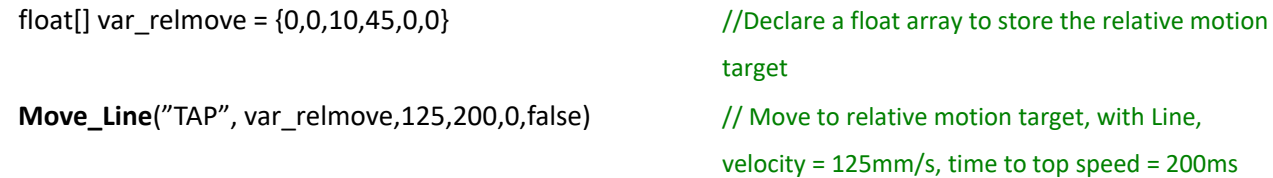

### *Syntax 2*

```
bool Move_Line(
```

```
string,
float, float, float, float, float, float,
int,
int,
int,
bool
```
#### $\lambda$

### **Parameters**

string Definition of data format made of three letters

#1: Relative motion target format:

"C": expressed w.r.t. current base

"T": expressed w.r.t. tool coordinate

#2: Speed format:

"P": expressed as a percentage

 $''A''$ : expressed in velocity (mm/s)

#3: Blending format:

"P": expressed as a percentage

```
"R": expressed in radius
```
### float, float, float, float, float, float

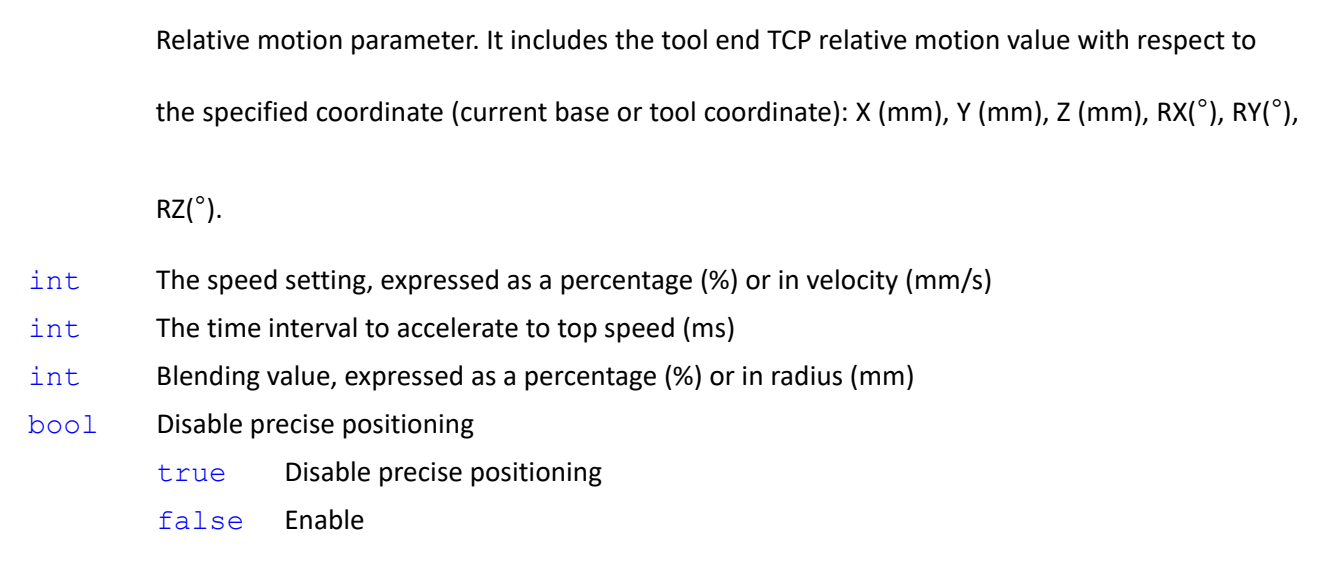

bool True Command accepted; False Command rejected (format error)

# **Note**

```
Motion command parameter includes: (1) "CPP", (2) "CPR", (3) "CAP", (4) "CAR", (5) "TPP",
(6) "TPR", (7) "TAP" and (8) "TAR"
```
**Move\_Line**("TAP", 0,0,10,45,0,0,125,200,0,false) // Move to relative motion target 0,0,10,45,0,0

with Line, velocity = 125mm/s, time to top speed = 200ms.

# **8.12 Move\_PLine()**

Define and send PLine relative motion commands for execution.

# *Syntax 1*

```
bool Move_PLine(
    string,
    float[],
    int,
    int,
    int
)
```
# **Parameters**

string Definition of data format made of three letters

#1: Relative motion target format:

"C": expressed w.r.t. current base

"T": expressed w.r.t. tool coordinate

"J": expressed in joint angles

#2: Speed format:

"A": expressed in velocity (mm/s)

- #3: Blending format:
	- "P": expressed as a percentage
- float [] If expressed in coordinate (w.r.t. current base or tool coordinate), it includes the tool end TCP relative motion value with respect to the specified coordinate: X (mm), Y (mm), Z (mm), RX(°). RY(°), RZ(°); If defined with joint angle, it includes the angles of six joints: Joint1(°), Joint 2(°), Joint 3(°), Joint 4(°), Joint 5(°), Joint 6(°)
- int The speed setting, expressed in velocity (mm/s)
- int The time interval to accelerate to top speed (ms)
- int Blending value, expressed as a percentage (%)

#### **Return**

bool True Command accepted; False Command rejected (format error)

### **Note**

```
Motion command parameter includes: (1) "CAP", (2) "TAP" and (3) "JAP"
```
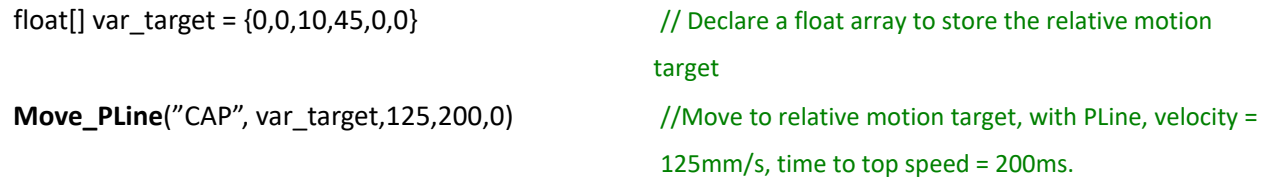

# *Syntax 2*

```
bool Move_PLine(
    string,
    float, float, float, float, float, float,
    int,
    int,
    int,
```
### **Parameters**

 $\lambda$ 

string Definition of data format made of three letters

#1: Relative motion target format:

- "C": expressed w.r.t. current base
- "T": expressed w.r.t. tool coordinate
- "J": expressed in joint angles
- #2: Speed format:
	- $''A''$ : expressed in velocity (mm/s)
- #3: Blending format:

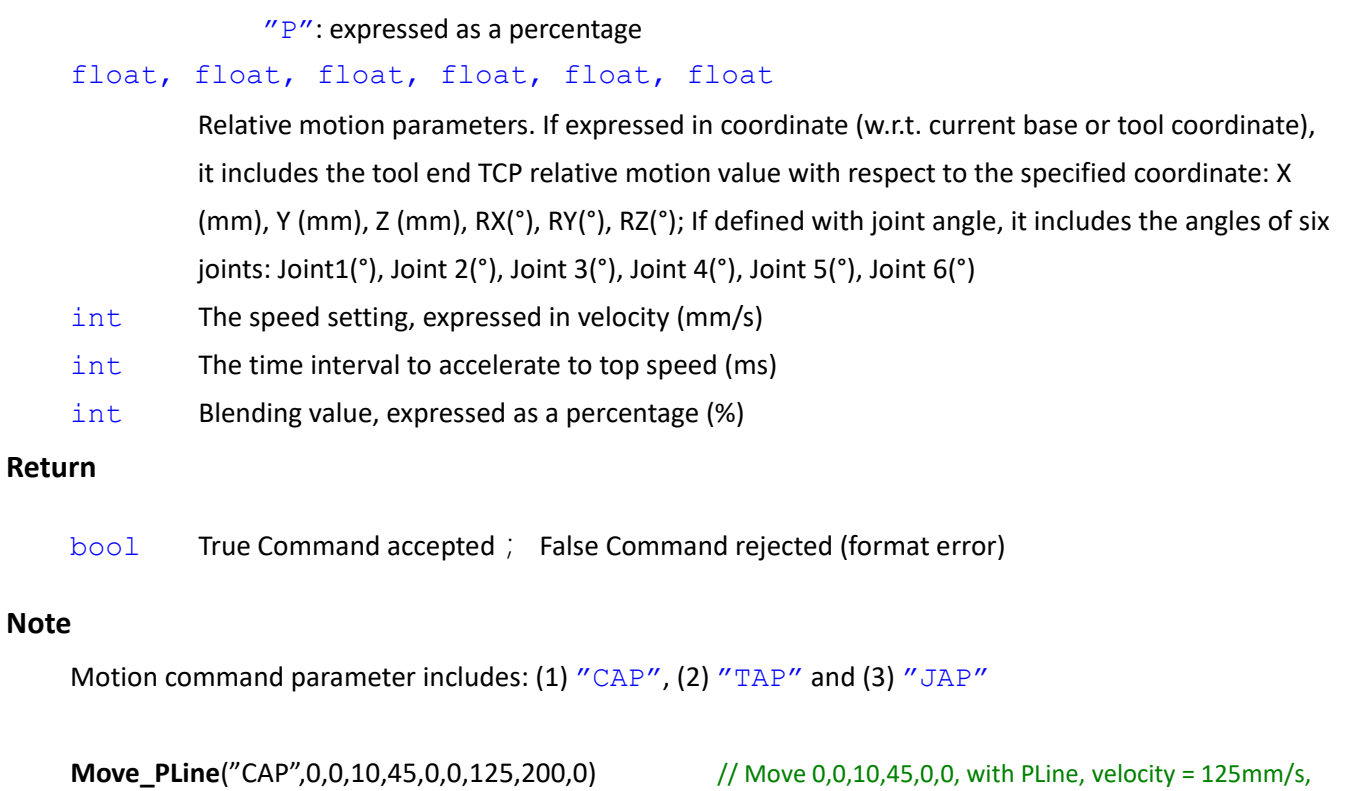

time to top speed = 200ms

```
8.13 ChangeBase()
```
Send the command of changing the base of the follow-up motions into buffer for execution.

# *Syntax 1*

```
bool ChangeBase(
    string
\lambdaParameters
    string Base Name
Return
    bool True Command accepted; False Command rejected (format error)
Note
    ChangeBase("RobotBase") // Change the base to "RobotBase", a base listed on the base
                                            list in TMflow.
```
# *Syntax 2*

```
bool ChangeBase(
```

```
float[]
```

```
)
```
# **Parameters**

float[] Base parameters, combines X, Y, Z, RX, RY, RZ

# **Return**

True Command accepted; False Command rejected (format error)

# **Note**

```
float[] var Base1 = {20,30,10,0,0,90} // Declare a float array to store the base value
ChangeBase(var_Base1) // Change the base value to var_Base1
```
# *Syntax 3*

```
bool ChangeBase(
   float, float, float, float, float, float
```

```
\lambda
```
# **Parameters**

float, float, float, float, float, float

Base parameters, combines X, Y, Z, RX, RY, RZ

# **Return**

bool True Command accepted; False Command rejected (format error)

# **Note**

**ChangeBase**(20,30,10,0,0,90) // Change the base value to {20,30,10,0,0,90}

# **8.14 ChangeTCP()**

Send the command of changing the TCP of the follow-up motions into buffer for execution.

# *Syntax 1*

```
bool ChangeTCP(
    string
)
Parameters
    string TCP name
Return
    bool True Command accepted; False Command rejected (format error)
Note
```

```
ChangeTCP("NOTOOL") // Change the TCP to "NOTOOL", a TCP listed on the base list in TMflow.
```
### *Syntax 2*

bool **ChangeTCP**(

```
float[]
```
)

### **Parameters**

float[] TCP Parameter, combines X, Y, Z, RX, RY, RZ

# **Return**

bool True Command accepted; False Command rejected (format error)

### **Note**

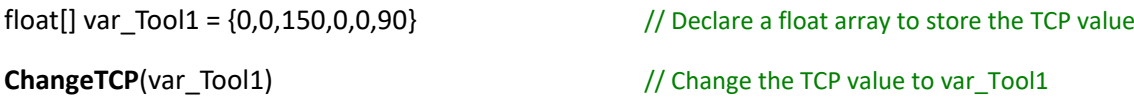

### *Syntax 3*

```
bool ChangeTCP(
```

```
float[],
float
```
### )

### **Parameters**

```
float[] TCP Parameter, combines X, Y, Z, RX, RY, RZ
```
float Tool's weight

### **Return**

bool True Command accepted; False Command rejected (format error)

# **Note**

```
float[] var_Tool1 = \{0,0,150,0,0,90\} // Declare a float array to store the TCP value
ChangeTCP(var_Tool1,2) // Change the TCP value to var_Tool1 with weight = 2kg
```
# *Syntax 4*

```
bool ChangeTCP(
    float[],
    float,
    float[]
\lambda
```
# **Parameters**

float[] TCP Parameter, combines X, Y, Z, RX, RY, RZ

float Tool's weight

float[] Tool's moment of inertia: (1)Ixx, (2)Iyy, (3)Izz and its frame of reference: (4)X, (5)Y, (6)Z, (7)RX,

```
(8)RY, (9)RZ
Return
    bool True Command accepted; False Command rejected (format error)
Note
    float[] var Tool1 = {0,0,150,0,90} // Declare a float array to store the TCP value
    float[] var_COM1 = \{2,0.5,0.5,0.0,-80,0,0,0\} // Declare a float array to store the moment of inertia
                                                     and its frame of reference
    ChangeTCP(var_Tool1,2, var_COM1) // Change the TCP value to var_Tool1 with weight = 2kg
                                                     and moment of inertia to var_COM1
```
### *Syntax 5*

```
bool ChangeTCP(
```

```
float, float, float, float, float, float
```
#### $\lambda$

### **Parameters**

float, float, float, float, float, float

TCP Parameter, combines X, Y, Z, RX, RY, RZ

# **Return**

bool True Command accepted; False Command rejected (format error)

### **Note**

**ChangeTCP**(0,0,150,0,0,90) // Change the TCP value to {0,0,150,0,0,90}

# *Syntax 6*

```
bool ChangeTCP(
    float, float, float, float, float, float,
    float
```
# $\lambda$

# **Parameters**

float, float, float, float, float, float

TCP Parameter, combines X, Y, Z, RX, RY, RZ

float TCP weight

# **Return**

```
bool True Command accepted; False Command rejected (format error)
```
#### **Note**

```
ChangeTCP(0,0,150,0,0,90,2) // Change the TCP value to {0,0,150,0,0,90}, weight =
```
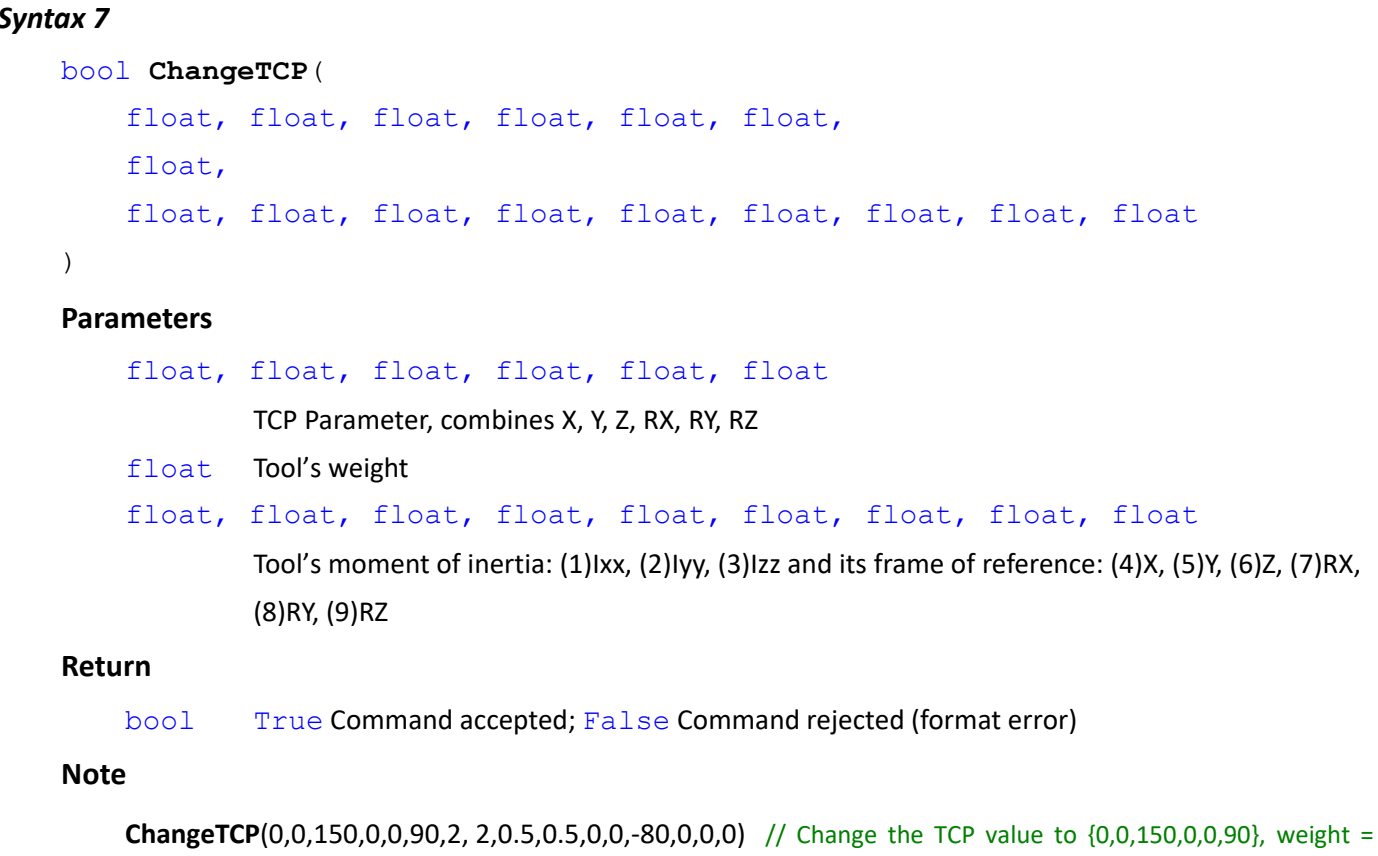

2kg, moment of inertia =  ${2,0.5,0.5}$  and frame of reference = {0,0,-80,0,0,0}

# **8.15 ChangeLoad()**

Send the command of changing the payload value of the follow-up motions into buffer for execution.

# *Syntax 1*

```
bool ChangeLoad(
    float
\lambdaParameters
   float Payload(kg)
Return
   bool True Command accepted; False Command rejected (format error)
Note
   ChangeLoad(5.3) ChangeLoad (5.3)
```
# **8.16 PVTEnter()**

Set PVT mode to start with Joint/Cartesian command

# *Syntax1*

```
bool PVTEnter(
```
int

```
)
```
# **Parameter**

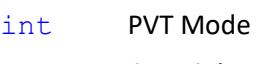

- 0 Joint
- 1 Cartesian

# **Return**

bool True Command accepted; False Command rejected

# **Note**

# *Syntax2*

bool **PVTEnter**(

```
)
```
# **Parameter**

void No input values required. Use PVT mode with Joint Command by default.

# **Return**

bool True Command accepted; False Command rejected

# **Note**

**PVTEnter**(1)

# **8.17 PVTExit()**

Set PVT mode motion to exit

# *Syntax1*

```
bool PVTExit(
\lambda
```
# **Parameter**

void No input values required

# **Return**

bool True Command accepted; False Command rejected

# **Note**

**PVTExit**()

# **8.18 PVTPoint()**

Set the PVT mode parameters of motion in position, velocity, and duration.

# *Syntax1*

```
bool PVTPoint(
```

```
float[],
float[],
float
```
# $\lambda$

# **Parameter**

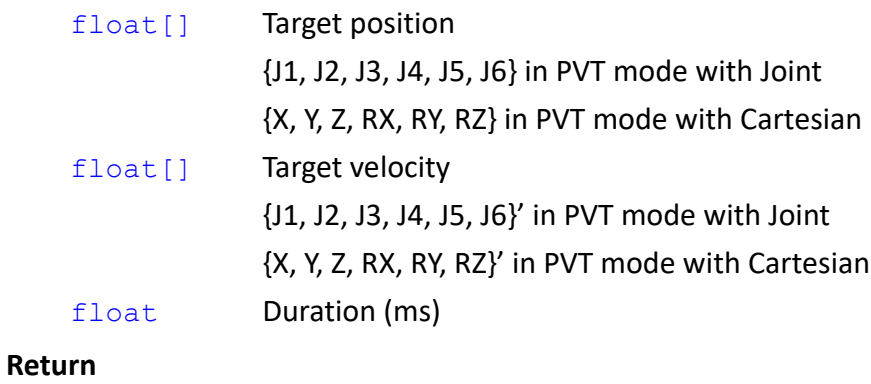

bool True Command accepted; False Command rejected

### **Note**

### *Syntax2*

```
bool PVTPoint(
   float, float, float, float, float, float,
   float, float, float, float, float, float,
   float
```
#### )

# **Parameter**

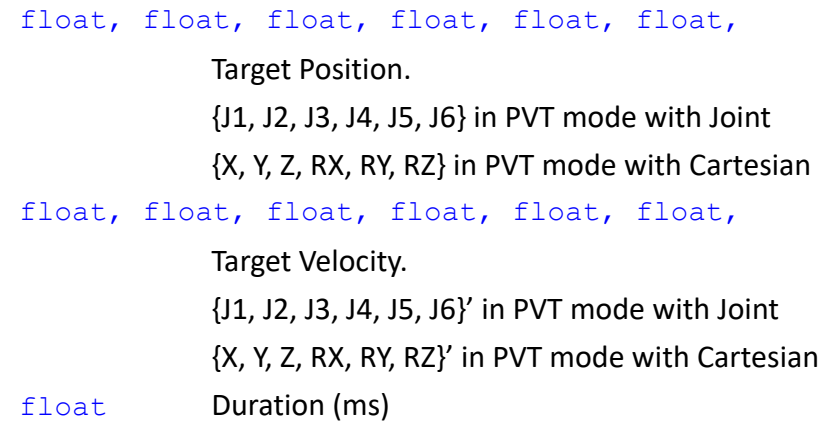

# **Return**

bool True Command accepted; False Command rejected

### **Note**

```
PVTEnter(1)
```

```
PVTPoint(467.5,-122.2,359.7,180,0,90,50,50,0,0,0,0,0.5)
PVTPoint(467.5,-72.2,359.7,180,0,90,-50,50,0,0,0,0,0.5)
PVTPoint(417.5,-72.2,359.7,180,0,90,0,0,0,0,0,0,0.5)
PVTPoint(417.5,-122.2,359.7,180,0,90,50,50,0,0,0,0,0.5)
PVTPoint(417.5,-122.2,359.7,180,0,60,50,50,0,0,0,0,3)
PVTPoint(417.5,-122.2,359.7,180,0,90,50,50,0,0,0,0,3)
PVTExit()
```
# **8.19 PVTPause()**

Set PVT mode motion to pause

# *Syntax1*

```
bool PVTPause(
```

```
)
```
### **Parameter**

void No input values required

bool True Command accepted; False Command rejected

**Note**

**PVTPause**()

# **8.20 PVTResume()**

Set PVT mode motion to resume

### *Syntax1*

bool **PVTResume**(

 $\lambda$ 

### **Parameter**

void No input values required

### **Return**

bool True Command accepted; False Command rejected

# **Note**

**PVTResume**()

# **8.21 socket\_send()**

Establish the connection between the socket client and the remote server and send messages to the

remote server devices.

\*Applicable in the external script control mode.

# *Syntax 1*

```
int socket_send(
    string,
    int,
    ?
    int,
    int,
)
Parameters
```
string The IP of the remote server

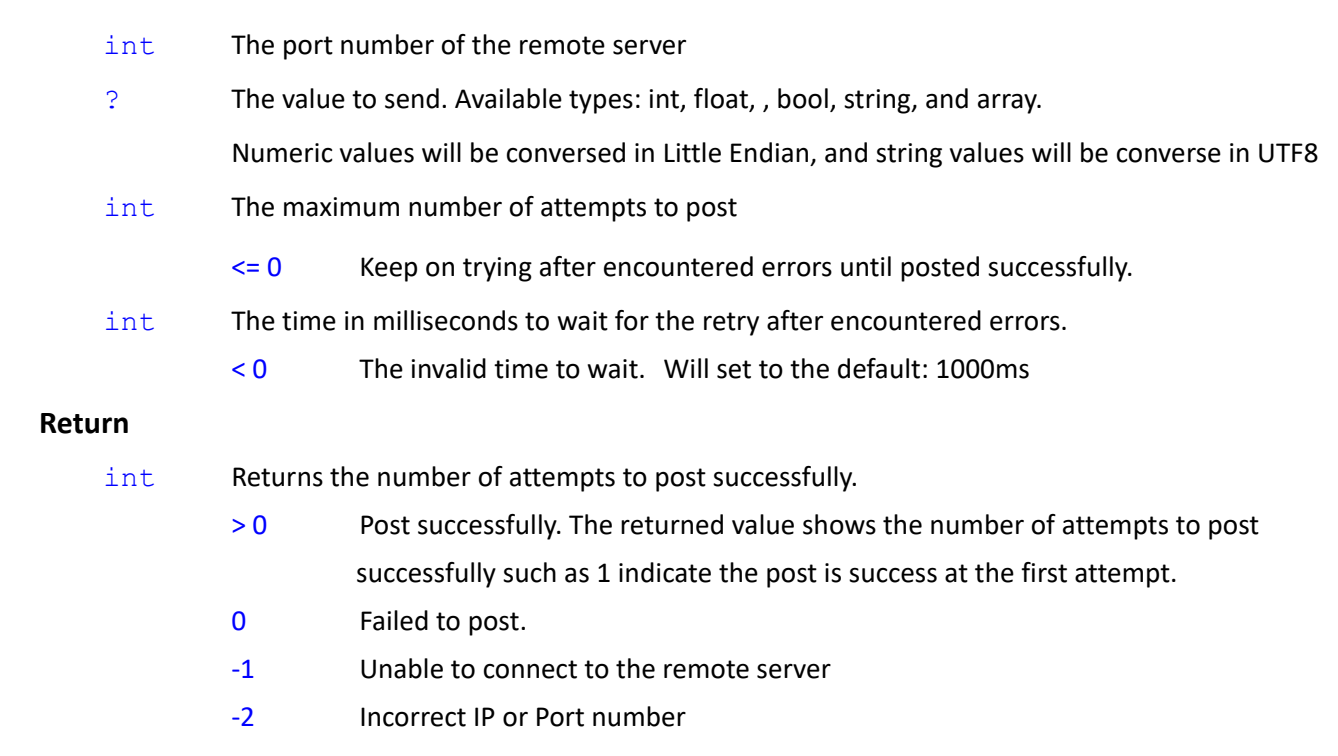

# *Syntax 2*

```
int socket_send(
```

```
string,
int,
\mathcal{L}
```
### **Note**

)

The syntax is the same as syntax 1. The default maximum number of times to post is 1, and the time to wait to retry is 1000 ms.

**socket\_send**(string, int, ?) => **socket\_send**(string, int, ?, 1, 1000)

# **Note**

string var\_ip = "127.0.0.1" int var\_port = 12345

byte var $_b = 100$ var\_value = **socket\_send**(var\_ip, 99999, var\_b) // send 0x64 // var\_value = -2 // Post unsuccessfully. // Incorrect Port number var\_value = **socket\_send**(var\_ip, port, var\_b)  $\frac{1}{s}$  send 0x64 // var\_value = -1  $\frac{1}{s}$  // Post unsuccessfully. // Suppose the server is unavailable. var\_value = **socket\_send**(var\_ip, port, var\_b, 0, 1000) // send 0x64 // var\_value = 23 // Retry to post and successfully until the 23rd time.

```
var_value = socket_send(var_ip, var_port, 123456) // send 0x40 0xE2 0x01 0x00
var_value = socket_send(var_ip, var_port, 123.456) // send 0x79 0xE9 0xF6 0x42
double var d = 123.456var_value = socket_send(var_ip, var_port, var_d) // send 0x77 0xBE 0x9F 0x1A 0x2F 0xDD 0x5E 0x40
var_value = socket_send(var_ip, var_port, "123.456")// send 0x31 0x32 0x33 0x2E 0x34 0x35 0x36
var_value = socket_send(var_ip, var_port, true) // send 0x01
byte[] var bb = \{100, 200\}var_value = socket_send(var_ip, var_port, var_bb) // send 0x64 0xC8
string[] var_ss = {"ABC", "DEF", "達明機器人" }
var_value = socket_send(var_ip, var_port, var_ss)
          // send 0x41 0x42 0x43 0x44 0x45 0x46 0xE9 0x81 0x94 0xE6 0x98 0x8E 0xE6 0xA9 0x9F 0xE5 0x99 0xA8
          0xE4 0xBA 0xBA
```
\*Use GetBytes() to retrieve the array byte[] before posting and post byte[] to the remote server device.

# **Pose Configuration Parameters: [Config1, Config2, Config3]**

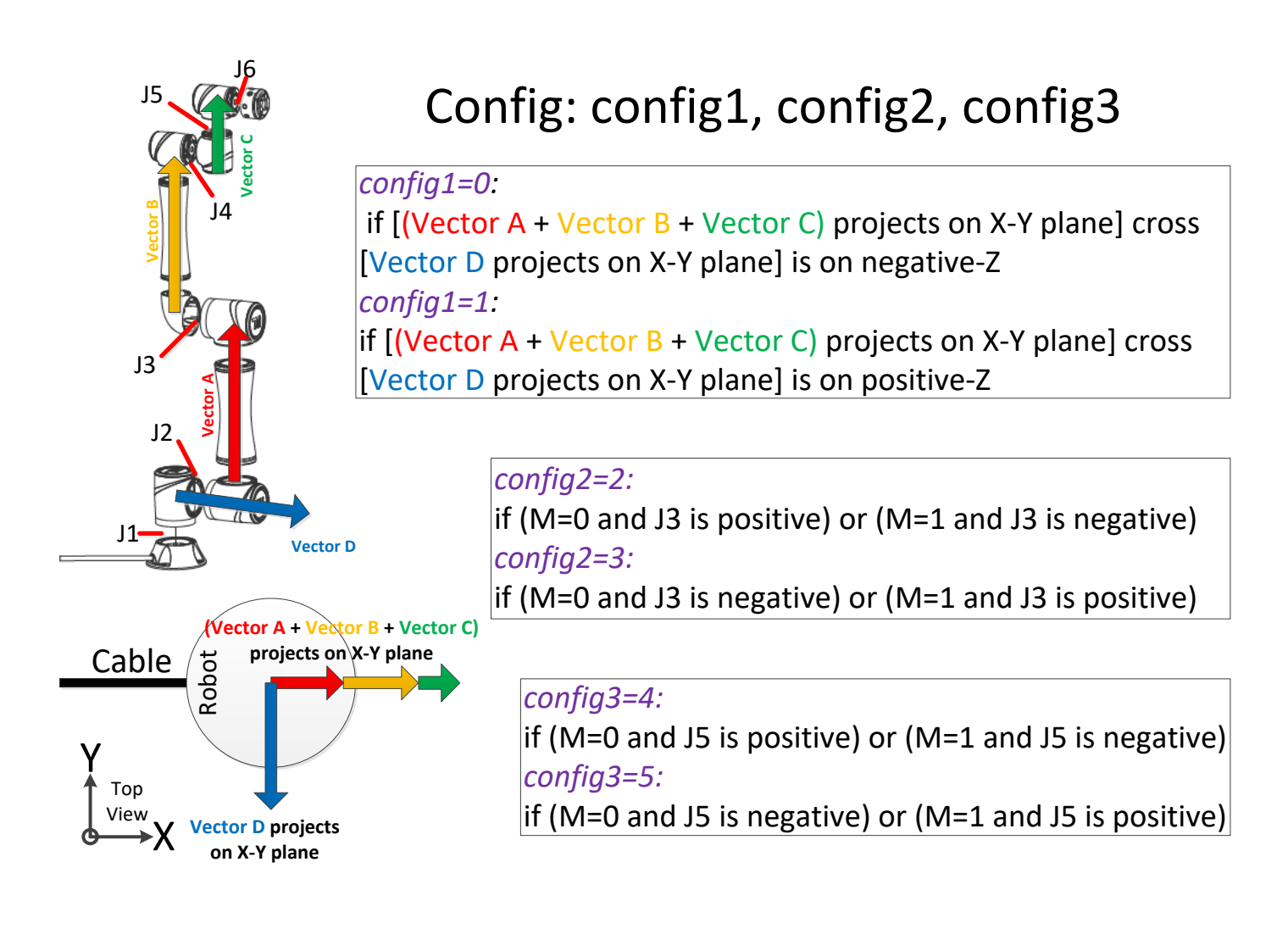

# **9. Modbus Functions**

# **9.1 modbus\_read()**

Modbus TCP/RTU read function

# *Syntax 1 (TCP/RTU)*

```
? modbus_read(
```

```
string,
```

```
string
```
 $\lambda$ 

# **Parameters**

string TCP/RTU device name (Set in Modbus Device setting)

string The predefined parameters belong to TCP/RTU device (Set in Modbus Device setting)

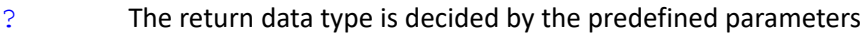

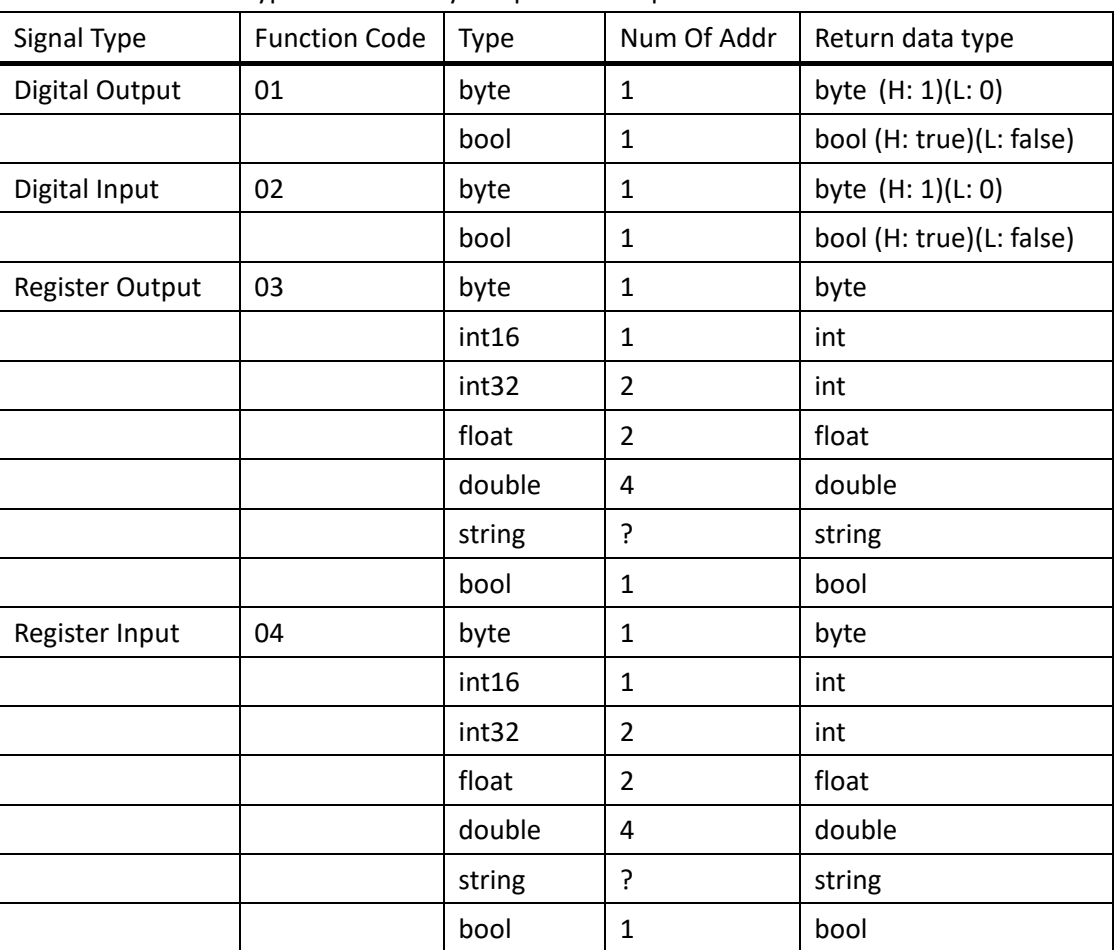

\* According to the Little Endian (CD AB) or Big Endian (AB CD) setting, the int32, float, double data will transformed automatically.

\* string will follows the UTF8 data format transformation (Stop at 0x00)

# **Note**

Modbus Address data size

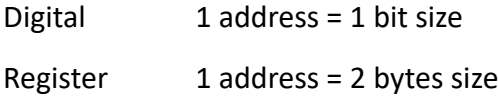

If the default values are applied in Preset Setting

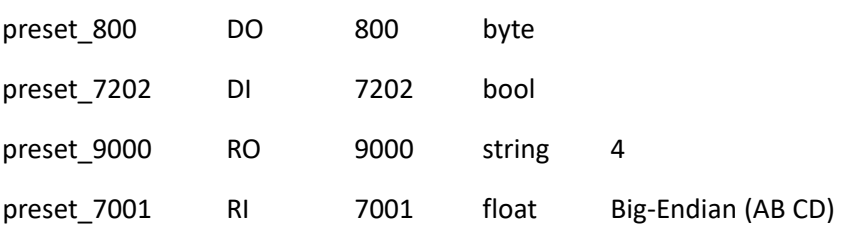

var\_value =  $modbus\_read("TCP_1", "present_800")$  // var\_value = 1 // DO 1 address = 1 bit

```
var_value = modbus_read("TCP_1", "preset_7202") // var_value = true // DI 1 address = 1 bit
     var_value = modbus_read("TCP_1", "preset_9000") // var_value = ab1234cd // RO 4 address = 8 bytes 
size
     var_value = modbus_read("TCP_1", "preset_7001") // var_value = -314.1593 // RI 2 address = 4 bytes
```

```
size (float)
```
# *Syntax 2 (TCP/RTU)*

```
byte[] modbus_read(
    string,
    byte,
    string,
    int,
    int
)
```
# **Parameters**

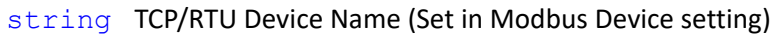

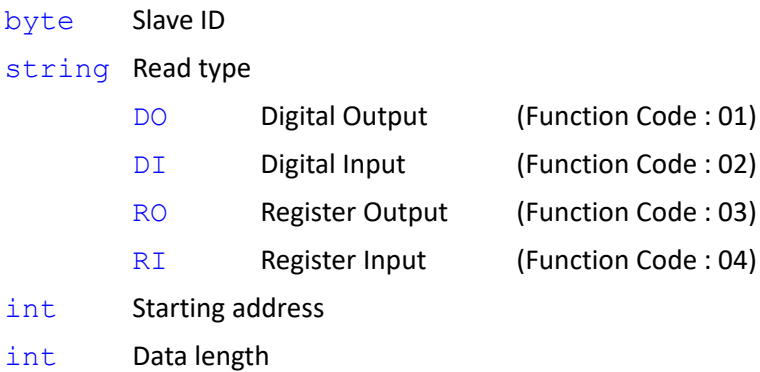

# **Return**

```
byte [] The returned byte array from modbus server
          *User defined modbus_read only follows Big-Endian (AB CD) format to read byte[]
```
### **Note**

Modbus Address data size

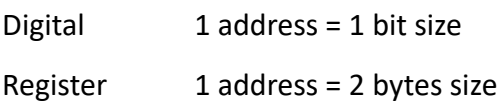

If the user defined values are applied to User Setting as

```
TCP device 0 DO 800 4
```
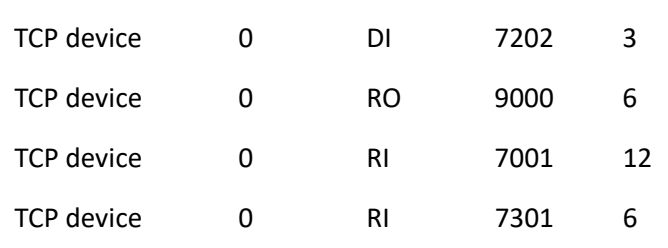

var\_value = **modbus\_read**("TCP\_1", 0, "DO", 800, 4)

// var\_value =  ${0,0,0,0}$  // DO 4 address = 4 bit to byte array

var\_value = **modbus\_read**("TCP\_1", 0, "DI", 7202, 3)

// var\_value =  $\{1,0,0\}$  // DI 3 address = 3 bit to byte array

var\_value = **modbus\_read**("TCP\_1", 0, "RO", 9000, 6)

// var\_value = {0x54,0x65,0x63,0x68,0x6D,0x61,0x6E,0xE9,0x81,0x94,0xE6,0x98}

// RO 6 address = 12 bytes size

var\_value = **modbus\_read**("TCP\_1", 0, "RI", 7001, 12)

// var\_value = {0x29,0x30,0x9F,0x4C,0xC3,0x7C,0x99,0x9A,0x44,0x5E,0xEC,0xCD,0x42,0xB4,0x00,0x00,

0x80,0x00,0x00,0x00,0x00,0x00,0x00,0x00} // RI 12 address = 24 bytes size

var\_value = **modbus\_read**("TCP\_1", 0, "RI", 7301, 6)

// var\_value = {0x07,0xE2,0x00,0x05,0x00,0x12,0x00,0x0F,0x00,0x0A,0x00,0x39}

// RI 6 address = 12 bytes size

# **9.2 modbus\_read\_int16()**

Modbus TCP/RTU read function, and transform modbus address data array to int16 array

# *Syntax 1 (TCP/RTU)*

```
int[] modbus_read_int16(
   string,
   byte,
   string,
   int,
   int,
   int
)
```
### **Parameters**

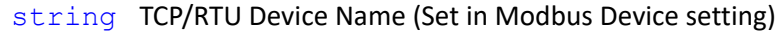

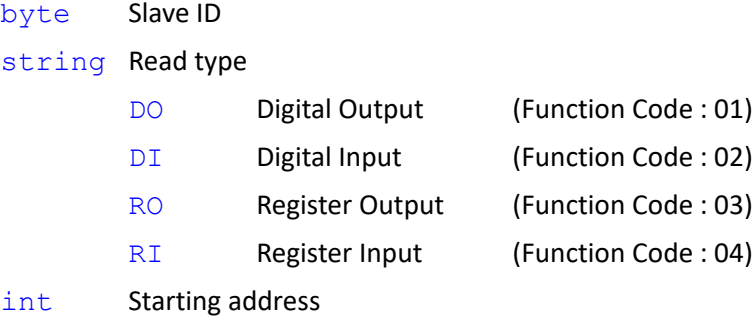

- int Data length
- int Follows Little Endian (CD AB) or Big Endian (AB CD) to transform the address data to int16 array. \*Invalid Parameter. Only support int32, float, double
	- 0 Little Endian
	- 1 Big Endian (Default)

# **Return**

int [] The returned int array from modbus server

# *Syntax 2 (TCP/RTU)*

```
int[] modbus_read_int16(
   string,
   byte,
   string,
   int,
   int
)
```
### **Note**

Similar to Syntax1 with Big Endian (AB CD) setting

```
modbus read int16("TCP 1", 0, "DI", 7200, 2) => modbus read int16("TCP 1", 0, "DI", 7200, 2, 1)
```
Modbus Address data size

Digital  $1$  address = 1 bit size Register 1 address = 2 bytes size

If the user defined values are applied to User Setting as

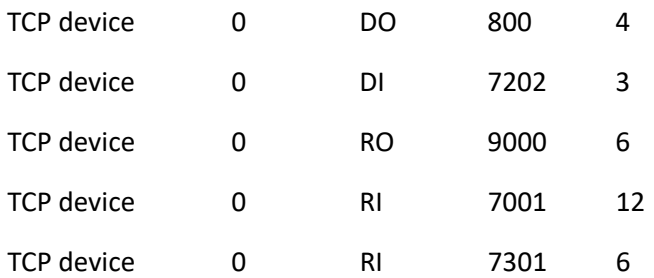

var\_value = **modbus\_read\_int16**("TCP\_1", 0, "DO", 800, 4)

// byte[] =  ${0,0,0,0}$  to int16[] var\_value =  ${0,0}$  // byte[0][1] , byte[2][3]

var\_value = **modbus\_read\_int16**("TCP\_1", 0, "DI", 7202, 3)

 $//$  byte[] = {1,0,0} to int16[] var\_value = {256,0}

// byte[0][1] , byte[2][3] // Fill up to [3] automatically

var\_value = **modbus\_read\_int16**("TCP\_1", 0, "RO", 9000, 6)

// byte[] = {0x54,0x65,0x63,0x68,0x6D,0x61,0x6E,0xE9,0x81,0x94,0xE6,0x98}

 $\frac{1}{10}$  to int16[] var value = {21605,25448,28001,28393,-32364,-6504}

var\_value = **modbus\_read\_int16**("TCP\_1", 0, "RI", 7001, 12)

// byte[] = {0x29,0x30,0x9F,0x4C,0xC3,0x7C,0x99,0x9A,0x44,0x5E,0xEC,0xCD,0x42,0xB4,0x00,0x00,

0x80,0x00,0x00,0x00,0x00,0x00,0x00,0x00}

 $\frac{1}{10}$  to int16[] var\_value = {10544,-24756,-15492,-26214,17502,-4915,17076,0,-32768,0,0,0}

var\_value = **modbus\_read\_int16**("TCP\_1", 0, "RI", 7301, 6)

// byte[] = {0x07,0xE2,0x00,0x05,0x00,0x12,0x00,0x0F,0x00,0x31,0x00,0x23}

 $1/$  to int16[] var\_value = {2018,5,18,15,49,35}

var\_value = **modbus\_read\_int16**("TCP\_1", 0, "RI", 7301, 6, 0)

// byte[] = {0x07,0xE2,0x00,0x05,0x00,0x12,0x00,0x0F,0x00,0x31,0x00,0x23}

 $1/$  to int16[] var\_value = {2018,5,18,15,49,35}

# **9.3 modbus\_read\_int32()**

Modbus TCP/RTU read function, and transform modbus address data array to int32 array

# *Syntax 1 (TCP/RTU)*

```
int[] modbus_read_int32(
    string,
    byte,
    string,
    int,
    int,
    int
)
Parameters
    string TCP/RTU DEVICE NAME (Set in Modbus Device setting)
    byte Slave ID 
    string Read type
             DO Digital Output (Function Code : 01)
             DI Digital Input (Function Code : 02)
             RO Register Output (Function Code : 03)
             RI Register Input (Function Code : 04)
    int Starting address
    int Data length
    int Follows Little Endian (CD AB) or Big Endian (AB CD) to transform the address data to int32 
             array.
             0 Little Endian
```
1 Big Endian (Default)

# **Return**

int [] The returned int array from modbus server

# *Syntax 2 (TCP/RTU)*

```
int[] modbus_read_int32(
   string,
   byte,
   string,
   int,
    int
)
```
### **Note**

Similar to Syntax1 with Big Endian (AB CD) setting.

```
modbus read int32("TCP_1", 0, "DI", 7200, 2) => modbus read int32("TCP_1", 0, "DI", 7200, 2, 1)
```
Modbus Address data size

Digital  $1$  address = 1 bit size Register  $1$  address = 2 bytes size

If the user defined values are applied to User Setting as

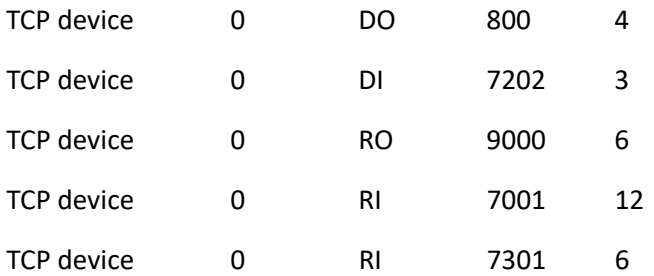

var\_value = **modbus\_read\_int32**("TCP\_1", 0, "DO", 800, 4)

// byte[] =  ${0,0,0,0}$  to int32[] var\_value =  ${0}$  // byte[0][1][2][3]

var\_value = **modbus\_read\_int32**("TCP\_1", 0, "DI", 7202, 3)

// byte[] = {1,0,0} to int32[] var value = {16777216}// byte[0][1][2][3] // Fill up to [3] automatically.

var\_value = **modbus\_read\_int32**("TCP\_1", 0, "RO", 9000, 6)

// byte[] = {0x54,0x65,0x63,0x68,0x6D,0x61,0x6E,0xE9,0x81,0x94,0xE6,0x98}

 $\frac{1}{10}$  to int32[] var\_value = {1415930728,1835101929,-2120948072}

var\_value = **modbus\_read\_int32**("TCP\_1", 0, "RI", 7001, 12)

// byte[] = {0x29,0x30,0x9F,0x4C,0xC3,0x7C,0x99,0x9A,0x44,0x5E,0xEC,0xCD,0x42,0xB4,0x00,0x00,

0x80,0x00,0x00,0x00,0x00,0x00,0x00,0x00}

// to int32[] var\_value = {691052364,-1015244390,1147071693,1119092736,-2147483648,0}

var\_value = **modbus\_read\_int32**("TCP\_1", 0, "RI", 7301, 6)

// byte[] = {0x07,0xE2,0x00,0x05,0x00,0x12,0x00,0x0F,0x00,0x31,0x00,0x23}

 $\frac{1}{10}$  to int32[] var\_value = {132251653,1179663,3211299}

var\_value = **modbus\_read\_int32**("TCP\_1", 0, "RI", 7301, 6, 0) // byte[2][3][0][1]

// byte[] = {0x07,0xE2,0x00,0x05,0x00,0x12,0x00,0x0F,0x00,0x31,0x00,0x23}

// to int32[] value ={0x000507E2,0x000F0012,0x00230031} = {329698,983058,2293809}

# **9.4 modbus\_read\_float()**

Modbus TCP/RTU read function, and transform modbus address data array to float array

# *Syntax 1 (TCP/RTU)*

```
float[] modbus_read_float(
    string,
    byte,
    string,
    int,
    int,
    int
)
Parameters
    string TCP/RTU DEVICE NAME (Set in Modbus Device setting)
    byte Slave ID
    string Read type
             DO Digital Output (Function Code : 01)
             DI Digital Input (Function Code : 02)
             RO Register Output (Function Code : 03)
             RI Register Input (Function Code : 04)
    int Starting address
    int Data length
    int Follows Little Endian (CD AB) or Big Endian (AB CD) to transform the address data to float array.
             0 Little Endian 
             1 Big Endian (Default)
```
# **Return**

float[] The returned float array from modbus server

# *Syntax 2 (TCP/RTU)*

```
float[] modbus_read_float(
   string,
   byte,
   string,
   int,
    int
)
```

```
Note
```
Similar to Syntax1 with Big Endian (AB CD) setting.

**modbus** read float("TCP\_1", 0, "DI", 7200, 2) => **modbus** read float("TCP\_1", 0, "DI", 7200, 2, 1)

Modbus Address data size

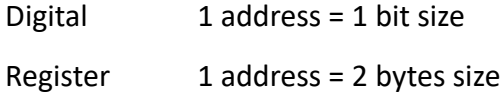

If the user defined values are applied to User Setting as

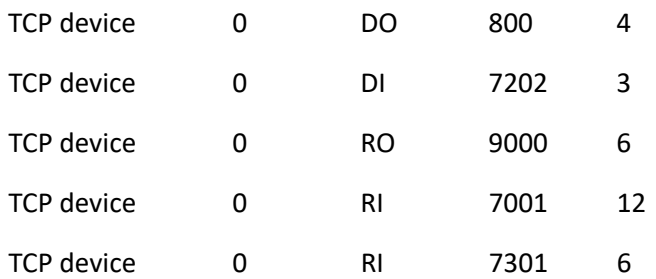

var\_value = **modbus\_read\_float**("TCP\_1", 0, "DO", 800, 4)

// byte[] =  ${0,0,0,0}$  to float[] var\_value =  ${0}$  // byte[0][1][2][3]

var\_value = **modbus\_read\_float**("TCP\_1", 0, "DI", 7202, 3)

 $/$ / byte[] = {1,0,0} to float[] var\_value = {2.350989E-38} // byte[0][1][2][3]

// Fill up to [3] automatically.

var\_value = **modbus\_read\_float**("TCP\_1", 0, "RO", 9000, 6)

// byte[] = {0x54,0x65,0x63,0x68,0x6D,0x61,0x6E,0xE9,0x81,0x94,0xE6,0x98}

 $//$  to float[] var\_value = {3.940861E+12,4.360513E+27,-5.46975E-38}

var\_value = **modbus\_read\_float**("TCP\_1", 0, "RI", 7001, 12)

// byte[] = {0x29,0x30,0x9F,0x4C,0xC3,0x7C,0x99,0x9A,0x44,0x5E,0xEC,0xCD,0x42,0xB4,0x00,0x00,

0x80,0x00,0x00,0x00,0x00,0x00,0x00,0x00}

 $\frac{1}{10}$  to float[] var\_value = {3.921802E-14,-252.6,891.7,90,0,0}

var\_value = **modbus\_read\_float**("TCP\_1", 0, "RI", 7001, 12, 0) // byte[2][3][0][1]

// to float[] var\_value = {0x9F4C2930,0x999AC37C,0xECCD445E,0x000042B4,0x00008000,0x00000000}

 $=$  {-4.323275E-20,-1.600218E-23,-1.985221E+27,2.392857E-41,4.591775E-41,0}

var\_value = **modbus\_read\_float**("TCP\_1", 0, "RI", 7301, 6)

// byte[] = {0x07,0xE2,0x00,0x05,0x00,0x12,0x00,0x0F,0x00,0x3A,0x00,0x26}

 $\frac{1}{10}$  to float [1] var\_value = {3.400471E-34,1.65306E-39,5.326512E-39}

# **9.5 modbus\_read\_double()**

Modbus TCP/RTU read function, and transform modbus address data array to double array

# *Syntax 1 (TCP/RTU)*

```
double[] modbus_read_double(
    string,
    byte,
    string,
    int,
    int,
    int
)
Parameters
    string TCP/RTU DEVICE NAME (Set in Modbus Device setting)
    byte Slave ID
    string Read type
             DO Digital Output (Function Code : 01)
             DI Digital Input (Function Code : 02)
             RO Register Output (Function Code : 03)
             RI Register Input (Function Code : 04)
    int Starting address
    int Data length
    int Follows Little Endian (CD AB) or Big Endian (AB CD) to transform the address data to double 
             array.
             0 Little Endian 
             1 Big Endian (Default)
```
# **Return**

double[] The returned double array from modbus server

# *Syntax 2 (TCP/RTU)*

```
double[] modbus_read_double(
   string,
   byte,
   string,
   int,
   int
)
```
### **Note**

Similar to Syntax1 with Big Endian (AB CD) setting.

```
modbus_read_double("TCP_1", 0, "DI", 7200, 2) => modbus_read_double("TCP_1", 0, "DI", 7200, 2,
```
1)

Modbus Address data size

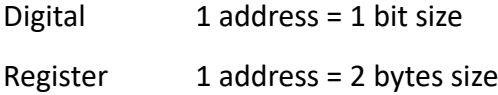

If the user defined values are applied to User Setting as

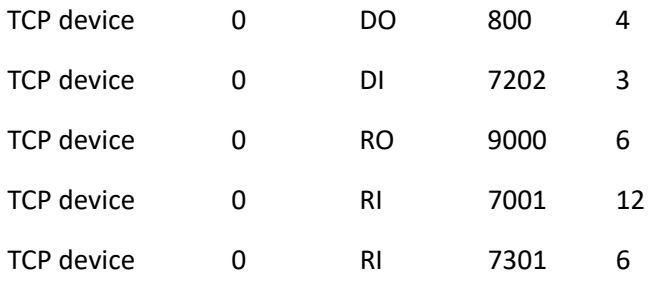

var\_value = **modbus\_read\_double**("TCP\_1", 0, "DO", 800, 4)

 $/$ / byte[] = {0,0,0,0} to double[] var\_value = {0} // byte[0][1][2][3][4][5][6][7]

var\_value = **modbus\_read\_double**("TCP\_1", 0, "DI", 7202, 3)

 $/$ / byte[] = {1,0,0} to double[] var\_value = {7.2911220195564E-304} //

byte[0][1][2][3][4][5][6][7]

var\_value = **modbus\_read\_double**("TCP\_1", 0, "RO", 9000, 6)

// byte[] = {0x54,0x65,0x63,0x68,0x6D,0x61,0x6E,0xE9,0x81,0x94,0xE6,0x98}

// to double[] var\_value = {3.65481260356117E+98,-4.87647898854073E-301}

var\_value = **modbus\_read\_double**("TCP\_1", 0, "RI", 7001, 12)

// byte[] = {0x29,0x30,0x9F,0x4C,0xC3,0x7C,0x99,0x9A,0x44,0x5E,0xEC,0xCD,0x42,0xB4,0x00,0x00,

0x80,0x00,0x00,0x00,0x00,0x00,0x00,0x00}

// to double[] var\_value =  ${2.76472410615396E-110,2.2818627604613E+21,0}$ 

var\_value = **modbus\_read\_double**("TCP\_1", 0, "RI", 7001, 12, 0)// byte[6][7][4][5][2][3][0][1]

// to double[] var\_value = {0x999AC37C9F4C2930,0x000042B4ECCD445E,0x0000000000008000}

```
= {-2.4604103205376E-185.3.62371629877526E-310.1.6189543082926E-319}
```
var\_value = **modbus\_read\_double**("TCP\_1", 0, "RI", 7301, 6)
// byte[] = {0x07,0xE2,0x00,0x05,0x00,0x12,0x00,0x10,0x00,0x0B,0x00,0x29}

// to double[] var\_value =  ${1.06475148078395E-270,1.52982527955113E-308}$ 

# **9.6 modbus\_read\_string()**

Modbus TCP/RTU read function, and convert modbus address data array to string text in UTF8

## *Syntax 1 (TCP/RTU)*

```
string modbus read string(
    string,
    byte,
    string,
    int,
    int,
    int
\lambda
```
## **Parameters**

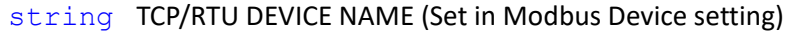

byte Slave ID

```
string Read type
```
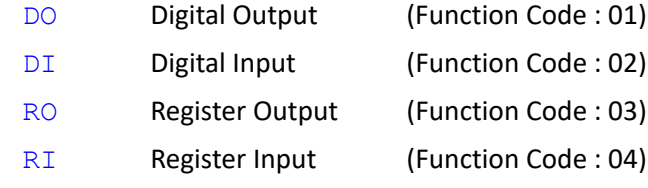

- int Starting address
- int Data length
- int Follows Little Endian (CD AB) or Big Endian (AB CD) to transform the address data to string. \*Invalid Parameter. Only support int32, float, double. String follows UTF8 and is sequentially transferred according to address.
	- 0 Little Endian
	- 1 Big Endian (Default)

#### **Return**

string The returned UTF8 string from modbus server (Stop at 0x00)

# *Syntax 2 (TCP/RTU)*

```
string modbus_read_string(
```

```
string,
```

```
byte,
```
Expression Editor and Listen Node Software Version: 1.80 253

```
string,
int,
int
```
#### **Note**

 $\lambda$ 

Similar to Syntax1 with Big Endian (AB CD) setting.

**modbus\_read\_string**("TCP\_1", 0, "RO", 9000, 2) => **modbus\_read\_string**("TCP\_1", 0, "RO", 9000, 2, 1)

Modbus Address data size

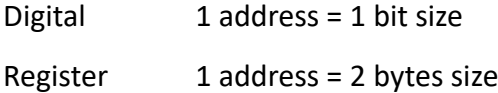

If the user defined values are applied to User Setting as

TCP device 0 RO 9000 12

**modbus\_write**("TCP\_1", 0, "RO", 9000) = "1234 達明机器手臂"

// Undefined numbers of addresses to write, the default value 0 denotes to write the complete data

length of 22 bytes.

// Write byte[] = {0x31,0x32,0x33,0x34,0xE9,0x81,0x94,0xE6,0x98,0x8E,

0xE6,0x9C,0xBA,0xE5,0x99,0xA8,0xE6,0x89,0x8B,0xE8,0x87,0x82}

var\_value = **modbus\_read\_string**("TCP\_1", 0, "RO", 9000, 3)

 $//$  byte[] = {0x31,0x32,0x33,0x34,0xE9,0x81} // RO 3 address = 6 bytes size

// to string =  $1234$ 

var\_value = **modbus\_read\_string**("TCP\_1", 0, "RO", 9000, 6)

// byte[] = {0x31,0x32,0x33,0x34,0xE9,0x81,0x94,0xE6,0x98,0x8E,0xE6,0x9C}

// to string = 1234 達明

var\_value = **modbus\_read\_string**("TCP\_1", 0, "RO", 9000, 12)

// byte[] = {0x31,0x32,0x33,0x34,0xE9,0x81,0x94,0xE6,0x98,0x8E,

0xE6,0x9C,0xBA,0xE5,0x99,0xA8,0xE6,0x89,0x8B,0xE8,0x87,0x82, 0x41,0x42}

// to string = 1234 達明机器手臂 AB // UTF8 format convertion

// The ending, 0x00, will not be included when writing data. When reading 12 addresses, it will read beyond the range.

```
modbus_write("TCP_1", 0, "RO", 9000) = "1234"+Ctrl("\0")
           // Write byte[] = {0x31,0x32,0x33,0x34,0x00} // Needs to write 3 Register address
var_value = modbus_read_string("TCP_1", 0, "RO", 9000, 5)
           \frac{1}{10} byte[] = {0x31,0x32,0x33,0x34,0x00,0x00, 0x94,0xE6,0x98,0x8E} // The last 4 values are the orginal
           data at those addresses
           // to string = 1234 // UTF8 format conversion stops at 0x00
```
# **9.7 modbus\_write()**

Modbus TCP/RTU write function

# *Syntax 1 (TCP/RTU)*

```
bool modbus_write(
    string,
    string,
    ?,
    int
\lambda
```
## **Parameters**

string TCP/RTU Device Name (Set in Modbus Device setting)

string TCP/RTU The predefined parameters belong to TCP/RTU device (Set in Modbus Device setting)

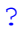

The input data. The predefined parameters will be applied according to the table below.

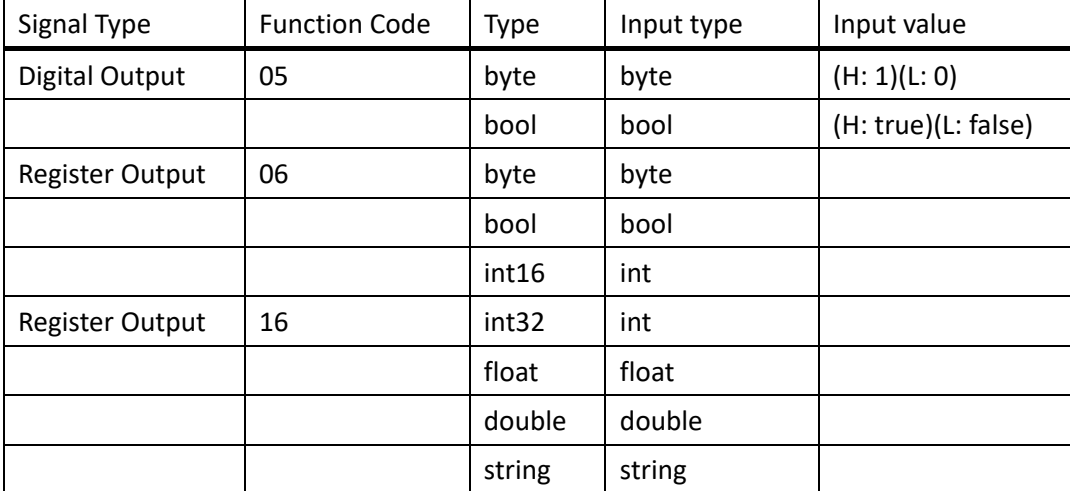

\* int32, float, double will be transferred with Little Endian (CD AB) or Big Endian (AB CD) according to user's setting.

\* string will be transferred with UTF8 format

\* Writing array value is not supported with predefined parameters. To write with the array value,

user defined method should be applied (Syntax 3/4) int The maximum number of addresses to be write, only effective to string type data > 0 Valid address length. Write with defined address length  $\leq$  0 Invalid address length. Write all the data When this parameter is skipped (As shown in Syntax2), the predefined address length will be applied. **Return** bool True Write success False Write failed 1. If the input data ? is empty string or array 2. If an error occurred in Modbus communication

## *Syntax 2 (TCP/RTU)*

```
bool modbus_write(
    string,
    string,
    ?,
```
### )

### **Note**

Similar to Syntax1 with predefined address length to write. If the predefined address length <= 0, it will write all the data.

Modbus Address data size

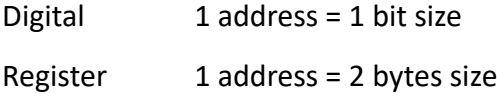

If the user defined values are applied to User Setting as as

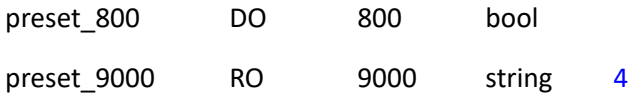

```
modbus_write("TCP_1", "preset_800", 1) // write 1 (true)
modbus_write("TCP_1", "preset_800", 0) // write 0 (false)
bool var_flag = true
modbus_write("TCP_1", "preset_800", var_flag) // write 1 (true)
modbus_write("TCP_1", "preset_800", false) // write 0 (false)
```

```
string var_ss = "ABCDEFGHIJKLMNOPQRST" // With no number of address, the predefined address length,
                                               4, is applied. That is 4 RO = 8 bytes size can be written.
modbus_write("TCP_1", "preset_9000", var_ss) // write ABCDEFGH // The exceeding part will be skipped
                                               // With no number of address, the predefined address length, 
                                               4, is applied. That is 4 RO = 8 bytes size can be written.
modbus_write("TCP_1", "preset_9000", "1234567") // write 1234567\0 // Use 0x00 to fill up 4 
                                                          address
                                                          // With address length = 0, write all the 
                                                          data. "09AB123" nees 4 addresses.
modbus write("TCP 1", "preset 9000", "09AB123", 0) // write 09AB123\0 // Use 0x00 to fill up 4
                                                          address
                                                          // With address length = 5, write data in 5 
                                                          addresses. That is 5 \text{ RO} = 10 bytes size can be
                                                          wrote.
modbus_write("TCP_1", "preset_9000", "09AB1234", 5) // write 09AB1234 // The input data needs 
                                                          only 4 addresses.
```
## *Syntax 3 (TCP/RTU)*

```
bool modbus_write(
    string,
    byte,
    string,
    int,
    ?,
    int
\lambdaParameters
    string TCP/RTU DEVICE NAME (Set in Modbus Device setting)
    byte Slave ID
    string Write type
             DO Digital Output (Function Code : 05/15)
             RO Register Output (Function Code : 06/16)
    int Starting address
    ? Input data
              Signal Type | Function Code | Input ? type | Input value
```
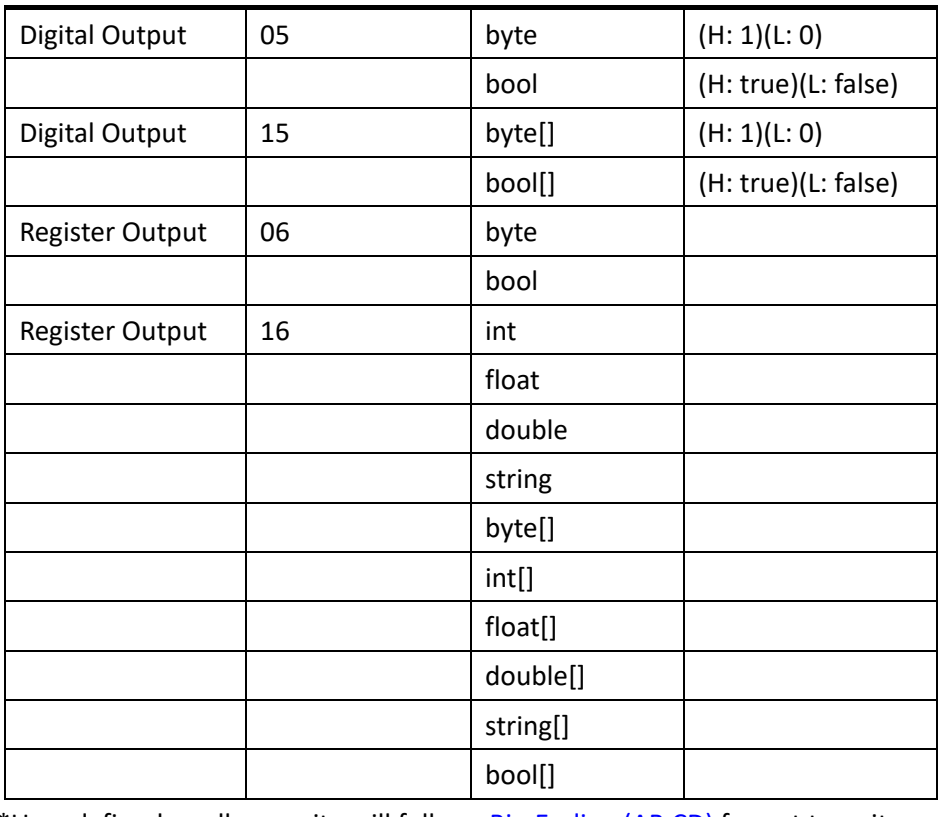

\*User defined modbus\_write will follows Big-Endian (AB CD) format to write

\* Here int means int32. For int16 type data, GetBytes() needs to be applied first to change int16 to byte[]

int The maximum number of addresses to be write, only effective to string type data

- > 0 Valid address length. Write with defined address length
- $\leq$  0 Invalid address length. Write all the data

## **Return**

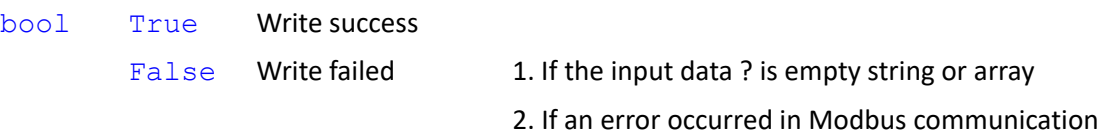

# *Syntax 4 (TCP/RTU)*

```
bool modbus_write(
```

```
string,
byte,
string,
int,
?
```
)

## **Note**

Similar to Syntax3 with address length <= 0, it will write all the data.

**modbus\_write**("TCP\_1", 0, "RO", 9000, var\_bb) => **modbus\_write**("TCP\_1", 0, "RO", 9000, var\_bb, 0)

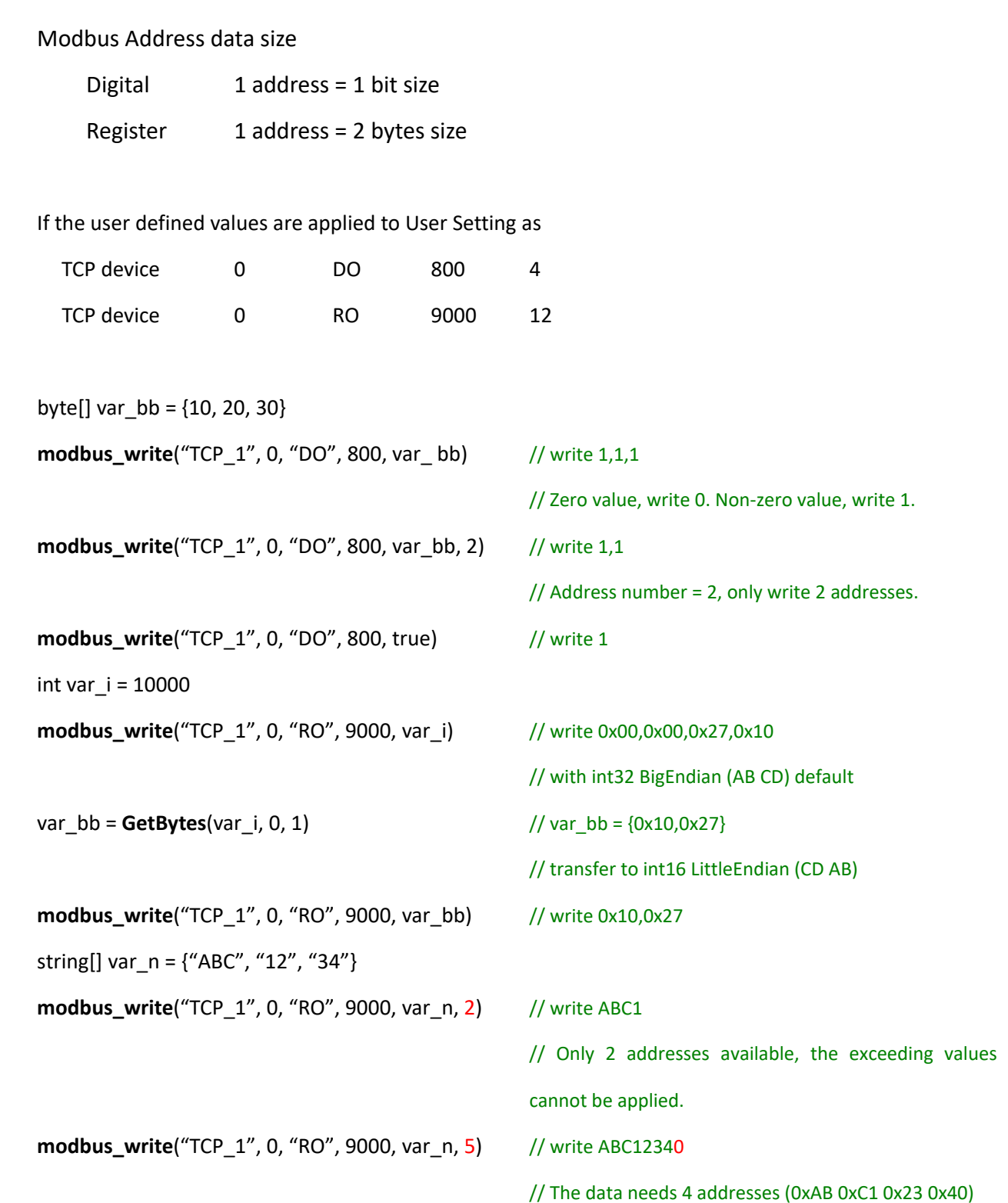

# **10. TM Ethernet Slave**

Ethernet Slave comes with functions established with Socket TCP based on the framework of client/server connections. Once enabled, the robot establishes a Socket TCP Listener Serve to send the robot status and data to all of the connected clients or receive the contents from the clients to execute the respective instructions and update the respective information periodically and promptly without the real-time guarantee.

Like the Modbus Slave, the Ethernet Slave will automatically start on its own after power cycling if it was previously set to **Enable**. The established IP and Port will be shown in the Notice Log on the right.

IP TMflow  $\rightarrow$  System  $\rightarrow$  Network  $\rightarrow$  IP Address

Port 5891

Frequency100Hz (no guarantee)

# **10.1GUI Setting**

Modbus Slave / Ethernet Slave

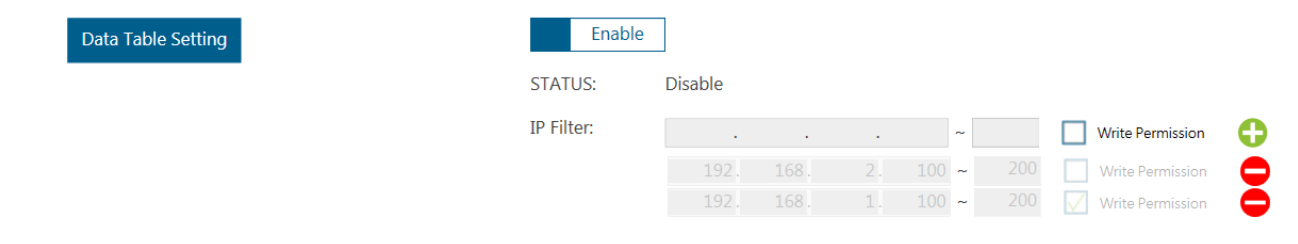

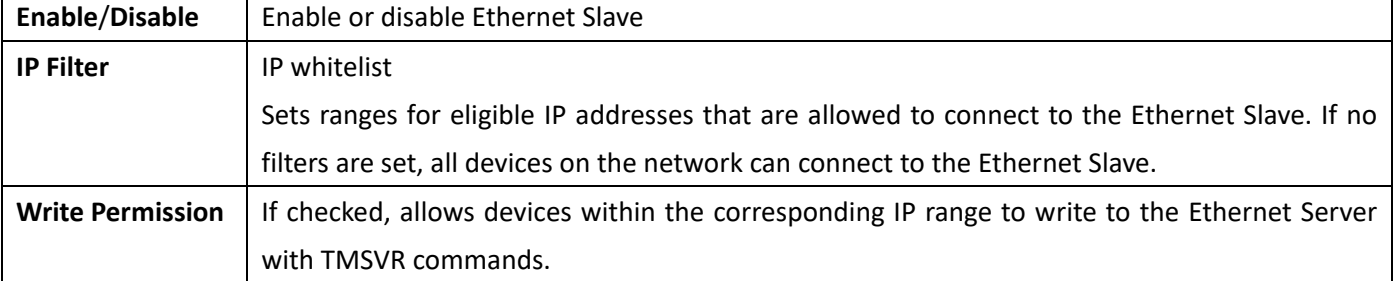

For example, setting IP Filter.

Group 1 192.168.2.100 ~ 200 denotes IP 192.168.2.100, 192.168.2.101, … , and 192.168.2.200 are available for connections.

Group 2 192.168.1.100 ~ 200 denotes IP 192.168.1.100, 192.168.1.101, … , and 192.168.1.200 are available for connections.

If the IP address of the client is not in the range of the IPs listed above, it rejects the client to connect.

Group 2 192.168.1.100  $\sim$  200 has write permission, so clients within the Group 2 IP range can send TMSVR commands and write to the Ethernet Slave. Group  $1$  192.168.2.100  $^{\circ}$  200does not have write permission, so clients in Group 1 will receive errors when attempting to write to the Ethernet Slave.

# **10.2 svr\_read()**

Read the item value in the communication data table of Ethernet Slave in the Connection Tab of Robot Setting at the local host.

#### *Syntax 1*

```
? svr_read(
    string
)
Parameter
    string Item name
```
#### **Return**

? Return value by set data type

#### **Note**

For example, checking with TCP\_Value float[], Ctrl\_DO0 byte, Ctrl\_DO1 byte, and g\_ss string[] as the communication data table.

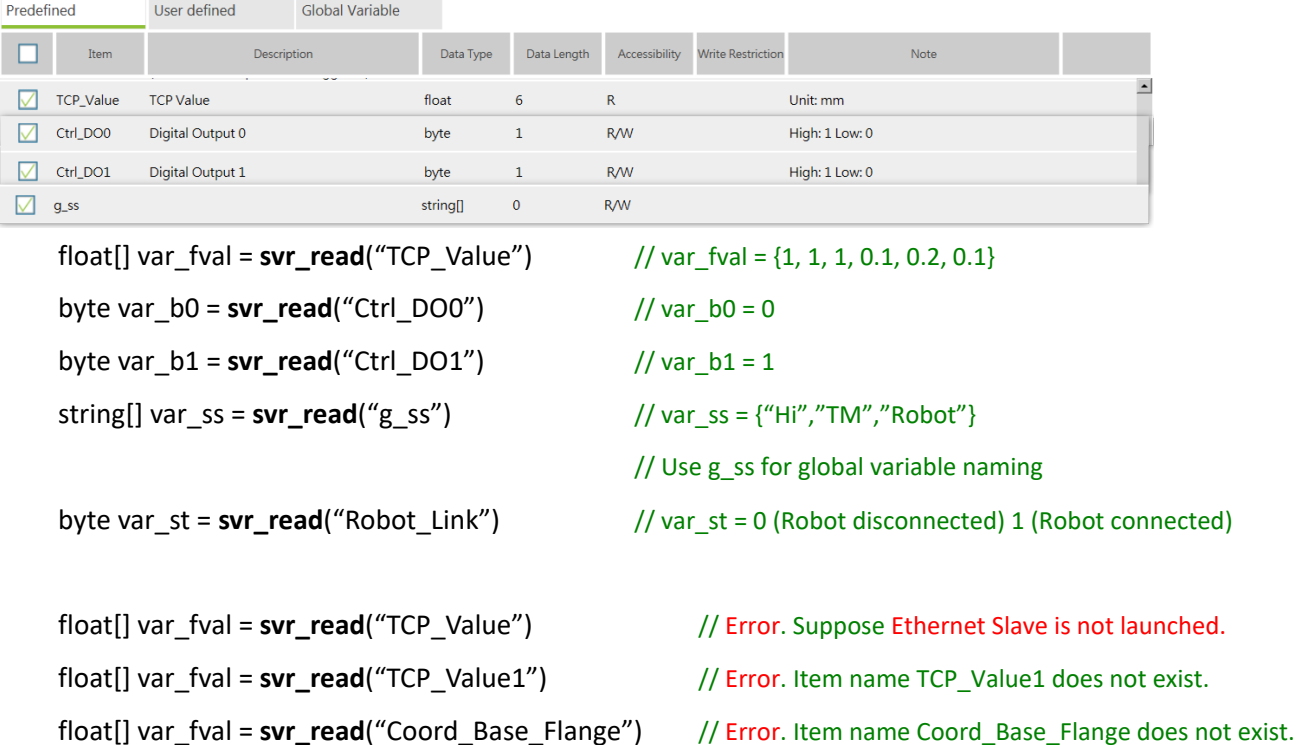

// Item name Coord\_Base\_Flange is predefined but does not exist for not checking as the communication data.

# **10.3 svr\_write()**

Write the item value into the communication data table of Ethernet Slave in the Connection Tab of Robot Setting at the local host.

#### *Syntax 1*

```
bool svr_write(
    string,
    ?
)
```
### **Parameters**

string Item name

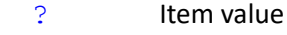

#### **Return**

```
bool True Write successfully
          False Write failed Possible causes
                                  1. Item name does not exist. 
                                  2. Unable to write the read-only item name.
                                  3. Item value to write mismatched with item data type.
```
#### **Note**

For example, checking with TCP\_Value float[], Ctrl\_DO0 byte, Ctrl\_DO1 byte, and g\_ss string[] as the communication data table.

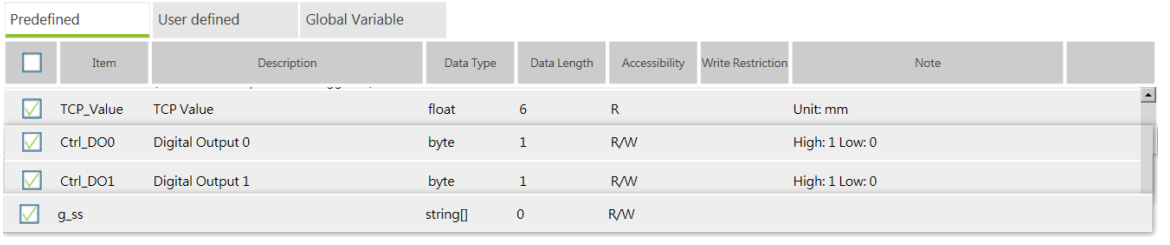

```
float[] var_tvalue = \{1,2,3,0.1,0.2,0.3\}
```
var\_flag = **svr\_write**("TCP\_Value", var\_tvalue) // var\_flag = false read-only, invalid process *(not an* 

*error)*

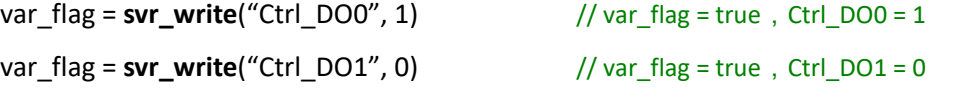

```
var_flag = svr_write("TCP_Value", var_tvalue) // Error. Suppose Ethernet Slave is not launched.
var_flag = svr_write("TCP_Value1", var_tvalue) // Error. Item name TCP_Value1 does not exist.
var_flag = svr_write("Ctrl_DO0", "True") // Error. Item name Ctrl_DO0 writes value as string (the data
                                                type is set to byte)
```
# **10.4Data Table**

Expression Editor and Listen Node Software Version: 1.80 262 Users can use the items listed the Data Table to customize the required data content as well as configure the commication protocol to transmit between the Ethernet Slave and clients, and save the settings as a communictaion file. When the Ethernet Slave is enabled, the data items in the communication file will be established with the relevant data content to the item to send to the connected clients periodically. The types of the data format is defined by the settings in the commuicataion file. The client can send data to the server with any type of the supported data formats.

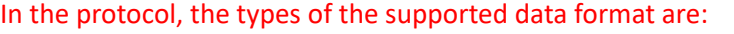

BINARY Binary format, converse in Byte array (Little Endian / UTF8) STRING String format, similar to the external command format JSON JSON string format

#### **Receive/Send Data Table Setting**

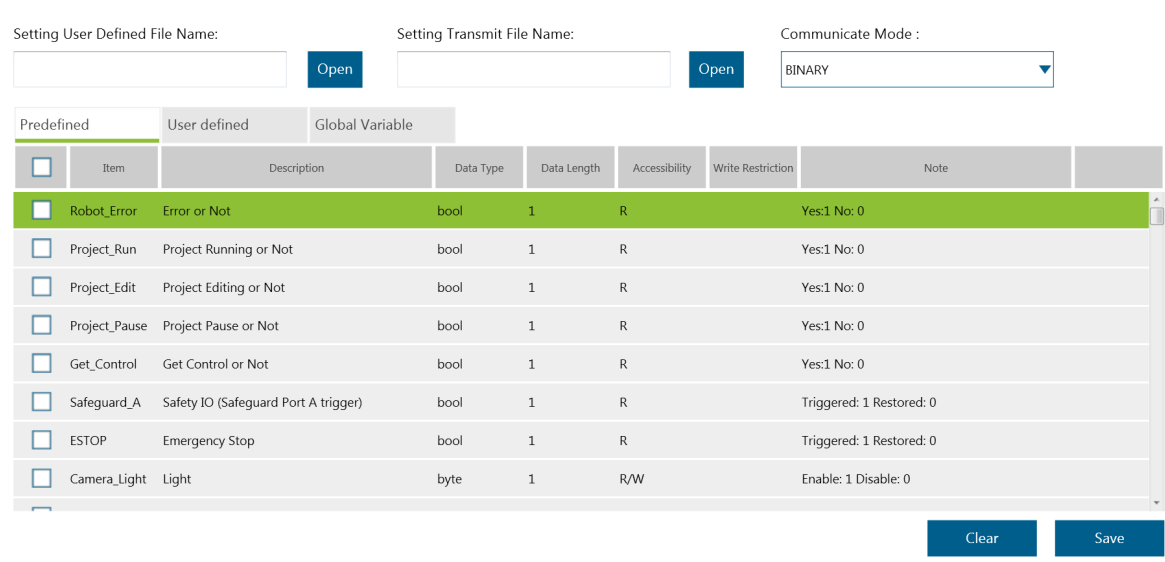

Item *Robot\_Link* is predefined in Ethernet Slave as a type of byte and the attribute of read only to denote whether to connect to the robot.

#### *1. Predefined*

Items and settings in this section are defined by TMflow, and the data content of the items is updated by TMflow. The defined items are the general statuses of the robot, such as the coordinates of the robot, the state of the project, the state of the electrical control box, or the IO related statuses, such as digital input / digital output, analog input / analog output.

#### *2. User defined*

Items and settings in this section are defined by TMflow users for project programs to read / write item data through the Expression Editor or for external users to read / write item data through the TMSVR commands over a TCP/IP connection. With the user defined tab, the project programs can work with external communication devices as a data exchange protocol. The item list in the user-defined tab can be saved as a custom-defined fil to be edited or exchanged data in the future.

#### *3. Global Variable*

In the global variable tab, the variable list created by the TMflow users provides a way to directly use the variable name for read / write operations in the project programming, and the external communication devices can read / write global variables with the communication protocol.

# **10.5 Communication Protocol**

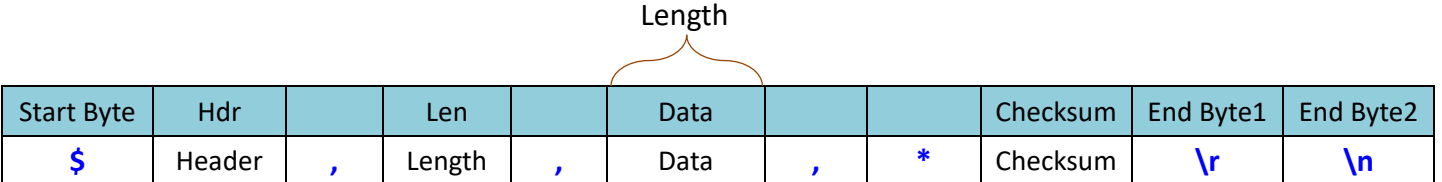

## Checksum (XOR of these Bytes)

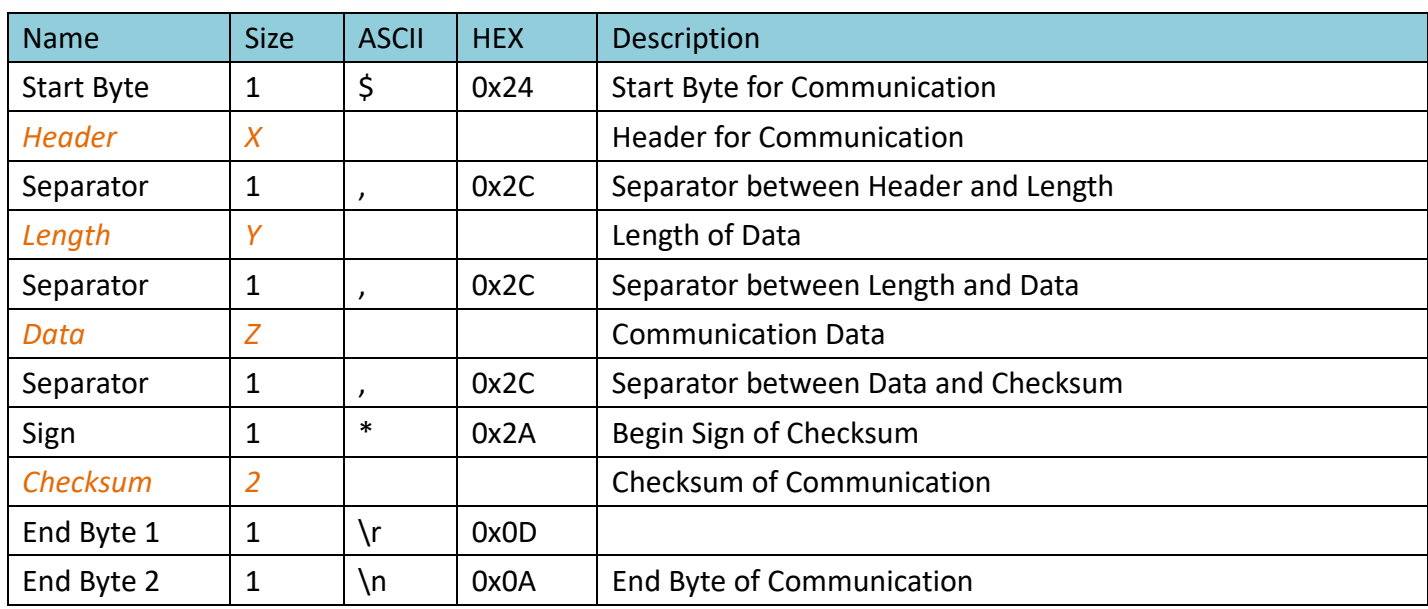

\*Using the same communication protocol with external commands.

#### *1. Header*

Defines the purpose of communication packets. Different headers come with different definitions of communication packets and data.

- *TMSVR* Defines the function of TM Ethernet Slave
- *CPERR* Defines the errors of the communication packets such as packer errors, checksum errors, header errors, and so on.

\*Using the same content definitions with external commands.

#### *2. Length*

The length indicates the length in the UTF8 bytes occupied by Data. Users can use decimal, hexadecimal, or binary format. The maximum length is 32 bits.

For example,

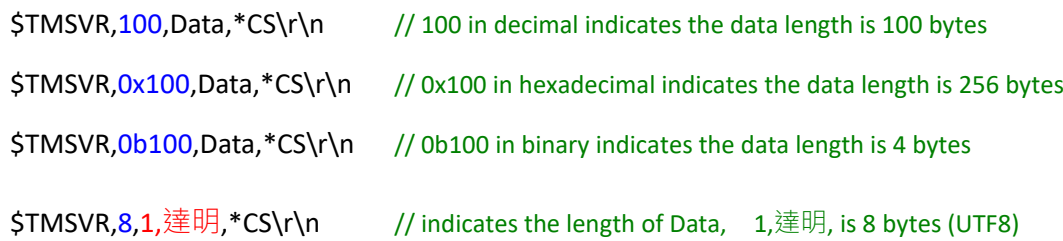

#### *3. Data*

The content of the communication packet can support any character (including 0x00 .. 0xFF and uses UTF8 encoding), and the data length determines by Length. The purpose and description defined in Data must be defined by the header.

#### *4. Checksum*

The checksum of the communication packet. The calculation method is XOR (exclusive OR). The calculation range is all Bytes between \$ and \* (excluding \$ and \*) as shown below.

\$TMSVR,100,Data, \*CS\r\n

Checksum =  $Byte[1] \wedge Byte[2] ... \wedge Byte[N-6]$ 

The checksum format is set to 2 bytes in hexadecimal (but not 0x), such as

# \$TMSVR,5,10,OK,\*7E

CS = 0x54 ^ 0x4D ^ 0x53 ^ 0x56 ^ 0x52 ^ 0x2C ^ 0x35 ^ 0x2C ^ 0x31 ^ 0x30 ^ 0x2C ^ 0x4F ^ 0x4B ^ 0x2C = 0x7E CS = 7E (0x37 0x45)

# **10.6 TMSVR**

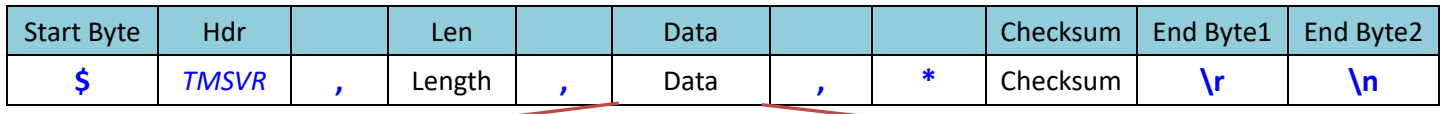

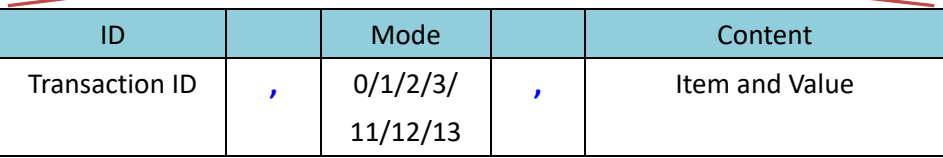

TMSVR is defined as the TM Ethernet Slave protocol. The Data section of the packet is further divided into three segments, ID (Transaction ID), Mode (Content Mode), and Content (Item and Value), separated with commas and described below.

- ID The transaction number expressed in any alphanumeric characters. (Reports the CPERR 04 error if a non-alphanumeric byte is encountered.) When used as a communication packet response, it is a transaction number that identifies which group of commands to respond. the symbol to separate
- Mode The mode as the format of the data content
	- 0 Indicates the server responds to the client command in string format.
	- 1 Indicates the content data type in binary format
	- 2 Indicates the content data type in string format
	- 3 Indicates the content data type in JSON format
	- 11 Indicates the content data type in binary format (Request read)
	- 12 Indicates the content data type in string format (Request read)
	- 13 Indicates the content data type in JSON format (Request read)
	- 1/2/3 are for client write to server and client read from server. The client read from server is that the server sends contents to the connected client periodically.
	- 11/12/13 are for client read from server with request read, which is the client sends read request for the item and the server responds with the item value to the client.
- the symbol to separate

Content The data content. Formatted by the mode definition.

#### **Note**

TMSVR command is for the client and the server to communicate in both directions. Under normal circumstances, the server will broadcast the data items from the Transmit and User Defined communication files to the connected clients periodically. When the server sends to the client, the data is sent to the client to read from the server with no response to the server required. When the client sends to the server, the data is received by the server from the client to write with response to the client required.

The transaction number, when the server sends data, cycles from 0 to 9 with each iteration. When the client sends data to the server, the transaction number can be in any alphanumeric characters customized at the client side. If the communication packet format is checked and correct , the server will reply the client with the command processing status by the transaction number in the packet.

When the client sends data to the server, the server checks whether all the criteria to write are correct before performing data writing. If there is any error with the write command, no data will be overwritten. The criteria to write for inspection are:

- 1. The validity of the mode as the format of the data content
- 2. The connected client's write permissions based on the IP Filter.

Expression Editor and Listen Node Software Version: 1.80 266

- 3. The data content matches to the mode.
- 4. The item to write exists in the Transmit or User Defined communication file.
- 5. The attribute of the item to write is not read only.
- 6. The robot is in the appropriate mode (M/A).
- 7. The written data matches the data type of each item.

When the Mode is 11/12/13, the request read method is used. The client sends an item request and the server responds to the item value. The requested items can be the items in the Predefined area without limited to check the periodical delivery, but in the Userdefined area and the GlobalVariable area, for custom definitions, it still need to check the periodical delivery to get the request.

When the client sends an item request, it is not limited to only one item but multiple items can be acquired at once. When the item request is success, the server will send the item value to the client based on the format matching to Mode 11/12/13. However, if the item request is failed such as the item name does not exist, the server will send the command processing status based on the Mode 0 format.

#### *1. Mode = 0 (the status the server responds to the client command processing)*

After the server receives and processes a write command from a client, it will respond with another TMSVR command with Mode 0. The details for Mode 0 are as follows.

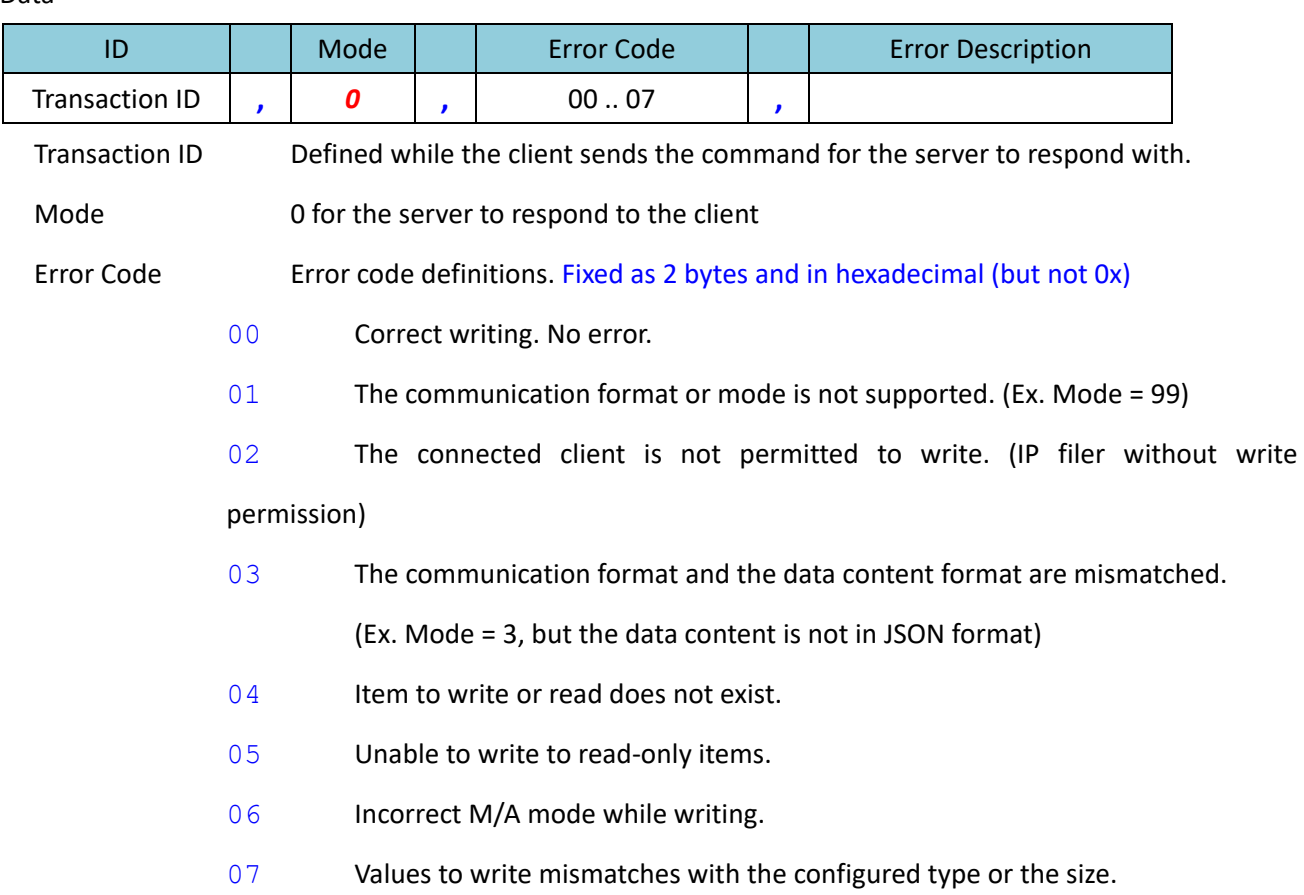

Data

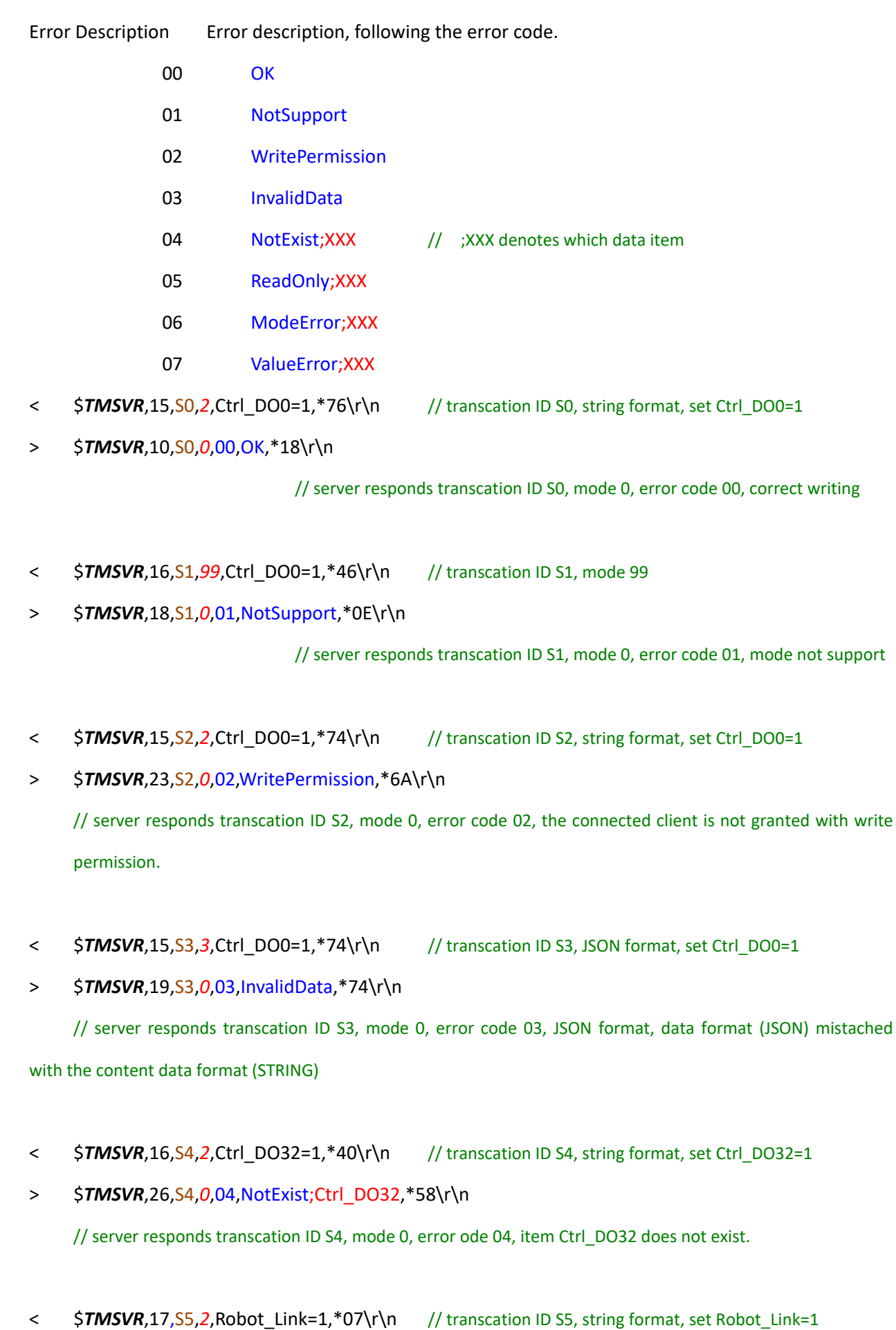

> \$*TMSVR*,27,S5,*0*,05,ReadOnly;Robot\_Link,\*1E\r\n

// server responds transcation ID S5, mode 0, error code 05, the item Robot Link is read only.

Supposed the user defined Item: adata, Type: int, Size: 4, and Write: Auto.

- < \$*TMSVR*,20,S6,*2*,adata={1,2,3,4},\*55\r\n // transcation ID S6, string format, set adata={1,2,3,4}
- > \$*TMSVR*,23,S6,*0*,06,ModeError;adata,\*2D\r\n

// server responds transcation ID S6, mode 0, error code 06, M/A mode mismatched while writing (suppose it it Manual Mode while writing).

- < \$*TMSVR*,18,S7,*2*,adata={1,2,3},\*47\r\n // transcation ID S7, string format, set adata={1,2,3}
- > \$*TMSVR*,24,S7,*0*,07,ValueError;adata,\*42\r\n

// server responds transcation ID S7, mode 0, error code 07, writing values and data size or type mismatched. (the configured size is 4, but there is only 3 to write.)

### *2. Mode = 1 BINARY*

The data content is transmitted in binary mode by converting the data item name with the Little Endian value and the value with UTF8 to a byte array accordingly. The format is shown as below.

Data

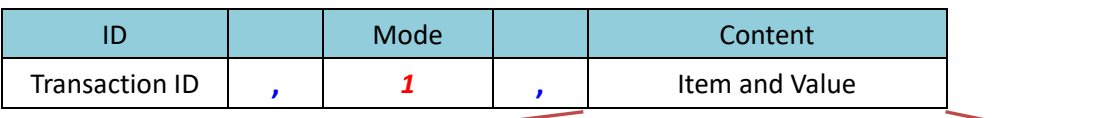

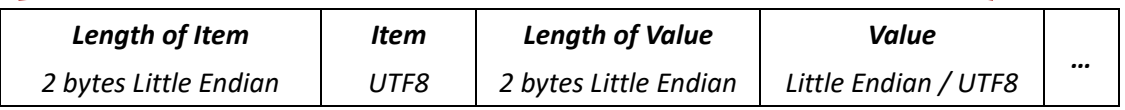

Length of Item 2 bytes in Little Endian, value from 0 to 65535 indicating the length of the item that follows

Item item name

Length of Value 2 bytes in Little Endian), value from 0 to 65535 indicating the length of the data that follows

Value data value

Check TCP\_Value float[] and Ctrl\_DO0 byte as the communication data and transmit in binary mode as an example.

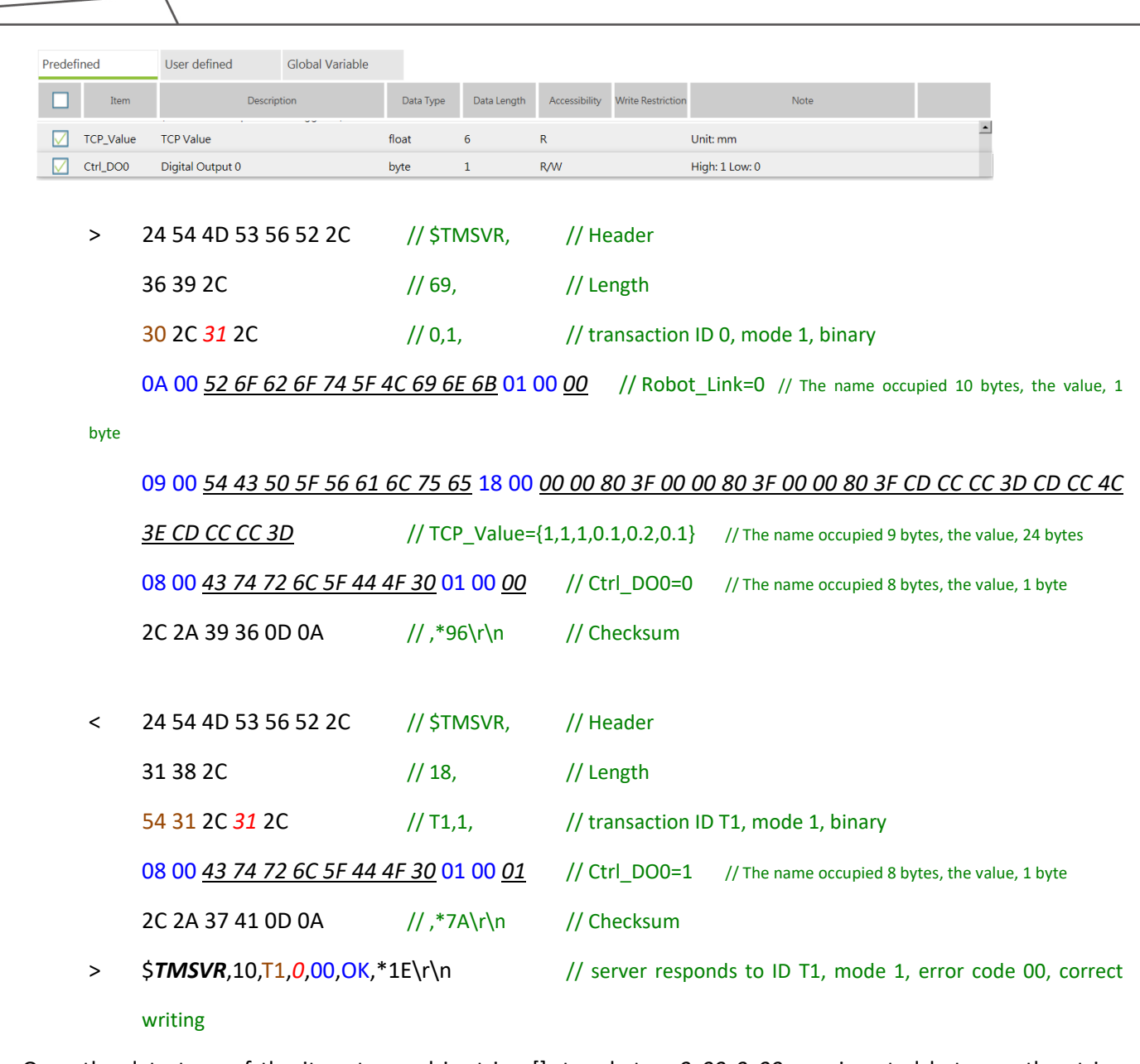

Once the data type of the item to send is string [], two bytes, *0x00 0x00*, are inserted between the string elements as the separators.

> 24 54 4D 53 56 52 2C // \$TMSVR, // Header

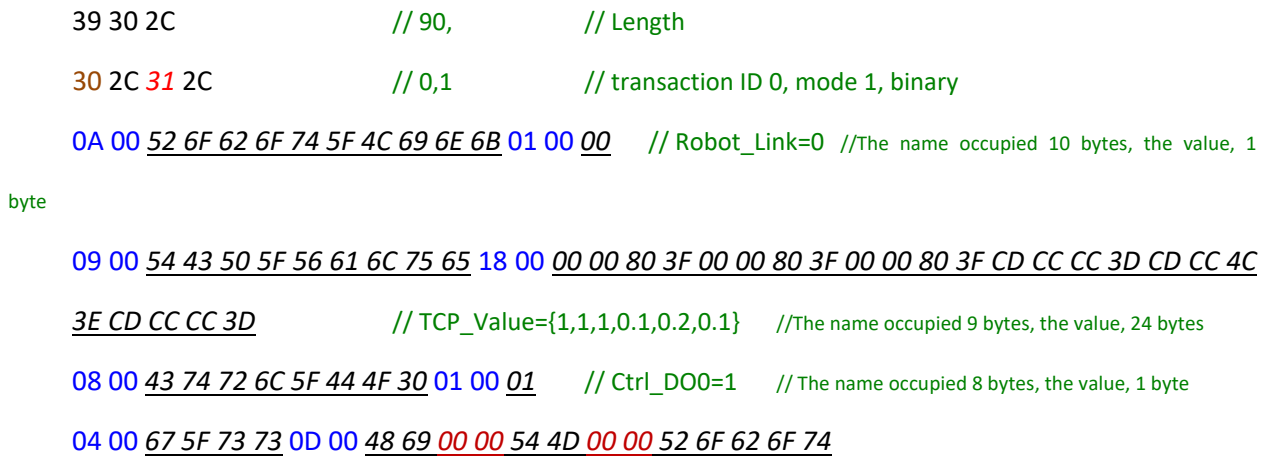

// g\_ss={"Hi","TM","Robot"} // The name occupied 4 bytes, the value, 13 bytes

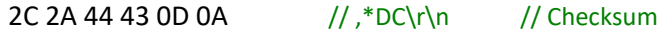

Also, if the data type of the item to receive is string [], when converting to a byte array, two bytes, 00 00, are inserted between the string elements as the separators.

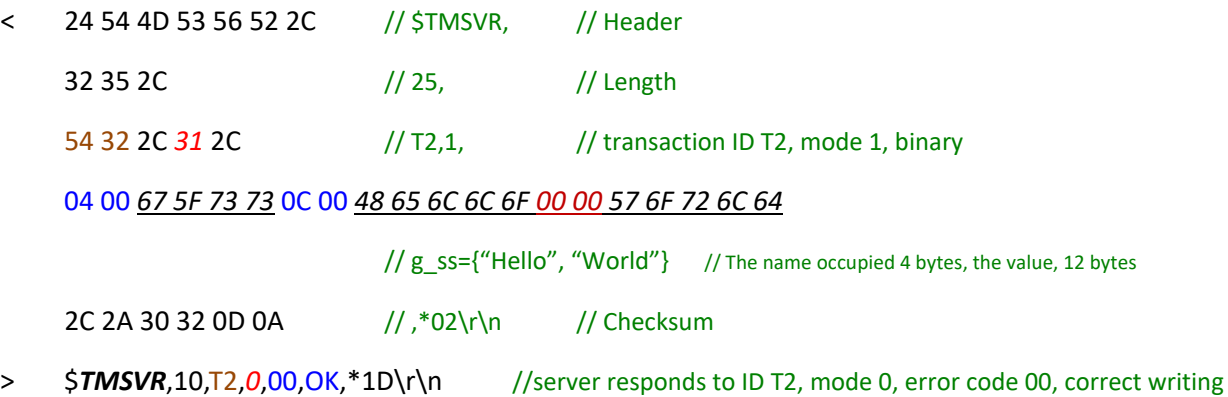

#### *3. Mode = 2 STRING*

The data content is transmitted as a string with the name and value of the data item in the Script string of an external command. The format is shown as below.

Data

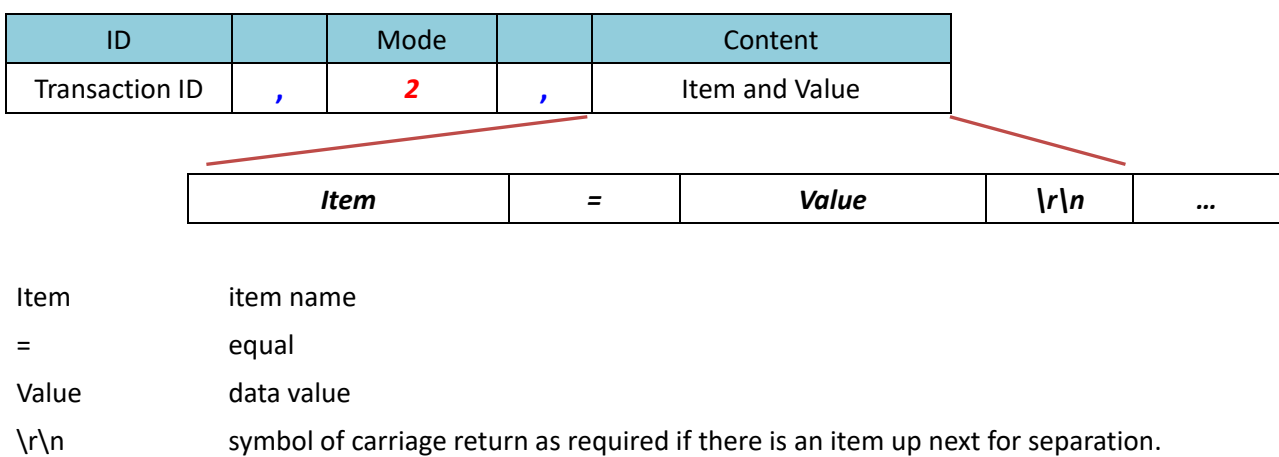

Check TCP\_Value float[] and Ctrl\_DO0 byte, Ctrl\_DO1 byte, g\_ss string[] as the communication data and transmit in string mode as an example.<br>Predefined slobal Variable

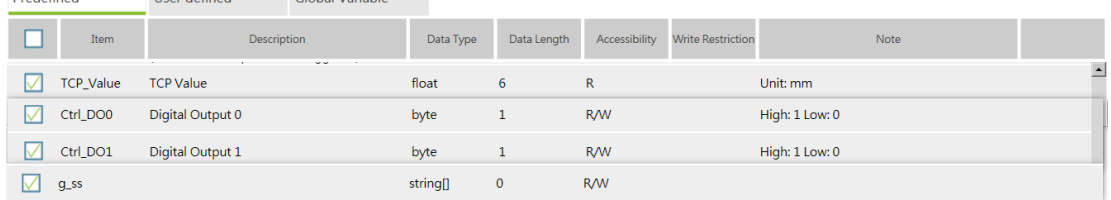

Expression Editor and Listen Node Software Version: 1.80 271

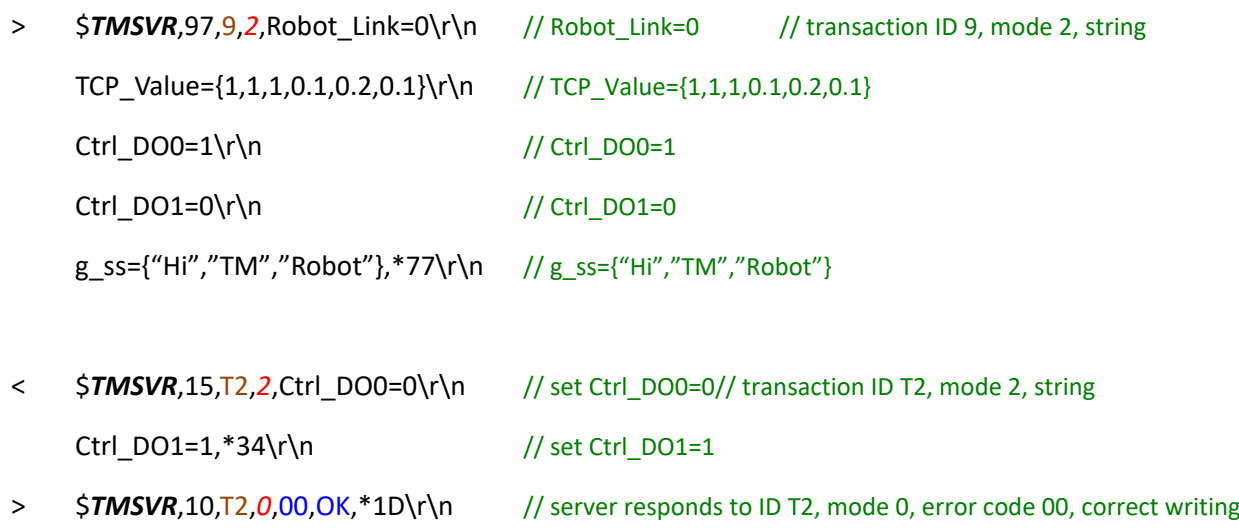

### *4. Mode = 3 JSON*

The data content is transmitted as a JSON string with the name and value of the data item serialized in the JSON format as shown below.

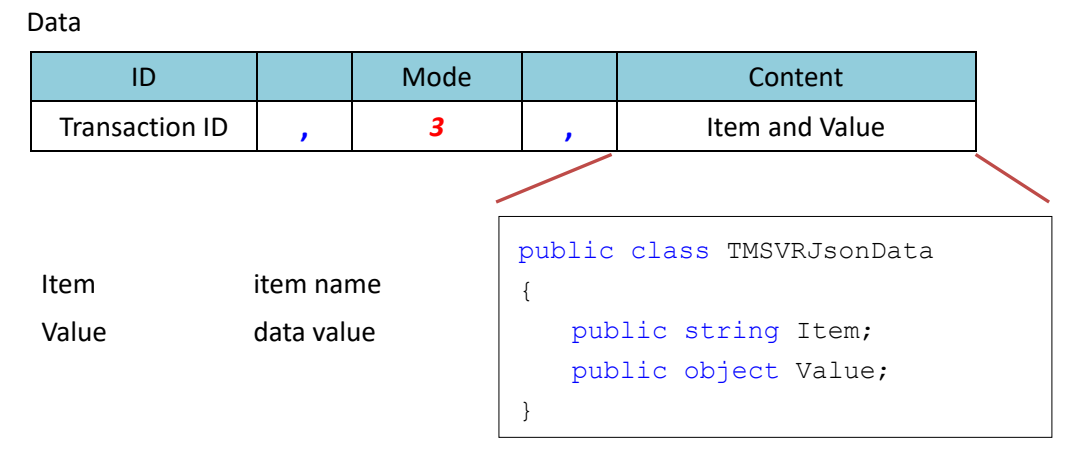

\*[] array is in use when it comes it multiple items.

Check TCP\_Value float[] and Ctrl\_DO0 byte, Ctrl\_DO1 byte, g\_ss string[] as the communication data and transmit in JSON mode as an example.

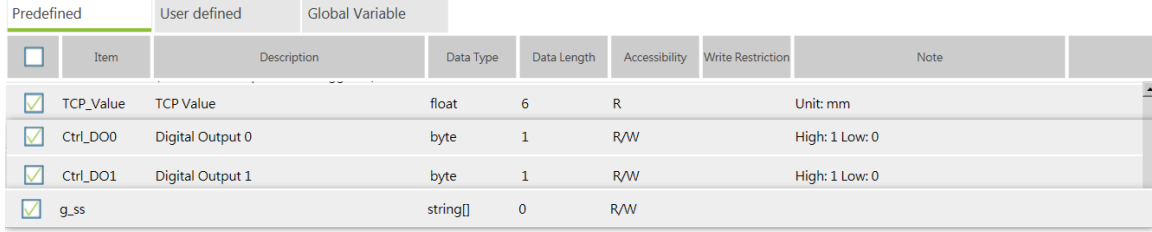

> \$*TMSVR*,196,5,*3*,[{"Item":"Robot\_Link","Value":0}, // Robot\_Link=0

Expression Editor and Listen Node Software Version: 1.80 272

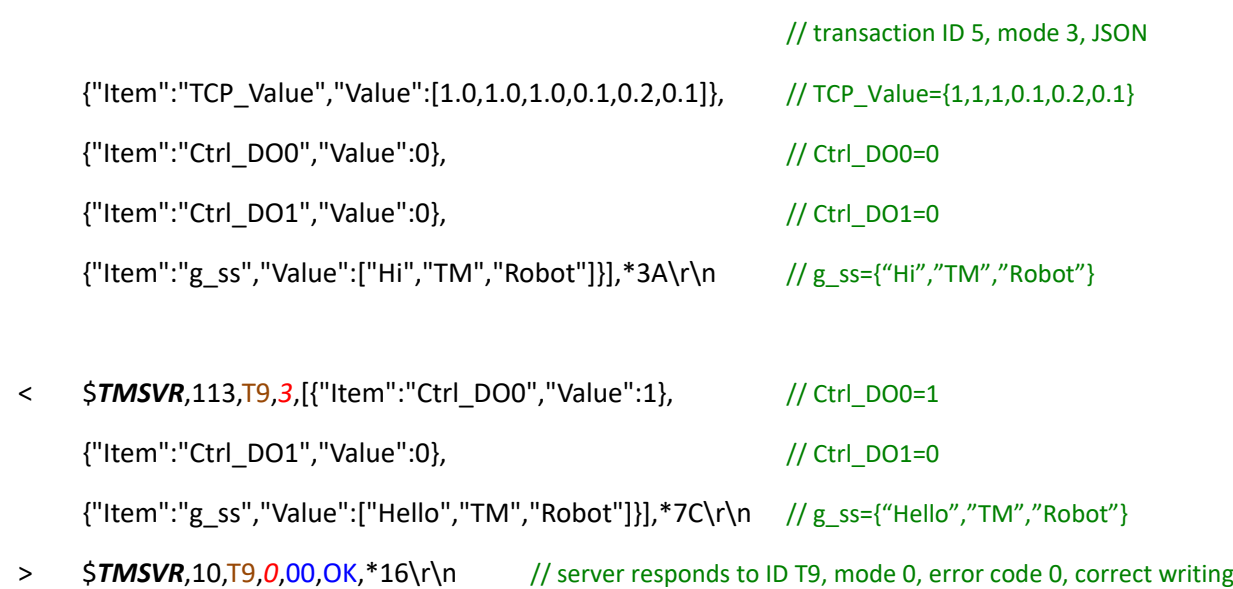

### *5. Mode = 11 BINARY (Request read)*

The data content is transmitted in binary mode by converting the data item name with the Little Endian value and the value with UTF8 to a byte array accordingly. The format is shown as below.

Data (client to server)

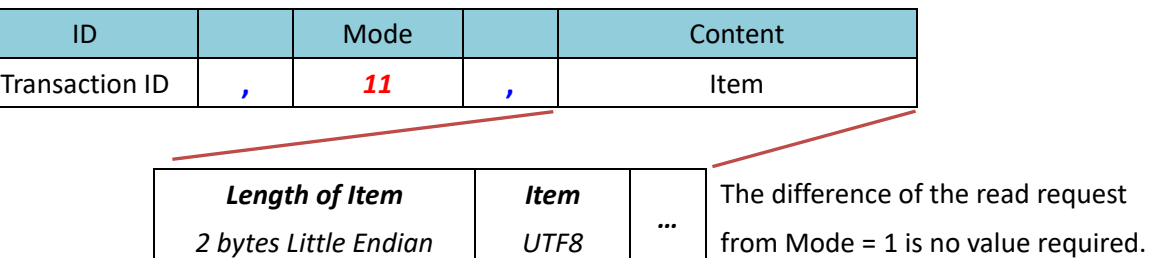

Length of Item 2 bytes in Little Endian, value from 0 to 65535 indicating the length of the item that follows

Item Item name

Check TCP Value float[] and Ctrl DO0 byte as the communication data and transmit in binary mode as an example

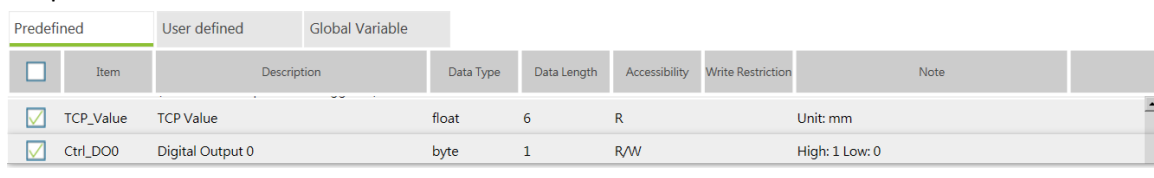

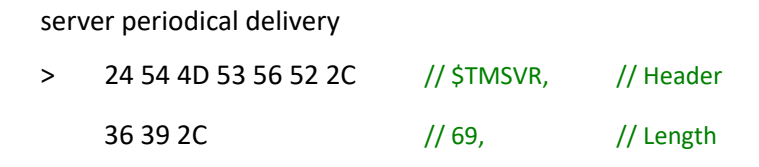

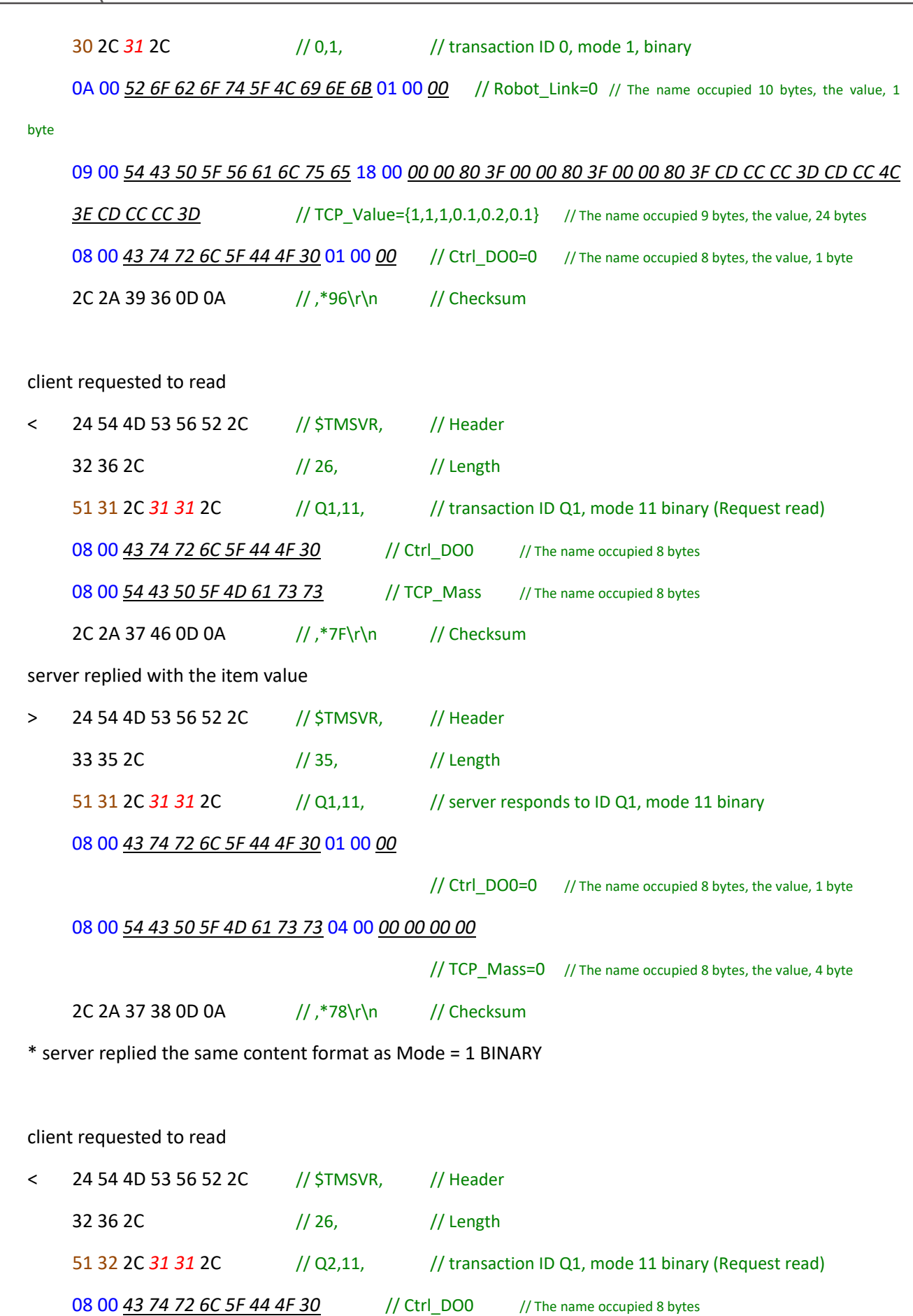

08 00 *54 43 50 5F 4D 61 58 58* // TCP\_MaXX // The name occupied 8 bytes

2C 2A 37 43 0D 0A // ,\*7C\r\n // Checksum

server replied with the item value

> \$*TMSVR*,25,Q2,*0*,04,NotExist;TCP\_MaXX,\*17\r\n

// server responds to ID Q2, mode 0, error code 04, item not existed

#### *6. Mode = 12 STRING (Request read)*

The data content is transmitted as a string with the name and value of the data item in the Script string of an external command. The format is shown as below.

 Data (client to server) ID | Mode | | Content Transaction ID **, 12 , 1 tem and Value** *Item \r\n …* **No Value required.** 

Item Item name

\r\n The newline characters. Required only as a delimiter if the next item comes.

Check TCP\_Value float[] and Ctrl\_DO0 byte, Ctrl\_DO1 byte, g\_ss string[] as the communication data and transmit in STRING mode.

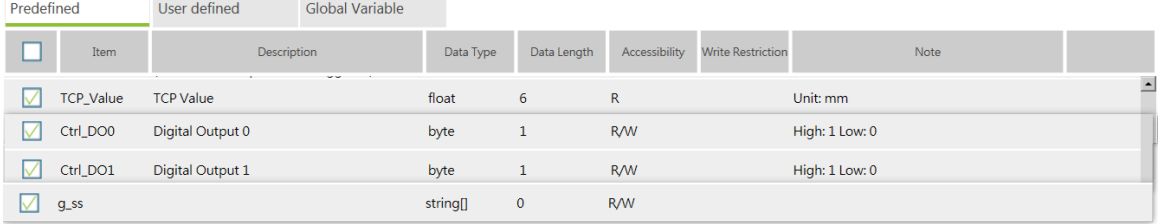

server periodical delivery

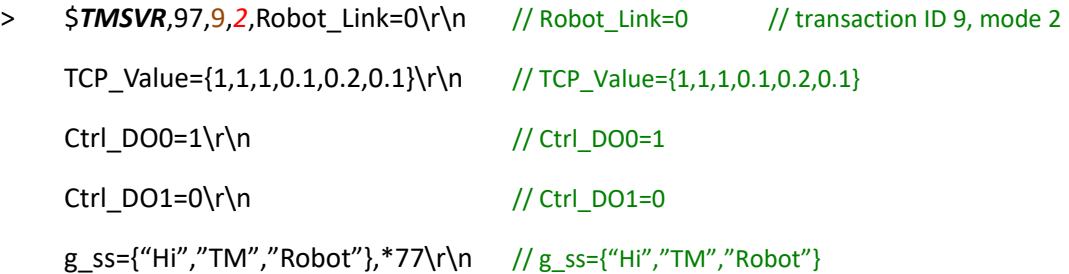

#### client requested to read

< \$*TMSVR*,28,Q2,*12*,Robot\_Link\r\n // Item Robot\_Link

// transaction ID Q2, mode 12 JSON (Request read)

TCP\_Mass,\*0E\r\n // Item TCP\_Mass

server replied with the item value

> \$*TMSVR*,30,Q2,*12*,Robot\_Link=0\r\n // server responds to ID Q2, mode 12

TCP\_Mass=0,\*09\r\n

\* server replied the same content format as Mode = 2 STRING

## *7. Mode = 13 JSON (Request read)*

The data content is transmitted as a JSON string with the name and value of the data item serialized in the JSON format as shown below.

Data (client to server)

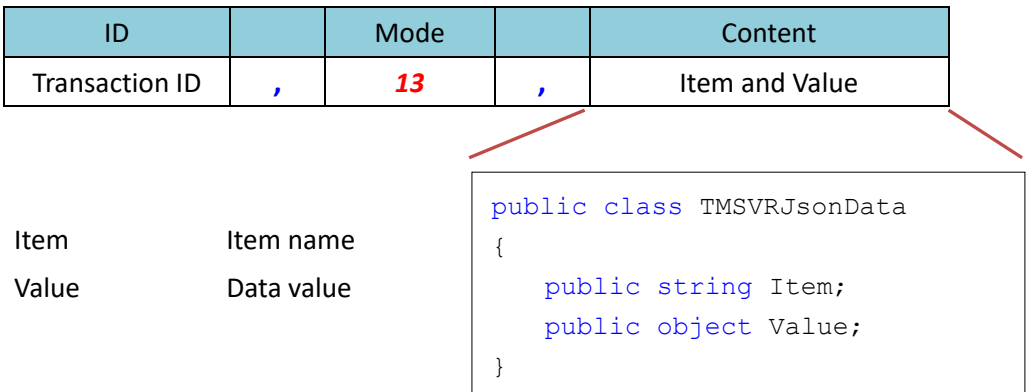

\* [] array is in use when it comes it multiple items.

\* Shared with Mode = 3 JSON for using the same class for serialization / deserialization, but the Value attribute may not exist

Check TCP\_Value float[] and Ctrl\_DO0 byte, Ctrl\_DO1 byte, g\_ss string[] as the communication data and transmit in JSON mode.

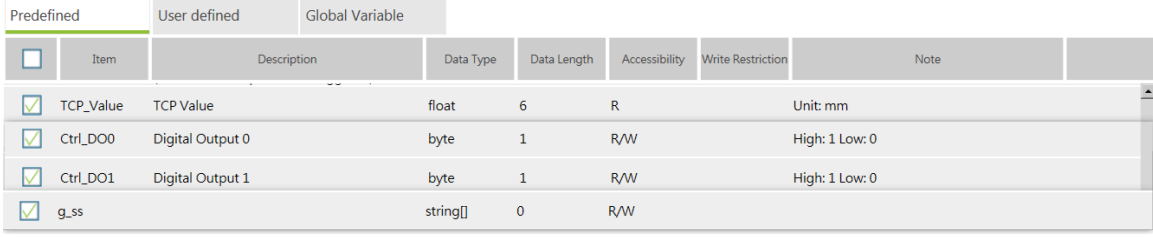

server periodical delivery

3

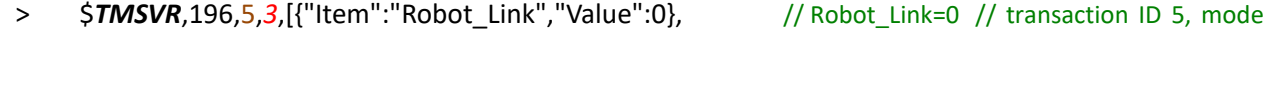

```
{"Item":"TCP_Value","Value":[1.0,1.0,1.0,0.1,0.2,0.1]}, // TCP_Value={1,1,1,0.1,0.2,0.1}
{"Item":"Ctrl_DO0","Value":0}, // Ctrl_DO0=0
{"Item":"Ctrl_DO1","Value":0}, // Ctrl_DO1=0
```
{"Item":"g\_ss","Value":["Hi","TM","Robot"]}],\*3A\r\n // g\_ss={"Hi","TM","Robot"}

client requested to read

< \$*TMSVR*,27,Q3,*13*,[{"Item":"TCP\_Mass"}],\*3C\r\n

```
// transaction ID Q3, mode 13 JSON (Request
```

```
read)
```
server replied with the item value

- > \$*TMSVR*,39,Q3,*13*,[{"Item":"TCP\_Mass","Value":0.0}],\*40\r\n // server responds to ID Q3, mode 13
- \* server replied the same content format as Mode = 3 JSON

# **11. Profinet Functions**

The robot communicates with external controllers via the Profinet communication protocol. In the mechanism of the Profinet communication protocol, the robot works as a Profinet IO device for external devices to read and write the robot data. Meanwhile, TMflow monitors the table of data receiving from external devices and the table of data sending to external devices with Profinet functions as well as changes the custom definition section in the table of data sending to external devices.

### Communication Data Table

The data table is composed of the input data and the ouput data. Input Data Table is for external devices posting on the robot, and Output Data Table is for the robot sending to external devices. Both of the data tables come with System Definition Section and Custom Definition Section for data.

1. System Definition Section: Items and settings are defined by the robot, and the data contents are updated

by the robot or external devices. The defined items are robot status relevant such as robot bases, project status, control box status, or input/output status relevant such as digital I/Os and analog I/Os. Users can use Profinet functions to read the input data table and the output data table in the system definition section.

2. Custom Definition Section: Items and settings are defined by users, and the data contents are updated by

users or external devices. In the meantime of the project editing, users can use Profinet functions to read and write the output data table in the custom definition section or read input data table in the custom definition section as well as use the custom definition section as a data exchange register between the project and external devices.

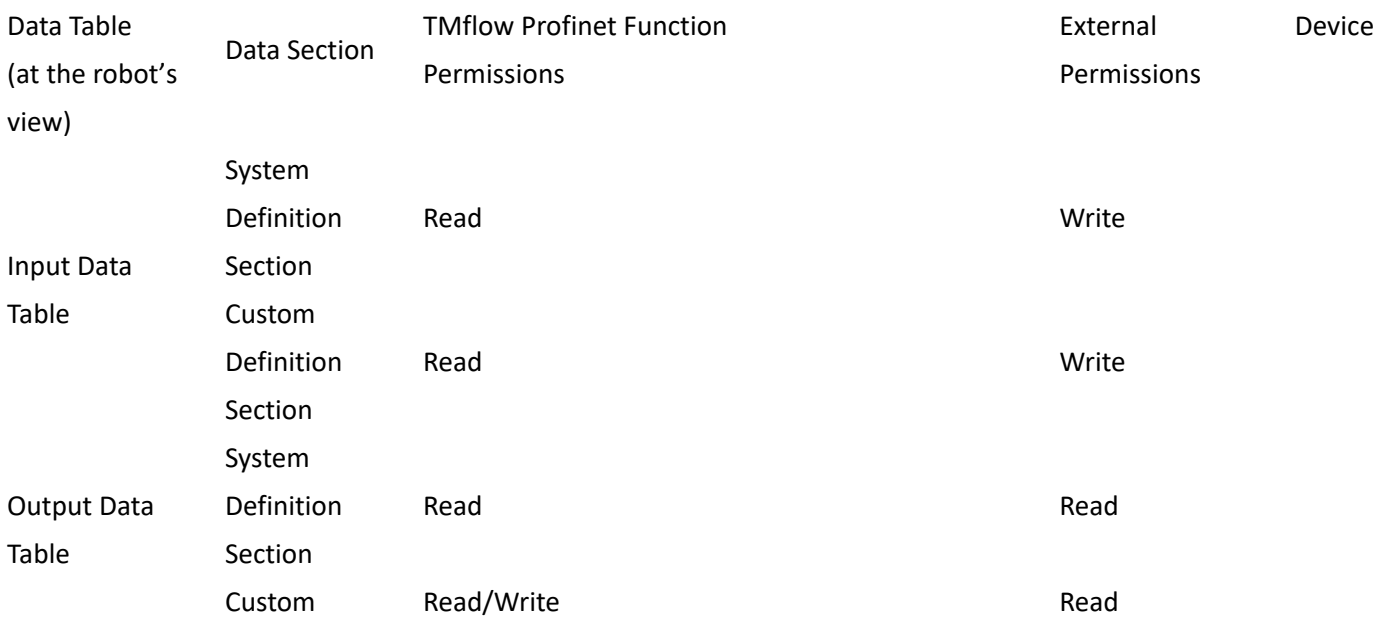

#### Communication

Definition

Section

# **11.1 profinet\_read\_input()**

Read the input table content.

## *Syntax 1*

```
byte[] profinet_read_input(
   int,
   int
```
)

## **Paramaters**

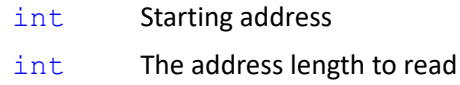

#### **Return**

byte<sup>[]</sup> Return data in a byte array.

#### **Note**

byte[] var\_value = **profinet\_read\_input**(148, 16)

// {0x30,0x31,0x30,0x36,0x30,0x31,0x31,0x32,0x00,0x00,0x00,0x00,0x00,0x00,0x00,0x00}

### *Syntax 2*

```
byte profinet read input(
```
int,

)

## **Paramaters**

int Starting address

#### **Return**

byte Return data in byte.

### **Note**

byte var\_value = **profinet\_read\_input**(148)

// 0x30

# **11.2 profinet\_read\_input\_int()**

Read the input table content and convert the data to the 32-bit integer.

### *Syntax 1*

```
int[] profinet_read_input_int(
   int,
   int,
   int
```
 $\lambda$ 

#### **Paramaters**

- int Starting address int The address length to read
	- int The coversion of the read data to an int array based on Little Endian (DCBA) or Big Endian (ABCD).
		- 0 Little-Endian
		- 1 Big-Endian
		- 2 Based on the configuration file.

### **Return**

int [] Return data in an integer array.

#### **Note**

```
int[] var_value = profinet_read_input_int(164, 12, 0)
```
 $\frac{1}{10}$  byte[] = {0xFF,0x7F,0x00,0x00,0x9F,0x86,0x01,0x00,0x00,0x80,0xFF,0xFF} (Little Endian) to int[]

// int[] = {0x00007FFF,0x0001869F,0xFFFF8000} (Little Endian)

// int[] = {32767,99999,-32768}

int[] var\_value = **profinet\_read\_input\_int**(164, 11, 0)

 $//$  byte[] = {0xFF,0x7F,0x00,0x00,0x9F,0x86,0x01,0x00,0x00,0x80,0xFF} (Little Endian) to int[]

// int[] = {0x00007FFF,0x0001869F,0x00FF8000} (Little Endian)

// int[] = {32767,99999,16744448}

#### int[] var\_value = **profinet\_read\_input\_int**(164, 10, 0)

 $//$  byte[] = {0xFF,0x7F,0x00,0x00,0x9F,0x86,0x01,0x00,0x00,0x80} (Little Endian) to int[]

// int[] = {0x00007FFF,0x0001869F,0x00008000} (Little Endian)

// int[] = {32767,99999,32768}

#### int[] var\_value = **profinet\_read\_input\_int**(164, 12, 1)

 $\frac{1}{10}$  byte[] = {0xFF,0x7F,0x00,0x00,0x9F,0x86,0x01,0x00,0x00,0x80,0xFF,0xFF} (Little Endian) to int[]

// int[] = {0xFF7F0000,0x9F860100,0x0080FFFF} (Big Endian)

```
// int[] = {-8454144,-1618607872,8454143}
```
int[] var\_value = **profinet\_read\_input\_int**(164, 12, 2)

 $\frac{1}{10}$  byte[] = {0xFF,0x7F,0x00,0x00,0x9F,0x86,0x01,0x00,0x00,0x80,0xFF,0xFF} (Little Endian) to int[]

```
// int[] = {0x00007FFF,0x0001869F,0xFFFF8000} (Little Endian)
```

```
// int[] = {32767,99999,-32768}
```
## *Syntax 2*

```
int[] profinet_read_input_int(
```

```
int,
int
```
)

```
Note
```
Same as Syntax 1 with the parameter of the conversion of the read data defaults to 2.

 $*$  Convert the read data to an int array based on Little Endian (DCBA) or Big Endian (ABCD).

```
int[] var value = profitnet read input int(164, 12, 2)
```
 $//$  byte[] = {0xFF,0x7F,0x00,0x00,0x9F,0x86,0x01,0x00,0x00,0x80,0xFF,0xFF} (Little Endian) to int[]

// int[] = {0x00007FFF,0x0001869F,0xFFFF8000} (Little Endian)

// int[] = {32767,99999,-32768}

## *Syntax 3*

```
int profinet_read_input_int(
```
int

```
\lambda
```
# **Paramaters**

int Starting address

\* Convert the read data to an int array based on Little Endian (DCBA) or Big Endian (ABCD).

## **Return**

int Return data in integer.

## **Note**

```
int var_value = profinet_read_input_int(164)
```

```
// byte[] = {0xE4,0x07,0x00,0x00} (Little Endian) to int
// int = 0x000007E4 (Little Endian)
```

```
// int = 2020
```
## int var\_value = **profinet\_read\_input\_int**(164)

 $//$  byte $[] = \{0x00, 0x00, 0x07, 0xE4\}$  (Big Endian) to int // int = 0x000007E4 (Big Endian)

// int = 2020

# **11.3 profinet\_read\_input\_float()**

Read the input table content and convert the data to the 32-bit floating-point number.

### *Syntax 1*

```
float[] profinet_read_input_float(
    int,
    int,
    int
)
```
#### **Paramaters**

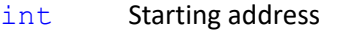

- int The address length to read
- int The conversion of the read data to a float array based on Little Endian (DCBA) or Big Endian (ABCD).
	- 0 Little-Endian
	- 1 Big-Endian
	- 2 Based on the configuration file.

### **Return**

float [] Return data in a floating-point number array.

## **Note**

```
float[] var_value = profinet_read_input_float(284, 12, 0)
```
// byte[] = {0x00,0x00,0x80,0x3F,0x00,0x00,0x00,0x40,0x00,0x00,0x40,0x40} (Little Endian) to float[]

// float[] = {0x3F800000,0x40000000,0x40400000} (Little Endian)

 $//$  float[] = {1.0,2.0,3.0}

float[] var\_value = **profinet\_read\_input\_float**(284, 11, 0)

 $\frac{1}{10}$  byte[] = {0x00,0x00,0x80,0x3F,0x00,0x00,0x00,0x40,0x00,0x00,0x40} (Little Endian) to float[]

// float[] = {0x3F800000,0x40000000,0x00400000} (Little Endian)

// float[] = {1.0,2.0,5.877472E-39}

### float[] var\_value = **profinet\_read\_input\_float**(284, 10, 0)

 $\frac{1}{10}$  byte[] = {0x00,0x00,0x80,0x3F,0x00,0x00,0x00,0x40,0x00,0x00} (Little Endian) to float[]

// float[] = {0x3F800000,0x40000000,0x00000000} (Little Endian)

 $//$  float[] = {1.0,2.0,0.0}

### float[] var\_value = **profinet\_read\_input\_float**(284, 12, 1)

// byte[] = {0x00,0x00,0x80,0x3F,0x00,0x00,0x00,0x40,0x00,0x00,0x40,0x40} (Little Endian) to float[]

// float[] = {0x0000803F,0x00000040,0x00004040} (Big Endian)

```
// float[] = {4.600603E-41,8.96831E-44,2.304856E-41}
```

```
float<sup>[]</sup> var_value = profinet_read_input_float(284, 12, 2)
```
// byte[] = {0x00,0x00,0x80,0x3F,0x00,0x00,0x00,0x40,0x00,0x00,0x40,0x40} (Little Endian) to float[]

// float[] = {0x3F800000,0x40000000,0x40400000} (Little Endian)

 $//$  float[] = {1.0,2.0,3.0}

# *Syntax 2*

```
float[] profinet_read_input_float(
```
int,

int

```
)
```
# **Note**

Same as Syntax 1 with the parameter of the conversion of the read data defaults to 2.

 $*$  Convert the read data to a float array based on Little Endian (DCBA) or Big Endian (ABCD).

```
float[] var_value = profinet_read_input_float(284, 12, 2)
```
// byte[] = {0x00,0x00,0x80,0x3F,0x00,0x00,0x00,0x40,0x00,0x00,0x40,0x40} (Little Endian) to float[]

// float[] = {0x3F800000,0x40000000,0x40400000} (Little Endian)

 $//$  float[] = {1.0,2.0,3.0}

# *Syntax 3*

float **profinet\_read\_input\_float**(

int

## $\lambda$

# **Paramaters**

int Starting address

\* Convert the read data to a float array based on Little Endian (DCBA) or Big Endian (ABCD).

## **Return**

float Return data in floating-point

## **Note**

float var\_value = **profinet\_read\_input\_float**(284)

 $//$  byte $[] = {0x00,0x00,0x80,0x3F}$  (Little Endian) to float

// float = 0x3F800000 (Little Endian)

 $//$  float = 1.0

## float var\_value = **profinet\_read\_input\_float**(284)

 $//$  byte $[] = \{0x3F,0x80,0x00,0x00\}$  (Big Endian) to float

```
// float = {0x3F800000} (Big Endian)
// float = {1.0}
```
# **11.4 profinet\_read\_input\_string()**

Read the input table content and convert the data to the string encoded in UTF8.

### *Syntax 1*

```
string profinet read input string(
```
int,

int

)

#### **Paramaters**

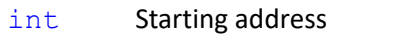

int The address length to read

### **Return**

string Return data in a UTF8 string (ending with 0x00 encountered).

### **Note**

```
string var_value = profinet_read_input_string(148,16)
```
// byte[] = {0x54,0x4D,0x35,0x2D,0x37,0x30,0x30,0x00,0x00,0x00,0x00,0x00,0x00,0x00,0x00,0x00}

// string = "TM5-700"

```
string var_value = profinet_read_input_string(148,32)
```
// byte[] = {0x30,0x31,0x30,0x36,0x30,0x31,0x31,0x32,0x00,0x00,0x00,0x00,0x00,0x00,0x00,0x00,

0x54,0x4D,0x35,0x2D,0x37,0x30,0x30,0x00,0x00,0x00,0x00,0x00,0x00,0x00,0x00,0x00}

#### // string = "01060112"

## string var\_value = **profinet\_read\_input\_string**(148,32)

// byte[] = {0x61,0x62,0x63,0x64,0xE9,0x81,0x94,0xE6,0x98,0x8E,0xE6,0xA9,0x9F,0xE5,0x99,0xA8,

0xE4,0xBA,0xBA,0x31,0x32,0x33,0x34,0x00,0x00,0x00,0x00,0x00,0x00,0x00,0x00,0x00}

// string = "abcd 達明機器人 1234"

string var\_value = **profinet\_read\_input\_string**(148,10)

// byte[] = {0x61,0x62,0x63,0x64,0xE9,0x81,0x94,0xE6,0x98,0x8E}

// string = "abcd 達明"

#### string var\_value = **profinet\_read\_input\_string**(148,8)

// byte[] = {0x61,0x62,0x63,0x64,0xE9,0x81,0x94,0xE6}

```
// string = "abcd 達◆"
```
# **11.5 profinet\_read\_input\_bit()**

Read the input table content and retrieve the n<sup>th</sup> bit value of the data byte.

## *Syntax 1*

```
byte profinet_read_input_bit(
   int,
```

```
int
```

```
\lambda
```
## **Paramaters**

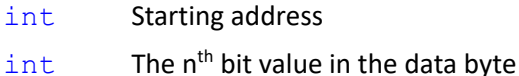

#### **Return**

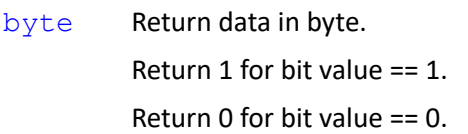

## **Note**

```
byte var_value = profinet_read_input_bit(148,0)
```

```
// 0x30 get bit: "0"
// 0
```
byte var\_value = **profinet\_read\_input\_bit**(148,5)

// 0x30 get bit: "5"  $1/1$ 

# **11.6 profinet\_read\_output()**

Read the output table content.

## *Syntax 1*

```
byte[] profinet_read_output(
    int,
    int
)
```
#### **Paramaters**

Expression Editor and Listen Node Software Version: 1.80 286

- int Starting address
- int The address length to read

## **Return**

byte [] Return data in a byte array.

## **Note**

byte[] var\_value = **profinet\_read\_output**(540, 16)

// {0x30,0x31,0x30,0x36,0x30,0x31,0x31,0x32,0x00,0x00,0x00,0x00,0x00,0x00,0x00,0x00}

## *Syntax 2*

```
byte profinet read output (
```
int

)

## **Paramaters**

int Starting address

## **Return**

byte Return data in byte

## **Note**

```
byte var_value = profinet_read_output(540)
```
// 0x30

# **11.7 profinet\_read\_output\_int()**

Read the output table content and convert the data to the 32-bit integer.

# *Syntax 1*

```
int[] profinet_read_output_int(
   int,
   int,
   int
```
)

## **Paramaters**

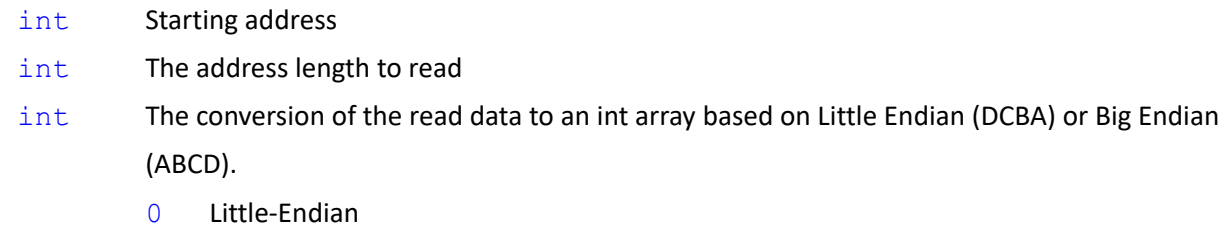

- 1 Big-Endian
- 2 Based on the configuration file.

#### **Return**

int [] Return data in an integer array.

#### **Note**

```
int<sup>[]</sup> var_value = profinet_read_output_int(556, 12, 0)
```
 $\frac{1}{10}$  byte[] = {0xFF,0x7F,0x00,0x00,0x9F,0x86,0x01,0x00,0x00,0x80,0xFF,0xFF} (Little Endian) to int[]

// int[] = {0x00007FFF,0x0001869F,0xFFFF8000} (Little Endian)

// int[] = {32767,99999,-32768}

#### $int[] var value = profitnet read output int(556, 11, 0)$

 $//$  byte[] = {0xFF,0x7F,0x00,0x00,0x9F,0x86,0x01,0x00,0x00,0x80,0xFF} (Little Endian) to int[]

// int[] = {0x00007FFF,0x0001869F,0x00FF8000} (Little Endian)

// int[] = {32767,99999,16744448}

int[] var\_value = **profinet\_read\_output\_int**(556, 10, 0)

 $//$  byte[] = {0xFF,0x7F,0x00,0x00,0x9F,0x86,0x01,0x00,0x00,0x80} (Little Endian) to int[]

// int[] = {0x00007FFF,0x0001869F,0x00008000} (Little Endian)

// int[] = {32767,99999,32768}

```
int[] var_value = profinet_read_output_int(556, 12, 1)
```
 $\frac{1}{10}$  byte[] = {0xFF,0x7F,0x00,0x00,0x9F,0x86,0x01,0x00,0x00,0x80,0xFF,0xFF} (Little Endian) to int[]

// int[] = {0xFF7F0000,0x9F860100,0x0080FFFF} (Big Endian)

// int[] = {-8454144,-1618607872,8454143}

#### int[] var\_value = **profinet\_read\_output\_int**(556, 12, 2)

 $//$  byte[] = {0xFF,0x7F,0x00,0x00,0x9F,0x86,0x01,0x00,0x00,0x80,0xFF,0xFF} (Little Endian) to int[]

// int[] = {0x00007FFF,0x0001869F,0xFFFF8000} (Little Endian)

// int[] = {32767,99999,-32768}

#### *Syntax 2*

```
int[] profinet_read_output_int(
```

```
int,
```
int

)

#### **Note**

Same as Syntax 1 with the parameter of the conversion of the read data defaults to 2.
$*$  Convert the read data to an int array based on Little Endian (DCBA) or Big Endian (ABCD).

```
int[] var value = profitnet read output int(556, 12, 2)
```
 $\frac{1}{10}$  byte[] = {0xFF,0x7F,0x00,0x00,0x9F,0x86,0x01,0x00,0x00,0x80,0xFF,0xFF} (Little Endian) to int[]

// int[] = {0x00007FFF,0x0001869F,0xFFFF8000} (Little Endian)

// int[] = {32767,99999,-32768}

#### *Syntax 3*

int **profinet\_read\_output\_int**(

int

 $\lambda$ 

## **Paramaters**

int Starting address

\* Convert the read data to an int array based on Little Endian (DCBA) or Big Endian (ABCD).

**Return**

int Return data in integer

#### **Note**

int var\_value = **profinet\_read\_output\_int**(556)

 $//$  byte[] = {0xE4,0x07,0x00,0x00} (Little Endian) to int // int = 0x000007E4 (Little Endian) // int = 2020 int var\_value = **profinet\_read\_output\_int**(556)  $//$  byte[] =  ${0x00,0x00,0x07,0xE4}$  (Big Endian) to int // int = 0x000007E4 (Big Endian) // int = 2020

## **11.8 profinet\_read\_output\_float()**

Read the output table content and convert the data to the 32-bit floating-point number.

## *Syntax 1*

```
float[] profinet_read_output_float(
    int,
    int,
    int
)
Paramaters
```
- int Starting address
- int The address length to read
- int The conversion of the read data to a float array based on Little Endian (DCBA) or Big Endian (ABCD).
	- 0 Little-Endian
	- 1 Big-Endian
	- 2 Based on the configuration file.

#### **Return**

float [] Return data in a floating-point number array.

#### **Note**

```
float<sup>[]</sup> var_value = profinet_read_output_float(676, 12, 0)
```
// byte[] = {0x00,0x00,0x80,0x3F,0x00,0x00,0x00,0x40,0x00,0x00,0x40,0x40} (Little Endian) to float[]

// float[] = {0x3F800000,0x40000000,0x40400000} (Little Endian)

 $//$  float[] = {1.0,2.0,3.0}

#### float[] var\_value = **profinet\_read\_output\_float**(676, 11, 0)

// byte[] = {0x00,0x00,0x80,0x3F,0x00,0x00,0x00,0x40,0x00,0x00,0x40} (Little Endian) to float[]

// float[] = {0x3F800000,0x40000000,0x00400000} (Little Endian)

// float[] = {1.0,2.0,5.877472E-39}

#### float[] var\_value = **profinet\_read\_output\_float**(676, 10, 0)

 $//$  byte[] = {0x00,0x00,0x80,0x3F,0x00,0x00,0x00,0x40,0x00,0x00} (Little Endian) to float[]

// float[] = {0x3F800000,0x40000000,0x00000000} (Little Endian)

 $//$  float[] = {1.0,2.0,0.0}

## float[] var\_value = **profinet\_read\_output\_float**(676, 12, 1)

// byte[] = {0x00,0x00,0x80,0x3F,0x00,0x00,0x00,0x40,0x00,0x00,0x40,0x40} (Little Endian) to float[]

// float[] = {0x0000803F,0x00000040,0x00004040} (Big Endian)

 $//$  float[] = {4.600603E-41,8.96831E-44,2.304856E-41}

float[] var\_value = **profinet\_read\_output\_float**(676, 12, 2)

// byte[] = {0x00,0x00,0x80,0x3F,0x00,0x00,0x00,0x40,0x00,0x00,0x40,0x40} (Little Endian) to float[]

// float[] = {0x3F800000,0x40000000,0x40400000} (Little Endian)

 $//$  float[] = {1.0,2.0,3.0}

## *Syntax 2*

```
float[] profinet_read_output_float(
```

```
int,
```
int

Expression Editor and Listen Node Software Version: 1.80 290

)

**Note**

Same as Syntax 1 with the parameter of the conversion of the read data defaults to 2.

 $*$  Convert the read data to a float array based on Little Endian (DCBA) or Big Endian (ABCD).

```
float[] var_value = profinet_read_output_float(676, 12, 2)
```
// byte[] = {0x00,0x00,0x80,0x3F,0x00,0x00,0x00,0x40,0x00,0x00,0x40,0x40} (Little Endian) to float[]

// float[] = {0x3F800000,0x40000000,0x40400000} (Little Endian)

 $\frac{1}{1}$  float<sup>[]</sup> = {1.0,2.0,3.0}

### *Syntax 3*

```
float profinet_read_output_float(
```
int

)

#### **Paramaters**

int Starting address

 $*$  Convert the read data to a float array based on Little Endian (DCBA) or Big Endian (ABCD).

#### **Return**

```
float Return data in floating-point
```
#### **Note**

float var\_value = **profinet\_read\_output\_float**(676)

 $//$  byte[] =  ${0x00,0x00,0x80,0x3F}$  (Little Endian) to float

```
// float = 0x3F800000 (Little Endian)
```
 $//$  float = 1.0

float var\_value = **profinet\_read\_output\_float**(676)

 $//$  byte[] = {0x3F,0x80,0x00,0x00} (Big Endian) to float

// float = 0x3F800000 (Big Endian)

 $//$  float = 1.0

## **11.9 profinet\_read\_output\_string()**

Read the output table content and convert the data to the string encoded in UTF8.

#### *Syntax 1*

```
string profinet_read_output_string(
```

```
int,
```
int

#### $\lambda$

### **Paramaters**

int Starting address int The address length to read

#### **Return**

string Return data in a UTF8 string (ending with 0x00 encountered).

#### **Note**

string var\_value = **profinet\_read\_output\_string**(556,16)

// byte[] = {0x54,0x4D,0x35,0x2D,0x37,0x30,0x30,0x00,0x00,0x00,0x00,0x00,0x00,0x00,0x00,0x00}

// string = "TM5-700"

#### string var\_value = **profinet\_read\_output\_string**(540,32)

// byte[] = {0x30,0x31,0x30,0x36,0x30,0x31,0x31,0x32,0x00,0x00,0x00,0x00,0x00,0x00,0x00,0x00,

0x54,0x4D,0x35,0x2D,0x37,0x30,0x30,0x00,0x00,0x00,0x00,0x00,0x00,0x00,0x00,0x00}

```
// string = "01060112"
```
#### string var\_value = **profinet\_read\_output\_string**(540,32)

// byte[] = {0x61,0x62,0x63,0x64,0xE9,0x81,0x94,0xE6,0x98,0x8E,0xE6,0xA9,0x9F,0xE5,0x99,0xA8,

0xE4,0xBA,0xBA,0x31,0x32,0x33,0x34,0x00,0x00,0x00,0x00,0x00,0x00,0x00,0x00,0x00}

```
// string = "abcd 達明機器人 1234"
```
string var\_value = **profinet\_read\_output\_string**(540,10)

// byte[] = {0x61,0x62,0x63,0x64,0xE9,0x81,0x94,0xE6,0x98,0x8E}

// string = "abcd 達明"

string var\_value = **profinet\_read\_output\_string**(540,8)

// byte[] = {0x61,0x62,0x63,0x64,0xE9,0x81,0x94,0xE6}

// string = "abcd 達 $\diamond$ "

## **11.10 profinet\_read\_output\_bit()**

Read the output table content and retrieve the n<sup>th</sup> bit value of the data byte.

#### *Syntax 1*

```
byte profinet read output bit(
   int,
   int
```
)

#### **Paramaters**

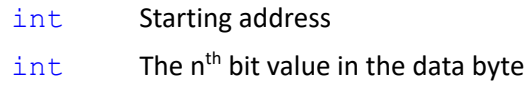

#### **Return**

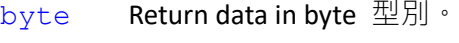

Return 1 for bit value == 1. Return 0 for bit value == 0.

## **Note**

byte var\_value = **profinet\_read\_output\_bit**(540,0)

```
// 0x30 get bit: "0"
// 0
```
byte var\_value = **profinet\_read\_output\_bit**(540,5)

```
// 0x30 get bit: "5"
1/1
```
## **11.11 profinet\_write\_output()**

Write data to the output table.

## *Syntax 1*

```
bool profinet_write_output (
    int,
    ?,
    int
\lambda
```
## **Paramaters**

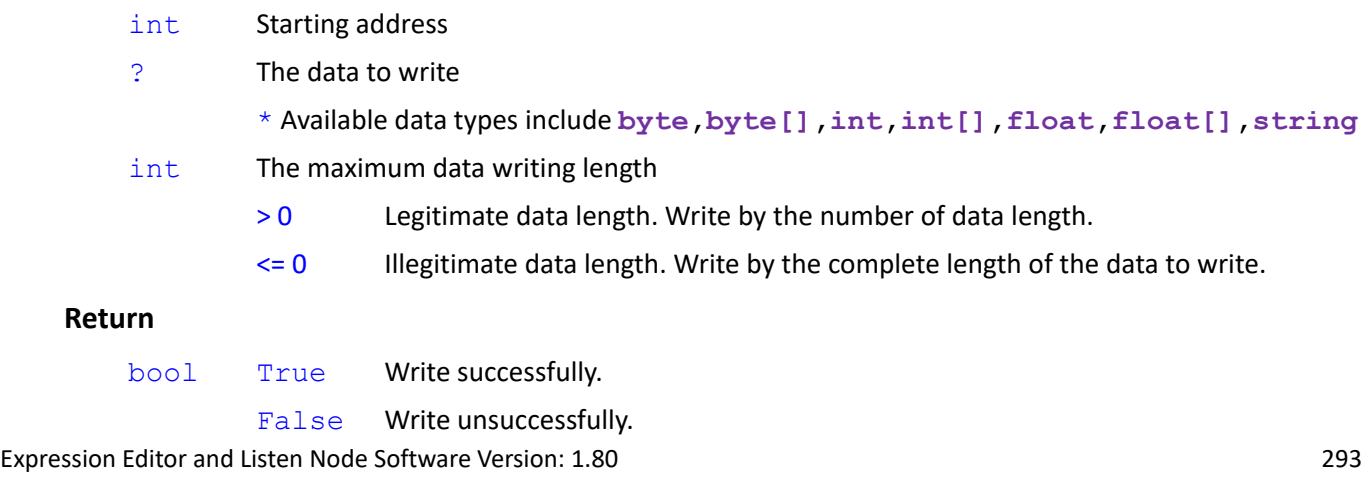

1. If the data to write is an empty string or an emprty array

2. Unable to send correctly and receive via Profinet.

#### **Note**

 $*$  Write data based on Little Endian (DCBA) or Big Endian (ABCD) in the configuration file.

```
byte var_data = 255
```
**profinet\_write\_output**(540,var\_data,1)

```
byte var_value = profinet_read_output(540)
```
// 0x30

byte[] var data =  ${1,127,255}$ 

**profinet** write output(540,var data,3)

```
byte[] var_value = profinet_read_output(540, 3)
```
// {0x01,0x7F,0xFF}

**profinet\_write\_output**(540,var\_data,2)

byte[] var\_value = **profinet\_read\_output**(540, 3)

// {0x01,0x7F,0x00}

```
profinet_write_output(540,var_data,-1)
```
byte[] var\_value = **profinet\_read\_output**(540, 3)

// {0x00,0x7F,0xFF}

#### int var\_data = 32767

```
profinet_write_output(556,var_data,4)
int var_value = profinet_read_output_int(556)
     // byte[] = {0xFF,0x7F,0x00,0x00} (Little Endian) to int
     // int = 0x00007FFF (Little Endian)
     // int = 32767
profinet_write_output(556, var_data,1)
int var_value = profinet_read_output_int(556)
     // byte[] = {0xFF,0x00,0x00,0x00} (Little Endian) to int
     // int = 0x000000FF (Little Endian)
     // int = 255
int[] var_data = {32767,99999,-32768}
```
**profinet\_write\_output**(556, var\_data,12)

Expression Editor and Listen Node Software Version: 1.80 294

```
int[] var_value = profinet_read_output_int(556,12)
```

```
// byte[] = {0xFF,0x7F,0x00,0x00,0x9F,0x86,0x01,0x00,0x00,0x80,0xFF,0xFF} (Little Endian) to int[]
```

```
// int[] = {0x00007FFF,0x0001869F,0xFFFF8000} (Little Endian)
```
// int[] = {32767,99999,-32768}

**profinet\_write\_output**(556, var\_data,3)

```
int[] var_value = profinet_read_output_int(556,12)
```
// byte[] = {0xFF,0x7F,0x00,0x00,0x00,0x00,0x00,0x00,0x00,0x00,0x00,0x00} (Little Endian) to int[]

// int[] = {0x00007FFF,0x00000000,0x00000000} (Little Endian)

// int[] = {32767,0,0}

**profinet** write output(556, var data,11)

```
int[] var_value = profinet_read_output_int(556,12)
```

```
\frac{1}{10} byte[] = {0xFF,0x7F,0x00,0x00,0x9F,0x86,0x01,0x00,0x00,0x80,0xFF,0x00} (Little Endian) to int[]
```
// int[] = {0x00007FFF,0x0001869F,0x00FF8000} (Little Endian)

// int[] = {32767,99999,16744448}

float var  $data = -10.0$ 

```
profinet_write_output(676, var_data,4)
```

```
float var_value = profinet_read_output_float(676)
```
 $//$  byte[] =  ${0x00,0x00,0x20,0xC1}$  (Little Endian) to float

// float = 0xC1200000 (Little Endian)

 $//$  float = -10.0

**profinet\_write\_output**(676, var\_data,1)

```
float var_value = profinet_read_output_float(676)
```
 $//$  byte[] =  ${0x00,0x00,0x00,0x00}$  (Little Endian) to float

// float = 0x00000000 (Little Endian)

```
// float = 0
```
float[] var\_data = {-10.0,3.3,123.45}

**profinet\_write\_output**(676, var\_data,12)

```
float[] var_value = profinet_read_output_float(676,12)
```
 $\frac{1}{10}$  byte[] = {0x00,0x00,0x20,0xC1,0x33,0x33,0x53,0x40,0x66,0xE6,0xF6,0x42} (Little Endian) to float[]

// float[] = {0xC1200000,0x40533333,0x42F6E666} (Little Endian)

 $\frac{1}{1}$  float  $[1 = \{-10.3.3.123.45\}]$ 

**profinet** write output(676, var data,3)

```
float[] var_value = \text{profit} read_output_float(676,12)
```
// byte[] = {0x00,0x00,0x20,0x00,0x00,0x00,0x00,0x00,0x00,0x00,0x00,0x00} (Little Endian) to float[]

// float[] = {0x00200000,0x00000000,0x00000000} (Little Endian)

// float[] = {2.938736E-39,0,0}

**profinet\_write\_output**(676, var\_data,11)

float[] var\_value = **profinet\_read\_output\_float**(676,12)

// byte[] = {0x00,0x00,0x20,0xC1,0x33,0x33,0x53,0x40,0x66,0xE6,0xF6,0x00} (Little Endian) to float[]

// float[] = {0xC1200000,0x40533333,0x00F6E666} (Little Endian)

// float[] = {-10,3.3,2.267418E-38}

string var data = "abcd 達明機器人 1234"

**profinet\_write\_output**(540, var\_data,32)

string var\_value = **profinet\_read\_output\_string**(540,32)

// byte[] = {0x61,0x62,0x63,0x64,0xE9,0x81,0x94,0xE6,0x98,0x8E,0xE6,0xA9,0x9F,0xE5,0x99,0xA8,

0xE4,0xBA,0xBA,0x31,0x32,0x33,0x34,0x00,0x00,0x00,0x00,0x00,0x00,0x00,0x00,0x00}

// string = "abcd 達明機器人 1234"

**profinet\_write\_output**(540, var\_data,10)

string var\_value = **profinet\_read\_output\_string**(540,32)

// byte[] = { 0x61,0x62,0x63,0x64,0xE9,0x81,0x94,0xE6,0x98,0x8E,0x00,0x00,0x00,0x00,0x00,0x00,

0x00,0x00,0x00,0x00,0x00,0x00,0x00,0x00,0x00,0x00,0x00,0x00,0x00,0x00,0x00,0x00}

// string = "abcd 達明"

**profinet\_write\_output**(540, var\_data,8)

string var\_value = **profinet\_read\_output\_string**(540,32)

// byte[] = {0x61,0x62,0x63,0x64,0xE9,0x81,0x94,0xE6,0x00,0x00,0x00,0x00,0x00,0x00,0x00,0x00, 0x00,0x00,0x00,0x00,0x00,0x00,0x00,0x00,0x00,0x00,0x00,0x00,0x00,0x00,0x00,0x00}

// string = "abcd 達 $\hat{\mathbf{\Phi}}$ "

## **11.12 profinet\_write\_output\_bit()**

Write content to the n<sup>th</sup> bit value of the data byte in the output table.

#### *Syntax 1*

```
bool profinet_write_output_bit(
    int,
    int,
    int
)
Paramaters
    int Starting address
```
# $int$  The n<sup>th</sup> bit value in the data byte

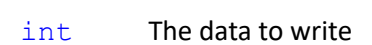

#### **Return**

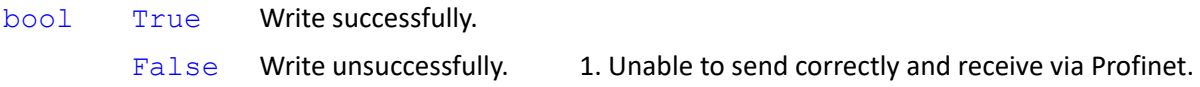

#### **Note**

```
byte var data = 240
```

```
profinet_write_output(540,var_data)
```

```
byte var_value = profinet_read_output(540)
```
// 0xF0

```
profinet_write_output_bit(540,1,1)
```

```
byte var_value = profinet_read_output_bit(540,1)
```

```
// 0xF2 get bit: "1"
```
## $1/1$

```
profinet_write_output_bit(540,7,0)
```
byte var\_value = **profinet\_read\_output\_bit**(540,7)

// 0x72 get bit: "7" // 0

#### **OMRON Corporation Industrial Automation Company** Kyoto, JAPAN

#### Contact: www.ia.omron.com

**Regional Headquarters<br>OMRON EUROPE B.V.**<br>Wegalaan 67-69, 2132 JD Hoofddorp<br>The Netherlands<br>Tel: (31)2356-81-300/Fax: (31)2356-81-388

OMRON ASIA PACIFIC PTE. LTD.<br>No. 438A Alexandra Road # 05-05/08 (Lobby 2),<br>Alexandra Technopark,<br>Singapore 119967<br>Tel: (65) 6835-3011/Fax: (65) 6835-2711

OMRON ELECTRONICS LLC<br>2895 Greenspoint Parkway, Suite 200 Hoffman Estates,<br>IL 60169 U.S.A.<br>Tel: (1) 847-843-7900/Fax: (1) 847-843-7787

**OMRON ROBOTICS AND SAFETY TECHNOLOGIES, INC.**<br>4225 Hacienda Drive, Pleasanton CA 94588 U.S.A.<br>Tel: (1) 925-245-3400/Fax: (1) 925-960-0590

Expressed to the interest of product improvement,<br>
Expression 2211, Bank of China Tower, 200 Yin Cheng Zhong Road,<br>
PuDong New Area, Shanghai, 200120, China<br>
Tel: (86) 21-5037-2222/Fax: (86) 21-5037-2202 – 20820 20820 2082

**Authorized Distributor:** 

© Techman Robot Inc. 2019-2020 All Rights Reserved